The 65O2 Resource Magazine PET • Apple • Atari • OSI • KIM • SYM • AIM Unleash The Power of Your Atari CPU

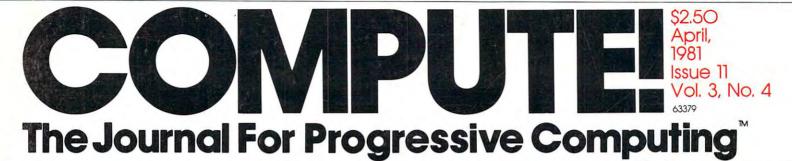

Product Preview: Commodore's \$299 VIC-20 Computer

**Advice To PET** 

**Owners: How To** 

**Be A VIC Expert** 

Super Cube: Artistry On Your Atari

Basically Useful BASIC: An Ascending-Descending Sort

Resolving Applesoft And Hires Graphics Memory Conflicts

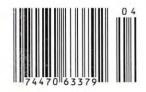

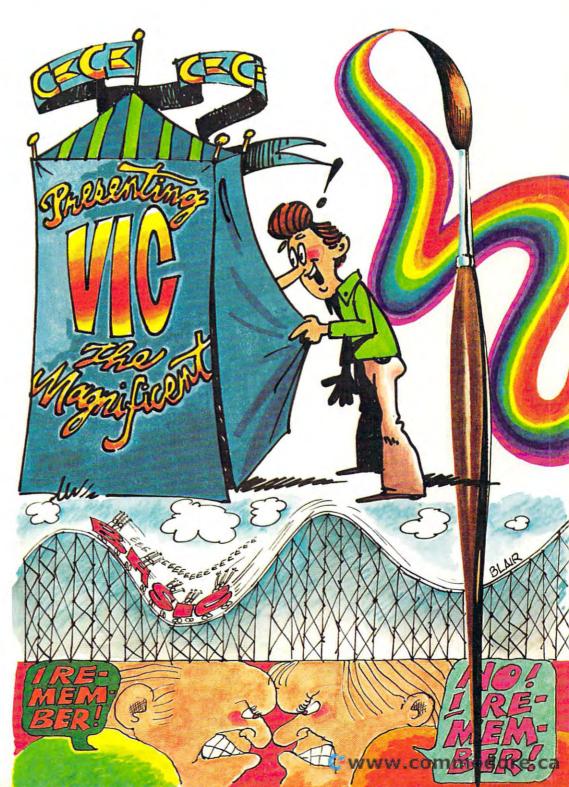

## Mountain Computer makes more peripherals for the Apple Computer than Anybody.

and ... a place to put them

#### **INTROL X-10**

X-10

Intelligent Home Controller for lights and appliances. Real-time schedules and energy conservation. Complete applications software package. Home security with random scheduler. Power usage accounting package for home energy cost control. No wiring required.

#### **APPLE CLOCK**

000000

Real-time and date information. Interrupts permit Foreground/Background operation of two programs simultaneously. Battery back-up. Crystal-controlled for ± .001% accuracy. Onboard ROM for easy access from BASICs. Supports PASCAL. Time from one millisecond to one year.

#### **SUPERTALKER SD200**

Input/Output Speech Digitizer. Permits talking programs. I/O capability allows interactive programs with speech-prompted inputs. Use output for speech directed activities in business systems, announcements in a control-room, or sound effects in entertainment programs. Easy to use because input as well as output is under user control with special software operating system

#### ROMWRITER

Program your own EPROMs. Create your own firmware. Programs 2K, 2716 5V EPROMs. Disk software package provides easy EPROM programming. EPROMs are verified after BURN. RUN your programs from on-board socket or install them on ROMPLUS+

#### **ROMPLUS+**

More power for your system through firmware. Six sockets accept 2716 EPROMs or ROM equivalents. Six or any combination can be used at once. Scratch-pad RAM and two TTL connectors. Special 2K ROMs available for powerful system enhancement. Keyboard Filter ROM—COPYROM—Others coming soon.

#### **MusicSystem**

Sophistication previously available only on experimental mini and mainframe computer synthesizers. Digital instrumental music synthesizer system. 16 voices in stereo. Instrument definitions simulate the sound of real instruments – and more. Fully programmable waveforms. Envelope Control. Composition system—sheet music input using standard music notation. Chords and multi-part scoring up to 16 voices. A true instrument that anyone with an Apple can play.

### A/D+D/A

16 channels analog to digital input. 16 channels digital to analog output. Eight bit resolution. Super-fast  $9\mu$  sec. conversion time. Monitor and output to the real world. All on one card.

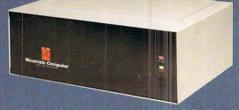

#### **EXPANSION CHASSIS**

By popular demand! Eight more slots for your Apple. Attractive sturdy enclosure. Its own heavy duty power supply. Easy to use. Address cards in Expansion Chassis the same way as in your Apple. Only one additional command to specify in Apple or in Expansion Chassis. Compatible with all Apple peripherals.

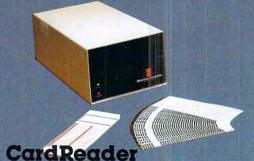

#### At last! An intelligent, high-quality device for data entry from user-marked cards. Implement BASIC programming, examination scoring, inventory maintenance and other applications requiring off-line data preparation for batch entry later. Connects to any computer having RS-232 interface. Software and cards are available for jobs in business, science and education.

MOUNTAIN COMPUTER has the most comprehensive line of Apple peripherals available. Anywere. From anybody. We know the Apple inside and out and are committed to providing the most innovative and unique products to expand and enhance its capabilities and use. After all, we were the first company to make an Apple peripheral—except Apple Computer.

Available at Apple Dealers worldwide.

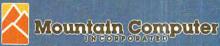

300 Harvey West Blvd., Santa Cruz, CA 95060 (408) 429-8600 TWX 910 598-4504

\*Based on Manufacturer's published catalogs—Apr. 1980 Apple is a trademark of Apple Computer Inc.

## IF YOU'RE WAITING FOR THE PRICE OF WORD PROCESSORS TO FALL WITHIN REASON,

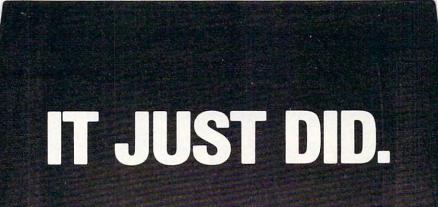

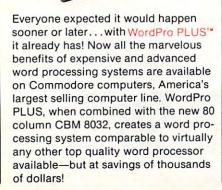

Cacommodore

WordPro 4

New, low cost computer technology is now available at a fraction of what you would expect to pay. This technology allowed Commodore to introduce the new and revolutionary CBM 8032 Computer.

WordPro PLUS turns this new CBM 8032 Computer into a sophisticated, time saving word processing tool. With WordPro PLUS, documents are displayed on the computer's screen. Editing and last minute revisions are simple and easy. No more lengthy re-typing sessions. Letters and documents are easily re-called from memory storage for editing or printing with final drafts printed perfectly at over five hundred words per minute! Our nationwide team of professional dealers will show you how your office will benefit by using WordPro PLUS. At a price far less than you realize.

CBM

Invest in your office's future... Invest in WordPro PLUS... Call us today for the name of the WordPro PLUS dealer nearest you.

Professional Software Inc. 166 Crescent Road Needham, MA 02194 (617) 444-5224 TELEX: 95 1579

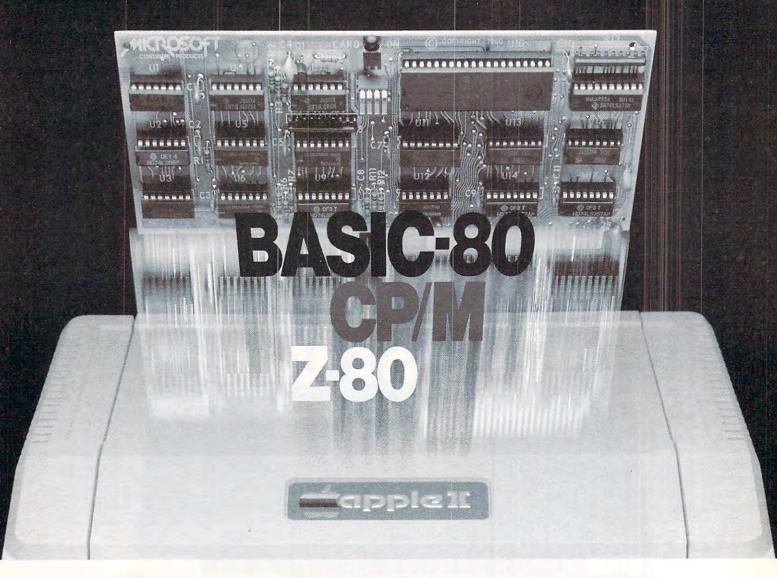

## Turn your Apple into the world's most versatile personal computer.

The SoftCard<sup>™</sup> Solution. SoftCard turns your Apple into two computers. A Z-80 and a 6502. By adding a Z-80 microprocessor and CP/M to your Apple, SoftCard turns your Apple into a CP/M based machine. That means you can access the single largest body of microcomputer software in existence. Two computers in one. And, the advantages of both.

**Plug and go.** The SoftCard system starts with a Z-80 based circuit card. Just plug it into any slot (except 0) of your Apple. No modifications required. SoftCard supports most of your Apple peripherals, and, in 6502-mode, your Apple is still your Apple.

**CP/M for your Apple.** You get CP/M on disk with the SoftCard package. It's a powerful and simple-to-use operating system. It supports more software than any other microcomputer operating system. And that's the key to the versatility of the SoftCard/Apple.

**BASIC included.** A powerful tool, BASIC-80 is included in the SoftCard package. Running under CP/M, ANSI Standard BASIC-80 is the most powerful microcomputer BASIC available. It includes extensive disk I/O statements, error trapping, integer variables, 16-digit precision, extensive EDIT commands and string functions, high and low-res Apple graphics, PRINT USING, CHAIN and COM-MON, plus many additional commands. And, it's a BASIC you can compile with Microsoft's BASIC Compiler.

More languages. With SoftCard and CP/M, you can add Microsoft's ANSI Standard COBOL, and FORTRAN, or

CONSUMER

Basic Compiler and Assembly Language Development System. All, more powerful tools for your Apple.

Seeing is believing. See the SoftCard in operation at your Microsoft or Apple dealer. We think you'll agree that the SoftCard turns your Apple into the world's most versatile personal computer.

**Complete information?** It's at your dealer's now. Or, we'll send it to you and include a dealer list. Write us. Call us. Or, circle the reader service card number below.

SoftCard is a trademark of Microsoft. Apple II and Apple II Plus are registered trademarks of Apple Computer. Z-80 is a registered trademark of Zilog, Inc. CP/M is a registered trademark of Digital Research, Inc.

PRODUCI

Microsoft Consumer Products, 400 108th Ave. N.E.,

Bellevue, WA 98004. (206) 454-1315

#### **Table of Contents**

#### April, 1981, Vol. 3, No. 4

|   | The Editor's Notes       Robert Lock, 4         An Interview with Dr. Chip       Robert Lock, 8         Computers and Society       David D. Thornburg, 10         The Beginner's Page       Robert Lock, 14         An Applications Commentary: Stimulating Simulations       Gregory R. Glau, 18         The Commodore VIC-20: A First Look       David D. Thornburg, 26         Advice to PET Owners: How to be a VIC Expert       Jim Butterfield, 34         Basically Useful BASIC: Ascending/Descending Sort       Rick Keck, 36         Program Compactor       Edward H, Carlson, 40         The Mysterious and Unpredictable RND: Part 4,       Create an Adventure         Create an Adventure       Bob Albrecht and George Firedrake, 46         Micros with the Handicapped       Susan Semancik, 52         Matrix Row Operations:       A Mathematics Classroom Teaching Aid       William L. Hinrichs, 56         A Floating-Point Binary to BCD Routine       Marvin L. DeJong, 66         The Apple Gazette       76         Resolving the Applesoft and Hires Graphics       Jeff Schmoyer, 76 | es Hon |
|---|----------------------------------------------------------------------------------------------------|--------|
|   | Fill the Screen with your Message: Generating Large Multi-colored                                                                                                    |        |
|   | Characters using Apple Low-resolution GraphicsFrancis A. Harvey<br>Rosann W. Collins and Theodore C. Hines, 80<br>Decrementing the ForNext and Endless LoopsDerek Kelly, 88<br>The Atari Gazette 92                                                                                                    | 3      |
| 1 | Super Cube                                                                                                    |        |
|   | Printing Characters in Mixed Atari Graphics ModesCraig Patchett, 95                                                                                                    |        |
|   | Invaders from Outer Space:<br>An Atari Program Using One Joystick                                                                                                    |        |
| 1 | Unleash the Power of Your Atari CPU                                                                                                    |        |
|   | String Arrays in Atari BASIC                                                                                                    |        |
| 1 | Reviews: Atari Super Breakout and OthersRobert Baker, 105                                                                                                    |        |
| : | Speeding up the Player-Missile DemoLarry Isaacs, 107                                                                                                    |        |
|   | The OSI Gazette                                                                                                    | 2      |
| - | OSI C1P Control FunctionsC. A. Stewart, 110<br>Double the Cassette Baud Rate of your                                                                                                    |        |
| - | OSI Superboard II/1P                                                                                                    |        |
| 1 | Review: HEXDOS 2.3: A Disk Operating System for the                                                                                                    |        |
|   | OSI C1P or Superboard IIRonald C. Whitaker, 115                                                                                                    |        |
| - | The PET Gazette                                                                                                    |        |
| 1 | Partition and LoadR. D. Young, 117                                                                                                    |        |
|   | Relative File Mechanics                                                                                                    |        |
| - | COPLOT                                                                                                    | -51    |
|   | ROM Expansion for the Commodore PETF. Arthur Cochrane, 130                                                                                                    | e      |
| 1 | Working with Basic 4.0                                                                                                    | -      |
| i | Dissecting C. W. Moser's ASSM/TED 1.0                                                                                                    |        |
| 1 | PET File I/O and Machine LanguageRaymond A Diedrichs, 144                                                                                                    |        |
| 1 | How to Get Started in Machine Code and Not Go Crazy-                                                                                                    |        |
|   | With a Routine for Two JoysticksElizabeth Deal, 146                                                                                                    |        |
| 1 | Machine Language: The Wonderful WedgeJim Butterfield, 152                                                                                                    |        |
|   | The Single Board Computer Gazette                                                                                                    | <      |
| 1 | The Single Board 65O2Eric Rehnke, 154<br>KIM Tidbits: Expanding Your System                                                                                                    | 2      |
| 1 | Printing a Symbol Table for the AIM-65 AssemblerRichard F. Olivo, 165                                                                                                    |        |
| 1 | New Products                                                                                                    |        |
| ( | CAPUTEI: Corrections/Clarifications                                                                                                    |        |
| 1 | PET Program Listing Conventions                                                                                                    |        |
|   | Advertisers Index                                                                                                    |        |
|   |                                                                                                    |        |

Commodore's new tome Computer Reviewed. Reviewed. Easy to figure out. You can't have Kim Sither!

**COMPUTE!** The Journal for Progressive Computing (USPS: 537250) is published 12 times each year by Small System Services, Inc., P.O. Box 5406, Greensboro, NC 27403 USA. Phone: (919) 275-9809. Editorial Offices are located at 200 East Bessemer Ave., Greensboro, NC 27401.

Domestic Subscriptions: 12 issues, \$20.00. Send subscription orders or change of address (P.O. Form 3579) to Circulation Dept., **COMPUTE!** Magazine, P.O. Box 5406, Greensboro, NC 27403. Controlled circulation postage paid at Greensboro, NC 27403. Application to mail at controlled circulation rates pending at Hickory, NC 28601. Entire contents copyright © 1981 by Small System Services, Inc. All rights reserved. ISSN 0194-357X.

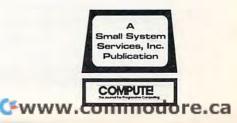

. I ditor

Beginning in the May issue, you'll see a new and expanded Reader's Feedback column. One part will be as we've done in the past, with reader input regarding the Editor's Feedback card. (For those of you new to **COMPUTE!**, The Editor's Feedback card is your input "hotline" ... I read every single one that comes in, and use them to help with planning, problems, and so on.)

4

The second, and new, part of the column is called Ask The Readers. When you're trying to solve a particular programming or technical problem, and can't get it solved, drop a short note to Ask The Readers, c/o COMPUTE!, P.O. Box 5406, Greensboro, NC 27403 USA. If we think it's a shared problem, we'll run it, and in later issues run responses from our panel of experts (other readers who respond with answers). Don't be intimidated if you think it's a simple problem; conversely, don't be untimidated if you think the solution is simple. For beginner's, those are frequently the toughest kind.

Note To Our Authors— No Back Issues! Recently, we've been running more and more into the problem of **COMPUTE!** authors referring back to various and sundry early issues of **COMPUTE!** One

### **February's Mailing Problems And** Other Imprecisions. Ouch! Groan!

We have been aware that your subscription copies are reaching you later than store copies reach dealers. We are actively working on resolving the disparity, so no group of readers, whether newsstand or subscriber, is discriminated against. In this effort to promote timeliness and maintain quality, you subscribers will notice that we've returned to mailing the magazine in an envelope. This is done entirely to protect the magazine.

#### February's Problem

As far as we can tell, everyone received their magazine, albeit late. Murphey struck hard, but hopefully not again. As part of our effort to improve your speed of home delivery, we changed our mailing services to be geographically closer to our printer. Unfortunately, the local post office had not dealt with a magazine with a volume such as ours before and told our mailing personnel that the magazines needed to be bundled (e.g. by zone) only, and did not have to be bagged. Also unfortunately, the mailing service personnel believed them. The

Robert Lock, Editor/Publisher

problem this causes is that many of our readers don't have access to back issues. Please remember this in your articles. It's fine to refer back to an earlier issue, but please take the additional time to incorporate the information from that article that's necessary to your own point. Here's our checklist of available back issues:

#### Issue 1, 2, 3, 4, 5, 6, 7 SOLD OUT Issue 8, 9 and 10 Still available

If you're interested in ordering back issues, we've an ad in here someplace called COMPUTE's Book **Corner.** You'll also be pleased to know that we're putting together our first three books:

#### **COMPUTE!'s First Book of Atari COMPUTE!'s First Book of PET/CBM** COMPUTE!'s First Book of Educational Computing

We'll tell you more about these next time, but we expect to be releasing them in the June/July time frame. We'll send your local dealer information as soon as it's available.

result was that the magazines went out promptly. They did not reach you promptly because, as far as we can establish, they sat in a regional bulk mail center for a week or two, waiting to be bagged. In effect, although they were in the hands of the Post Office, they were trickling out to their destinations. We apologize for the delay and concern it caused many of you. We are gradually speeding up the subscription delivery, and expect to reach par with newsstand/dealer delivery over the next few issues.

#### Subscription Price Increases

This probably isn't the optimal place to mention it, but I thought I'd take a moment to explain the new prices, and in particular the disparity between US and Canadian subscriptions. As of last issue, a twelve-issue subscription to COMPUTE is \$20.00 in the US, \$25.00 in US funds in Canada, and for surface delivery elsewhere in the world. You're all aware of the rising costs of production, postage, etc., and the price increase, in part due to the tremendous growth in physical size of COMPUTE! is quite necessary.

As of January 1, our postage cost for sending the magazine to Canada increased by 93%. We found out about this increase when we went to the post office to mail some individual magazines on January 2. We are actively looking for alternative methods of reducing these costs. When we find them, we'll pass the savings along.

O

## ATARI: PERSONAL COMPUTER SYSTEMS THAT GROW WITH YOU

modulator and FCC approval for connection to any TV. Plus, nationwide Atari Authorized Service Centers. And more.

Add memory. The ATARI 800<sup>™</sup> is supplied with 16K of memory. You can expand up to a full 48K of RAM with 8K or 16K Memory Modules<sup>™</sup> you install yourself. In less than a minute. The ATARI 400's<sup>™</sup> 8K of RAM may be expanded to 16K at Authorized Service Centers. Both may be expanded to 26K of ROM with slip-in ROM cartridge programs.

Add peripherais. The ATARI 40<sup>™</sup> audio-digital program recorder. Single or dual density\* disk drives. The ATARI 800 individually addresses up to four drives. Add the ATARI 850<sup>™</sup> RS232 Interface Module. Add high speed 40 or 80-column printers. Add an acoustic modem for remote data access. Add a light pen.\* And there are more Atari peripherals on the way.

MEMOR

SOULE

ERATI

U

Add programs. Choose among dozens of programs in Atari's rapidly expanding software library. Programs categories include:

- Personal Finance
   & Record Keeping
- Personal Interest & Development
- Professional Applications
- Education
- Information & Communication
- Entertainment
- Programming Languages
- Small Business Accounting

Add it up. With Atari, you start with more. And you can build to more. Because Atari offers you personal computer systems that grow with you. Ask your Atari retailer to give you a full demonstration of Atari computers, peripherals and programs. Complete systems. Because when other people were thinking hardware and software, Atari was thinking systems. \*Available Fall, 1980

DELETE

Ale sales

odo

e ca

#### PERSONAL COMPUTERS

1265 Borregas Avenue, Sunnyvale, CA 94086 Call toll-free (800) 538-8547 (Except Alaska and Hawaii) (In California: (800) 672-1404) for the name of your nearest Atari retailer.

16K-RAA

16K-R

RIGHT CAR

2

0

Start with a better computer. Atari computers have built-in capabilities you can't even add onto many other personal computers. Three programming formats (ROM cartridge, disk and cassette). A 57 key upper/lower case ASCII keyboard with 29 keystroke graphics symbols. 128 colors and hues. Four separate sound channels and a built-in speaker. Four controller ports. A built-in RF

© 1980, Atari, Inc.

Q

w

 A Warner Communications Company Atari reserves the right to make changes to products or programs without notice.

ST

F

ATARI CX853 MEMORY

«LEFT CARTRIDGE

#### Staff

- Robert C. Lock, Publisher/Editor Kathleen Martinek, Publication Assistant
- Georgia Papadopoulos, Art Direction/ Production Assistance
- Joretta Klepfer, Manager, Dealer/ Distributor Marketina
- Carol Holmauist Lock, Circulation Manager
- Dai Rees, Shipping Department Charles Brannon, Software Lab Assistant
- Terry Cash, Typesetting/Production Harry Blair, Advertising/ Promotion Manager
- **Associate Editors**

Jim Butterfield, Toronto Canada Harvey Herman, Greensboro, NC

#### **Contributing Editors**

Robert Baker, 15 Windsor Drive, Atco, New Jersey 08004 Gene Beals, 115 E. Stump Road, Montgomeryville, PA 18936 Len Lindsay, 5501 Groveland Terrace, Madison, WI 53716 Craig Patchett, 2 Swan Terrace, Greenwich, CT 06830

#### Subscription Information (12 Issue Year): **COMPUTE!** Circulation Dept. P.O. Box 5406 Greensboro, NC 274O3 USA U.S. \$20.00

Canada \$25.00 (U.S. funds) Europe: Surface Subscription, \$25.00 (U.S. funds) if ordered direct, or available in local currency from the following distributors: United Kingdom Contact L. P. Enterprises, 8-11 Cambridge House Cambridge Road Barking, Essex

England IG1 18NT

Germany, Switzerland, Austria, Contact Ing. W. Hofacker GMBH 8 Munchen 75 Postfach 437 West Germany Canadian Retail Dealers should contact: Micron Distributing

409 Queen Street West Toronto, Ontario M5V 2A5 (416) 361-0609

#### **Advertising Sales**

If you're in Oklahoma, Texas or the Western States, we're now represented by Jules E. Thompson, Inc. Give them a call for space reservations, contract/ insertion information, or questions. You can reach them through the following offices: Southern California, Arizona, New Mexico

Jules E. Thompson, Inc. 2560 Via Tejon Palos Verdes Estates, CA 90274 213 378-8361

**Jo Ann Sullivan** Northern California, Pacific Northwest, Rocky Mountain States, Texas, Oklahoma Jules E. Thompson, Inc. 1290 Howard Avenue, #303 Burlingame, CA 94010 415 348-8222

**Phoebe Thompson** 

If you're in the East, we're now represented by **The Gittelman Company.** You can reach them through the following offices: New England, New York State

The Gittelman Company Statler Office Building

Suite 582 20 Providence Street Boston, MA 02110 617 451-0822

Joan Donahue New York City Metro Area, Mid-Atlantic and Southeastern States: Local numbers:

New York 212 567-6717 Atlanta 404 523-1252 The Gittleman Company

Summit Office Centre 7266 Summit Avenue Fort Washington, PA 19034 215 646-5700 **Doug Johnson** 

If you're in the Midwest, we're now represented by GB & Associates. You

can reach them through the office of: **GB & Associates** P.O. Box 335 Libertyville, IL 60048 312 362-1821 **Gordon Benson** 

#### Address all advertising materials to: COMPUTE

200 East Bessemer Avenue Greensboro, NC 274O1 USA

Mailing address: COMPUTE! Post Office Box 5406 Greensboro, NC 274O3 USA

Telephone: (919) 275-9809

Authors of manuscripts warrant that all materials submitted to COMPUTEI are original materials with full owner-ship rights resident in said authors. By submitting articles to COMPUTEI, authors acknowledge that such materials, upon acceptance for publication, become the exclusive property of Small System Services, Inc. No portion of this magazine may be reproduced in any form without written permission from the publisher. Entire contents copyright © 1981, Small System Services, Inc. Programs developed and submitted by authors remain their property, with the exception that COMPUTE, reserves the right to reprint the material, as originally published in COMPUTEI, in future publications. Unsolicited materials not accepted for publication in COMPUTE! will be returned if author provides a self-addressed, stamped envelope. Program listings should be provided in printed form (new ribbon) as well as machine readable form. Articles should be furnished as typed copy (upper and lower case, please) with double spacing. Each page of your article should bear the title of the article, date and name of the author. COMPUTEI assumes no liability for errors in articles or advertisements. Opinions expressed by authors are not necessarily those of COMPUTEI. PET is a trademark of Commodore Business Machines, Inc.

PET is a trademark of Commodore Business Machines, Inc. Apple is a trademark of Apple Computer Company. ATARI is a trademark of Atari, Inc.

## Apple World

D ANIMATED COLOR GRAPHICS Initien in machin ne code The program made famous on national T.V.!

APPLE WORLD turns your Apple into a sophisticated graphics system capable of creating animated three-dimensional color images, projecting them in true perspective on the screen, rotate them, move them closer, further away, and many other exciting and maginative things

Draws objects with 65,000 points per side

A powerful screen-oriented text editor is included to facilitate image formation. This program was recently featured on Tom Snyder's Prime Time Saturday TV Show and is now available for sale.

APPLE WORLD'S powerful editor is so easy to use that APPLE WORLD'S polywerful ednor is so easy to use the children will love it You can now "sketch" your dream house, boat, car, or fantasy empire. Then view it as it would be seen from 10,000 feet, or you can ZOOM in until the screen is filled with a doorknob. You could then go inside and move from room to room examining furniture placement as your screen rotates within the room. Images or specific parts of images can easily be saved to disk or printer

Does all this sound like science fiction?

You won't think so after you have visited Apple World.

#### **INTRODUCTORY PRICE \$59,95**

For 48K Apple II or Plus with Disk

### 3-D Supergraphics

& 3-D GAME DEVELOPMENT SYSTEM IN COLOR by Paul Lutus

Watch colorful butterflys, birds, fly across your Apple or Atari screen with true 3 dimensional perspective. Have rocketships fly out at you in this incredible high speed graphics package 3-D SUPERGRAPHICS\* is a 6502 machine language program that will interface to your Basic or machine language

programs or games using simple "DOS-like" commands Features include:

- Simple image entry through editor Objects up to 256 points per side
- · Uses all hi-res colors

Allows mixed colored text & graphics for prompts and captions

Translates on 3 axes

Individual axis scales

21 different commands Rotate object 1.4° to 360° increments at machine speeds

#### FOR 48K APPLE II OR PLUS WITH DISK II \$39.95 FOR DISK

FOR ATARI 800 WITH 40K MEMORY (DISK OPTIONAL) \$39.95 FOR TAPE

#### OTHER SOFTWARE

| APPLE COMPUTERS          |    |
|--------------------------|----|
| Super Space Wars \$ 9 95 | i  |
| States & Capitals        | į. |
| Moving Point             |    |
| Average 19.95            |    |
| Stock Options 24.95      | ,  |
| Finance                  | i  |
| Bonds                    | ,  |
|                          |    |

| - | COMMODORE PE           | т   |     |
|---|------------------------|-----|-----|
| - | Stock Options          | 24  | 95  |
|   | Finance                | 12  | 95  |
|   | Bonds                  | 12  | 95  |
| 1 | Stock Analyzer         | 22  | 95  |
|   | Mortgage               | 14  | .95 |
| - | Space Intruders ("Best |     |     |
|   | Game of 1979")         | 19  | 95  |
|   | Jury/Hostage           | 9   | 95  |
| 1 | Kentucky Derby/        |     |     |
|   | Roulette               | 9   | 95  |
| - | Alien I.Q./Tank        | 9   | 95  |
|   | Submarine Attack       | 9   | 95  |
|   | Battle of Midway       | 7   | 95  |
| 1 | Laser Tank Battle      | 9   | 95  |
| - | Swarm                  | 14  | 95  |
| - | Baseball               | - 9 | 95  |
|   | Super Startrek         | 14  | 95  |
|   | PET Music Box          | 29  | 95  |
| 1 | Music Composition Sys  | tem |     |
|   |                        | 19  | 95  |
|   | Pearl Harbor Adventure |     |     |
|   |                        |     |     |

Super Gomoku

## **Relational Query System For Management**

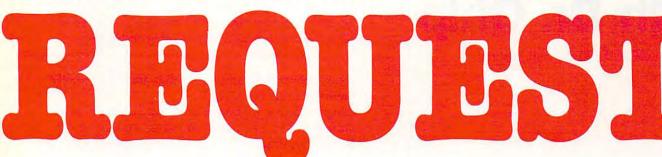

### DATABASES: You've Heard The Hype Before... The Truth IS... REQUEST **DELIVERS**!

#### DATABASE MAINTENANCE -

- · Uses sophisticated screen formatting & data entry, like on IBM 3270's!
- Generates it's own screens automatically! · Handles records up to 4K in length, using
- multiple screen "Pages"! · Automatic data compression for increased
- disk capacity
- · Uses Superkram (See below) access method for incredibly fast access, LESS THAN .2 SECONDS FOR A RECORD!
- Automatic index creation/maintenance
- Automatic maintenance capabilities
- "Goof-Proof" error handling Input can come from VISICALC" or SOURCE"

#### DATABASE SELECTION-

- Uses screen masks to form query
- Provides extensive search capabilities
- Search arguments can include arithmetic/boolean functions, multi-field comparisons
- Queries can generate input for automatic database maintenance
- Queries can be stored in "Query Library" and executed from menu on demand
- Any number of fields can be queried concurrently
- Query output can be routed to disk, CRT report formatter, VISICALC" or SOURCE"

#### **ONLY \$225**

#### DATABASE REPORTING-

- Automatic headlines
- Automatic field editing · Report fields can be calculated, sub-totaled &
- cross-footed in any manner desired. Optional counter breaks may be set

7

- Automatic grand totals
- · Automatic statistics

#### REQUIREMENTS

Superkram (see below) and: Commodore Pet 32K (40 or 80 col.) and 2040/4040/8050 disk OR Apple II 48K with Applesoft or language system and 2 disk drives or CORVUS.

#### **Now With Multi-Key** PERK Capabilities For Apple & Pet by Ken Germann

Since KRAM™ was introduced in 1979 it has fast become known as the quickest and most powerful access method for serious Apple and Pet users. Now, after hundreds of requests we have added MULTI-KEY, MULTI-INDEX, functions, as well as increasing processing speed.

IBM/370 users have VSAM (Virtual Storage Access Method) to provide fast, flexible keyed-access to their data. Now SUPER KRAM (Keyed Random Access Method), from United Software of America. gives Apple and Pet users the same flexibility, substantially increasing the processing power of the Apple and Pet

Until SUPER KRAM the only "random access" capability in the Apple and Pet consisted of a crude form of "relative record" processing While this is usable for very simple applications, it fails far short of the needs of today's business and analytical applications. Using SUPER KRAM records may be processed by any one of multiple "Key" values, which may consist of any kind of data numbers, letters, special characters, etc. Even Apples's long-awaited DOS 33 disemit have anything like this! awaited DOS 3.3 doesn't have anything like this!!

#### KRAM" 2.0 Only \$99.95

SUPER KRAM'" Only \$175

#### KRAM<sup>™</sup> 2.0 Regular Features NEW IMPROVED

- Written in 6502 machine code
- Basic compatible Create/Open a dataset
- Put record by key Add & delete records by key Get any record by Full/Partial key
- Access by any key in as little as 2 sec. (.1 sec. with Corvus disk)
   Supports multiple disks
   Read next or previous record

KRAM" 2.05

- Dynamic space allocation
   Dynamic space reclamation
   Dynamic index compression
   Files never need reorganization
- · Compatible with language systems

ATTENTION-EXISTING KRAM USERS Send \$15 with original disk and ROM to nal disk and ROM to United Software for improved version of Kram

#### SUPER KRAM'S" Added Features

- MULTIKEY SUPPORT Allowing simultaneous access to a KRAM file by more than one key field. HI-SPEED READ This feature allows increased I/O speed up to 60% faster during processing of SUPER KRAM read next, read previous, put and delete requests.
- IMPROVED INDEX ARCHITECTURE Allowing faster index searchers and more efficient disk space utilization.
   INTEGRATED BASIC COMMANDS Allowing SUPER KRAM\*\*
- INTEGRATED BASIC COMMINGS Allowing SUPER KRAM commands to be coded in-line with Basic, providing easier usage of KRAM than ever before.
   USER-SPECIFIABLE BUFFER POOL Allowing the user to specify how many KRAM files are allowed open at one time, will support any number of KRAM files.
- added to the KRAM files are immediately accessible by any of the defined keys for the file (Automatic Upgrade).
- KRAM 2.0 files are totally compatible with SUPER KRAM

UNITED OFTWARE AMERICA 750 3RD Avenue. New York NY 10017 (212) 682-0347 Telex 640055

Look for the RED-WHITE-BLUE United Software Display at your local computer dealer, or send check or moneyorder, plus \$3.00 shipping to: DEALER INQUIRIES INVITED

REQUEST & KRAM are trade marks of United Software of America 🚰www.commodore.ca

## An Interview With Dr. Chip

Robert Lock, Editor/Publisher

8

**RCL:** Dr. Chip, it's good to see you again. I understand you've been quite busy.

Chip: I've been trying to piece together some late happenings in this industry, that is, when I can get any work done. That character who's trying to adopt me, the Silver Streak, has taken to calling me up on the phone in the middle of the night trying to sell me stock in his new T-shirt factory.

**RCL:** I'll have to admit, Chip, that The Silver Streak got some appreciative mail the first time he wrote you.

**Chip:** Harumph! Can you imagine me on a T-shirt...? Never mind. Back to business. First things first. Commodore has taken their dealer relations problem squarely on the chin. A recent business/financial article raked them over the coals. I'll tell you this; if they don't resolve some of their communications and customer relations problems, they'll be in a 6502 pickle. Finke (the new President of Commodore) has apparently taken direct responsibility for getting the Northeast distribution region ship-shape. That's one of Commodore's seven US regions, and I think he'll set up a model for the rest of the country.

**RCL:** I've received a good bit of mail lately from readers complaining about never receiving their Commodore US PET Users Group Newsletter. Commodore US told me last fall it was all being taken care of.

Chip: I suspect they'll get it together. Just as an example of how other Commodore operations treat their customers, I'll point out that Commodore Canada has been making refunds direct to their Canadian customers who sent orders to the US and never received anything. They seem to have a good handle on customer relations up there.

**RCL:** I can tell. We have extensive Canadian circulation, and I never get customer relations letters from Canada like those I get from the US readers. **Chip:** Well, my money's on Finke.

**RCL:** I feel as though I've said this before, but we'll have to wait and see. By the way, have you found out what's happening to the KIM? (The KIM, for you uninitiated readers, is the "single-board" 6502

For those readers new to **COMPUTE!**, Dr. Chip is Professor of 6502 Science at Figment U. He's also head of the Figment U. 6502 User's Group, a collection of 6502 users located at various Figment U. branches around the world. From time to time he consents to these interviews.

computer from Commodore that started the 6502 family several years ago).

Chip: It looks as though they have stopped producing it. We can't find out what's going on. **RCL:** I tried to check on it and they said there were plenty in supply. Turns out, at least from the information that I get, that the plenty in supply aren't necessarily new units. Dealers we've heard from are completely out and can't get any. One industrial client called (he has an installed base of 175 KIMs running in an industrial environment), and all of a sudden he can't get any more. No warning, no comment, no answers. I'd like to hear from anybody caught up in the midst of this.

Chip: Sometimes I can't figure those guys out. RCL: Any other news Chip?

**Chip:** Bits and pieces. There's a lot going on in the language area. Atari's new PILOT, (previewed by David Thornburg in last issue's "Computers and Society" Column), looks quite exciting, especially for beginners at any level. There's a new language coming along from Commodore called COMAL, "Commodore Algorithmic Language". Reports have it that it's a combination of the structured preciseness of PASCAL and the simplicity of Basic. It was developed by a Danish educator and is being used extensively in the Danish educational system. We hear it may be given away as public domain material.

University of Waterloo also has some interesting projects underway at the moment, but I can't provide details until later.

**RCL:** That sounds interesting. Waterloo is where they've done extensive research and development on the advanced languages for the larger machines, isn't it?

Chip: That's the place. I'll fill you in on their latest projects next time.

RCL: What's happening with VIC, Chip?

**Chip:** Commodore's new color computer seems to have been pushed back in US introduction time to a May-June time frame. We do know they're in the process of final redesign to meet the new FCC regulations. There are mixed reports on the Apple II and compliance with the new regs as well, but we can't yet tell what Apple's doing about them. The Atari units appear to already meet the new specs from the FCC, a point consistent with their methodical approach to this marketplace from the beginning.

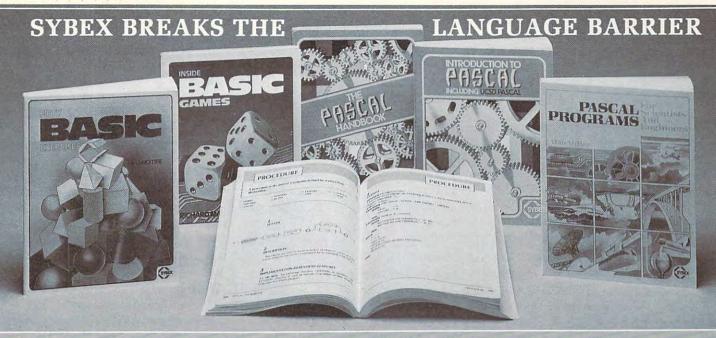

Let the chips fall where they may. These two books on BASIC assure comprehension and competence.

#### **INSIDE BASIC GAMES**

by Richard Mateosian teaches interactive game design and BASIC programming through thorough analysis of eight different kinds of computer games. Programs are presented in Microsoft BASIC with versions for PET/CBM, TRS-80 and APPLE II. 350 pp., 120 illustr., Ref. B245, \$13.95

#### FIFTY BASIC EXERCISES

by J.P. Lamoitier provides the surest way of learning BASIC—actual practice. Graduated exercises, each containing a detailed explanation, flowchart and sample run, develop skill and competence rapidly. Applications include mathematics, business, operations research, statistics and more. 256 pp., 194 illustr., Ref. B250, \$12.95

Get in gear and accelerate your programming productivity with Pascal's power.

#### **INTRODUCTION TO PASCAL**

by Rodnay Zaks is a simple yet comprehensive guide to standard and UCSD Pascals: step-by-step presentation with exercises for beginners, complex concepts and extensive appendices for experienced programmers. An indispensable book for everyone who wants to learn Pascal programming. 320 pp., 100 illustr., Ref. P310, \$14.95

#### THE PASCAL HANDBOOK

by Jacques Tiberghien is an easy-to-read, easy-to-use dictionary containing all the features for most existing versions of Pascal (Standard, Jensen-Wirth, OMSI, UCSD, HP1000, Pascal/Z). Over 180 entries, arranged alphabetically; each includes definition, description, syntax diagram, details of implementation, variations and examples. The perfect reference tool for any Pascal user.

500 pp., 150 illustr., Ref. P320, \$14.95

Scientists and engineers involved in significant work have been delayed by having to reinvent algorithms for a new computer language. No more.

#### AVAILABLE MAY 198

#### **PASCAL PROGRAMS FOR** SCIENTISTS AND ENGINEERS

by Alan Miller is a comprehensive collection of frequently used algorithms for scientific and technical applications programmed in PASCAL. This time saving book includes programs for curve fitting, fast Fourier transform, approximations, random number generation, integrals, statistical techniques and more. 250 pp., 80 illustr., Ref. P340 \$\Box\$ \$\Sigma\$ \$\Sigma\$ \$\Sig

#### MORE SYBEX BOOKS

YOUR FIRST COMPUTER by Rodnay Zaks 280 pp., 150 illustr., 2nd Edition, Ref. C200A, \$7.95

MICROPROCESSORS: FROM CHIPS TO SYSTEMS by Rodnay Zaks 420 pp., 250 illustr., 3rd Edition, Ref. C201, \$12.95

MICROPROCESSOR INTERFACING TECHNIQUES by Rodnay Zaks & Austin Lesea 464 pp., 400 illustr., 3rd Edition, Ref. C207, \$15.95

**PROGRAMMING THE 6502** by Rodnay Zaks 392 pp., 160 illustr., 3rd Edition, Ref. C202, \$12.95

6502 APPLICATIONS by Rodnay Zaks 288 pp., 207 illustr., Ref. D302, \$12.95

6502 GAMES by Rodnay Zaks 304 pp., 140 illustr., Ref. G402, \$12.95

PROGRAMMING THE Z80 by Rodnay Zaks 620 pp., 200 illustr., 2nd Edition, Ref. C280, \$14.95

PROGRAMMING THE Z8000

by Richard Mateosian 312 pp., 124 illustr., Ref. C281, \$15.95

THE CP/M HANDBOOK (With MP/M) by Rodnay Zaks

336 pp., 100 illustr., Ref. C300, \$14.95

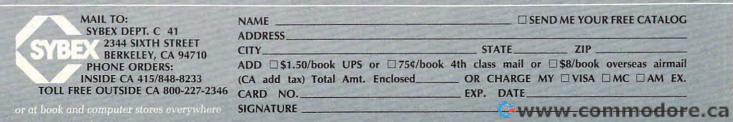

## Computers and Society

David D. Thornburg Innovision P.O. Box 1317 Los Altos, CA 94022

10

My last column concentrated on the software interface between people and computers. As I said at that time, the mechanical devices through which we communicate with our computers are no less deserving of attention. I find it both sad and amusing to see that the principal method by which humans interact with computers is through a keyboard whose 100 year old design is based on the limitations of antiquated mechanical devices.

I know that I touched on this topic in a previous column, but a phone call I received a few weeks ago has rekindled this issue for me, and perhaps it is time to talk about keyboards again. It was my pleasure to receive a phone call from Dr. Mary Humphrey in Canada. She told me of her experiences in working with children who use computers extensively in an educational environment. As I recall, these children range from the educationally handicapped to the gifted, and cover a wide range of ages. After working with the computers for a while, the children are asked to describe what things they like and what things they dislike. She told me that the major problem that children encounter with the computer is the arrangement of keys on the keyboard. "The keys are all mixed up." Some children even propose alternative keyboard layouts - all of which are alphabetical.

I know that this is a tender topic, and one which has been with us for a long time, but I persist in thinking that there is a golden opportunity, right now, for us to improve this interface between people and computers.

This month we will explore the development of the commonly used Sholes keyboard, the evolution of alternatives, and the promise of a new keyboard environment for the many millions of new computer users who have no training in typing.

Did you know that the 100 year old layout of the keyboard used on most personal computers was intentionally designed to be hard to use? This arrangement was developed in 1872 by typewriter inventor C. Latham Sholes (1) and his attorney, James Densmore, to overcome a major problem in the design of Sholes' original typewriter. Originally the keys were arranged in alphabetical order. Unfortunately, this arrangement made it very easy for certain commonly used keys to be typed in such quick succession that adjacent type elements would jam together before hitting the ribbon. To overcome this problem, Sholes and Densmore placed the most commonly typed letters as far apart in the type basket as possible, and the result was the QWERTY keyboard we have today (see Figure 1). The name QWERTY is derived from the first five keys in the top alphabet row of this keyboard, and is a folksy name for the Sholes arrangement.

Most of the effort applied to improvements on the Sholes keyboard has been geared towards improving typing speed and reducing operator fatigue.

#### ...the 100 year old layout of the keyboard used on most personal computers was intentionally designed to be hard to use...

In 1932, after many years of work, August Dvorak (2) suggested a keyboard arrangement similar to that shown in Figure 2. As with the Sholes keyboard, the DSK (for Dvorak Simplified Keyboard) requires a lot of training to use effectively. Its principal advantage for touch typists is that skilled DSK users can type at up to twice their previous typing speed with less fatigue.

If DSK is so much better than Sholes, it is logical to ask why the improved keyboard has not displaced the older inefficient model, especially since the original mechanical limitations leading to QWERTY have been overcome for many years. There seem to be two causes for this failure. The first is the inertia associated with displacing the many millions of Sholes keyboards in use today. Second, there is the understandable resistance on the part of typists trained on the Sholes arrangement, each of whom would have to spend about a month making the transition to a new and (presently) hard to obtain keyboard.

Neither of these problems has deterred other researchers however, and many other alternatives to QWERTY have been proposed in recent years. Among the more interesting concepts that have been studied is the "chord" keyboard. This idea, pioneered by E. T. Klemmer at IBM (3) in 1958, entails the use of a keyboard with only ten keys, one for each finger. Letters are typed by pressing the correct sequence of keys at the same time, much as one would play a chord on a keyboard instrument. With ten keys, 1023 different patterns can be generated. To make it easier on the user, Klemmer didn't ask the user to press more than two keys at once. Users of this system were able to type at more than 40 words per minute after intensive training. Klemmer felt that the real power of his keyboard would come from using additional finger chords for the entire words.

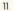

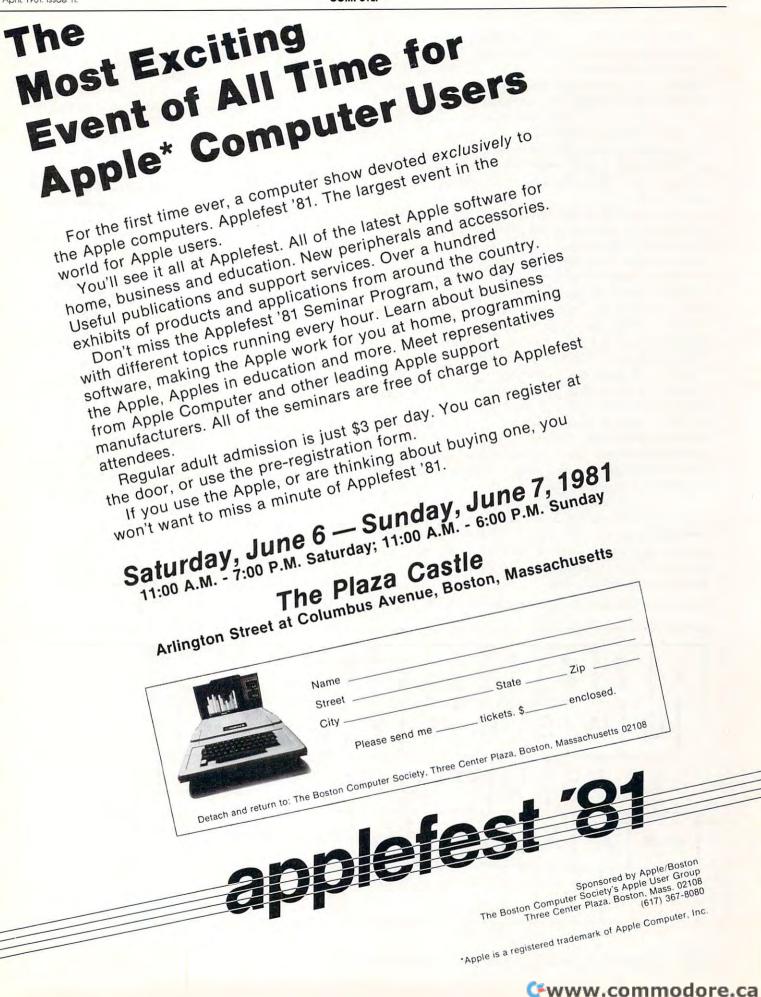

While Klemmer's keyboard was designed from the human's point of view (commonly used letters used single keystrokes and favored the stronger fingers), other keyboard designers have decided that people should change their behavior to match that of the machine. Several designers have introduced fivekey keyboards on which the user is expected to type the alphabet in raw ASCII-like code. While having certain appeal to some high-tech acquaintances of mine, most of these efforts have, thankfully, died a quiet death.

My concern is that neither the Sholes, the DSK arrangement, nor any of the chorded keysets makes any sense to the novice user. As the personal computer market continues to expand, an increasing number of people are being asked to type on a keyboard which makes no sense whatsoever. Anyone who has watched a child use a computer has seen the intense concentration with which he or she scans the keyboard looking for the right key. These novice "hunt and peck" typists typically use the index finger of one hand to do their typing, with "advanced" novices using the index fingers of both hands. When one considers the myraid applications for the computers used by novice typists, it seems almost criminal that a powerful modern tool like the personal computer should be constrained to use a keyboard designed as an apology to the limitations of nineteenth century mechanical skill.

Since you, most likely, have had some exposure to the Sholes keyboard, you might think I am overstating my case. You should perform the following experiment: Look at the DSK keyboard shown in Figure 2 and type: The quick brown fox jumped over the lazy dog.

Now imagine how a child feels when presented with

#### QWERTY for the first time!

I feel that a solution to this problem exists. It is logical to ask why I think the time is ripe for change when Dvorak had so much trouble forty years ago, and since none of the other systems has moved far from the research laboratory.

The answer to this question is that, for the first time since 1873, a major keyboard market has opened for which the purchasers and users of these keyboards are not already skilled typists. The personal computer market in the United States jumped from almost nothing in 1977 to 150,000 machines in 1979. The annual sales figure appears to be doubling every year, and sales this year might reach a rate of over one million computers per year. While there is no reliable figure on the saturation level of this market, conservative estimates of 50 million computers represent a probable lower bound for this marketplace. This massive market, coupled with the fact that the overwhelming majority of new personal computer users are not already "touch typists" is what gives encouragement to the concept of a new keyboard arrangement.

In thinking about new keyboard arrangements useful to novices, it is fairly obvious that the keys should be arranged in alphabetical order. Consider the environmental forces which lead to this conclusion. Children are taught their ABC's from the moment they can talk. One often hears children singing the alphabet song:

"Ay bee cee dee ee eff gee, aitch eye jay kay, ell em en oh pee..."

On the other hand, I have never heard a child sing: "Kew doubleyou ee are tee wy,

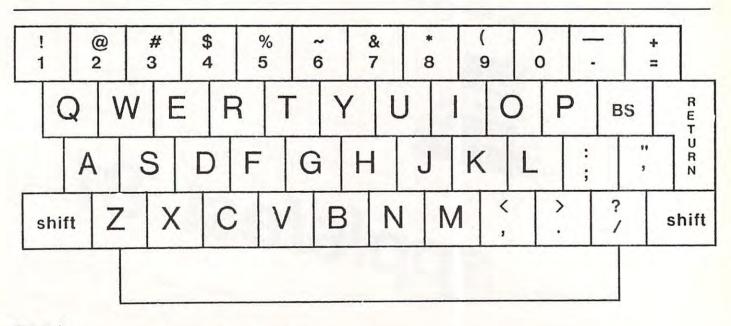

Figure 1: Modern keyboard layout based on the Sholes arrangement

12

#### you eye oh pee, ay ess dee."

Later on, as reading skills are better developed, we teach our children how to use the dictionary. Once again, they encounter the letters in alphabetical order. The reason that words in dictionaries are arranged in alphabetical order is very simple. The user's pre-existent knowledge of the letter sequence allows rapid location of a chosen word among thousands of other words. Those of you who have learned a language which uses a different alphabet (such as Russian) probably experienced some frustration in learning to use a dictionary in that language until the "new" alphabetical order became entrenched in your mind.

If the QWERTY arrangement is so good, then one must ask why office workers who use it for typing don't also use it for filing documents.

As it turns out, some enlightened vendors of consumer products have realized the value of our early childhood education, and offer alphabetic keyboards on their products. The Texas Instruments' Speak & Spell, Mattel's Brain Baffler and the Craig "pocket translator" immediately come to mind. In one of the more ambitious projects of considerable relevance to computer using educators, Children's Television Workshop used alphabetical keyboard arrangements in the seventy-odd Apple computers located at Sesame Place in Bucks County Pennsylvania.

If these domestic projects aren't enough, consider the fact that the government of France will be performing a test of their electronic phone directory system by installing 250,000 computer terminals in people's homes this year. Within a few years three million of these terminals will be installed. A few years after that, perhaps 37 million such terminals will be in daily use - each of them with an alphabetic keyboard layout. The point is not just that alphabetical keyboard arrangements are possible, but that some companies are actually finding that these arrangements are commercially successful.

There are many merits to using an alphabetical keyboard arrangement. Unlike either of the keyboards shown in Figures 1 and 2, the user does not have to scan the whole keyboard to find a given key. This is important since the foveal regions of a user's eyes can only be focused on one or two keys at a time. Once a key is perceived (assuming it is the wrong key) the logic behind the alphabetic layout helps to reduce the time required to find the desired letter or symbol. The use of color coded keytops (with vowels having a different color than consonants, for example) may also be of benefit to some users.

The development costs associated with alphabetic keyboards are no different from those associated with the Sholes arrangement, so there is no particular reason for this new keyboard to be more expensive than the more traditional model.

Can a logical keyboard designed for novices find its way to the marketplace? The answer is yes if those millions of us who are buying computers make it happen. The tyranny of QWERTY can be stopped at last!

#### **References:**

1. C. L. Sholes, U. S. Patent 207,559 (1878).

2. A. Dvorak, et al., "Typewriting Behavior: Psychology Applied to Teaching and Learning Typewriting", American Book Co., New York (1936).

3. E. T. Klemmer, "A Ten-Key Typewriter", IBM Research Memo #RC-65 (1958).

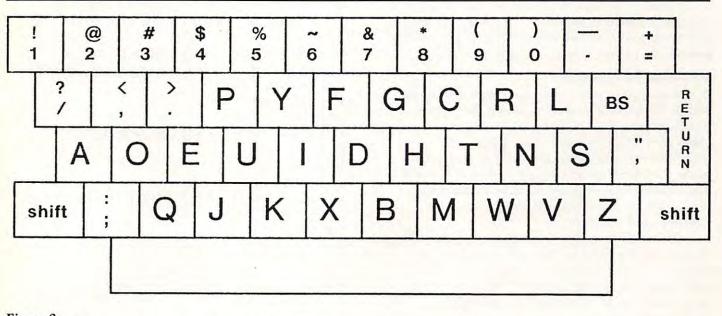

Figure 2: Modern keyboard layout based on Dvorak Simplified arrangement (except for numerals)

## The Beginner's Page

Robert Lock Editor/Publisher

This page is a continuing, "re-cycling" feature in **COMPUTE!**. It consists of a set of articles that repeat, in sequence, across issues. Thus, if you're a beginner to computing, you can pick up the series whenever you start with **COMPUTE!**, and within four or five issues, have the set. By then, you'll find you've advanced far beyond where you are now, especially if you have your hands on a computer.

## Part Two

#### Access to Resources

If you're just getting started, you'll find several important sources of information are available to you. Beyond the obvious channels, such as magazines and books, you'll quickly discover a community of users. Your local computer store can help there. They can frequently specialize in, or at least cover, your particular computer. Depending on the size of your user community, you may even find seminars for beginners, a lending library of back issues of magazines, and so on.

If you're in an area where activity hasn't yet grown to the point of established clubs, or there's not a computer store around to provide such information, drop a note to your machine's manufacturer or give a call to the district office. They may be able to provide the names of some clubs in your region.

#### Learning To Program

Assuming you have no experience with computers, and no established local users group for support, where do you start? Well, you have the manuals that came with your computer. And depending on the manufacturer, you'll find there are several good books on BASIC programming around that will help. One sure method of plunging in is to take some of the simple programs that we present here, for example, and use them.

Once you've entered a program, and have it working as described by the author, go back and figure out how it works, and why it works. You'll soon find you can start to make additions to programs from books or magazines that help "customize" them for your own use. This is an ideal way to learn. My advice is to start at the very beginning, and use some feature of BASIC until you understand its usefulness and purpose. Continue to add on features as you need them or want to understand them. Above all, don't get frustrated. The best way to learn to program is to program.

Here's a sample of what I mean. Type this program into your computer (press return after each line):

10 REM PROGRAM #1 20 PRINT ''HELLO'' 30 END

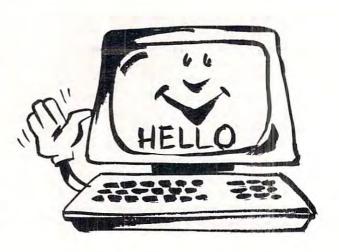

#### NOW TYPE RUN, AND PRESS RETURN.

Your computer should print HELLO on the screen, followed by READY. Ta Da! A working program. Surely, you say, I bought this machine to do more than this. Of course you did. Let's turn our sample into a more useful program, adding a few more features common to all our BASIC languages.

| 10 REM PROGRAM TO ADD NUMBERS       |
|-------------------------------------|
| 20 PRINT "HOW MANY NUMBERS DO YOU   |
| WANT TO ADD?"                       |
| 30 INPUT N                          |
| 40  FOR I = 1  TO N                 |
| <b>50 PRINT "ENTER THE NUMBER."</b> |
| 60 INPUT J                          |
| 70  K = K + J                       |
| 80 NEXT I                           |
| 90 PRINT "THE SUM OF THE NUMBERS IS |
| ";K'                                |
| 100 END                             |

When your computer asks how many numbers you want to add, type in some small number like 5. It will then ask you, 5 times, to "Enter the number." Each time, type in one number that you want to add to the sum.

14

## **COLLEGE BOARDS** for TRS-80 PET, APPLE

The best way to sharpen your skills for the College Boards is to work on actual examinations. Each of these program sets confronts the user with a virtually limitless series of questions and answers Each program is based on past exams and presents material of the same level of difficulty and in the same form as used in the College Board examination. Scoring is provided in accordance with the formula used by College Boards.

SAT, PSAT, N.M.S.O.T., set includes 7 programs covering Vocabulary, Word Relationships, and Price \$79.95 Mathematics.

EDUCATOR EDITION - SAT, PSAT Includes all of the above programs plus detailed solutions and explainations for each problem plus drill exercises. SAT set includes 14 programs. \$149.95 GRADUATE RECORD EXAMINATION set includes 10 programs covering Vocabulary, Word Rela-\$139.95 tionships, Mathematics, Logical Diagrams, Analytical Reasoning. \$199.95

EDUCATOR EDITION - Graduate Record Exam Set includes 20 programs.

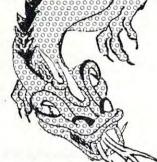

**KRELL GAME PAK** Incredible bargain, 15 unique and challenging games!!! **Primary Fight** Hostage **Black Gold Prime Time** The Black Death Wordsworth Hard Scrabble Star Clipper **Bulls & Bears Bible Quode** Shakespeare Quode Banzai **Bill of Rights Quode** Banzai II Super Banzai TRS-80 only, \$39.95

#### SWORD OF ZEDEK

Fight to overthrow Ra. The Master of Evil. In this incredible adventure game, you must confront a host of creatures, natural and supernatural. To liberate the Kingdom, alliances must be forged and treasures sought. Treachery, deceit and witchcraft must be faced in your struggles as you encounter wolves, dwarves, elves, dragons, bears, owls, orcs, giant bats, trolls, etc. Each of the 12 treasures will enhance your power, by making invisible, invulnable, more eloquent, more skillful in combat etc., etc., as you explore the realms of geography both on the surface and underground. Dungeons, temples, castles, mountains etc., are all a part of the fantastic world of Ra. Each game is unique in this spectacular and complex world \$24.95 of fantasy.

#### SUPER STAR BASEBALL ALL TIME

SUPER STAR BASEBALL Sample Lineur

| ALL TIME<br>SUPER STAR BASEBALL<br>Sample Lineup |              | SUPER STAR BASEBALL<br>Sample Lineup |              |
|--------------------------------------------------|--------------|--------------------------------------|--------------|
| B. Ruth                                          | T. Williams  | D. Parker                            | J. Rice      |
| L. Gehrig                                        | J. Foxx      | W. Stargell                          | H. Aaron     |
| J. DiMaggio                                      | H. Greenberg | W. Mays                              | L. Brock     |
| J. Jackson                                       | R. Hornsby   | P. Rose                              | R. Carew     |
| G. Sisler                                        | H. Wilson    | O. Cepeda                            | H. Killebrew |
| 5. Musial                                        | B. Terry     | C. Yazstremski                       | R. Allen     |
| T. Cobb                                          | M. Mantle    | W. McCovey                           | R. Leflore   |
| W. Mays                                          | H. Aaron     | R. Jackson                           | R. Zisk      |
| C. Young-P                                       | W. Johnson-p | G. Brett                             | B. Madlock   |
|                                                  |              | R. Guidry-P                          | T. Seaver-p  |
|                                                  |              |                                      |              |

action of actual batting and pitching data. Game can be played by one or two players with the computer acting as a second player when desired. Players select rosters and lineups and exercise strategic choices including hit and run, base stealing, pinch hitting, intentional walk, etc. Highly realistic, there are two versions, ALL TIME SUPER STAR BASEBALL, and SUPER STAR BASE-BALL featuring players of the current decade. Each includes about 50 players allowing nearly an infinite number of roster and lineup possibilities.

#### TIME TRAVELER

The best of the adventure games. Confronts player with complex decision situations and the demand for real time action. Using the Time Machine, players must face a challenging series of enviornments that include; the Athens of Pericles, Imperial Rome, Nebuchadnezzar's Babylon, Ikhnaton's Egypt, Jerusalem at the time of the crucifixion, The Crusades, Machiavelli's Italy, the French Revolution, the American Revolution, and the English Civil War. Deal with Hitler's Third Reich, Vikings, etc. At the start of each game players may choose a level of difficulty .... the more difficult, the greater the time pressure. To succeed you must build alliances and struggle with the ruling powers. Each game is unique. \$24.95

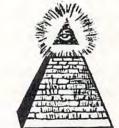

21 Milbrook Drive, Stony Brook, NY 11790

\*ALL PROGRAMS AVAILABLE FOR TRS-80, APPLE II & PET

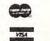

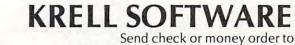

\* Programs for APPLE or TRS-80 are on disk or cassett, please specify.

All programs require 16K TRS-80 programs require LEVEL II BASIC APPLE programs require Applesoit BASIC

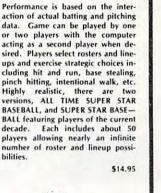

(516) 751-5139

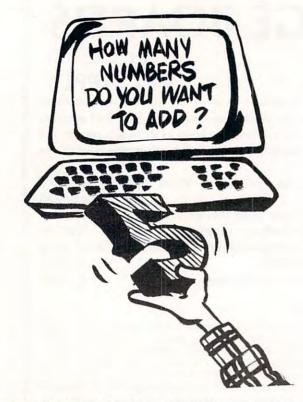

Here's what you should see on your screen after typing run.

HOW MANY NUMBERS DO YOU WANT TO ADD?

. \_\_\_\_

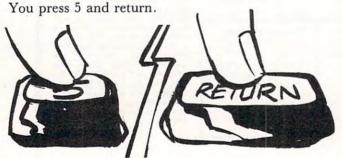

Now you should see: ENTER THE NUMBER.

Here you should type in the first number of your group of 5, and so on (5 times) until the computer says:

THE SUM OF THE NUMBERS IS:\_

This will be the sum.

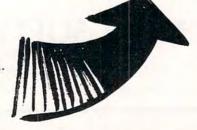

Try this one out, and next time we'll expand it further, explaining how it works, and some nice ways to make it work more usefully.

## N W AVAILABLE manual alphabet tutorial

If there's a hearing-impaired person in your classroom--anywhere in your life-you'll want to know about this 7-program cassette for individually paced learning, self-testing, and reinforcement.

The Delmarva Computer Club P.O. Box 36 Wallops Island, VA 23337

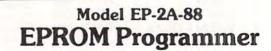

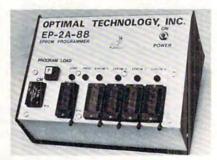

Fast as Jackrabbits . . . Well, almost!

In Australia, two rabbits can reproduce over 13 million offspring in 3 years . . . at 105 seconds for 2706's, the EP-2A-88 can reproduce 1,892,160 EPROMS in 3 years. Single push button control, the EP-2A-88 checks if EPROMS are erased, programs and verifies. It also checks for defective EPROMS.

Two basic models are available, The EP-2A-88-1 will accept Copy (CM) modules for the 2758, and 2716 EPROMS. The EP-2A-88-2 will accept copy modules for the 2716, 2732 and TMS 2532 EPROMS. Power requirements are 115 VAC 50/60 Hertz at 15 watts.

| Part No.   | Description                                                                             | Price      |
|------------|-----------------------------------------------------------------------------------------|------------|
| EP-2A-88-1 | EPROM Programmer                                                                        | \$490.00   |
| EP-2A-88-2 | EPROM Programmer                                                                        | 490.00     |
| CM-50      | Copy Module for 2716. TMS 2516 EPROMS                                                   | 25.00      |
| CM-70      | Copy Module for 2758 EPROMS                                                             | 25.00      |
| CM-20      | Copy Module for 2732 EPROMS                                                             | 25.00      |
| CM-40      | Copy Module for TMS-2532 EPROMS                                                         | 25.00      |
|            | Non-Standard Voltage Option (220 v, 240 v, 100 v)                                       | 15.00      |
| Opt        | timal Technology, In<br>ue Wood 127, Earlysville, Virginia 2293<br>Phone (804) 973-5482 | <b>IC.</b> |

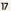

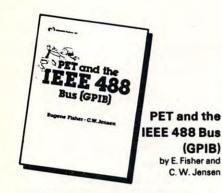

This is the only complete guide available on interfacing PET to GPIB. Learn how to program the PET interface to control power supplies, signal sources, signal analyzers and other instruments. It's full of practical information, as one of its authors assisted in the original design of the PET GPIB interface.

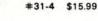

NEW PET/CBM edition

Some Common BASIC Programs by L. Poole, M. Borchers, C. Donahue

76 Programs you can use even if you don't know BASIC. This book gives you a variety of math power including personal finance, taxes and statistics as well as other programs you'll want like Recipe Cost and Check Writer. All programs can be run on a PET or CBM with 8K or more.

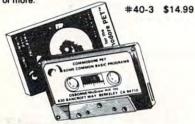

PET owners can purchase the programs readyto-run on cassette or disk. Use the book as a manual for operating instructions and programming options.

Disk #33-0 \$22.50 Cassette #25-X \$15.00

#### Practical BASIC Programs ed. Lon Poole

These are 40 easy to use programs that each do something useful.

Income averaging, checkbook reconciliation, statistics, factorials, temperature conversion and musical transposition are just a few. It offers a wealth of practical computing power. Includes write-ups, program notes and instructional examples to help you realize the potential uses of each program.

#38-1 \$15.99

#### 6502 Assembly Language Programming by L. Leventhal

Increase the capabilities and performance of PET (and other 6502-based computers) by learning to program in assembly language. #27-6 \$16.99

# New for your PET

#### PET™/CBM<sup>™</sup> Personal Computer Guide Second Edition

by Adam Osborne and Carroll S. Donahue

The PET/CBM Personal Computer Guide is a step-by-step guide that assumes no prior knowledge of computers. If you can read English, you can use this book.

This book provides the important information and documentation that PET/CBM users have sought for so long. After reading this book you will have a good understanding of what a computer —

en on

especially the PET/CBM computer — can do for you. If you've just bought a PET or CBM this is the book you must have to really understand your computer. By using the examples found in this book, you will quickly get your PET/CBM up and running. These examples are thoroughly documented so you can learn how and why the programs work. It is the "how" and the "why" that are important if you want to learn how to make your PET or CBM work efficiently for you.

This second edition contains even more useful information than the first edition of this book.

The guide contains a wealth of information on everything from keyboard variations to a detailed description of PET and CBM memory.

#### Included are:

Book/Cassette/Disk

Complete operating instructions for

- · keyboard
- · tape cassette
- · disk

27-8 6502 Assembly Language Programm

Some Common BASIC Programs PET/CBM ed. (b)

me Common BASIC Programs PET Cassetti

33-0 Some Common BASIC Programs PET Disk

30-6 PET Personal Computer Guide

38-1 Practical BASIC Programs

S.F. BART residents add 6%% sales tax. Shipping: (Shipping for large orders to be arranged

No additional charge in the U.S.
 S1.50 each foreign airmail

Cassettes and Disk:

idents add 6% sales t

31-4 PET and the IEEE 488 Bus (GPIB)

Description of all CBM BASIC statements Optimal programming techniques including

- input/output programming
- file handling
- screen editing

Amos

Price

\$16.99

\$15.00

\$15 99

\$14.99

\$15.00

\$22 50

\$15.99

Solutions to programming problems CBM capabilities and limitations

#55-1 \$15.00

са

|                | CONF/MacCasses Hill                     |
|----------------|-----------------------------------------|
| - 0630 Bar     | BORNE/McGraw-Hill<br>croft Way, Dept.G5 |
| Berkeley, Ca   | lifornia 94710                          |
| (415) 548-21   | 05 · TWX 910-366-7277                   |
|                |                                         |
| Name:          |                                         |
| Address:       |                                         |
| City:          |                                         |
| State:         | ZIP:                                    |
| Phone:         |                                         |
|                | Master Card                             |
| Credit Card No | www.commodon                            |

Adam Osborne - Carroll S. Donahue

## An Applications Commentary Stimulating Simulations

#### Gregory R. Glau Prescott, AZ

Well, there it sits: *your computer*. You've spent the past few months learning BASIC, writing all kinds of programs and learning how to use and interact with the computer and its tape or disk storage system. And, if you do say so yourself, you've turned into a pretty darned good programmer!

But gosh — after all those months — there it sits. Sure, it's still fun to demonstrate a game or two if a friend stops by, or perhaps you've invested in a modem and can access a Network...but by and large, if you made a list of the reasons why you bought your computer in the first place, a list of 'all the things I'll be able to do,'...well, you've done them. You find yourself spending a half hour or so a day working on the computer, perhaps keeping your checkbook up-to-date, or making a budget listing, or keeping track of the amortization for the new car...but it mostly just sits there!

Suddenly it dawns on most of us that finding the answers is not the problem — we understand BASIC enough and disk data files and tape loading that we can figure out an answer to a problem. The difficulty is in finding the problem itself, in *asking the questions*, in figuring out things we can have the computer do. And not just ideas that take ten minutes and display a cute drawing on the screen, or a program to print all odd numbers between ten and a thousand. The whole purpose of any computer is to save time and make us more efficient in our work and/or home affairs.

But where do you get ideas to — as the ad says — simplify your life?

The first place to look is to examine any and all paperwork you handle, whether you use your computer in your home or business.

The businessman has some obvious needs — invoicing, monthly statements, payroll. We've found that our APPLE II saves an hour or so every week by figuring and printing payroll checks. So-so. But it also automatically balances all the figures and keeps them on a disk for all employee's year-to-date totals. The old way, balancing those figures by hand every quarter, literally took hours and hours. Here's a case where the initial time-saving didn't seem too terrific, but since everything is always 'in-balance' and up-todate, over a period of a year it'll save hundreds of dollars in labor costs.

Accounts receivable and accounts payable are obvious savings, compared to the way we used to do things (and many small businesses still do) — by hand posting. Right out of the Middle Ages! Sending statements used to take a day...now it takes two hours.

But the businessman has to take a closer look at the other paperwork he's involved with.

How about keeping mileage and cost-per-mile records for any vehicles you own (the homeowner can do the same)?

While the businessman is making sales projections on his computer, the homeowner can project a budget/expense program on his.

#### The difficulty is in finding the problem itself, in asking the questions, in figuring out things we can have the computer do.

The businessman can keep a running record of each employee's job efficiency (is he making or losing money for you?)...and the homeowner can keep a record of what his wife (or husband) spends!

The businessman is able to *project* what a major investment will do to his cash flow and net profit, and the homeowner, with the right program, can readily tell if he can afford that Coleman tent-trailer.

The businessman can see exactly what will happen to his profits *if* sales drop ten percent. *If* the housing industry stays in its slump. *If* the Summer gets hot and his air conditioning units sell like crazy. And the homeowner can predict his cash situation nine months from now when the new arrival is due (they don't let you take babies home unless they're paid for!).

Could you forecast the weather based on past trends and current data?

Would you like to know who's got the best chance of winning the second race tomorrow?

Are you interested in your youngster's projected SAT test score?

Could you plan what you'd do if your health insurance costs increased 15% next month?

Would it help to know that if you spent X dollars for insulation that you'd save Y dollars on air conditioning costs? Or if you install that solar water heater what effect it'll have on your tax return?

Is it useful to understand that if you could somehow *save* so many dollars per month over the next so many months that you could save X dollars in interest for that awning/cooler/television/exercycle you wanted, by paying cash instead of financing it?

## Agricultural Software from Cyberia.

FOR PET/CBM SYSTEMS

### **Cyber-Farmer**<sup>TM</sup> accounting package for today's farm operations

- Records, sorts, combines and prints the results of the farm operation.
- Account headings and numbers are pre-assigned for nearly every type of farm income or expense, but any account may be deleted, altered or added.
- Keeps personal, family and house-hold accounts as well.
- Cyber-Farmer management tools include cash-flow analyses, depreciation schedules, inventory and budget reports.
- No computer experience is necessary to operate this system.

## Farrow-Filer

#### Record-keeping and management system for the pork producer

- Helps the pork producer to lower their cost-per-pig by producing more animals.
- High visual impact of reports allows for better culling of freeloaders.
- Alerts the operator to possible medical problems in the herd.
- Forecasts farrowings for a 3 month period.
- Keeps individual records on each animal.

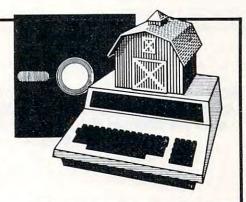

## Farmer's Workbook

The most powerful management tool ever for the agricultural producer. Farmers Workbook combines the power of Visicalc<sup>®</sup> \* with the knowledge of a major midwestern university. The Farmers Workbook is a collection of templates that are designed to be run on the Visicalc<sup>®</sup> program. The templates include lables, formulas, sample data, test cases and full documentation. Template titles include: Cattle Feeder, Pig Production, Sheep Production, Grain Management, Loan Payments, Market Average, Land Purchase and many others.

2330 LINCOLN WAY, AMES, IOWA 50010

\*Visicalc is a trademark of Personal Software, Inc.

### Also...Two Other Enhancements for PET/CBM Systems

#### SuperBus<sup>™</sup> Greatly multiplies system capabilities This is an active, integrated system-not just a passive network. Super-Bus gives schools, banks, laboratories and businesses control of the way their networks operate. Up to 18 computers, disk drives or printers can be interconnected. Complete file security (program and data) and BASIC security. Built-in error detection and convenience features. S195 Can both read and write to disk. per computer All BASIC commands can be used. Auto-Boot M Simplifies PET/CBM operation \$4995 per computer Auto-Boot is a ROM that automatically loads and runs the first program on the disk (initializing if necessary). Completely compatible with most other programs. water in Just insert the disk in the drive, turn on the computer, and Auto-Boot does the rest. MasterCard, VISA and C.O.D. orders accepted. Specify computer model when BERIA Commodore.ca ordering SuperBus or Auto Boot, Dealer inquiries invited

Wouldn't it be interesting to program your computer to analyze the miles you and your next-door neighbor and Joe (he lives down the block) and your brother-in-Law around the corner each drive to work every day? To perhaps route a carpool for the four of you? To get an exact projection of the gas you'd save? To perhaps do the same thing with you wife and her friends...who all drive their kids to school? To program your computer with the basic items your family uses (Cheerios, ketchup, kleenex, soup,

#### Anything that you now do with data can be adapted into a simulation, a projection of the future and its results on you.

whatever), along with the average rate of usage... and then printout a grocery list *before* you ran out of anything?

Anything that you now do with *data* can be adapted into a simulation, a projection of the future and its results on you.

This — the area of simulation — is perhaps the most powerful thing a computer can do for any of us. Yes, it's wonderful to have the computer keep track of our monthly bills, to have it do the mundane record-keeping chores, but how much more invaluable it becomes when we project the future with our ideas!

Let's see...if we're making X number of dollars per year now, and inflation will average Y percent over the next so many years and my raises will give me a total income of X dollars at that time...will the kids be able to go to College? Will the wife and I be able to buy that motorhome?

The whole idea is to project — and thus *predict* — the future.

Now what if I get laid off work for ten days over the next year? What if the wife could find a parttime job (perhaps running ammortization schedules for banks in your area on your Computer?) — what would her income do to our net total? How about that duplex we've been wanting to buy and fix up? If we pay so much for it and it costs us this much to fix it up...we should be able to rent it for... And what will it do to our income tax situation to get all that depreciation from it as a rental? How much would I have to save every month to have enough to pay cash for a new car, say, in twenty months?

Well, you get the idea — *simulation* on your computer can help you find out what the future will bring, and perhaps in time to allow you to change things, if you don't like what it displays for you on your CRT!

#### The whole idea is to project and thus predict — the future.

Most simulations, by the way, can be generated from past data. The businessman can project labor costs based on the jobs he sold last year. The homeowner can predict what his salary needs are by basing his estimates on last year's budget printout (My God, Helen, did we spend *that much* on shoes?)

Once you've exhausted all the record-keeping and paper-work handling and forms-filling-out things that you once did by hand (but now your APPLE II or TRS-80 or OHIO SCIENTIFIC or PET does better and faster), the logical place to turn to is this area of *simulation*. And after all, there are only so many record-keeping chores we have to take care of, and once they're accomplished — and the computer is being used only an hour or so a day — the ideal place for one's creativity is in simulation.

And the best part is that you'll quickly discover that one idea leads to another — you might start projecting your net income and end up looking at life insurance values in relation to education costs ten years down the road. This in turn might lead to new record-keeping ideas, which will give you more simulation directions...

So, here are a baker's dozen ideas for simulation in areas the average programmer should have an interest in (after all, it's your money) in addition to the ideas already mentioned, so that perhaps a few will sound good to you and be of some help in your own financial planning:

1. Design a program to show you how much money you'd have to save weekly/monthly/yearly to end up with X dollars Y number of years from now. By being able to change every combination, you'll soon find a plan you can afford that'll give you the cash you need...when you need it.

2. Project the cash savings by replacing your present air conditioning system/furnace/water heater/ cookstove with a new energy-savings one. How long will it take to pay for itself at the present gas or electric rates? What if the rates increase X percent?

4. Printout the values of your stock portfolio if inflation goes up so much percent while the market goes down X percent.

3. Compare the overall costs of remodeling the basement vs. the cost of a new home.

20

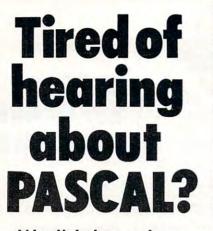

We think you've waited long enough.

At last, there is an easy to understand Pascal sampler to help you learn Pascal programming, **LinkSampler**. And to fill the needs of the Pascal programmer, two Pascal utility programs to increase your programming productivity, **LinkVideo** and **LinkDisk**. Link Systems backs its commitment for quality Pascal software with fifteen years of mainframe and micro computer programming experience.

#### The Easiest Way to Learn Pascal

LinkSampler I is an entertaining Pascal learning tool, supplied with easy to understand documentation. LinkSampler includes a full diskette of games, math procedures and financial programs.

LinkSampler I will help you put into practice what you have read in books.

#### An Interactive Pascal Utility

LinkDisk fills the needs of the programmer for manipulating individual bytes of Pascal mass storage media. It compares, examines and

changes any byte on an Apple Pascal disk and translates DOS basic into Pascal. Compare.

This function enables you to insure that a disk copy was performed without error, and the copy is readable. Good for Pascal and basic.

#### Examine.

Enables you to examine and change data on mass storage, change data byte by byte and alter any nibble of data. **Translate.** 

Enables you to translate DOS 3.3 text and binary files into Pascal.

#### A Multi Function Programmers Aid

LinkVideo saves valuable input, output programming time, and provides terminal independence for essential screen functions.

- Erase to End of Line.
- Erase to End of Screen.
   Clear Screen.
- Cursor Moves (both input and output)
- Line and Screen Erasure.
- Filters, Validates and prompts input for Strings, Fields, Boolean, Social Security Numbers, Telephone Numbers, Dates, Integers, Pseudo-Reals.

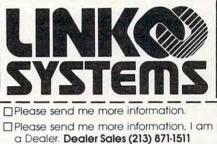

| Name_   |                                                           |
|---------|-----------------------------------------------------------|
| Address |                                                           |
| City    | Zip                                                       |
| Telepho |                                                           |
| C/HP/1  | Link Systems, 1655 26th Street,<br>Santa Monica, CA 90404 |
|         |                                                           |

www.commodore.ca

SORT is a 6502 machine language in-memory sorting algorithm of commercial quality for PET and APPLE owners. Most sorts are accomplished in less than a second and large sorts take only a few seconds. The algorithm is a diminishing increment insertion sort, with optionally chosen increments. There are no conditions under which SORT performance degenerates or fails.

SORT requires almost no user set-up operations. SORT handles integer, floating-point, and string arrays plus arrays of more than one dimension. In addition, multi-key sorting of string arrays has been enabled. The user may specify the character within a string to begin sorting on and how many characters are to be evaluated. SORT is capable of performing up to twenty of these multi-key sub-sorts (on matches found) at the same time.

SORT on the PET: SORT is available for large-keyboard PETS only. One EPROM fits all newer 40 & 80 column PETS. SORT EPROM comes at hex \$9000, \$A000, or \$B000 socket. EPROM with SORT and text dump is \$55.00 (postpaid).

SORT on the APPLE II via a quality slot independent EPROM board. Board includes function driver that supports 16 EPROM based functions for user EPROMS. APPLE EPROM card with SORT, text screen dump and function driver is \$110.00 (postpaid). MASTERCHARGE & VISA accepted.

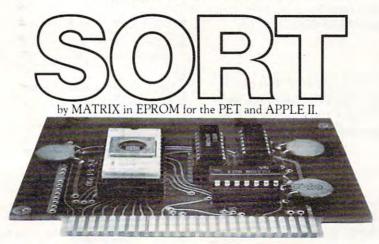

MATRIX software, inc. 315 Marion Avenue, Big Rapids, MI 49307, (616) 796-2483, (616) 796-0381 A Complete Line of Software for Small Businesses. 21

5. Figure out what salary you'll need with an annual raise of X dollars, an inflation rate of Y percent...when you son starts college in 19—.

6. Estimate the cost savings of adding an evaporative cooler to your air conditioning system.

7. Find out what's best for your own situation by comparing the net cost of life insurance: whole life gets cash value plus dividends while term insurance doesn't. Which costs less?

8. Find out how much of a raise you'll have to ask for based on X percent inflation this year.

**9.** Get a budget projection comparing the number of movies you go see (the cost of tickets & popcorn) to what that new cable TV deal costs.

10. Discover what your annual car expenses are over the next five years if you either (A) keep your present car or (B) buy that new gas-saving model. Factor-in different per-gallon costs, and don't forget the new one costs more for insurance and license plates.

11. Figure out exactly how much life insurance you need right now — determine how much income your wife will need for how many years.

12. If you can save so many dollars per month, display or printout the various options you might have (money market funds, regular savings, certificates of deposit, mutual fund programs); which is best for you?

13. Find out exactly what happens if you buy a rental unit, by using forced inflation. The duplex might cost you X dollars, but if you spend Y dollars to fix it up, how much will it increase in value? Compare this duplex with that triplex. Which is best? If you fix a place up and then keep it, how much can you raise the rents? What does it do to your tax return?

Somewhere in all these ideas is a problem that you need a solution to. So...get your programming pad out and get to work...and all of a sudden you'll find your computer in almost constant use...and not just sitting there any more!

Editor's Note: Once you have one of these programs up and running, write a tutorially descriptive article to go with it, and send it in to me at **COMPUTE!** We'll look forward to it, and so will all our readers who aren't quite programmers yet. RCL.

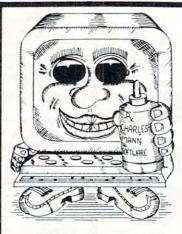

### CURE TO SOFTWARE PROBLEMS

#### **PROFESSIONAL SOFTWARE**

Medical, Dental & Legal Systems, Accounting & Financial, Educational, Word Processing, Office Management

Check your Local Dealer or Contact:

|                                                                  |                                                                                                    | -                  |
|------------------------------------------------------------------|----------------------------------------------------------------------------------------------------|--------------------|
| Apple II                                                         | TRS-80                                                                                                    | TI 99              |
| -                                                                | PET & APPLE II USERS                                                                                          |                    |
|                                                                  | TINY PASCAL                                                                                                   |                    |
|                                                                  | Plus +<br>GRAPHICS                                                                                            |                    |
|                                                                  | UNAFTICS                                                                                                    | - Hillinger        |
|                                                                  | ~                                                                                                    |                    |
|                                                                  | turns your APPLE II micro into a 16-bi<br>e that is slated to become the successo<br>ng:                      |                    |
| <ul> <li>COMPILER to prod</li> </ul>                             | reate, modify and maintain source<br>duce P-code, the assembly langauage                                      | of the P-machine   |
| <ul> <li>INTERPRETER to e</li> <li>Structured program</li> </ul> | execute the compiled P-code (has TRA<br>nmed constructs: CASE-OF-ELSE, WHI<br>TIL, FOR-TO/DOWNTO-DO, BEGIN-EN | LE-DO. IF-THEN-    |
| Our new TINY Pascal PI<br>GRAPHICS, PLOT, POINT                  | LUS+ provides graphics and other b<br>T. TEXT, INKEY, ABS AND SQR. The I                                      | PET version sup-   |
| The APPLE II version su                                          | ipports LORES and for ROM APPLES                                                                              | OFT owners the     |
| HPLOT, PDL and TONE. I<br>may still order our origina            | ther features with: COLOR, HGRAP<br>For those who do not require graphics<br>al Tiny Pascal package.          | capabilities, you  |
| TINY Pascal PLUS + GRAI                                          |                                                                                                    |                    |
| PET 32K NEW Roms casse<br>PET 32K NEW Roms disket                | ette\$55<br>Ite\$50                                                                                           | master charge      |
| APPLE II 32K/48K w/DOS 3<br>TINY Pascal NON-GRAPH                | 1.2 or 3.3\$50                                                                                                | THE INTERMANA CARD |
| PET 16K/32K NEW Roms c                                           | assette\$40<br>diskette\$35                                                                                   | · · · ·            |
| APPLE II w/ROM Applesof                                          | t 32K w/DOS\$35<br>48K w/DOS\$35                                                                              |                    |
|                                                                  | e with software order)\$10<br>NTERPRETER-graphics\$25                                                         | VISA'              |
|                                                                  | INTERPRETER-non graphics \$20                                                                                 |                    |
|                                                                  | rders may be prepaid of by bankcard (include card residents include 4% state sales tax. Orders ac-            |                    |

#### C+www.commodore.ca

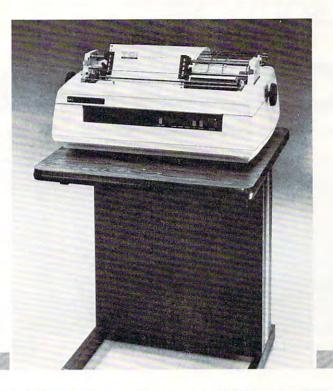

### NEC spinwriter™ quality, reliability, and affordability is NOW available backed by service and support you can depend on.

Dealers, O.E.M.'s, and end-users all realize that service is the key ingredient of a wise purchase—SO DOES T-COM!

**T-COM**, a fully authorized NEC distributor, believes a successful sale doesn't end with the delivery of the product. We offer the service and support to keep your Spinwriter operating with the least amount of down time for you and your customers. With our fully factory trained service staff and unique service policies, we make every effort to keep your purchase from T-COM an investment you can count on to deliver satisfaction everyday.

**T-COM** represents a select group of dependable state-of-the-art word and data processing products and supplies. From Data-MATE and Smith Systems terminal furniture to NEC printers and supplies, you can count on the finest products available all backed by T-COM's firm commitment to service and support.

#### Dealer and end user inquiries are welcome for these fine products:

- Data-MATE Terminal Furniture Printer Interface Cables Gates Sound Covers
- NEC Spinwriter Spinwriter supplies and accessories Smith System Furniture

FOR INFORMATION ON DEALERSHIPS, PRODUCTS, AND SERVICE

Contact T-COM, INC. Two North Plaza P.O. Box 3005 Jackson, Michigan 49204 Phone (517) 787-9280

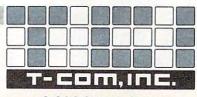

a C, C & S Systems Company

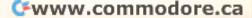

## "The ideal software source... "We couldn't find it.

says Richard Taylor, noted software author and President, Programs Unlimited

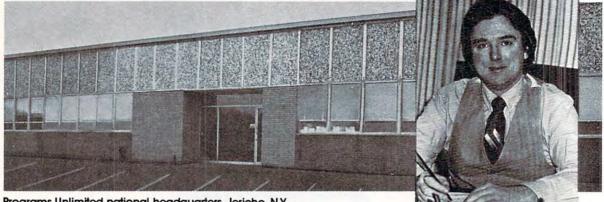

Programs Unlimited national headquarters, Jericho, N.Y.

We know what it's like out there. Because that's where we came from.

Before we decided to become software entrepreneurs, we were just like you-micro-computer enthusiasts searching and sifting through myriad magazines for the ideal mail order software source.

What we hoped to find was a single entity that offered an ultra-wide selection of software (and peripherals) for our particular micro-computers. That pre-selected only the best of the many similar-sounding programs that reached the market each month. That could give us personal assistance with the purchase-decision process. And that stood behind its products with a no-holds-barred guarantee.

Isn't that what you've been looking for too?

When we couldn't find it, we decided to become it. And PROGRAMS UNLIMITED was born.

#### An Information Services Department: To Solve, Not Sell

We're professionally staffed and solidly financed. We set high standards for the programs we carry, whether developed by ourselves or others; if they don't meet our standards, we know they won't meet yours.

We have a computer Bulletin Board to keep you apprised of our latest offerings, and a toll-free number for telephone orders. In addition, we've established an Information Services Department; its primary function is not to sell merchandise, but to provide expert answers—from Richard Taylor and others—to questions you may have about your system.

#### Our Guarantee is Really a Guarantee

We know who we are and what we're up to, but **you** may not—yet. That's why we give you the best guarantee we can think of: if for any reason you're not satisfied with any PROGRAMS UNLIMITED purchase, return it within 14 days for a full, no-hassle refund.

Think we're going overboard? You're right.

We know that the future of our business is repeat business. We want you to be satisfied first time, second time, every time you buy.

We want to earn the right to be your software source.

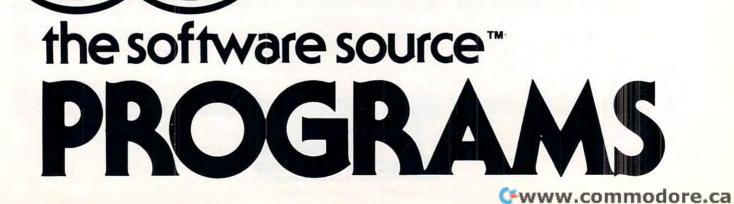

# So we founded it."

### Mention This Ad and Save 10% on These Introductory Specials!\*

| PARALLEL<br>PRINTER CARD                                                                                                    | EPSON MX80<br>PRINTER                                                                                                    | RENUMBER<br>FOR ATARI                                                                                                    | HIRES GRAPH-FIT<br>APPLE II with<br>Applesoft in ROM<br>48K A-SOFT DISK<br>3-D HIRES COLOR GRAPHS FOR                                                                                                    |
|----------------------------------------------------------------------------------------------------|----------------------------------------------------------------------------------------------------|----------------------------------------------------------------------------------------------------|----------------------------------------------------------------------------------------------------|
| APPLE<br>With this Printer Card and your APPLE, you<br>can now run the EPSON MX-80, EPSON<br>MX-70, EPSON TX-80, NEC, MICROLINE-80,<br>SANDERS, CENTRONICS 701 and 779,<br>STARWRITER or any other printer which<br>uses the standard CENTRONICS<br>configuration. Comes complete with<br>cable connector and a 90 day warranty.                                                                                                    | THE DREAM PRINTER FOR<br>THE 1980's<br>This is the printer you have been hearing<br>about! 9 x 9 dot matrix with true<br>descenders Bi-directional, logic seeking,<br>multiple copy. TRS Graphics, boldface.<br>Software selectable 40, 80, 66 or 132<br>columns. After 50 million characters you<br>can replace the print head for under \$30<br>All this for under \$400. If's a printer that<br>could only have come from the world's<br>largest manufacturer of print<br>mechanisms. Epson. | ATARI II 800 16K DISK<br>Renumber any size BASIC Program in just<br>a few seconds. This MACHINE LANGUAGE<br>Program relocates itself in low memory.<br>Renumbers all GOTO, GOTO, GOSUB, UST<br>ON GOTO, ON GOSUB, RESTORE.<br>THEN and TRAP statements. Simple to use.<br>One statement tells the program where<br>to state renumbering and what in-<br>crement to use between line numbers. | YOUR APPLE II GRAPH-FIT!<br>GRAPH-FIT make four different types of<br>colorful high resolution graphs 3-b bar<br>charts, pie charts and line graphs with<br>numeric X-axis or monthly X-axis. All<br>programs are easy to use and share<br>powerful user-oriented features. Just<br>enter the data and the program will do<br>the rest. Entries made by the user may be<br>changed via a menu after the a graph<br>has been drawn. Graphs may be saved<br>to disk. Graphics are compatible with the<br>EPSON printer plotting routines.<br><b>REGULARLY \$25.00</b> |
| REGULARLY \$139.95                                                                                                    | CALL FOR SPECIAL PRICE                                                                                                    | REGULARLY \$14.95                                                                                                    | (SAVE \$5.00)                                                                                                    |
| MISSILE CHALLENGER                                                                                                    | SUPER SEA WAR                                                                                                    | STARTREK 3.5                                                                                                    | ROAD RALLYE                                                                                                    |
| APPLE 48K Applesoft<br>HIRES ACTION GAME! Watch the<br>vapor trails as multitudes of enemy<br>I.C.B.M.'s converge on your missile                                                                                                    | By Lance Micklus<br>ATARI 800 32K Tape<br>Includes action sound effects, fast                                                                                                    | APPLE II                                                                                                    | APPLE II<br>A stimulating Apple Hires Game in<br>which the player must try to drive a                                                                                                    |
| bases and strategic cities. Listen as<br>they penetrate the atmos-<br>phere and descend. It is up to<br>you to save your country before<br>total destruction happens. Use your<br>long range scanner and fire your<br>atomic warheads. Some of the mis-<br>siles have multiple warheads! Uses<br>both game paddles or a joystick.<br>Complete instructions are on disk.<br>WRITES HI-SCORE TO DISK. 8 levels of<br>play, increasing difficulty. Retains | execution for long and short range<br>sensor scans and multiple moves.<br>You travel through a three dimen-<br>sional galaxy made up of 192<br>quadrants and various types of stars,<br>planets, black holes and a pulsar.<br>Your mission includes exploration<br>and combat. Animated displays<br>add to this excellent Star Trek simu-<br>lation. Includes ability to load and<br>save games.                                                                                                | Hires graphics and unique sound<br>add to the excitement of super sea<br>war. This computer enhanced ver-<br>sion of Battleship with 3 levels of play<br>includes super salvo with missiles. All<br>of the ships are graphically dis-<br>played as well as the grids. The pro-<br>gram is self documenting and easy<br>enough for a child to play and enjoy.                                 | Formula racer over an increasingly<br>harder course. There are 5 spectac-<br>ular courses that change after the<br>completion of a lap. You are in a<br>race against time!! Watch out for the<br>course obstacles which include oil<br>slicks, razor sharp turns, and difficult<br>to negotiate overpasses. This game<br>is sure to provide you with hours of<br>pleasure as you try to cut seconds<br>off your score. GOOD LUCK!!                                                                                                    |
| name of high score.<br>PRICE: \$19.95                                                                                                    | REGULARLY \$14.95                                                                                                    | REGULARLY \$13.65                                                                                                    | REGULARLY \$14.95                                                                                                    |
| HOW<br>TO<br>BY PHONE: (9-5<br>• CALL TOLL<br>• NY State re<br>COMPUTER TO<br>ORDER: BY MAIL: Dept.<br>Add \$1.00 for postage and ho                                                                                                    | 5, Monday thru Friday)<br>FREE (800) 645-6038 (except NY)<br>esidents call collect (516) 997-866<br>COMPUTER: (516) 334-3134<br>481C, Box 265, Jericho, NY 11753<br>andling. N.Y. residents add sales tax. *In-<br>ugh 5/15/81. Subsequent prices subject                                                                                                    | If, within 14 days,<br>fied with any<br>UNLIMITED, return                                                                                                    | Your Copy Now<br>GUARANTEE<br>you are for any reason dissatis-<br>purchase from PROGRAMS<br>in the merchandise in origi-<br>a prompt, full refund.                                                                                                    |
| UNI                                                                                                    |                                                                                                    | TED                                                                                                    | TM Visit our ne<br>store at 2<br>Jericho Tpk<br>Jericho, L.I., N<br>(More to com<br>coast to coas                                                                                                    |

C-www.commodore.ca

## The Commodore VIC-20: A First Look

#### David D. Thornburg Innovision P.O. Box 1317, Los Altos, CA 94022

It seems surprising to realize that it was only three years ago when the Commodore PET started to show up in dealer's showrooms. At a price of \$799, this astounding machine (along with its temporal counterparts from Apple, Radio Shack, and others) broke down many price/performance barriers in the computer field.

It wasn't much later that people started wondering if the small computer industry was going to copy the calculator industry, with ever more sophisticated machines being made available at the same, or lower, cost than that of earlier models. Mythical price barriers were erected, only to be smashed by new product announcements.

It was the breaking of the \$400 barrier last fall by Radio Shack's TRS-80 Color Computer that caused some industry observers to predict the final arrival of the true "consumer" computer (see the review on this machine which appeared in the November-December 1980 issue of **COMPUTE!**). But almost before the TRS-80 Color Computer (which I will refer to as the TRS-80 from now on) was in full production, Commodore announced the collapse of yet another barrier with the introduction of the VIC-20, priced at only \$299.

For those of you who have yet to see a photograph of the VIC, it is about the smallest size a computer could be and still have a full-sized keyboard. This compact size makes the VIC fit easily into almost any imaginable home location — an important feature which other manufacturers have yet to understand.

Before going into details, I want to mention a little about the "ambience" of the VIC. Those of you who are familiar with the PET will find many of the good PET features on the VIC. Running a program from tape, for example, requires merely pressing SHIFT RUN and the cassette PLAY button. The full screen editor (using cursor control keys) is supported by the VIC, as is the PET graphics character set.

In a move which is certain to guarantee much

support from the indigenous PET software community, Commodore even kept the tape formats identical so that PET programs could be loaded directly into the VIC. Most of the PET programs I have run on the VIC required only a few lines of revision to work perfectly. This suggests that outside software support for the VIC will appear instantaneously upon its arrival in the marketplace.

As a sign of Commodore's attention to detail in this area, both the user port and the cassette connector are identical to their PET counterparts, so many plug-in peripherals for the PET will plug into the VIC as well.

An IEEE-488 interface (standard with the PET) is available as an add-on for the VIC. Except for this interface, the PET and VIC interface environments are quite similar.

That the VIC-20 is an astounding machine for

#### ...it is about the smallest size a computer could be and still have a full-sized keyboard.

the price is unquestioned. What we will try to do in this review is describe the VIC's capabilities and features in comparison with the machines with which it is likely to share the limelight — the TRS-80 (Color Computer) and the Atari 400.

In order to provide some structure to this review, I have prepared a table which shows the salient features of each machine. This table is divided into four categories: OUTPUT, INPUT, EXTER-NALS, and INTERNALS. We will discuss each of these in turn.

#### OUTPUT ....

Communication from the computer to the user requires (for all three machines) a television set. All three computers support color and generate user programmable sounds which are heard through the TV loudspeaker. All three computers come with RF modulators, thus making the connection to the home television a moderately trouble-free task.

These similarities between machines should in no way be taken to imply that there are no substantiative differences between these computers, however; the differences are *most* important. In the area of alphanumeric display, for example, the VIC displays a maximum of 23 lines of 22 characters, compared to 16 lines of 32 characters for the TRS-80, and 24 lines of 40 characters for the Atari 400. In terms of character display quality, I rank the machines in the order: Atari, VIC, TRS-80; with the VIC and Atari both having a very high quality display. It should be noted that the

#### 🕻 www.commodore.ca

COMPUTE!

## Announcing

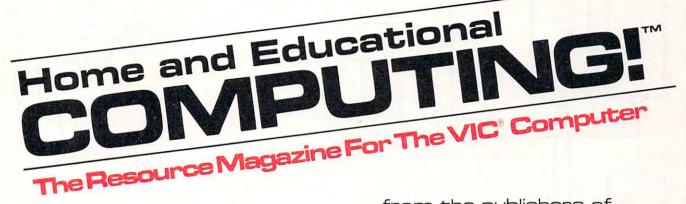

from the publishers of

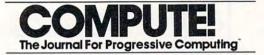

Small System Services, Inc. is pleased to announce publication of a new quarterly magazine exclusively for the new VIC® computer.

**COMPUTING!**, editorially and physically of the same high quality as **COMPUTE!**, will premier with an April/May/June issue. Every issue will be full of useful applications material and learning aids.

Our staff of **Contributing Editors** already includes some of the best authors in the industry: **Jim Butterfield, Tory Esbensen, Harvey Herman,** and **David Thornburg**, to name a few.

**COMPUTING!** will teach, entice, and interact with readers to help users develop maximum benefit from the new VIC<sup>®</sup> personal computer series from Commodore.

Reserve your first issues now by filling out the form below.

Trial subscription. Please send me the first three quarterly issues Address inquiries and of 1981 for the introductory price of \$5.00. Sample issue. correspondence to: Please send me the first issue at an introductory price of \$2.00. COMPUTING! I already own a \_ computer. P.O. Box 5406 I don't yet own a computer but want to Greensboro, NC 27403 learn more about them. I expect to buy a VIC<sup>®</sup> computer. 919-275-9809 Name Robert C. Lock. Address \_ Editor/Publisher Zip\_ State City\_\_\_\_ Charge my: MC\_ Visa First issue available early June, 1981. expires Payment enclosed Bill me. \$1.00 billing charge will be added.

COMPUTING: and COMPUTE are trademarks of Small Systems Services, Inc. VIC' is a registered trademark of Commodore Business Machines, Inc.

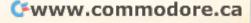

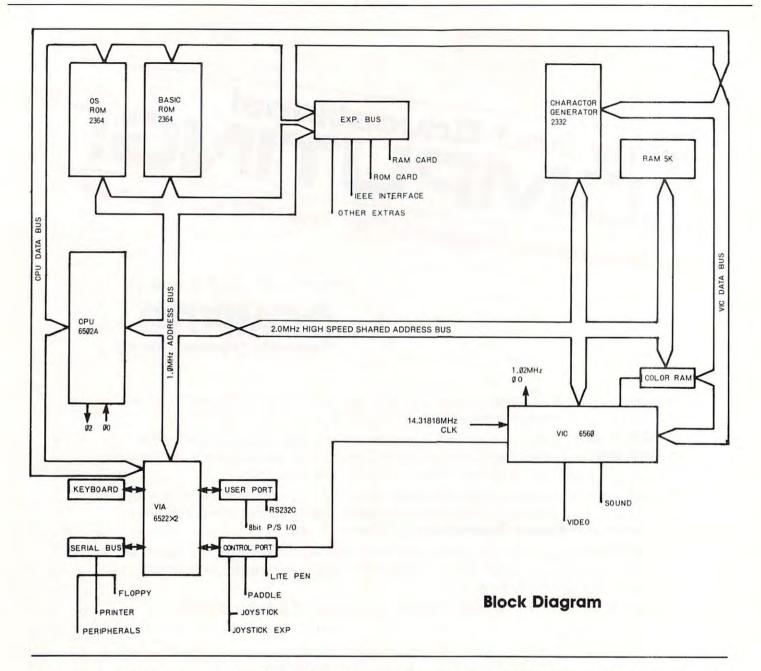

Atari has more display modes than either of the other computers, and has the ability to display 24 lines of 20 characters, and 12 lines of 20 characters as well as its default  $(24 \times 40)$  arrangement.

Both the VIC and Atari 400 display upper and lower case characters, and have an alphamosaic (graphics character) display feature also. The TRS-80 does not.

True "bit map" graphics modes are available on all three machines, with each machine's format being unique. The *maximum* display resolution for the VIC or 176 x 176 pixels (picture elements) compares favorably with the TRS-80 limit of 256 x 192 and the Atari maximum resolution of 320 x 192 pixels.

In terms of color control, the Atari is way out in front, since it has independent control over hue and luminance to achieve 128 colors. For most normal programs, however, the Atari user can only work with any four of these 128 colors on the screen at a time, compared with eight fixed colors for the TRS-80 and 16 fixed colors for the VIC.

Just as color is important for many applications, the creative use of sound can do much to enhance one's programs. The VIC supports three musical tone generators (3 octaves each) and one "sound effects" generator. The TRS-80, by comparison, only supports one musical sound channel. The Atari 400 has four sound generators, each of which is capable of musical sounds (4 octaves), or a wide variety of user programable sound effects.

#### Input...

Those of you who appreciate nice keyboards will love the VIC-20. It is supplied with a 66 key arrangement with full typewriter-like key travel. Physically, the VIC keyboard resembles that on the Atari 800. The

#### Gwww.commodore.ca

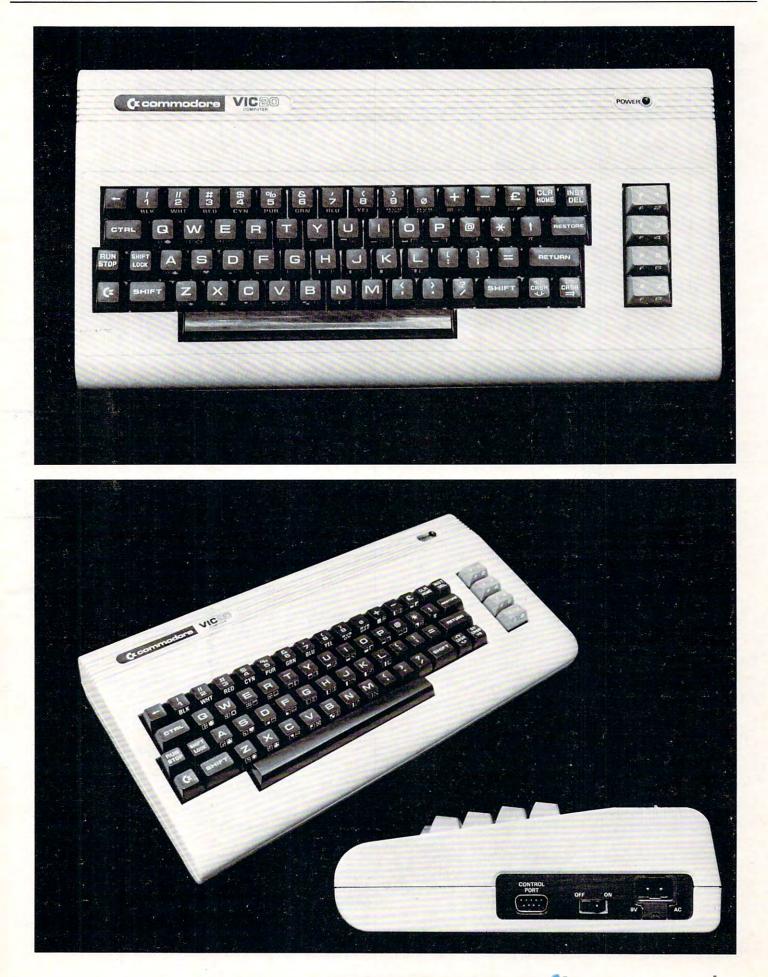

29

#### C-www.commodore.ca

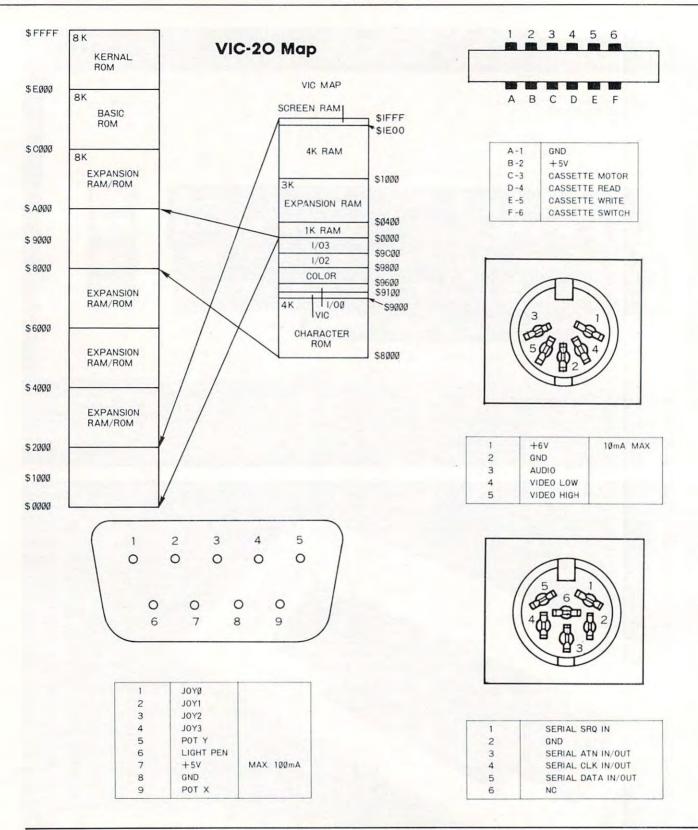

TRS-80, on the other hand, has a medium travel "clicky" keyboard, and the Atari 400 (which places third in this comparison) has a membrane "micromotion" keyboard.

In terms of overall keyboard layout, I find that the keys on the Atari keyboard are slightly easier to find than those on the VIC, but presumably this is a result of my much longer experience with the Atari key arrangement.

#### Externals...

All three computers come with connections to support external cassette tape units for program and data storage. Unlike the Atari and Radio Shack pro-

## **Skyles Electric Works**

#### "If you could own only one peripheral for your PET, it should be this. It opens the whole world to your PET."

The Cat: Switches for mode selection and operation. LEDs display unit status. Acoustic self-test is standard. Compact powerpack plugs directly into wall socket.

Now \$325.00\* complete with membership Source\*, Skyles six-foot The in cable/interface to the PET user port, together with Skyles cassette program in machine language and in BASIC.

(If bought separately: \$180.00, modem; \$80.00, cable/interface and program; \$100.00, membership in The Source\*)

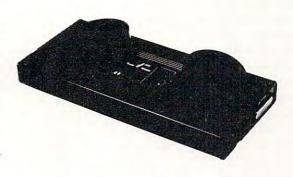

The Cat and D-Cat have been specially prepared by Skyles for interfacing to the PET user port (not to the IEEE port) and with a special cassette program, allowing communication

- ... from modem to disk and disk to modem
- ... from modem to terminal; read on screen, save on disk
- ... from disk to printer through IEEE
- ... from disk to screen

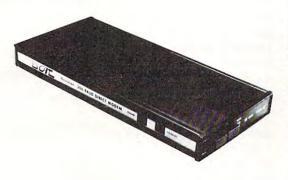

The D-Cat: FCC-approved for handset jack connection with any modular phone, either single or multi-line. No need for adapters. Can fit under phone; installs in seconds. Mode switch to monitor voice or data transmission. Special "hold" function; complete self-test. Power pack plugs directly into wall socket.

Now \$350.00\* complete with membership The Source\*, Skyles six-foot in cable/interface to the user port and Skyles cassette program in machine language and in BASIC.

(If bought separately: \$210.00, the modem: \$80.00, cable/interface and program; \$100.00, membership in The Source\*)

(415) 965 - 1735

231 E South Whisman Road

<del>ommod</del>ore.ca

#### \*What About the Source?

Sometimes called "The Information Utility," it's a telecomputing network that gives you, through your Cat or D-Cat modem, thousands of programs and data bases and allows you to communicate with other users interactively and through electronic mail. \*California residents: please add 6% or 6.5% sales tax as required

VISA, MASTERCHARGE ORDERS CALL (800) 538-3083 (except California residents) CALIFORNIA ORDERS PLEASE CALL (408) 257-9140

Skyles Electric Works Mountain View, CA 94041

ducts, the VIC provides its own power to the recorder, thus reducing the number of power connections needed to get everything running. This is an important consideration when one realizes that most power outlets in the house have two sockets on them. With the VIC connected to a television set, both power outlets are used. With the Atari and Radio Shack computers, a third outlet is needed to connect the tape recorder.

Floppy disk drives are plannned for the VIC and TRS-80, and are available for the Atari 400. All three machines support printers, and can be connected (through an external modem and coupler) to the telephone line. This latter feature will be a crucial test for *all* modern computers as the growth of information utilities continues.

Additional input devices are also supported by the three computers. The VIC supports one (Atarilike) joystick, while the TRS-80 accepts two joysticks, and the Atari 400 accepts up to four. Rotary paddles are also supported on all three machines. The VIC can handle one, the TRS-80 can accept four, and the Atari 400 can accept up to eight game paddles. Both the VIC and the Atari 400 work with a light pen, but the TRS-80 does not.

As you can see, the VIC has many features which are not available on the TRS-80.

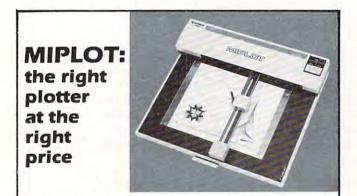

Designed for straight forward interface to any microcomputer that outputs the ASCII code, MIPLOT can even be used by operators with no plotter experience.

- Incorporates pre-programmed "intelligent" functions required
- for producing graphs and drawings
- Solid and broken line types can be specified
- Built in character generator for letters, numbers and symbols
   Characters can be enlarged and rotated to four orientations
- Special printer mode outputs character data as-is
- · Uses commonly available hard fiber-tip pens
- Maximum plot speed approximately 2 inches per second
   Built in self-test mode

Only \$1,200

at Systems Formulate Corporation (plus shipping & handling)

Call today for more information or to place your phone order: (415) 326-9100 • 39 Town & Country Village, Palo Alto, CA 94301. We honor Master Charge, Visa, check or money order (California residents add 6.5% sales tax).

SYSTEMS FORMULATE CORPORATION

#### Internals...

The VIC uses the 6502 microprocessor, but has one important architectural difference from the PET. In keeping with the designs of the TRS-80 and Atari 400, the VIC uses a special display controller chip (after which the VIC was named). The use of dedicated graphics chips is most beneficial to the end user, since it takes some of the load off the processor and makes the computer capable of feats which would otherwise be quite hard to perform in an eight-bit machine.

The entry level RAM of 5 Kbytes (of which 3583 bytes are available for program space) places VIC above the TRS-80 (4 Kbytes of RAM) and under the Atari 400 (8 Kbytes of RAM). In what appears to be a unique packaging idea, the VIC has a single external cartridge slot which accepts combinations of RAM and ROM. A 3 Kbyte RAM expander will be available from Commodore soon. This plug-in cartridge also has sockets for up to 24 Kbytes of ROM.

The VIC BASIC follows in the Microsoft tradition, and has the same "feel" as the PET BASIC, while adding capabilities associated with the color and sound features of the VIC.

To get some idea for the execution speed of VIC BASIC language, I ran the following program on the VIC, the TRS-80 Color Computer and on the Atari 400.

5 FOR J = 1 TO 100 10 FOR I = 1 TO 100 20 A = (I\*I)/I 40 NEXT I 50 NEXT J

The execution times (in seconds) are shown below for each computer.

VIC-2077 secondsTRS-80 Color Computer103 secondsAtari 400159 seconds

As can be seen from these figures, the VIC has the clear lead. Next I added one line to this program:

30 PRINT A

and ran the experiment again with the following results:

| VIC-20                | 347 seconds |
|-----------------------|-------------|
| TRS-80 Color Computer | 280 seconds |
| Atari 400             | 540 seconds |
|                       |             |

This time the Radio Schack entry is the leader of the BASIC race.

#### Additional Comments...

From the comparisons shown above, it is pretty clear that the VIC will provide very stiff competition to the TRS-80 Color Computer. To help cement the VIC in the marketplace, Commodore has announced a plan by which they will help cottage industry software developers in their development of cartridgebased firmware. It is as though Commodore genuinely realizes the positive impact of outside software

#### Cwww.commodore.ca

COMPUTE!

| Table I        |             |             |            |
|----------------|-------------|-------------|------------|
|                | VIC         | TRS-80      | Atari 400  |
| Price:         | \$299       | \$399       | \$499      |
| OUTPUT         |             |             |            |
| Display Incl.: | NO          | NO          | NO         |
| Color Display: | YES         | YES         | YES        |
| Characters:    | 22x23       | 32x16       | 40x24      |
| Upper/Lower:   | YES         | NO          | YES        |
| Alphamosaic:   | YES         | NO          | YES        |
| Bit Map:       | 176x176     | 256x192     | 320x192    |
| Sound Gen .:   | 4           | 1           | 4          |
| INPUT          |             |             |            |
| # Keys:        | 66          | 53          | 57         |
| Kbd. Type:     | Full Stroke | Med. Stroke | Flat Panel |
| EXTERNALS      |             |             |            |
| Tape:          | YES         | YES         | YES        |
| Disk:          | SOON        | SOON        | YES        |
| Printer:       | YES         | YES         | YES        |
| Joysticks:     | 1           | 2           | 4          |
| Light Pen:     | YES         | NO          | YES        |
| Paddles:       | 1           | 4           | 8          |
| Modem:         | YES         | YES         | YES        |
| INTERNALS      |             |             |            |
| Processor:     | 6502        | 6809        | 6502       |
| Display Chip:  | YES         | YES         | YES        |
| RAM:           | 5K          | 4K          | 8K         |
| ROM:           | ?           | 8K          | 18K        |
| MAX RAM:       | see text    | 16K         | 16K        |
| MAX ROM:       | see text    | 16K         | 26K        |
| Plug-in ROM:   | YES         | YES         | YES        |

on hardware sales — a fact which Texas Instruments, for example, has only begun to appreciate.

I expect that the VIC will be quite popular with children, and that it will thus find its way into primary grade classrooms as well as into homes. Personally, I find the 22 character display to be too small to support any but the most rudimentary business applications — perhaps including home finance applications. But at a price of \$299, that is hardly the point. The VIC is a much more valuable computer literacy tool than either the hand held Sharp computer being sold by Radio Shack, or any of the similarly priced single board computers which have been on the market for several years. It comes with a very fast, high quality BASIC, and with some excellent graphic and sound capabilities.

VIC will create its own market, and it will be a big one.

Editor's Note: Two vendors have recently announced memory expansion modules for the Atari 400. These modules bring the max RAM capacity of the 400 to 32K. Both the VIC-20 and the TRS-80 Color Computer have built-in RS-232C serial ports; the Atari 400 does not.

33

#### Cwww.commodore.ca

#### Advice to PET Owners: How To Be A VIC Expert Jim Butterfield, Toronto

There are going to be a lot of VIC computers arriving very soon. All those new VIC owners are going to look to you for advice and counsel. After all, you've owned a PET for several months; and a VIC is just a junior version of a PET, right?

You don't want to blow your chance to become the block's VIC guru. It really is very much the same as the PET, but there are new things you will need to get used to.

I'll give a few hints here: Basic is the same as on the PET, right down to the LOG, SQR, and ATN functions. Because the VIC has fewer columns, you can link up to four rows together to generate a line of Basic. Many of the advanced VIC features, like color, are done the same way as programmed cursor on the PET. You clear the PET screen by printing a special reverse-character; you'll set color on the VIC exactly the same way.

The old familiar PEEK the POKE locations have moved around; when you find them, they will work the same as in the PET...but that's a whole other story.

A good way to start is with a sample program. Here's a VIC program which you can type in on your PET, and save on tape. It won't work properly on the PET, but your tape will load in nicely on the VIC, and you'll get an insight into how some of the VIC things work. By the way, your cassette unit itself will plug into the VIC, so carry both tape and cassette unit over to the new machine.

```
100 remark: bis letter disclay
110 rem by Jim butterfield
120 rem peeks the VIC character senerator
130 rem in hex 8080 to 8FFF
140 inout "srawhic/text";sf
150 sf =s71 then b=0:soto 190
170 if g=84 then b=2048:soto 190
178 if g=84 then b=2048:soto 190
180 stop
190 inout"character #":n
200 if n(0 or n)255 or n()int(n) soto 140
210 m=32768tb+8m
220 print chr$(176); for j=1 to 8:print chr$(192);:
next j:print chr$(174)
230 for k=1 to 8
278 y=146:x=x$2:if x)255then x=x-256:y=18
280 print chr$(221);
290 next k
200 next k
300 print chr$(146);chr$(221)
310 next j
320 print chr$(173);:for j=1 to 8:print chr$(192);:
next j:print chr$(18);
330 soto 140
```

What does the above program do? It prints out the 256 characters used by VIC in large size. The user picks a character (from 0 to 255) and it is displayed on VIC's screen. The characters are screen format, not ASCII, so that a value of 1 gives an A character. You'll find that the characters are similar to those used by the PET.

How does this program behave in the VIC?

You'll find a few differences that will cause you to change your programming style when you shift to the new machine. The first thing you'll notice is that you'll have trouble stopping the program. The INPUT statement on line 140 does not stop the machine if you press RETURN with no input. It continues running, and leaves variable G\$ at its previous value. That's different: it means that you can set up a default for G\$ and the user can invoke it by just pressing RETURN. It also means that you have to find another way of stopping the program. The trick here is to input a character such as X when asked, "GRAPHIC/TEXT". The program will continue only on a response of G or T - or no response, as noted before.

You'll have noticed that the program is very PET-compatible. In fact, it will run on the PET with two small differences. First, the PET can't read its own character generator, so you'll get nonsense displayed. Secondly, the PET behaves a little differently on the INPUT statement as we have noted.

Here's a puzzler: when you punched up your program on the PET, it occupied memory space starting at decimal 1025. On the VIC, the program will want to take up residence starting at decimal 4096. How can your PET program load properly to the VIC? Easy: VIC has a relocating loader; it just moves the program to the new place. Transferring programs the other way — from the VIC to the PET — isn't as easy, since the PET does not relocate programs.

A final note on the coding. There's a lot of use of CHR\$ characters: why didn't I use the more familiar characters in quotes, which would certainly work? Answer: it would drive the staff of **COM-PUTE!** wild, since they wouldn't be able to typeset all those fancy characters. Then they would substitute their own symbols, with a translation legend somewhere near, and you'd be driven wild in turn trying to type it in. Trust me: it's better this way. As an exercise, you can work out how to recode most of the CHR\$ expressions into screen characters.

Thought for the day: if the character generator is accessible in memory, do you think that you might be allowed to code your own set of characters in RAM memory? The answer, of course, is yes; but you'll have to encode the whole character set you need since all characters must be grouped together. But that's another story...

You've generated your first VIC program. Hopefully, you've discovered a few things about how the VIC works. Much of it will be the same as with the PET, but a few features are different.

Now, when all of the new VIC owners on the block beat a path to your door, practice saying wise things like, "Of course, on the big machines, we do it this way..."

# Channel Data System o Dook TRS-80

#### OMNIFILE

Omnifile is a versatile, in-memory database program with sorting, formatting, and computational features. Records can be entered, edited, and processed with a single letter command. Omnifile applications include inventory records, mailing lists, sales journals and collection lists. Records can be stored on the Commodre floppy disks or on the tape cassette. Omnifile uses approximately 6k of RAM memory. Up to 500 records can be contained in memory in a 32k CBM at any time. Multiple files are easily accessed from disk or tape. Items can be sorted, moved, inserted and reformatted. Calculations can be made and totals can be printed. The Omnifile package includes the program with sample data, listing and manual, and will operate on the large keyboard Commodore PET or CBM computers with at least 16k memory. Also available on diskette for \$36. An abbreviated version, Data Logger, requiring only 1k of RAM is available on cassette for \$15.

CBM or TRS-80

#### GENERAL LEDGER/PERSONAL LEDGER

General Ledger is a complete double entry bookkeeping system with provisions for budgeting and keeping records of income, deductible and non-deductible expenses, assets and liabilities. Simple interactive features allow entering transactions, adding or editing accounts, and printing of a detailed income statement and balance sheets. Data can be stored on the Commodore floppy disks or cassette. General Ledger occupies about 6.2k of RAM memory, allowing approximately 200 accounts on a 16k machine. Transaction files can be accessed by our Omnifile database program for complete analysis, sorting by date, account number, etc. The General Ledger program will operate on the new Commodore PET or CBM microcomputer systems and comes with sample data, listing, and manual. Also available on diskette for \$36. An abbreviated version allowing about 35 accounts on a 1.0 or 2.0 BASIC 8k PET is available on cassette for \$20.

#### EXPLORE

Inspired by the computerized fantasy simulation "Adventure," Explore is a conversational program which operates on the Commodore PET with only 8k bytes of memory. Explore contains four adventures in which you operate a computerized tank, hunt treasure in a magic cave, explore the mall in Washington D.C., and survive in a haunted castle. Explore package includes introduction, five data files, and complete manual. Available from Channel Data Systems on cassette for \$15. Indication of old or new ROMs is requested.

CBM

#### CHANNEL DATA BOOK for PET

A complete hardware and software reference service listing descriptions for over 1400 software programs and over 200 peripheral devices for PET. Also includes an information sources section, and addresses for Commodore Dealers in the USA and Canada, Commodore Vendors, and PET user groups. Designed to organize documentation, newsletters, listings, and other user selected information in an attractive 3-ring binder.

ACCESSORIES PORT NOISE COMPLETE Speaker-amplifier for Commodore PET or CBM with connector (M & N pin) all ready to plug in-\$20.

C-10 TAPE CASSETTES

IEEE/USER PORT CONNECTOR 24 pin connector. With backshell-\$7. Without backshell-\$4. High quality AGFA tape with screw type case. \$10/10 or \$75/100.

CBM

Cash, Checks, Money Orders, VISA, Mastercharge Add \$2 shipping for each order-COD-\$3.50 For foreign orders please inquire for pricing

CHANNEL DATA SYSTEMS 4141 State Street Santa Barbara, CA 93110 805-964-6695 6dore.ca

#### CBM or TRS-80

\$15

\$30

\$30

#### \$20

# Basically Useful BASIC

### Ascending/ Descending Sort

Rick Keck Overland Park, KS

36

At some point in time, every computer system user needs the services of a sort program. There has been much work done in the field of "sorting theory" and from this there has come a variety of different sorting methods. Some of these include the bubble sort, shell sort, binary sort, and tag sort. The benefit of this exists in the ability to select a method which is best for sorting data based upon the data's unique characteristics (if any). The factors which influence the decision of which sorting method to use include the following data characteristics: volume, relative order, and storage form (random access or sequential files). In a majority of cases, a simple sorting method will work fine. The standard order of sorting data is to have it sorted from smallest to biggest (ascending order). On occasion, sorting of data may need to be done from biggest to smallest (descending order). The following modified bubble sort routine allows the data to be sorted in either ascending or descending order. Note that the data is handled by character string variables so as to allow alphanumeric data to be sorted.

| 100 | REM来来来来来来来来来来<br>REM来                | *****                        |                            |                  |
|-----|--------------------------------------|------------------------------|----------------------------|------------------|
| 120 | REM* ASCENDING                       | / DESCENDIN                  |                            |                  |
| 140 |                                      | ROUTINE                      | <u>事</u><br>奉              |                  |
|     | REM*<br>REM* BY RICK                 | KECK 01/01                   | *                          |                  |
| 170 | 尼日州東東東東東東東東東                         | *********                    |                            |                  |
|     | DIM C\$(100)                         |                              |                            |                  |
| 200 | DATA "JOHN","BI<br>DATA "CAROLINE"   | LL", "MHRY"<br>, "EPET" "SUM | - 11                       |                  |
| 210 | DATA "JOE"                           |                              | -                          |                  |
|     | REM* N HOLDS #<br>N=7                | OF DATA                      |                            |                  |
|     | REM* READ DATA                       | TNTO CS                      |                            |                  |
| 250 | FOR J=1 TO N                         | 11110 04                     |                            |                  |
|     | READ C\$(J)<br>NEXT J                |                              |                            |                  |
|     | REM# ASCENDING                       | OR DESCENDIN                 | JG                         |                  |
| 290 | PRINT: PRINT: PRI                    | NT                           |                            |                  |
| 300 | PRINT: PRINT"WHA<br>PRINT: PRINT"    | T ORDER DO 4                 | OU WISH TO                 | SORT:"           |
| 320 | PRINT PRINT"                         | D = DESCEN                   | ADING (SMALL<br>ADING (BIG | TO SMALLS"       |
|     | PRINT PRINT                          | C2.0.022020                  |                            |                  |
|     | INPUT A\$<br>IF A\$<>"A" AND         | 0+000 TUP                    |                            |                  |
| 360 | PRINT: PRINT                         |                              |                            |                  |
| 370 | 民日川米米米米米米米米米米米                       |                              |                            | BILL             |
|     | REM* SORT<br>REM*******              | BEGINS                       |                            | CAROLINE<br>FRED |
| 400 | FOR K=1 TO (N-1                      | )                            | 1.1.1.1                    | JOE              |
|     | IF A\$="A" THEN                      |                              |                            | JOHN<br>MARY     |
|     | IF C\$(K)>=C\$(K+<br>IF A\$="D" THEN |                              |                            | SUE              |
| 440 | IF C\$(K)<=C\$(K+                    | -1) THEN 540                 |                            |                  |
|     | FOR J=K TO 1 ST<br>IF A\$="A" THEN   |                              |                            |                  |
|     | IF C = (J) = C = (J+                 |                              |                            |                  |
|     | IF A≢="D" THEN                       |                              |                            |                  |
|     | IF C\$(J)<=C\$(J+<br>T\$=C\$(J)      | -1) THEN 540                 |                            | SUE              |
| 510 | C\$(J)=C\$(J+1)                      |                              |                            | MARY             |
|     | C\$(J+1)=T\$                         |                              |                            | JOHN<br>JOE      |
|     | NEXT J<br>NEXT K                     |                              |                            | FRED             |
| 550 | 民日州米米米米米米米米米米米                       |                              | ***                        | CAROLINE         |
|     | REM* SOF<br>REM******                | RT ENDS                      | 来<br>来                     | DILL             |
|     | FOR L=1 TO N                         |                              | 41+41+4 <b>1</b> +         |                  |
|     | PRINT C\$(L)                         |                              |                            |                  |
|     | NEXT L<br>PRINT:PRINT"NOF            | MAL TERMINA                  | TION"                      |                  |
|     | END                                  |                              |                            | ©                |
|     |                                      |                              |                            |                  |

# HY-Q 1000

### HY-Q 1000 series: Letter quality, intelligent printers

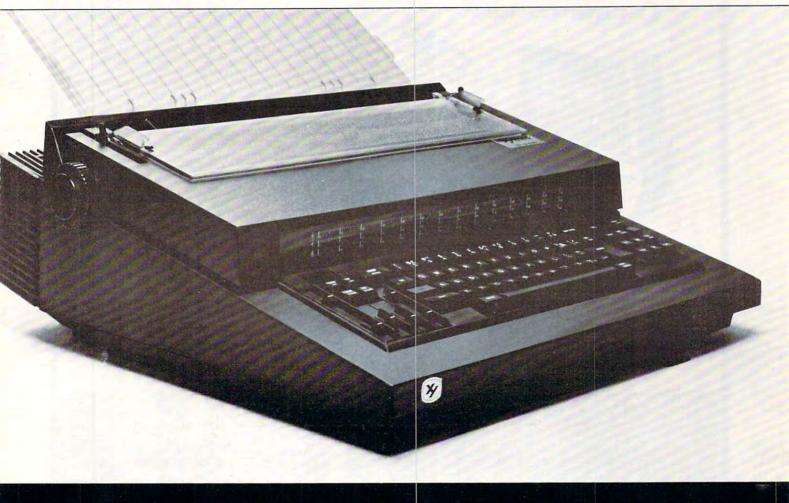

#### Features:

- Optional RS232-C, IEEE-488 (GPIB) or Centronics 779 compatible interfaces; tractor feed and LED display
- Centers titles, sets columns and right justifies
- Prints in 10, 12 and 15 pitch
- Proportional spacing with 1/60 inch resolution
- Prints boldface and reverse for highlighting important information, as in management reports
- Multiple print wheels changing type styles takes but seconds
- Added versatility operates as electronic typewriter when not in use as a printer

Xymec's HY-Q 1000<sup>™</sup> brings microprocessor efficiency to printing. Now you can expand the capability of your computer or word processing system. Xymec's intelligent printer/typewriter is compatible with most micro/minicomputers, including Commodore, Apple, TRS-80 and Atari. Reliable and easy to service, Xymec intelligent printers won't create a service nightmare. With service centers nationwide, maintenance is easy and convenient. Give your computer system the intelligent edge. Join up with Xymec today. For more information: 17905 Sky Park Circle, Suite J, Irvine, CA 92714. (714) 557-8501. TWX: 910-595-2443.

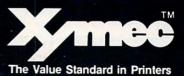

C-www.commodore.ca

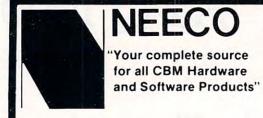

38

PROUDLY ANNOUNCES OUR NEW ONE YEAR WARRANTY **ON ALL CBM COMPUTERS!** 

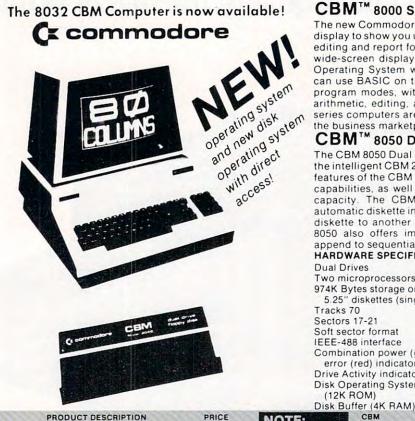

#### CBM<sup>™</sup> 8000 SERIES BUSINESS COMPUTERS

The new Commodore 8000 series computers offer a wide screen display to show you up to 80-character lines of information. Text editing and report formatting are faster and easier with the new wide-screen display. The 8000 series also provides a resident Operating System with expanded functional capabilities. You can use BASIC on the 8000 computers in both interactive and program modes, with expanded commands and functions for arithmetic, editing, and disk file management. The CBM 8000 series computers are ideally suited for the computing needs of the business marketplace.

#### CBM™ 8050 DUAL DRIVE FLOPPY DISK

The CBM 8050 Dual Drive Floppy Disk is an enhanced version of the intelligent CBM 2040 Disk Drive. The CBM 8050 has all of the features of the CBM 2040, and provides more powerful software capabilities, as well as nearly one megabyte of online storage capacity. The CBM 8050 supplies relative record files and automatic diskette initialization. It can copy all the files from one diskette to another without copying unused space. The CBM 8050 also offers improved error recovery and the ability to append to sequential files.

#### HARDWARE SPECIFICATIONS

**Dual Drives** Two microprocessors 974K Bytes storage on two 5.25" diskettes (single sided) Tracks 70 Sectors 17-21 Soft sector format IEEE-488 interface Combination power (green) and error (red) indicator lights Drive Activity indicator lights Disk Operating System Firmware (12K ROM)

#### FIRMWARE

DOS version 2.1 Sequential file manipulation Sequential user files Relative record files Append to sequential files Improved error recovery Automatic diskette initialization Automatic directory search Command parser for syntax validation

> PRICE \$1295.00

> \$1695.00 95.00 39.95

49.95 395.00 50.00

ately available

Program load and save

MASTERCHARGE OR VISA ACCEPTED

TELEX NUMBER 951021, NEECO

1.101.1.11.1, 9:00-5.20

| CBM       |  |
|-----------|--|
| 4008N     |  |
| 4016N     |  |
| 4016B     |  |
| 4032N     |  |
| 4032B     |  |
| 8016      |  |
| 8032      |  |
| 2023 2022 |  |
| 2022      |  |

NEEGO

679 HIGHLAND AVE.

NEEDHAM, MA 02194

| 8K RAM-Graphics Keyboard-40 col   | 5  |
|-----------------------------------|----|
| 16KN RAM-Graphics Keyboard-40 col | 5  |
| 16K RAM-Business Keyboard-40 col  | 5  |
| 32K RAM-Graphics Keyboard-40 col  | \$ |
| 32K RAM-Business Keyboard-40 col  | 5  |
| 16K RAM-80 Col -4 1 O/S           | 5  |
| 32K RAM-80 Col -4 1 O/S           | 5  |
| Friction Feed Printer             | 5  |
| Tractor Feed Printer              | \$ |

|          | FRICE     | I NO                                                                                                    |
|----------|-----------|----------------------------------------------------------------------------------------------------|
| lo col   | \$ 795 00 | and the second second                                                                                                    |
| d-40 col | \$ 995.00 | All c                                                                                                    |
| 40 col   | \$ 995 00 | proc                                                                                                    |
| 40 col   | \$1295.00 | com                                                                                                    |
| 40 col   | \$1295.00 | No. of the local division of the local division of the local divis |
|          | \$1495.00 | now                                                                                                    |
|          | \$1795.00 | oper                                                                                                    |
|          | \$ 695 00 | 4.1/                                                                                                    |
|          | \$ 795.00 | Contraction of the                                                                                                    |
|          |           |                                                                                                    |

| NOTE:                                    | CBM                 | PRODUCT DESCRIPTION                  |
|------------------------------------------|---------------------|--------------------------------------|
| A REAL PROPERTY AND A REAL PROPERTY AND  | 2040                | Dual Floppy-343K-DOS 10              |
| All current CBM                          | 4040                | Dual Floppy-343K-DOS 2.0             |
| production                               | 8050                | Dual Floppy-974K-DOS 2.0             |
| computers/disks                          | C2N Cassette        | External Cassette Drive              |
|                                          | CBM to IEEE         | CBM to 1st IEEE Peripheral           |
| now contain                              | IEEE to IEEE        | CBM to 2nd IEEE Peripheral           |
| operating system                         | 8010                | IEEE 300 Baud Modem                  |
| 4.1/DOS 2.1                              | 20 DOS              | DOS Upgrade for 2040                 |
|                                          | 4.0 O/S             | O/S Upgrade for 40 Column            |
| And the set of the set of the set of the | 'Asterisks indicate | fall delivery-all others are immedia |

#### SPECIAL OFFER ON CBM COMPATIBLE BUSINESS SOFTWARE!

Purchasing software has always been difficult due to the "you buy it - you own it" attitude of most vendors. We at NEECO, recognize this problem and can now, on all of the Software Packages listed, offer a full 30 day refund policy to NEECO's customers. Now you can purchase with confidence. Buy it - try it; if the program package is not suitable for any reason, send it back to us within 30 days and we will refund the full purchase price—less shipping charges!

|   | SOFTWARE               | APPLICATION     | REQUIRES                 | AUTHOR                         | AVAILABILITY          | PRICE            |
|---|------------------------|-----------------|--------------------------|--------------------------------|-----------------------|------------------|
|   | Word Pro I             | Word Processing | 8K + cassette            | Professional Software          | Immediate             | \$ 29.95         |
|   | Word Pro II            |                 | 10K + 2040               |                                | **                    | 99.95            |
| 4 | Word Pro III Plus      | "               | 32K + 2040               |                                |                       | 395.00           |
|   | Word Pro IV Plus       |                 | 8032 + 2040/8050         | ji ji                          |                       | 595.00           |
|   | BPI Integrated G/L     | Business        | 32K/8032 + 2040          | BPI                            | **                    | 360.00           |
|   | BPI Inventory          | "               | **                       | н                              | **                    | T.B.A.           |
|   | BPI Payroll            |                 |                          |                                | **                    |                  |
|   | BPI Enhanced A/R       | **              |                          |                                | **                    |                  |
|   | CMS G/L                | **              | . **                     | CMS Software                   | **                    | 295.00           |
|   | CMS A/R                | "               |                          |                                | 44                    | 195.00           |
|   | CMS A/P                |                 | **                       | **                             | **                    | 195.00           |
|   | CMS Customer Mail List |                 | **                       |                                | **                    | 195.00           |
|   | CMS Payroll            |                 |                          |                                | **                    | 350.00           |
|   | Datasource 1           | All Business    | 32K/8032 + 2050/8050     | BMB                            | August/Sept.          | 295.00           |
|   |                        | *Wordprocessing | Software requires output | printer. We recommend the      | NEC Spinwriter (\$299 | 5) for letter qu |
|   |                        |                 |                          | Business Machines, Small       |                       |                  |
|   |                        |                 |                          | m BMB Compu Science, P.        |                       |                  |
|   |                        | Multi-Cluster   |                          | fications are subject to chang |                       | ntario, Laizia   |

NEW ENGLAND ELECTRONICS CO., INC. "NEW ENGLAND's Largest

**Computer Showroom**"

### **NEECO** announces the MIPLOT Plotter from WATANABE

#### MIPLOT WX4671

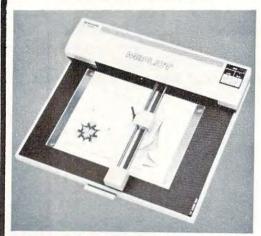

|                       | Code(ASCII) | Name          | Function                                                             |
|-----------------------|-------------|---------------|----------------------------------------------------------------------|
| \$                    | D           | DRAW          | Draw a straight line to the point specified by absolute coordinates. |
|                       | 1           | RELATIVE DRAW | Draw a straight line to the point specified by relative coordinates. |
| UBL                   | м           | MOVE          | Move with pen up to the point specified by absolute coordinates.     |
| commands              | R           | RELATIVE MOVE | Move with pen up to the point specified by relative coordinates.     |
| Vector co             | L           | LINE TYPE     | Specify solid or broken line.                                        |
|                       | В           | LINE SCALE    | Specify the pitch of a broken line (0.1 - 12.7mm).                   |
| <e>A</e>              | ×           | AXIS          | Draw X or Y coordinate axis.                                         |
|                       | н           | HOME          | Return to the origin with the pen up.                                |
| - 5                   | S           | ALPHA SCALE   | Specify character size (1 to 16 times basic 0.7mm x 0.4mm)           |
| Character<br>commands | Q           | ALPHA ROTATE  | Specify character orientation. (Four directions)                     |
|                       | P           | PRINT         | Draw ASCII code characters.                                          |
| 0 8                   | N           | MARK          | Draw mark centered on the pen position. (Six kinds)                  |

# \$1250.00\*

\*Includes interface to CBM, Atari®, Apple, or TRS+80\*\*. Please specify.

- 26 cm X 36 cm Plotting area
- .1 mm Addressing Resolution
- Full ASCII in any of 15 different character sizes
- Uses standard felt tip pens

Please CALL or WRITE for specifications and information.

Atari is a registered trademark \*\*TRS•80 is a registered trademark of Tandy Corp.

## **ORIGINAL 8K PET 2001\* OWNERS TAKE NOTE!**

The following peripherals and accessories are IN STOCK AT NEECO:

#### 1. AXIOM PRINTER Complete PET graphics EROESS) Plug compatible \$299.00 Electrostatic paper 40 or 80 columns 2. 16 or 24K EXPANDAMEM Plug compatible Dynamic low heat memory 16K - \$299.00 INTERNAL MEMORY 24K - \$379.00 EXPANSION UNIT Proven reliability No adaptor needed 3. FULL SIZE KEYBOARD Complete PET graphics Separate keypad \$99.95 Plug compatible · With cover \*8K-2001 with original keyboard and built-in cassette **NEW ENGLAND ELECTRONICS CO., INC.** "NEW ENGLAND's Largest MASTERCHARGE OR VISA ACCEPTED **879 HIGHLAND AVE.** Computer Showroom" TELEX NUMBER 951021, NEECO NEEDHAM, MA 02194

bre.ca

NGN-FRI 9:00-5:00(E.S.T.

# Program Compactor

#### Edward H. Carlson Okemos MI

There are two evils that sneak up on you as your programs attain moderate length. The programs begin to take up too much space in memory, and they become increasingly obtuse. These evils combine in positive feedback. Increased internal documentation by **REM**ark statements is a partial antidote to program complexity but this, of course, compounds the problem of fitting the whole glob into memory.

The answer is to have two copies of each program: a "working copy" occupying minimum space, and a fully documented "archives copy" that may,

#### The first 2 bytes of a BASIC line are a pointer to the start of the next BASIC line.

in fact, be too long to be run in your machine. (It must be short enough to fit in your memory as source code, sans variable tables, of course.)

But consider, you say, how much finger tapping, eyeball twitching, and obsessive concentration it takes to go through a program and remove all the REMarks, especially those buried inside lines of active code, and most especially those "invisible" REM statements like this one:

#### 120 GOTO 232:NO "REM" NEEDED HERE

(In such a statement, the BASIC interpreter jumps to another line before passing the colon and so does not detect the syntax error caused by the omitted REM.)

Looky here, I say, repetitive decisions are just what the logic machine was invented to perform! One needs to write a "program compacting" program, and that is just what I have done, showing my results in Listing 1. The program was written for use with my Ohio Scientific C2-4P, but should work with little change in other Microsoft BASIC machines, such as the PET. All that needs changing is the starting address of the source code, \$0300 for OSI BASIC, and the numerical values of the tokens, which differ in the OSI and PET versions of Microsoft BASIC.

This compactor is a moderately complex program in itself. It is put at high line numbers so as to be out of the way of any program you are writing. When you have a version of your own program that needs compacting, first save it to tape, then read in the Compactor (from a tape that does not have the Test Program in front). Do a "RUN 62000". The compacted program will then be POKEd into memory, ready to SAVE to tape or to RUN. The Compactor will still be in memory, but now invisible to you and inaccessible to BASIC.

Listing 1 starts off with a very short Test Program that has most of the features that would give trouble in a poorly contrived Compactor. Then follows the compactor itself. After initializing addresses, etc., a loop over I is started. Each time through, one line is compacted. Line 62036 contains the exit from the compacting process. This occurs when the line number to be processed is above 9999. You may wish to change this, but all my programs use only line numbers below 9000. Next, leading colons and spaces are removed. I haven't used such things in my own code, but it is legal and so I include that case in the Compactor Program.

Following these preliminaries, the program enters a loop over K, at line 62050, which walks through a single line. Spaces are removed, and the line is terminated if a REM, STOP, RETURN, or GOTO is encountered. The compacted line is stored in an array called L(I). This is an artifact left over from the program construction period. Before allowing my infant program to actually POKE into tender source code memory, I had it make a string and print it. Upon reaching voting age, the string became the L array.

During all this, it is necessary to keep a sharp eye out for quotation marks, as you do not want to alter any of the text inside them. Line 62080 detects opening quotes and jumps to a routine to march along looking for the closing quotes so that control can be returned to the main loop. If a colon or a null is found before the closing quotation marks, the statement or line has terminated and analysis of the next is begun.

Every Microsoft BASIC line ends in a null. Detection of a null character sends control to the top of the "I" loop. The next command sends control to the subroutine at 62600 where the compacted line is POKEd into memory. Some tricky address changing is needed here. The first 2 bytes of a BASIC line are a pointer to the start of the next BASIC line. This chain of pointers must remain intact during interpretation of any part of the Compactor that would do a line number search. Such a search would start at the first line of the program to be compacted, even though the code being interpreted is all above line number 62000. So lines 62601 and 2 pick up the starting address of the code that is next to be compacted in POKEs it into the first two bytes of the newly compacted line.

## DYNACOMP

#### Quality software for<sup>+</sup>:

ATARI PET **APPLE II Plus**  TRS-80 (Level II)\* NORTH STAR CP/M 8" Disk

GAMES, SIMULATIONS, EDUCATION and MISCELLANEOUS

BRIDGE 2.0 (Available for all computers) Price: \$17.95 Cassetter/\$21.95 Disketti An all-indusive-tension of this most popular of card games. This program both BIDS and PLAYS either contract or deploticate bridge Depending on the contract, your computer opponents will either play the offense (D A defress. If you bit is to blay, the computer will double your contract! BRIDGE 2.0 provides challenging entertainment for advanced players and is an excellent learning tool for the bridge nomine.

HEARTS 1.5 (Available for all computers) EARTS 1.5 (Available for all computers) An exciting and entertaining computer version of this popular card game. Hearts is a trick oriented game in which the purpose is not to tak sury hearts or the queer of speade. Play against two computer opponents who are armed with hard-to-bear playing strategies.

This is the classic gambler's card game. The computer deals the cards one at a time and you fand the computery bet on what you see. The computer deals the cards one at a time and you fand the computery bet on what you see. The computer deals the start and usually be the dodd. However, it sometimes built? Also included is a five card draw poker betting prac-tice program. This package will run on a 16K ATARI. Color, graphics, sound. STUD POKER (ATARI only)

- POKER PARTY (Available for all computers) Price: \$17.95 Cassette/\$21.95 Diskette POKER PARTY is a draw poker simulation based on the book, POKER, by Grwald Jacoby. This is the most comprehensive version available for microomputer. The party consist on yournelf and its other (computer) players. Each of these players (you will get to know them) has a different personality in the form of a varying propensity to blaff or fold under pressure. Practice with POKER PAR-TY before game to that expense game tonight Papel Cassette and distette versions reginer a 32. K of larger) Apple II.
- VALDEZ (Available for all computers) Price: \$14.95 Cassette/318.95 Diakette
  A simulation of supertable ravigation in the Prince William Sound and Valder Narrows. The program uses an extensive 256X26 efement radar map and employs physical models of hilp response and tidal patterns. Chart your own course through ship and iceberg traf-fic. Any standard terminal may be used for diaplay.
- FLIGHT SIMULATOR (Available for all computers) Price: \$17.95 Cassette/\$21.95 Diakette A realistic and extensive mathematical simulation of take off. Right and landing. The program utilities aerodynamic equations and the characteristics of a real airfoll. You can practice instrument approaches and navigation using radials and compaus headings. The more advanced flyer can also perform loops, half-relia and similar aerodynamic measures.
- CRIBBAGE 2.0 (TRS-80 only) UBBAGE 2.0 (TRS-80 only) This is a well-designed and nicely second two-handed version of the classic card game, cribbage. It is an excellent program for the crib-bage player in weight of a worthy opponent as well as the beginner withing to learn the game, in gararicular the scoring and jargos. The standard cribbage/icore board is continually shown at the top of the display (utilizing the TRS-80's graphics capabilities), with the cards those undernarth. The computer summiscilly scores and also announces the points using the traditional phrase.
- CHESS MASTER (North Star and TRS-80 only) Price: \$19.95 Caasette/\$23.95 Diakette
  This complete and very overful program provide; fire levels of play, It includes cattling, or passant captures and the promotion of
  pawns, Addinoially, the bard may be prest before the start of play, permitting the examination of "boot" play. To maximize accesstion speed, the program is written in assembly language (by SOTWARE SPECIALISTS of California). Full graphics are employed in
  the TRS-60 version, and two which of alphannemic cluplay are provided to accommodate North Star users.
- STARTREK 3.2 (Available for all computers) Price: \$ 9.95 Cassette/\$13.95 Diskette This is the class: Startex simulation, but with several new features. For example, the Klingons now shoot at the Enterprise without warning while also attacking starbases in other quadrants. The Klingons also attack with both light and heavy emisers and move when shot at The situation is hetic when the Enterprise beinged by three heavy cruaters and a starbase 5.0.5. at received The Klingons of the situation is hetic when the Enterprise beinged by three heavy cruaters and a starbase 5.0.5. at received The Klingons
- SPACE TILT (Apple only)
  Price: \$10.95 Cassette/\$14.95 Diakette
  Use the game paddles to lish the plane of the TV screen to "roll" a ball into a hole in the screen. Sound simple? Not when the hole gets
  smaller and maller's A built-in timer allows you to measure your skill against others in this habit-forming action game.
- GAMES PACK I (Available for all computers) Price: 59.95 Cassette/513.95 Diakette GAMES PACK I contains the classic computer games of BLACKJACK, LUNAR LANDER, CRAPS, HORSERACE, SWITCH and more. These games have been combined into one large program for ease in loading. They are individually accessed by a conversion
- GAMES PACK II (Available for all computers) GAMES PACK II includes the games (RAZY EIGHTS, JOTTO, ACEY-DUCEY, LIFE, WUMPUS and others. As with GAMES PACK I, all the games are loaded as one program and are called from a menu. Why pay \$7.95 or more per program when you can buy a DYNACOMP collection for just \$9.95?
- NOMINOES JIGSAW (ATARI and TRS-80 only) Price: 516.95 Cassette/520.95 Diskette NOMINOES JIGSAW is an intripuing and sophisticated graphical puzzle. The jupuse consist of 4 9 by 9 board puzzilally filled with ran-domly chosen shapes (nominoes) of which there are 60 types. By isonig that the shape mist be legally connected, and by guing the shape at each location, all the nominoes may be eventually deduced. Scoring is based on the number of guesies required and the dif-ficulty of the band set-up.
- MOVINO MAZE employs the games paddins to direct a puck from one side of a market to the other. However, the mark is dynamically land raindowly built and is continually being modified. The objective is to cross the mark without southing (or being hit by) a wall. Scotting in by an clayed time indicator, and three levels of play are provided. MOVING MAZE (Apple only)
- BLACK HOLE (Apple only) ACK HOLE (Apple only) This is an exciting graphical number of the problems involved in closely observing a black hole with a paper probe. The object is to there and minimar, for a prescribed time, as orbit close to a small black hole. This is to be achieved without coming to near the anomaly that the tidal trens destroys the probe. Control of the craft is realistically simulated using tide jets for rotation and main thrasters for scoretarion. The program employs the first per gradies can be deduced and a scheduler of the scheduler of the sc
- CMP's educational packages. Primarily intended for pre-school to grade 3, TEACHER'S PET provides the a practice, letter-word recognition and three levels of math skill exercises. TEACHER'S PET I (Available for all computers) This is the first of DYNACOMP's educational packages. Prim
- XXSTALS (ATARI only) Price: 5 9.95 Cassette/S13.95 Diaketit A unique algorithm randomly produces fascinating graphics displays accompanied with ioner which vary as the patterns are to use patterns are the tarme, and the combined effect of the sound and graphics are mesmerizing. CRYSTALS has been used in local stores to demonstrate the sound and color features of the Atari. CRYSTALS (ATARI only)
- CRANSTON MANOR ADVENTURE (North Star only) Price: 519.92 At last A comprehense Adventure game for the North Star. CRANSTON MANOR ADVENTURE last post and mysterious CRANSTON MANOR where you attempt to gather following transacts. Larinag in the manor are wild animals and robots who will out the start of the start of t Price: \$19.95
- NORTH STAR SOFTWARE EXCHANGE (NSSE) LIBRARY Price 59.95 Diskette
  DYNACOMP now diributes the 20 + volume NSSE library. Most of their diskettes offer an outstanding value for the purchase.
  Write for details regarding the contents of this library and quantity (four or more) purchase.

#### Availability

DYNACOMP on/twice is upplied with complete documentation containing clear reglarations and examples. Unless otherwise specified, all programs will run within 16% programs memory specific/ARI require 24%. Except when conder, programs are available on ATARI, PET, TRS 80[Level 1] and Apple (Applex01) caustie and diskets as well as North Star angle density (double density compatible diskets. Addi-tionally, most programs care to distance on standard (DBR format) #" C-VM Roppi data is or systems running under MBASIC.

**BUSINESS and UTILITIES** 

- MAIL LIST II (Apple and North Star diskettes only) This many-featured program now includes full alphabetic and zip Price: \$24.95 ALL LLS 11 (Apple and North Star diskettes only) This may-featured program one include full alphabetic and tip code sorting as well as file merging. Entries can be retrieved by defined code, client same or Zip Code. The printou format allows the use of standard size address labelis. Each disket can store than 1100 entries (single density North Star or Apple DOS 3.2), over 2500 with double density North Star or Apple DOS 3.31).
- FORM LETTER SYSTEM (FLS) (Apple and North Star diskette only) Price: 517.95 FLS may be employed to generate individually addressed form letters. The user creates the address file and separately composes the let-ter. FLS will then print form letters using each address. FLS is completely compatible with MAIL LIST II, which may be used to manage your address file.
- FLS and MAIL LIST II are available as a combined package for \$37,95.
- EDITOR 1 (Letter Writer) reavy to uw, line-oriented text editor which provides variable line widths and simple paragraph indexing. This text editor is ideally ted for composing literiers and i quipte capable of handling much larger jobs. Available for all computers. TEXT EDITOR I (Letter Writer)
- PERSONAL FINANCE SYSTEM (ATARI only) Price: 334.95 Diakette PPS is a single disk new oriented system composed of 10 programs designed to organize and simplify your perional finances. Fastures include a 300 transaction capacity; fast accers; 26 optional user codes; data retrieval by month, code or payer; optional printing of reports; checkbook halancing; but graph ploting and more. Also provides on the diaket in ATARI DOS 2.
- FINDIT (North Star only) Price: 519.95 This is a three-in-one program which maintains information accessible by keywords of three types: Personal (eg: later and call (eg: phumber) and Reference (eg: magazine articler, record album, etc). In addition to keyword searchs, there are birthday, as not and appointment searches for the personal records and appointment searches for the commercial records. Reference records are accessed by a single keyword or by cross-terfencing avid or three keywords. Price: \$19.95
- DFILE (North Star only) Price: \$19.95 This handy program allows North Star users to maintain a specialized data base of all files and programs in the stack of disks which in-variably accoundance. DFILE areas to set up and use. It will organize your disks to provide efficient locating of the deteried file of
- COMPARE (North Star only) Price: 512.95 COMPARE is a used disk utility software package which compares two BASIC programs and displays the file sizes of the programs in bytes, the length is terms of the number of statement lates, and the line numbers at which various listed differences secure. COMPARE permits the user to examine versions of his software to verify which are the more current, and to clearly identify the changes made dur-ture docubores.
- COMPRESS (North Star only) Price: 512.95 COMPRESS is a single did willing program which removes all unnecessary spaces and (optionally) REMark statements from North Star BASIC programs. The source file is processed one line at a time, thus permitting very large programs to be compressed using only a small amount of computer memory. File compressions of 20-50% are commonly achieved.
- GRAFIX (TRS-60 only) Price: \$12.95 Cassette/\$16.95 Diakette
  This unique program allows you to easily create graphics directly from the keyboard. You "draw" your figure unique pergram's estensive cance controls. Once the figure is made, it is assomatically spended to your BASIC program as as they are the price of the transport of the transport TIDY (TRS-80 only)
- DY (TRS-80 only) Price: 510.95 Cassette/514.95 Diakette TIDY is an assembly language program which allows you to renumber the lines in your BASIC programs. TIDY also removes un-occursury space and REMark statements. The result is a comparted BASIC program which use motory space and excette significantly faster. Once loaded, TIDY remains in memory, you may load any number of BASIC programs without having to reload TIDY!

#### STATISTICS and ENGINEERING

- DATA SMOOTHER (Not available for ATARI) Price: \$14.95 Cassette/\$18.95 Diskette This special data smoothing program may be used to rapidly derive useful information from noisy business and engineering data which are equally spaced. The software features choice in degree and range of fir, as well as smoothed first and second derivative calculation. Also included in sufemantic plotting of the input data and smoothed trusts.
- FOURIER ANALYZER (Available for all computers) Price: \$14.95 Cassette/\$18.95 Diskette
  Use this program to examine the frequency spectra of limited duration signals. The program fratures automatic scaling and plotting of
  the input data and results. Practical applications include the analysis of complicated patterns in such fields as electronics, communica-tions and business.
- This is separate of parent source of parent source in the separate the transfer functions of parent source as the source of the separate of the separate of the separate of the separate of the separate the set of the separate of the set of the separate of the set of the set o TFA (Transfer Function Analyzer)
- HARMONIC ANALYZER (Available for all computers) HARMONIC ANALYZER was designed for the spectrum analysis of repetitive waveforms. Ferure: include data file generation, editing and strongeretrieval as well as data and generam plotting. Comparisonally algorithm, signithm,
- FOURIER ANALYZER, TFA and HARMONIC ANALYZER may be purchased together for a combined price of \$44.95 (three ca-settes) and \$56.95 (three dialecter).
- REGRESSION I (Available for all computers) Price: \$19.95 Cassette/\$33.95 Diskette
  REGRESSION I is a unique and ecceptionally versaile one-dimensional least square "polynomial" curve fitting program. Faitures include very high accuracy, in automatic degree determination option; an estimistic internal Behary of fitting Incitions, class editor;
  too, new fits may be tried without remetering the data. REGRESSION I is certainly the correstione program in any data analysis software library.
- REGRESSION II (PARAFIT) (Available for all computers) Price: 519.95 Cassette/323.95 Dialectie
  PARAFIT is designed to handle those cases in which the parameters (AN), AQI, etc.3 as one or more IASIC statement line: Data and
  routis may be manipulated and plotted as with REGRESSION I. Use REGRESSION I for polynomial fitting, and PARAFIT for those
  complicated functions.
- MULTILINEAR REGRESSION (MLR) (Available for all computers) Price: \$19.95 Cassette \$23.95 Diskette

51.355 Diskette MLR is a professional software package for analyzing data sets containing two or more linearly independent variables. Besides performing the basic repression calculation, this program also provides easy to use data entry, storage, retrieval and edding functions. In addition, the sume may interrogate the solution by supplying values for the independent variables. The number of variables and data size is imited only but he available memory. REGRESSION I, II and MULTILINEAR REGRESSION may be purchased together for \$49.95 (three cassettes) or \$61.95 (three

- BASIC SCIENTIFIC SUBROUTINES, Volume 1 (Not available for ATARI) DYNACOMP is the exclusive distributor for the software keyed to the test BASIC Scientific Subroutiner, Volume / by F, Ruckdetchel (see the BYTE/NcGraw-Hill advertisement in BYTE magazine, January 1941). These subroutines have been assembled according to chapter. Included with each collection is a mem program which selects and demonstrate each subroutine.
  - Collection #1: Chapters 2 and 3: Data and function plotting, complex variab
  - Collection 12: Chapter 4: Matrix and vector operations
  - Collection 13: Chapters 5 and 6: Random number generators, series approximations
  - Price per collection: \$14.95 Cassette/\$18.95 Diskette collections are available for \$39.95 (three cassettes) and \$49.95 (three diskettes).
  - All three co
  - Because the text is a vital part of the documentation, BASIC Scientific Subrourines, Volume I is available from DYNACOMP for \$19.95 plus 754 postage and handling.

ROOTS (Available for all computers) Price 39,95 Cassetter/313,95 Diskette In a nuthell, ROOTS simultaneously determines all the zeroes of a polynomial having trait coefficients. There is no limit on the degree of the polynomial, and because the procedure is traiting, the accuracy is generally set good. No initial guesses are required as input, and the calculated roots are substituted back into the polynomial and the residuals displayed.

#### **Ordering Information**

- All orders are processed and shipped postpaid within 48 hours. Please enclose payment with order along with computer information. If pay-ing by VISA or Master Card, include all numbers on card. For orders outside North America add 10% for shipping and handling. Add \$2.50 to diskette price for #" floppy disk (IBM format soft sectored, CP/M, Microsoft BASIC)
- TRS-80 diskettes are not supplied with DOS or BASIC.
- Deduct 10% when ordering 3 or more programs.
- Ask for DYNACOMP programs at your local software dealer. Write for detailed descriptions of these and other programs from DYNACOMP.
  - DYNACOMP, Inc. Dept. E 1427 Monroe Avenue Rochester, New York 14618 24 hour mail order phone: (716)586-7579 Office phone (9AM-5PM EST): (716)442-8960 VISA New York State at add 7% NYS a

\* ATARI, PET, APPLE II, TRS-80, NORTH STAR, CP/M and IBM are registered trade names and/or trader

**Program Compactor** 

42

1 A=1:REM \*\*\* TEST PROGRAM \*\*\* 2 REM "RUN 62000" TO COMPACT THE TEST Create · Read • Write View PROGRAM · Sort · Merge · Directory 3 : ::C=3:D=4:REM AAAAA · Print \*\*field updating of file \*Sort by fields 4 END: DON' T SEE THIS AFTER COMPACTION 5 RETURN: NOR THIS 6 GOTO 11111:NOR THIS 7 A\$="SEE THIS":REM NOT THIS More informative menu 999 STOP 62000 REM PLUS 62001 REM \*\*\* COMPACTOR \*\*\* 62002 REM making system LABEL Label making system 62003 REM Edward H. Carlson · keyboard or data file 3872 Raleigh Drive 62004 REM ADD (16.8 value size) 62005 REM Okemos MI 48864 62006 REM (517) 349-1219 EASY TO USE - MENU BASED -62007 REM 62010 PRINT: PRINT: PRINT "COMPACTING": sional uses! PRINT: PRINT 62015 DIM L(80):A=3\*256:AP=A+1:AD=A-3 62020 FOR I=1 TO 9999:A=A+4:REM NEW 9020 Eby 1 TNF 62025 IF L<>0 THEN GOSUB 62600 62035 L=PEEK(A-1)+PEEK(A)\*256:AN=0 62036 IF L>9999 THEN POKE AP, 0: POKE AP+1,0:END 62039 REM REMOVE LEADING COLONS AND SPACES 62040 A=A+1:B=PEEK(A):IF (B=32)OR(B=58) THEN 62040 62050 A=A-1:FOR K=1 TO 255:A=A+1:B=PEEK(A) 62060 IF B=0 THEN NEXT I 62065 IF B=142 THEN GOTO 62100 62068 IF (B=128)OR(B=143)OR(B=141) THEN L(AN)=B:AN=AN+1:GOTO 62100 62070 IF B=58 THEN GOTO 62400 52072 REM STORE CHAR. FOR COMPACT LINE 62073 IF B(>32 THEN L(AN)=B:AN=AN+1 62075 IF B=136 THEN GOTO 62200 62080 IF B=34 THEN GOTO 62300 62090 NEXT K: STOP 62100 FOR K=1 TO 255:A=A+1:B=PEEK(A):REM LOOKING FOR LINE END 62110 IF B=0 THEN NEXT I 62120 NEXT K 62200 FOR K=1 TO 255:A=A+1:B=PEEK(A):REM FOUND "GOTO" 62210 IF B=0 THEN NEXT I 62215 IF B=32 THEN A=A+1:B=PEEK(A):GOTO62210 62220 IF B=58 THEN GOTO 62100 62225 L(AN)=B:AN=AN+1:NEXT K 62300 FOR K=1 TO 255:A=A+1:B=PEEK(A):REM FOUND " CHAR. 62320 IF B=34 THEN L(AN)=B:AN=AN+1:GOTO 62090 62325 IF B=0 THEN NEXT I 62327 IF B=58 THEN 62400 62330 L(AN)=B:AN=AN+1:NEXT K 62400 A=A+1:B=PEEK(A):IF (B=32)0R(B=58) THEN 62400:REM FOUND : 62410 IF B=0 THEN NEXT I 62420 IF B=142 THEN GOTO 62100

SOFTWARE APPLE DATA HANDLER (Economical) \$35 · Add records · Delete records Update · Mass update file ADVANCED DATA HANDLER \$50 All of above mentioned with these enhancements · Sort (ascending or descending) Update (Replace or Modify record) SEARCH - Data file scanning, collection & subfile - Data file field summation system MODIFIABLE Includes floppy disk, documentation, example applications. Excellent for home, office, and profes-**Business Computer Services Co.** Overland Park, KS 66212 PET is a registered trademark of Commodore Business Machines Inc. APPLE is a registered trademark of Apple Computer Inc.

🕻 www.commodore.ca

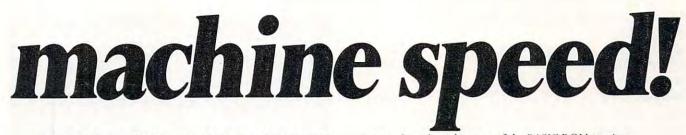

CALC is a program development tool for Assembly Language programmers that takes advantage of the BASIC ROM routines already in the Commodore & APPLE II machines. With CALC, you program in assembler as before, only with an additional set of simple commands requiring no knowledge of the internal workings of BASIC, floating point bit format, etc., which allow you to perform any arithmetical operation that BASIC can perform. Furthermore, CALC provides easy access to the contents and addresses of variables defined by a BASIC program. Thus it becomes simple to perform certain highly time consuming (in BASIC) tasks in Assembly Language, called as a subroutine (via a SYS/CALL command) from BASIC.

In essence, CALC provides access to the power in the BASIC ROMs without the overhead of the BASIC interpreter. CALC does all the "ugly" stuff, leaving you to program the task at hand.

CALC is for the professional AL programmer who wants to speed up a BASIC program without re-writing the entire thing in assembler. CALC provides beginning AL programmers with access to the very heart of the arithmetic/floating point operations using a series of simple commands like ADD, MULT, SQR, SINE, RANDOM, etc. CALC includes complete documentation.

The CALC development ROM produces pure RO.Mable code that does not require the MATRIX CALC rom to run. The code you produce with the help of CALC will run on any stock machine.

CALC is available in EPROM fo the 3.0 & 4.0 BASIC Commodore computers at sockets \$9000, \$A000 and \$B000. CALC EPROM is \$100 postpaid. Please order CALC for the MAE/MOSER or the Commodore assemblers.

CALC on the APPLE II via a quality EPROM board at \$150 postpaid. Available MAE/MOSER assembly only. Mastercharge & VISA accepted.

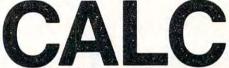

by MATRIX software. inc. 315 Marion Ave., Big Rapids, MI 49307 (616) 796-2483 or 796-0381 A Complete Line of Business Software

#### Computer House Division

| PROGRAMS FOR COMMODOF         | RE AND APPLE |
|-------------------------------|--------------|
| Legal accounting Demo         | \$15.00      |
| Legal accounting Program      | 995.00       |
| Machine Part Quote Demo       | 15.00        |
| Machine Part Quote Program    | 325.00       |
| Mailing/phone list            | 80.00        |
| Political Mail/phone list     | 130.00       |
| Beams, structural             | 115.00       |
| Trig/Circle Tangent           | 110.00       |
| Spur Gears                    | 35.00        |
| Bolt Circles                  | 25.00        |
| Filament Wound TAnks          | 125.00       |
| Scrunch                       | 25.00        |
| PROGRAMS FOR COMMODOR         | REONLY       |
| A/P, A/R, Job Cost & Job Est. | 370.00       |
| Inventory                     | 95.00        |
| Financial                     | 175.00       |
| Real Estate Listings          | 265.00       |
| Check Writer                  | 25.00        |
| File Editing Tools (FET)      | 65.00        |

| Inventory                | 95.00  | STP  |
|--------------------------|--------|------|
| Financial                | 175.00 |      |
| Real Estate Listings     | 265.00 |      |
| Check Writer             | 25.00  | = -  |
| File Editing Tools (FET) | 65.00  | i i  |
| Screen Dump/Repeat       | 35.00  | ALS  |
| Docu-Print               | 20.00  |      |
| Scrunch                  | 25.00  |      |
| Sof-Bkup                 | 40.00  | - 5  |
| Sorter (Mach. Language)  | 35.00  | PRIC |
| Trace-Print              | 25.00  | d    |
| Vari-Print               | 25.00  |      |
|                          |        |      |

ASK FOR CATALOG #80-C2 Dealers Wanted Computer House Div. 1407 Clinton Road Jackson, Michigan 49202 (517) 782-2132

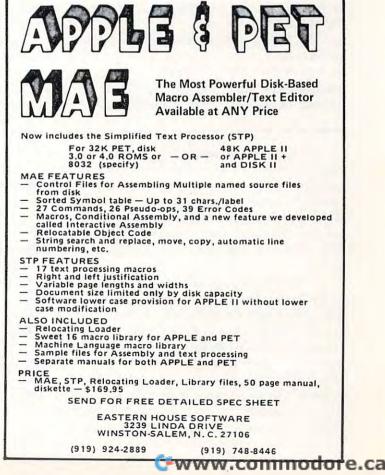

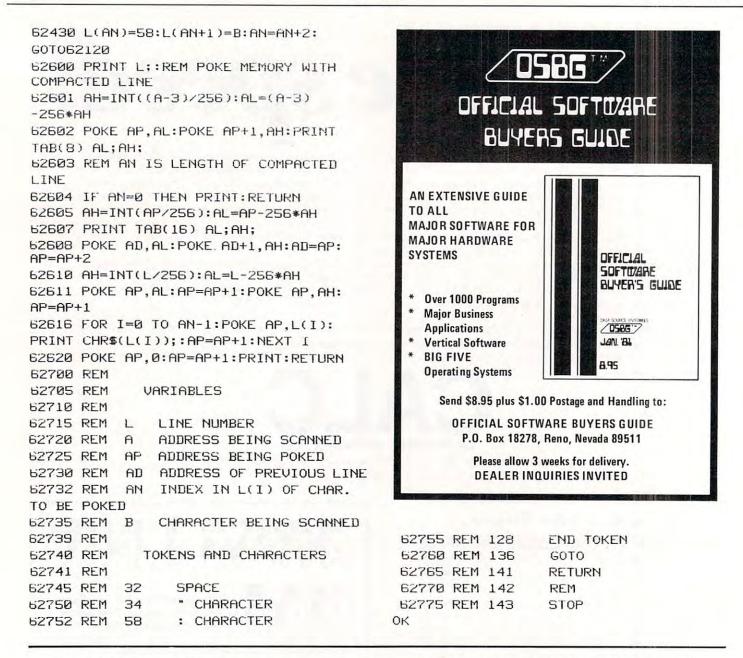

Now if the compacted line is zero length, one returns to the "I" loop and starts compacting the next line. If not, one has to update the pointer in the previous compacted line and this is done in lines 62605 and 7. This restores continuity to the chain of pointers. Then the line number is POKEd in, and then the line of compacted text and finally the null at the end.

While developing this program, I used a somewhat longer "Test Program" than I am giving here. The final test was made on two of my old war horses. The first is a Knight's Tour and the other I informally call "Godzilla Eats Tanks". Both programs are rather long, involved, and use PEEKed and POKEd graphics extensively. "Godzilla" uses PEEKed keyboard input with ANDed and ORed data. ("Godzilla" is invisible and lays down an invisible trail that is sniffed out by a "stench seeking" guided missile.) Both programs ran successfully after compacting to about 75% of their original length. However, I did need to repair the Knight's Tour because I had some GOTO's that went to free standing REM's. These REM's were removed by the Compactor and had to be put back in by hand. I have since learned my lesson. Never GOTO or GOSUB to a REM.

This program is very useful but not yet the ultimate in compaction technique. At least one of the large software houses sells a compactor that is combined with a "branch locator" so that statements which are not the target lines of a GOSUB or GOTO are candidates to be put on the same line, separated by colons. It would certainly be faster and easier to buy such an efficient compactor in preference to tapping this one in through the keyboard, but if your interest is in playing around with logical tasks, you may prefer to modify this program to have multistatement-per-line capability.

#### Cwww.commodore.ca

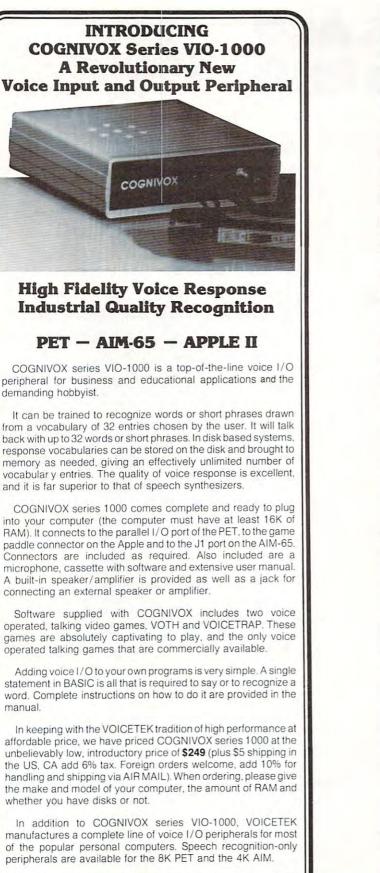

For more information call us at 805-685-1854 or write at the address below.

Dept A, P.O. Box 388

Goleta, CA 93116

Dealer Inquiries invited.

VOICETEK

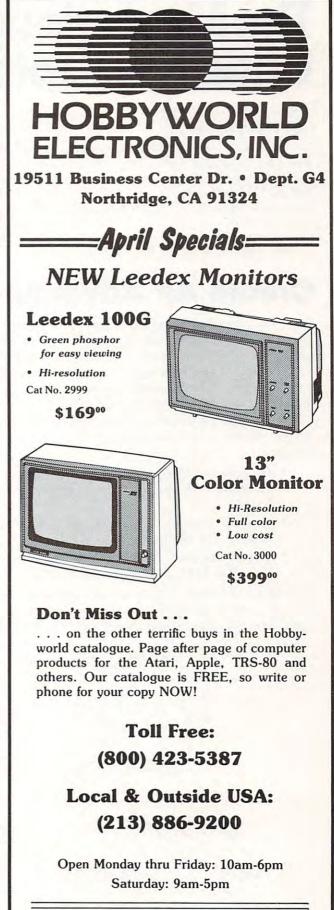

We're changing our name to keep pace with the times! Look for our new name, HW Electronics, in our ads beginning in June, 1981.

www.commodore.ca

# The Mysterious And Unpredictable RND

#### Bob Albrecht and George Firedrake

From a book of the same name by Dymax Publishing Company; copyright © 1980 Dymax. Permission to reprint by teachers for classroom use is granted. Editor's Note: You may reach Bob & George by mail at: P.O. Box 310 Menlo Park, CA 94025

## **Create An Adventure**

Have you played *Dungeons and Dragons* or *Runequest* or *Tunnels and Trolls*? These are fantasy adventure games. To play these games, you create a character. You then guide your character through adventures in a world created by a Gamemaster and ... sigh... completely controlled by the Gamemaster.

If you don't know about these games, we suggest you get rule books from the following companies.

- Dungeons and Dragons (D & D) from TRS Hobbies, P.O. Box 756, Lake Geneva, WI 53147.
- Runequest from the Chaosium, P.O. Box 6302, Albany, CA 94706.
- Tunnels and Trolls from Flying Buffalo, Inc., P.O. Box 1467, Scottsdale, AZ 85252.

To create a character to play any of these games, you will need to roll three six-sided dice several times. We will demonstrate by rolling a character to

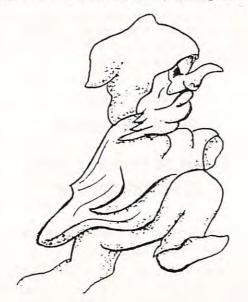

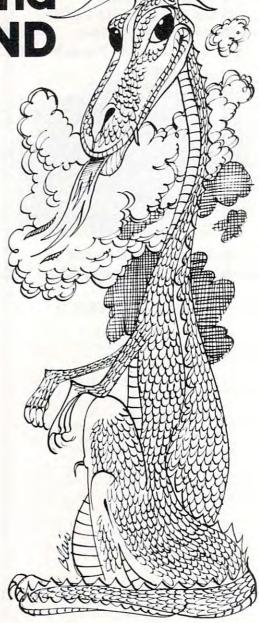

play *Tunnels and Trolls*. Why? Because T & T is the simplest game for beginners to begin with.

An adventurer has six *Prime Attributes:* STRENGTH, INTELLIGENCE, LUCK, CON-STITUTION, DEXTERITY and CHARISMA. The six Prime Attributes determine the character's ability to speak languages, use weapons, overcome monsters, sense things, use magic, and...go successfully adventuring in the Gamemaster's world.

The Prime Attributes are usually abbreviated, as follows.

| STR       |
|-----------|
| INT or IQ |
| LK        |
| CON       |
| DEX       |
| CHR       |
|           |

🗲www.commodore.ca

# Perfectly Balanced

# More than 200 instructional programs

Unless otherwise specified, each one can be purchased for \$7.95

You may wish to order tapes by the MICRODOZEN. Any twelve \$7.95 tapes can be purchased for \$84.00.

Send for free catalogue:

Il programs work with any K PET, old or new.

MICRO-ED, Inc. • P.O. Box 24156 • Minneapolis, MN 55424

PET is the registered trademark for Commodore Business Machines, Santa Clara, CA.

www.commodore.ca

PET®

educational software

from

**MICRO-ED** 

or telephone us at (612) 926-2292

In T & T (**Tunnels and Trolls**), these are the Prime Attributes:

**STRENGTH** is primarily the ability to exert force lifting, shoving, pushing down, etc. It shows how much junk (measured in weight units, see below) the character can move around. If his strength is ever depleted until it goes to 0, the character is dead.

**INTELLIGENCE** is the measure of a character's ability to reason clearly, solve problems, remember well, etc. It is also a factor in language ability.

**LUCK** is the ability to be in the right place at the right time, or to put something else in the right place at the right time. It is useful in avoiding traps, striking luck blows with weapons, and gambling of all sorts.

**CONSTITUTION** is the general measure of a character's health. It is also the measure of endurance and how much punishment the body can absorb before it dies. Hits taken in combat are subtracted from Constitution. If CON ever goes to 0, the character dies.

**DEXTERITY** refers to manual dexterity and general agility.

**CHARISMA** is the measure of one's personal attractiveness and leadership ability. It is not necessarily synonymous with personal beauty, although there is often a high correlation. Charisma is the only attribute which can fall to 0, or even go negative, without resulting in death. Generally speaking, characters with charismas less than 7 are unappreciated in human society, and anything less than 3 is positively unwelcome. Monstrous characters, when rated with attributes, have negative charismas.

And so we come to the final tasks of this booklet. **Exercise 15.** Write a program to roll a T & T character. A RUN might look like this.

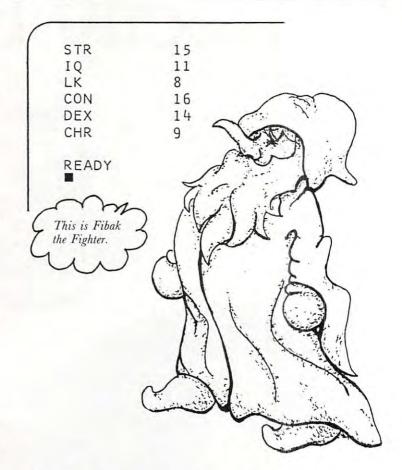

Hmmm...obviously a fighter. Remember, when we roll three dice, the possible outcomes are 3 to 18. So, our character is strong (STR = 15), agile (DEX = 14), with a very high ability to sustain damage (CON = 16). He or she is about average in intelligence (IQ = 11), obviously *not* a leader (CHR = 9) and must depend on skill, not luck (LK = 8).

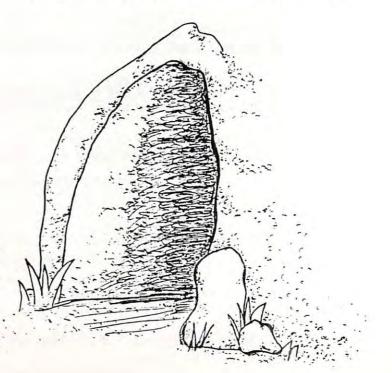

The definitions of the Prime Attributes are taken from the rulebook TUNNELS & TROLLS, copyright 1975, 1977, 1979 by Ken St. Andre, published by Flying Buffalo, Inc., P.O. Box 1467 Scottsdale, AZ 85252 and is reprinted by permission.

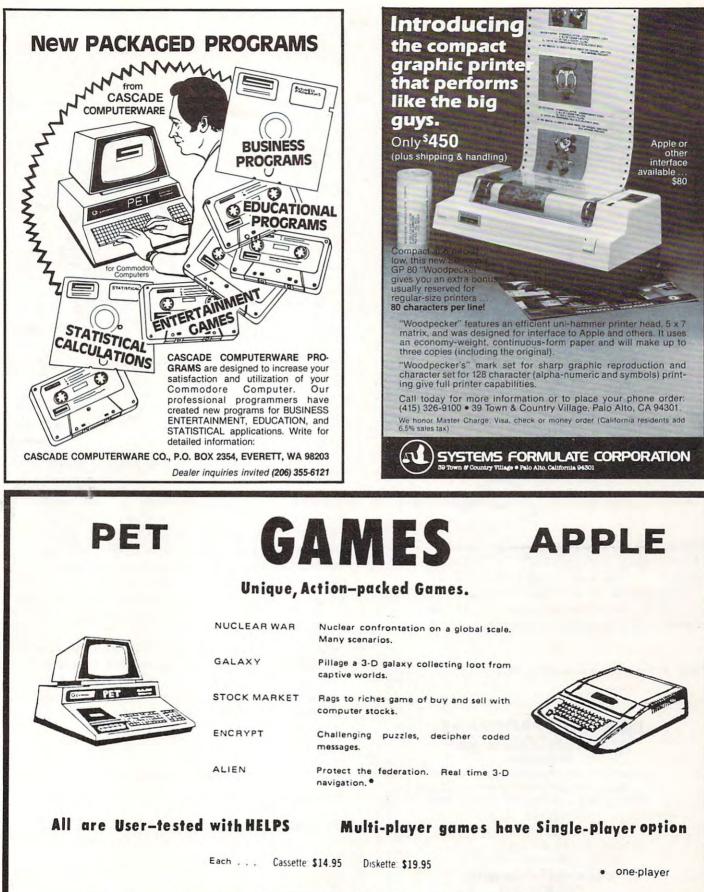

FSS software for small computers 1903 Rio Grande Rustin, Texas 78705 FSS P.0. Box 8403 Rustin, Texas 78712

www.commodore.ca

In fantasy games, usually a bunch of characters get together to explore the Gamemaster's universe. So, let's roll some more characters to accompany Fibak the Fighter, who awaits in the frontier town of Ziredrac, hoping to collect a company of adventurers to explore the caves under Mt. Skybison, a place of jagged (but sometimes fuzzy) peaks and mysterious dark valleys that sometimes light up with brilliant flashes of wisdom.

We RUN the program again.

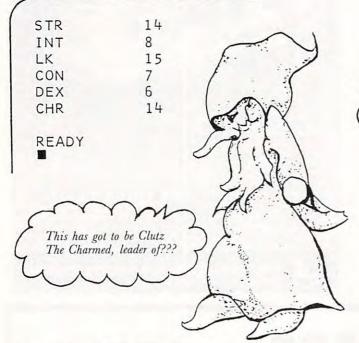

This is, indeed, a strange character! Strong (STR = 14), but easily damaged (CON = 7). Clumsy (DEX = 6). But look at luck (LK = 15) and charisma (CHR = 14). This character will convince others to follow her or him into...what? (Again, look at INT = 8.) But, there is that luck.

Help! Let's roll another adventurer.

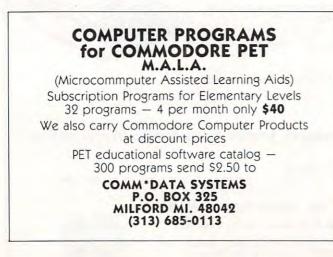

STR = 11 = 17 INT LK 12 = 12 CON = DEX = 8 CHR =15 READY Ahhh ... Windstar the Wise.

Saved! Our group is saved! Windstar the Wise wandered by, saw our forlorn little group of adventurers and decided to take charge.

**Exercise 16.** Describe Windstar as we described Fibak and Clutz. Also describe the way in which Windstar, Fibak and Clutz might work together to explore the Gamemaster's universe, overcome monsters, acquire treasure and...survive!

**Exercise 17.** (and last of this booklet...) The group of adventurers now numbers three: FIBAK, CLUTZ, WINDSTAR.

Too small a group! They could never survive in the Gamemaster's world. They need at least four more adventurers. More are OK. So, you roll up four more adventurers, then tell who they are and how they relate to and work with our three adventurers.

The Dragons of Pern wish you well in your adventuring.

Do it wisely with luck.

Editor's Note: Next time we come to the end of a series, we'll be printing "Solutions & Stuff"; the author's solutions to the problems raised in this series. Hope you've enjoyed it.  $\mathbb{O}$  meet a

Here are just a few of our fine offers ....

PERIPHERALS

MODEMS

PRINTERS

Line Printer IV

Daisy Wheel II

Line Printer VI

**EPSON MX80** 

Model III 1-Drive

PERCOM TFD 100

TEAC 40 Track

DISK DRIVES

NEC Spinwriter 5530

**OKI DATA Microline 80** 

**Expansion Interface OK** 

**Expansion Interface 16K** 

**Expansion Interface 32K** 

16K RAM N.E.C. 200 N.S. chips 39

+ Expansion Interface 16K

+ Expansion Interface 32K

Lynx Direct Connect

COMM 80 Interface

Chatterbox Interface

Telephone Interface II

call toll-free for full information.

\$3375

981.50

915.50

1104

972

2149

310

489

199

329

1279

789

599

859

11111111111111

Color Computer 4K \$310

COMPUTERS

Model II 64K

Model III 16K

Model III 32K

Model III 48K

Model III 32K

2 Disc & RS232 c

Color Computer 4K

Color Computer 16K

w/extended basic

Pocket Computer

APPLE 48K only

ATARI 800 16K

VIDEOTEX

Color Computer 16K 439.95

+ Color Computer 16K 366.50

+ Model III 32K

+ Model III 48K

Model III 4K LEV I

Model II 64K \$3375

Model III 16K \$859

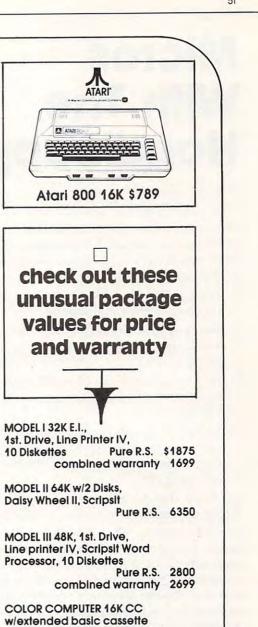

| 239  | COLOR COMPUTER 16K CC                                         |     |
|------|---------------------------------------------------------------|-----|
| 169  | w/extended basic cassette<br>recorder, joy sticks, dust cover |     |
| 849  | Pure R.S.                                                     | 569 |
| 1695 | POCKET COMPUTER w/interface                                   |     |

| POCKETCOMPUTE | Pure R.S. | 239 |
|---------------|-----------|-----|
| ATADI         |           |     |

AIAR 48K Atari 800, Atari 825 Printer, 2125 Atari 810 Disk Drive

APPIF

\$249

359

362

219

999

499

519

712

2595

159.95

305.50

469.95

- 48K Apple II & Apple II Disk
- w/controller, D.O.S. 3.3,
- 389 Printer Card and Cable, 319 **Epson MX80 Printer**

2510 **call TOLL FREE** 

1-800-343-8124

Write for your free catalog ... Dept. B 245A Great Road Littleton MA 01460 commodore.ca

+ Computer Plus New Equipment. **180 Day Extended Warranty** 

#### PLUS real back-up warrantees –

Pure Radio Shack equipment warranteed at any Radio Shack store or dealer. Factory warrantees on Apple and Atari equipment. Other equipment carries manufacturer's warranty or Computer Plus 180 day extended warranty. Combined warrantees carry Computer Plus 180 day warranty or original manufacturer's warranty.

#### DEALER INQUIRIES ARE INVITED (617) 486-3193

Prices subject to change without notice. Not responsible for typographical errors. TRS-80 is a registered trademark of Tandy Corp. 51

# Micros With The Handicapped

#### Susan Semancik and The Delmarva Computer Club

One of our major objectives at this time is to devise an inexpensive means for providing a listing for a blind programmer. The possibilities we've considered to date are as follows:

- a) Have someone continuously available to read the program to the programmer.
- b) Buy a speech synthesizer that will vocalize BASIC words, letters, punctuation marks, numbers, graphics characters, and control characters.
- c) Build a tactile device that will pulse Braille equivalents of each character encountered in a listing.
- d) Sound out the Braille equivalents of each character encountered in a listing by using a different note or sound for each dot in the Braille cell using the CB2 line.

We know that possibility a) works. We have been forced through lack of money and/or equipment to use this means to solve the blind programmer's needs. But, it is certainly not a desirable solution, especially to the programmer. One thing that is soon apparent to anyone working with the handicapped is that the majority have an overwhelming desire for independence and self-reliance. To support this desire, we must look beyond possibility a).

Possibility b) is possible since Commodore has announced the development of a synthesizer for the PET, but we do not yet have access to one. It's price of almost \$400 may or may not be a deterrent to its wide-spread use. We'll have to wait and see. Possibility c) is being considered by the Delmarva Computer Club at this time, and hopefully we can give you details on its use and cost in the very near future. The other devices that we know about that are currently on the market are very expensive and/or computer dependent. For example, Maryland Computer Services, Inc., Bel Air, Maryland, has advertised a Hewlett-Packard desktop computer and a talking interface that provides spoken output of 64 ASCII characters for \$10,500. Triformation Systems, Inc., Stuart, Florida, has advertised a high-speed braille output on paper tape from computer via builtin acoustic coupler for \$2,950. And this past March, ELINFA, Inc., Washington, D.C., announced a portable braille recorder with braille display and computer interface for \$4,600.

That brings us to possibility d), which is immediately available to anyone with an amplifier and speaker connected to the PET's CB2 line. Since this is commonly used already to produce sound and music, this would mean no additional expense for most people, and so seems to be a good place to start exploring. It is certainly inexpensive, and an ear plug can be used with the speaker so that only the user can hear the sounds. This would require the blind programmer to learn something new; but, essentially the code is the same; only the method of perceiving the code is new. Rather than feeling the dot's position within the braille cell, the user will listen to determine a note's position within a range of notes.

The program entitled "A Sound Idea for the Blind" is an assembly language program that will run on either an OLD or NEW ROM 8K PET computer. It is designed to teach anyone the Braille equivalents of letters in both a visual and auditory form. After typing RUN, the user can type any letter on the keyboard and will automatically see that letter's braille dot configuration, and hear the notes that correspond to those dots. The user can also hit any number from 1 through 6 to hear singly the notes assigned to each dot position. This program could be used by the visual user to learn Braille or by the non-visual to learn the sounds associated with each position of the Braille cell.

The speed at which the notes are sounded is controlled by the data number in line 240. To speed it up, put a smaller number like 75 in place of the 200. If a change in either the quality of the sound or the pitch is desired, the data numbers in line 310 can be changed. These are listed pairwise for the six dot positions of the cell.

To test how well the sounds have been learned, this program can be modified as in the program entitled "Braille Letter Tester". The Braille codes of the 26 letters of the alphabet are randomly sounded and printed on the screen for the user to identify. The sound can be repeated by pressing the equal sign key instead of a letter. The line

455 IF A\$ <"A" OR A\$ >"Z" THEN 430

must be added so that the program is not terminated with an illegal value when a non-alphabetic character is entered. If the visual user really wants to "see" what the code would sound like to someone blind, the printing of the Braille code on the screen can be eliminated by changing six operation codes to NOP with the addition of the following line:

295 POKE 838, 234: POKE 839, 234: POKE 840, 234: POKE 883, 234: POKE 884, 234: POKE 885, 234

We hope to be able to expand this "sound" concept to realize our full objective of a program's listing for a blind programmer. Let us know if this is a realistic alternative, or if there are other possibilities that we haven't considered.

52

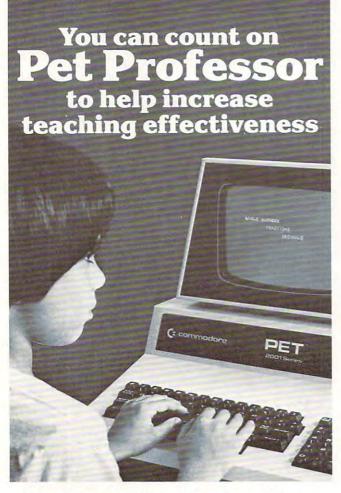

#### It reteaches the 4 basic arithmetic operations step-by-step.

PET PROFESSOR includes 77 programs that reteach the four fundamental arithmetic operations for whole numbers, fractions and decimals by providing more than just practice drills. Each program includes a complete tutorial sequence that takes a problem apart, then leads the student step-by-step through solving it.

Each program covers a single objective to allow the teacher to select the skill to be reinforced, It states the objective, supplies vocabulary, displays an example, then leads the student stepby-step through other examples. When the student is ready, a quiz requiring writing is given, then scored by the computer. Every program has been carefully selected. All problems were written by teachers and tested in classrooms ..

Use PET PROFESSOR to supplement classroom instruction in individualized or traditional programs. Available for PET 2001 Series. Will run within 8K on any PET.

- Whole numbers—32 programs @ \$235.00
- Fractions-24 programs @ \$175.00
- Decimals-21 programs @ \$175.00

#### Buy all 3 for \$499.00. Save \$86.00!

Send \$5.00 for more info., sample tape & shipping (deducted from total purchase).

List of other educational programs available on request.

#### Melad Associates, Inc. 66 Main Street, South River, N.J. 08882 • (201) 238-7330

#### **By Netronics** ASCII/BAUDOT. **STAND ALONE** omputer COMPLETE FOR ONLY 95 0

highest quality glass epoxy for the ultimate in reliability and long life. **VIDEO DISPLAY SPECIFICATIONS** The heart of the Netronics Computer Terminal is the micro-processor-controlled Netronics Video Display Board (VI) which allows the terminal to ultime either a parallel ASCI to reliable with the formatice of the Netronics (Video Display Board KI) BAUDOT signal source. The VID converts the parallel data with terial data which is then formatice (to either R\$232-C or 20 ma. Under the Account of the Netronics (Ideo Networks) BAUDOT signal source. The VID converts the parallel data to video suitable terial data which is then formatice (to either R\$232-C or 20 ma. Under the Account of the Networks) Networks and the connected to the serial IO processors the information, converting to data to video suitable to be displayed on a TV sel tusing an RF modulator) or on a wericel symp wites AD profiles (Ideo Networks) to be displayed on a TV sel tusing an RF modulator) or on a type on puises and performs the housekeeping reliave to When connected and bernet is to be displayed on the screent to be displayed on a TV sel tusing an RF modulator) or on a type on the source of the serial IO. Total Enclosed (Conn. res. add sales tax) S total Source and here its to be displayed on the screent (La SVIC © Samps, plus SS 21- Outback XP1), AND and the serial Connect (Ideo Noney Order Video Monitor ASUL) Puintor XI ohm (ELA R\$-70) + Baud Rate: Video Master Charge (Bank # \_\_\_\_\_\_\_) Video Output: 1.5 P/P into 75 ohm (EIA RS-170) • Baud Rate 110 and 300 ASCII • Outputs: RS232-C or 20 ma. current loop • ASCII Character Set: 128 printable characters-

αβΥδεθιλμυπΣφτωΩο123<sup>02</sup>2÷24[5|+++ !**\*\$**\$%&'()\*+,-./0123456789:;{<=>? erbodefghijklynoporstuwkyz[\]^

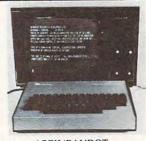

ASCII/BAUDOT Computer Terminal Kit

Computer terminal Kit
 Computer terminal Kit
 Computer terminal Kit
 Computer terminal Kit
 Computer terminal Kit
 Computer terminal Kit
 Computer terminal Kit
 Computer terminal Kit
 Computer terminal Kit
 Computer terminal Kit
 Computer terminal Kit
 Computer terminal Kit
 Computer terminal Kit
 Computer terminal Kit
 Computer terminal Kit
 Computer terminal Kit
 Computer terminal Kit
 Computer terminal Kit
 Computer terminal Kit
 Computer terminal Kit
 Computer terminal Kit
 Computer terminal Kit
 Computer terminal Kit
 Computer terminal Kit
 Computer terminal Kit
 Computer terminal Kit
 Computer terminal
 Computer terminal
 Computer terminal
 Computer terminal
 Computer terminal
 Computer terminal
 Computer terminal
 Computer terminal
 Computer terminal
 Computer terminal
 Computer terminal
 Computer
 Computer
 Computer
 Computer
 Computer
 Computer
 Computer
 Computer
 Computer
 Computer
 Computer
 Computer
 Computer
 Computer
 Computer
 Computer
 Computer
 Computer
 Computer
 Computer
 Computer
 Computer
 Computer
 Computer
 Computer
 Computer
 Computer
 Computer
 Computer
 Computer
 Computer
 Computer
 Computer
 Computer
 Computer
 Computer
 Computer
 Computer
 Computer
 Computer
 Computer
 Computer
 Computer
 Computer
 Computer
 Computer
 Computer
 Computer
 Computer
 Computer
 Computer
 Computer
 Computer
 Computer
 Computer
 Computer
 Computer
 Computer
 Computer
 Computer
 Computer
 Computer
 Computer
 Computer
 Computer
 Computer
 Computer
 Computer
 Computer
 Computer
 Computer
 Computer
 Computer
 Computer
 Computer
 Computer
 Computer
 Computer
 Computer
 Computer
 Computer
 Computer
 Computer
 Computer
 Computer
 Computer
 Compu

| Visa          | Master Charge (Bank # |
|---------------|-----------------------|
| Acct. #       | Exp. Date             |
| Print<br>Name |                       |
| Address       |                       |
| City          |                       |
|               | 7                     |

abcdefghijklenopgrstuvvxyz(;)+1 State Zip State

ELFII

VERSION

**NEW!!!-THE ELECTR** for S100, Elf II, Apple, TRS-80 Level II\*

#### From \$99.95 kit

Now - teach your computer to talk, dramatically increasing the interaction between you and your machine.

- Supplied with 143 words/letters/phonemes/num-bers, capable of producing hundreds of words and

- bers, capable of producing hundreds of words and phrases. Expandable on-board up to thousands of words and phrases (just add additional speech ROMs as they become available). Four models, which plug directly into S100, Apple, EII II and TRS-80 Level II computers. Get it to talk by using either Basic or machine language (very easy to use, complete instructions with examples included). Uses National Semiconductor's "Digitalker" system.
- Includes on-board audio amplifier and speaker, with provisions for external speakers and amplifier. Adds a new dimension and excitement to pro-gramming, lets you modify existing programs and games to add spoken announcements of results, warnings, etc.

The Endowed S

To Order From Cont

"Elf II" and "The Electric Mouth" are reg. trademarks of Vetronics R#D Ltd. "Apple" is a reg. trademark of Apple Computer Inc. "TRS-80 Level II" is a reg. trademark of onlinental U.S.A. Credit Card Buyers Outside Conn. TO ORDER CALL TOLL FREE 800-243-7428 ney Order

Massace for wind & instead units. All plus star matage & instrance. Cons. res. add sales for Gal Relawit S.

| To Order From Connecticut Or For Techni                                | ical Assistance, Etc., Call (203) 354-9375                                            |
|------------------------------------------------------------------------|---------------------------------------------------------------------------------------|
| NETRONICS R&D LTD. Dept.<br>333 Litchfield Road, New Milford, CT 06776 | Personal Check Cashier's Check/Money Order     Visa Master Charge (Bank No) Acct. No. |
| Pleuse send the items checked below:<br>S100 "Electric Mouth" kit      | Signature Exp. Date<br>Print Name                                                     |
| TRS-80 Level II "Electric Mouth" kit \$119.95                          | Address                                                                               |

That's right: the ELECTRIC MOUTH ac-tually lets your computer talk! Installed and on-line in just minutes, it's ready for spoken language use in office, business; industrial and commercial applications, in games, special projects, R&D, education, security MOUTH's usefulness. Look at these fea-tures: \* Supplied with 143 words/letters/phonemes/num-bers, capabile of producing hundreds of words and used.

#### **Snoken Material Included**

|                                                                                                    | oporen m                                                                                                    | atternur i                                                                                                    | neinan                                                                                                    |                                                                                                    |
|----------------------------------------------------------------------------------------------------|----------------------------------------------------------------------------------------------------|----------------------------------------------------------------------------------------------------|----------------------------------------------------------------------------------------------------|----------------------------------------------------------------------------------------------------|
| DNE<br>INVO<br>INVO<br>FIGEE<br>POUR<br>PIVE<br>SIX<br>SEVEN<br>EIGHT<br>VINE<br>EIEVEN<br>VINE<br>EIEVEN<br>NUELEEN<br>SUTEEN<br>SUTEEN<br>SUTEEN<br>SUTEEN<br>VINETEEN<br>VINETEEN<br>VINETEEN<br>VINETEEN<br>SUTEN<br>SUTEN<br>SU | SPORCH ON<br>BECKITY<br>BIGHTY<br>MINETY<br>HENDRED<br>HEDISAND<br>AGAN<br>AMPRE<br>AND<br>AT<br>AMPRE<br>AND<br>AT<br>AMPRE<br>AND<br>AT<br>AMPRE<br>CASE<br>CENT<br>400HERIZ TUNE<br>BIHENCE<br>MONSTLENCE<br>200MS SILENCE<br>CHIL<br>CHECK<br>COMMA | CONTROL<br>DANCER<br>DECREE<br>DOLLAR<br>DOWN<br>EQUAL<br>EROOR<br>FEET<br>FLOEL<br>CALLON<br>GO<br>GRAAM<br>GREATER<br>HAVE<br>HIGH<br>HUGHER<br>HOUR<br>IN<br>NCCHES<br>IS<br>IT<br>KILD | LEFT<br>LESSE<br>LESSER<br>LESSER<br>LIMIT<br>LOW<br>MARK<br>MILL<br>MINUTE<br>MINUTE<br>MINUTE<br>NEAR<br>MINUTE<br>NEAR<br>NUMBER<br>OF<br>OFF<br>ON<br>OVER<br>PAREINTHESIS<br>PERCENT<br>PELCASE<br>PLISS<br>POINT | POUND<br>PILISES<br>RATE<br>RE<br>REATE<br>READY<br>READY<br>RECHT<br>SS<br>SECOND<br>SET<br>SPACE<br>STAR<br>STAR<br>STAR<br>STAR<br>STAR<br>STAR<br>STAR<br>THAN<br>THE<br>TIME<br>TRY<br>UP<br>VOLT<br>WEIGHT |
| ORTY<br>TFTY<br>TFTY                                                                                                    | AT<br>CANCEL<br>CASE<br>CENT<br>400HERTZ TONE<br>80HERTZ TONE<br>80MS SILENCE<br>160MS SILENCE<br>160MS SILENCE<br>100MS SILENCE<br>CENTI<br>CHECK<br>COMMA                                                                                             | INCHES<br>IS<br>IT<br>KILO                                                                                                    | PERCENT<br>PLEASE<br>PLUS<br>POINT                                                                                                    | WEIG                                                                                                    |

10 REM \*\*\* BRAILLE LETTER TESTER \*\*\* 20 REM - YOU WILL HEAR & SEE THE CODE --FOR A RANDOM LETTER REM - TYPE THE LETTER OR TYPE = TO ¬ 30 -HEAR IT AGAIN 40 REM - ASSEMBLY PROGRAM CODE 5Ø I=826 60 READ OP: IF OP <> -1 THEN POKE I, OP: ¬I=I+1:GOTO 6∅ 100 I=5000 110 READ OP: IF OP <> -1 THEN POKE I, OP: ¬I=I+1:GOTO 11∅ 120 REM %%% OLD/NEW CONVERSION %%% 130 ON PEEK(50003) GOSUB 310 140 DATA 169,147,32,210,255 150 DATA 160,0,177,6,170,169,46,157,121, -129,200,192,6,208,243,96 160 DATA 169,168,133,0,169,19,133,1 170 DATA 169,136,133,6,169,19,133,7 180 DATA 32,58,3,160,0 190 DATA 177,6,160,0,24,106,144,15,133, -252,177,6,170,169,81 200 DATA 157,121,129,32,129,3,165,252, -200, 192, 6, 208, 232, 96, 169210 REM +++ TO CHANGE SPEED OF SOUND, - CHANGE DATA LINE 220 +++ 220 DATA 200 230 DATA 133,253,152,10,168,177,0,141, 74,232,200,177,0 240 DATA 141,72,232,136,152,74,168,162, -255,202,208,253,198,253,208,247 250 DATA 169,0,141,72,232,96,-1 260 DATA 0,80,160,2,82,162,1,3,9,25,17, -11,27,19,10,26,5,7,13,29,21,15,31, -23 270 DATA 14,30,37,39,58,45,61,53 REM +++ TO CHANGE SOUND, CHANGE ¬ 280 ¬DATA LINE 290 +++ 290 DATA 15,240,200,180,15,120,35,90, -100,60,15,30,-1 300 GOTO 360 310 REM %%% CONVERSION ROUTINE %%% 320 POKE 834,15:POKE 858,15:POKE 862,16: -POKE 869,15:POKE 877,171:POKE 879, -15 330 POKE 890,171:POKE 900,172:POKE 925, -172 340 RETURN 350 REM - SET SOUND PARAMETERS AND -CURSOR CONTROL VALUE POKE 59467,16:POKE 59466,51: 360 -X=RND(-TI):B=224-PEEK(50003)\*28 370  $L=26:DIM L(26):C=\emptyset:FOR I=1 TO 26:$ ¬L(I)=I:NEXT I REM - GET A RANDOM LETTER FROM ¬ 380 THOSE REMAINING 390 N=INT(L\*RND(1))+1:Y=L(N):A=Y+64 400 REM ACTIVATE THE SOUND AND PRINT ¬ -ROUTINE FOR THE CELL AND PRINT A ? 410 POKE 867, Y+5:SYS (847): POKE 33448,63 420 REM - GET RESPONSE FROM THE USER 430 GET A\$:IF A\$="" THEN 430 440 REM - IF RESPONSE IS =, THEN SOUND ¬ JIT AGAIN 450 IF A\$="=" THEN 410 REM - INCREASE THE COUNTER FOR -460 -NUMBER OF TRIES 470 C=C+1 480 REM - PRINT THE USER'S RESPONSE

| 490  | POKE 33450, ASC(A\$)-64                                |
|------|--------------------------------------------------------|
|      | REM -PRINT THE RIGHT ANSWER AND -                      |
|      | ¬POSITION THE CURSOR FOR COMMENT                       |
| 510  | POKE 33466, Y: POKE B, 168: POKE B+1,                  |
|      | -130:POKE B+2,5                                        |
| 520  | REM - IF ANSWER IS CORRECT, ¬                          |
|      | -ELIMINATE THE LETTER FROM THE LIST                    |
| 53Ø  | IF A\$=CHR\$(A) THEN PRINT "CORRECT!":                 |
|      | $\neg X = L(N) : L(N) = L(L) : L(L) = X : L = L - 1 :$ |
|      | ¬GOTO 55Ø                                              |
| 54Ø  | PRINT "WRONG."                                         |
| 55Ø  | PRINT TAB(4); "THIT ANY KEY TO ¬                       |
|      | ¬CONTINUE."                                            |
| 560  | REM - WAIT FOR USER TO HIT A KEY -                     |
|      | ¬BEFORE CONTINUING                                     |
| 570  | GET A\$: IF A\$="" THEN 570                            |
| 58Ø  | REM - CONTINUE IF THERE ARE ANY ¬                      |
|      | ¬MORE LETTERS                                          |
| 59Ø  | IF L>Ø THEN 390                                        |
| 600  | REM - TELL THE USER THE NUMBER OF ¬                    |
|      | ¬TRIES TAKEN TO COMPLETE THE TEST                      |
| 610  | PRINT "RYOU COMPLETED THE 26 -                         |
|      | ¬LETTERS IN"; C: PRINT "TRIES."                        |
| 620  | REM - RESET PARAMETERS BEFORE ENDING                   |
| 630  | POKE 59467, Ø: POKE 59466, Ø: POKE ¬                   |
|      | -59464,12                                              |
| 640  | END                                                    |
| READ | Ζ.                                                     |
|      |                                                        |
| 100  |                                                        |
| 10   | REM *** A SOUND IDEA FOR THE BLIND ¬                   |
|      | _***                                                   |

- 20 REM === ASSEMBLY PROGRAM CODE ===
- 3Ø I=826
- 40 READ OP:IF OP<>-1 THEN POKE I,OP: -I=I+1:GOTO 40
- 50 REM === SCREEN LOCATIONS FOR BRAILLE ¬ ¬DOT POSITIONS (5000-5005) ===
- 60 REM === AND BRAILLE CODES (5006-5031)
- 70 REM === AND ALTERNATING TIMBRE AND ¬ ¬NOTE VALUES (5032-5043)
- 8Ø I=5000
- 90 READ OP:IF OP<>-1 THEN POKE I,OP: -I=I+1:GOTO 90
- 100 REM %%% OLD/NEW CONVERSION %%%
- 110 ON PEEK(50003) GOSUB 330
- 120 PRINT "ĥ": SYS 847
- 130 DATA 169,147,32,210,255
- 140 DATA 160,0,177,6,170,169,46,157,121, -129,200,192,6,208,243,96
- 150 DATA 169,168,133,0,169,19,133,1,169, -16,141,75,232,169,15,141,74,232
- 160 DATA 169,136,133,6,169,19,133,7
- 170 DATA 32,228,255,240,251,201,3,208, -14,169,0,141,75,232,141,74,232, -169,12
- 180 DATA 141,76,232,96,133,252,32,58,3, -165,252,201,65,48,7,201,91,16,3, -76,172,3
- 190 DATA 201,49,48,211,201,55,16,207,56, -233,49,168
- 200 DATA 177,6,170,169,81,157,121,129, -32,207,3,76,105,3
- 210 DATA 56,233,59,168,177,6,160,0,24, -106,144,15,133,252,177,6,170,169, -81
- 220 DATA 157,121,129,32,207,3,165,252, -200,192,6,208,232,76,105,3,169

#### 🕬www.commodore.ca

0

| 230 | REM +++ TO CHANGE SPEED OF SOUND,       |
|-----|-----------------------------------------|
|     | - CHANGE DATA LINE 240 +++              |
| 240 | DATA 200                                |
| 250 | DATA 133,253,152,10,168,177,0,141,      |
|     | 74,232,200,177,0                        |
| 260 | DATA 141,72,232,136,152,74,168,162,     |
| 200 | -255, 202, 208, 253, 198, 253, 208, 247 |
| 270 |                                         |
|     | DATA 169,0,141,72,232,96,-1             |
| 280 | DATA 0,80,160,2,82,162,1,3,9,25,17,     |
|     | -11,27,19,10,26,5,7,13,29,21,15,31,     |
|     | -23                                     |
| 300 | REM TO CHANGE SOUND, CHANGE DATA ¬      |
|     | ¬LINE 31Ø                               |
| 310 | DATA 15,240,200,180,15,120,35,90,       |
|     | -100,60,15,30,-1                        |
| 320 | END                                     |
| 330 |                                         |
| 340 |                                         |
| 540 | ¬POKE 897,171:POKE 902,171:             |
|     | ¬POKE 927,15                            |
| 250 |                                         |
| 350 | POKE 945,15:POKE 953,171:POKE 955,      |
|     | -15:POKE 966,171:POKE 978,172:          |
|     | ¬POKE 1003,172                          |
| 360 | RETURN                                  |
|     |                                         |

The Delmarva Computer Club P.O. Box 36 Wallops Island, VA 23337

#### Selectric<sup>®</sup> Interface System

**EASILY** interfaced to any IBM Selectric I, II, or III.

**STOP** spinning your wheels. Letter quality at an affordable price.

**ONNECTS** via Parallel or RS-232, accommodates varied handshaking.

NLY \$575 to \$599. Dealer inquiries invited.

**N**EW design provides added features.

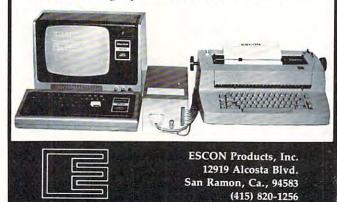

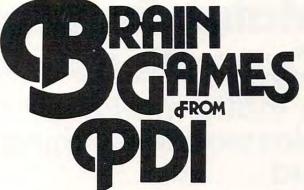

Tired of shoot-em-up arcade games? Stimulate your brain for a change and have fun doing it. PDI has the best of the word puzzle games by Dr. Dean Victor for Atari\*, Apple II\* and TRS-80\*.

MINICROSSWORD Computer invents a crossword puzzle on the screen. When the puzzle is formed, you fill in the words. If you can't supply a word, the computer will fill it in (and deduct points from your score!) Thousands of different puzzles can be generated.

**WORD SEARCH** Computer generates word search puzzles using either a Spanish, French or geography word list. Atari version uses color, sound and other special effects, and will even generate printed puzzles for you to do when away from the computer. This is an excellent way for students to practice foreign language vocabulary.

**ASTRO-QUOTES** This is an anagram-type game. The goal of the game is to guess a famous quotation. Clues are letters that the computer inserts in the correct slots in the quotation when the player correctly guesses the definitions of a series of words.

**KROSS 'N QUOTES** Quotation guessing game in which the player works against the clock. Player fills in the quote by picking scrambled letters and putting them in place using the joystick.

Available at Computerland and other fine computer stores, or, directly from us.

|                           | 16.95*<br>Apple | 23.95*<br>Apple disk | 16.95*<br>TRS-80 | 16.95*<br>Atari |
|---------------------------|-----------------|----------------------|------------------|-----------------|
| Minicrossword             | 24K             | 48K                  | 16K              | 24K             |
| Word Search:<br>Geography | 16K             | 32K                  | 16K              | 16K             |
| Word Search:<br>Spanish   | 16K             | 32K                  | 16K              | 16K             |
| Word Search:<br>French    | 16K             | 32K                  | 16K              | 16K             |
| Astro Quotes              | 16K             | 32K                  | 16K              | 16K             |
| Kross 'N Quotes           | NA              | NA                   | NA               | 16K             |
| •plus \$1.50 shipping o   | and handling    |                      |                  |                 |

\*Apple is a trademark of Apple Computer Corp

\*TRS-80 is a trademark of the Tandy Corp. \*ATARI is a trademark of Atari, Inc.

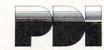

Program Design, Inc. Department CA 11 Idar Court Greenwich, CT 06830

## Matrix Row Operations A mathematics classroom-teaching aid

William L. Hinrichs Rockford, III.

After teaching the elementary row operations on matrices and their applications on a chalkboard or overhead projector for many years, I have found a better teaching tool. Using a computer and this program, Matrix Row Operations, has eliminated a major stumbling block to learning. Detailed fraction arithmetic always obscured the big picture concepts and techniques. All of the input and output for this program is in the common fraction form used in textbooks and familiar to the students. However, all fraction arithmetic including multiplication, addition, and reducing is done by the computer. This allows us to concentrate on the big picture while avoiding the details during classtime.

#### Easy Conversion For Apple & TRX-80

This program was written for a Commodore PET computer, but with minor modifications it will run on an Apple, TRS-80, or other machine. No machine language is used and the BASIC used is standard. Due to a lack of standardization of screen control statements, most of the PRINT statements will have to be modified. Loop index variables have been left off some NEXT statements and may have to be added.

#### **Classroom Equipment Set-up**

All that is required to use this program with a small group is a PET computer with 8-K RAM and any ROM version. Due to the array size limitation of version 1.0, the program's use is limited but it will run and can be used effectively. For a large group, I use a Petunia video interface board from HUH Electronics to connect our PET to a TV monitor and then connect that monitor to a second monitor with very satisfactory results. This arrangement has worked well with up to 40 students in a class.

#### Sample Run

Before I describe the program, a sample run is in order. We will solve a system of two equations in two unknowns by matrix row reduction.

Problem:

Find all solutions, if any, of this system of linear equations:

5x + 3y = 9 and -4x + 2y = -16.

#### **Mathematical Analysis**

We will set up a matrix representation of this system of equations and manipulate it by applying the elementary row operations. At each step, we will have a matrix representation of a system of equations with the same solutions as the original one. Our goal is to end up with a matrix representation in rowreduced form, from which the solution to all the systems can be easily read. The original and rowreduced matrices are illustrated in the computer solution below. For more information on the mathematics of matrices, I would recommend College Algebra, Gustafson & Frisk, Brooks/Cole Pub. Co., 1980, pp. 116-175. Most other college algebra texts also have a chapter on matrices.

#### **Computer Demonstration**

- LOAD the program and RUN it. The displays which follow are exact copies of the screen. Each display has had all inputs added to the right of the ?, and when the RETURN key is pressed we go on to the next screen. COM-MAND? is always the first input requested on each screen. For some commands, additional inputs are requested above the COMMAND? line.
- 2. The command menu will be displayed and our response to COMMAND? is 'EM' for enter matrix.

| COMM | AND MENU                 |  |
|------|--------------------------|--|
|      |                          |  |
| ?    | DISPLAY MENU             |  |
| EM   | ENTER MATRIX             |  |
| *R   | MULTIPLY ROW             |  |
| *R+  | MULTIPLY ROW AND ADD     |  |
| IR   | INTERCHANGE ROWS         |  |
| DOM  | DISPLAY ORIGINAL MATRIX  |  |
| DIM  | DISPLAY CURRENT-1 MATRIX |  |
| DCM  | DISPLAY CURRENT MATRIX   |  |
| В    | BACKUP 1 STEP            |  |
| Q    | QUIT                     |  |
|      |                          |  |
|      | AND? EM                  |  |
|      |                          |  |

56

# **80 COLUMN GRAPHICS**

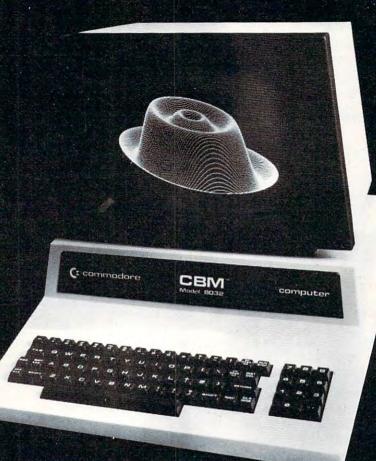

The Integrated Visible Memory for the PET has now been redesigned for the new 12" screen 80 column and forthcoming 40 column PET computers from Commodore. Like earlier MTU units, the new K-1008-43 package mounts inside the PET case for total protection. To make the power and flexibility of the 320 by 200

### The image on the screen was created by the program below.

| Ļ | 10  | VISMEM: ČLEAR                   |
|---|-----|---------------------------------|
|   | 20  | P=160: Q=100                    |
|   | 30  | XP=144: XR=1.5*3.1415927        |
|   |     | YP=56: YR=1: 2P=64              |
|   |     | XF=XR/XP: YF=YP/YR: ZF=XR/ZP    |
|   | 60  | FOR ZI=-Q TO Q-1                |
|   |     | IF ZI<-ZP OR ZI>ZP GOTO 150     |
|   |     | ZT=ZI*XP/ZP: ZZ=ZI .            |
|   |     | XL=INT(.5+SQR(XP*XP-ZT*ZT))     |
|   |     | FOR XI=-XL TO XL                |
|   |     | XT=SQR(XI*XI+ZT*ZT)*XF: XX=XI   |
|   |     | YY = (SIN(XT) + 4*SIN(3*XT))*YF |
|   | 130 | GOSUB 170                       |
|   |     | NEXT XI                         |
|   |     | NEXT ZI                         |
|   |     | STOP                            |
|   |     | X1 = XX + ZZ + P,               |
|   |     | Y1=YY-ZZ+Q                      |
|   |     | GMODE 1: MOVE X1, Y1: WRPIX     |
|   | 200 | IF Y1=0 GOTO 220                |
|   |     | GMODE 2: LINE X1, Y1-1, X1, 0   |
|   | 220 | RETURN                          |
|   |     |                                 |
|   |     |                                 |

bit mapped pixel graphics display easily accessible, we have designed the Keyword Graphic Program. This adds 45 graphics commands to Commodore BASIC. If you have been waiting for easy to use, high resolution graphics for your PET, isn't it time you called MTU?

K-1008-43M Manual only \$10 (credited toward purchase) k-1008-43 Complete ready to install package \$495

Mastercharge and Visa accepted

Write or call today for our full line catalog describing all MTU 6502 products, including our high speed 8" Floppy Disk Controller for up to 4 megabytes of PET storage.

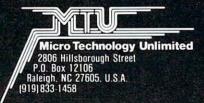

Company and the second second s

**NOW 80 COLUMN PETS CAN HAVE MTU HIGH RESOLUTION GRAPHICS** 

| *  |             |             |       |                |   | *                     |
|----|-------------|-------------|-------|----------------|---|-----------------------|
| *  |             | 3           | 9     |                |   | *                     |
| ŧ  | 1           |             |       |                |   | *                     |
| *  |             | 5           | 5     |                |   | *                     |
| *  |             |             |       |                |   | *                     |
| *  |             |             |       |                |   | *                     |
| *  | -4          | 2           | -16   |                |   | *                     |
| *  |             |             |       |                |   | *                     |
| *  |             |             |       |                |   | *                     |
| *  |             |             |       |                |   | *                     |
| *  | ROW         | TO BE       | MULTI | PLIED?         | 1 | *                     |
| *  |             | IPLIE       |       |                | 7 | *                     |
| *  |             |             |       | T0? 2          |   | *                     |
| *  |             |             |       |                |   | *                     |
| *  | COMM        | AND? *      | KR+   |                |   | *                     |
| *  |             |             |       |                |   | *                     |
| .1 | 1-1-1-1-L-L | deded about |       | L.L.I.L.L.L.L. |   | a bala bala bala bala |

- \*\*\*\*\*\*\*\*\*\*
- We now get a 1 in the second row, second column by responding with \*R for COMMAND?, 2 for ROW TO BE MULTIPLIED?, and 5/22 for MULTIPLIER?.

| *  | **** | **** | ****       | ******   | *****  |
|----|------|------|------------|----------|--------|
| *  |      |      |            |          | *      |
| *  |      | 3    | 9          |          | *      |
| *  | 1    |      |            |          | *      |
| *  |      | 5    | 5          |          | *      |
| *  |      |      |            |          | *      |
| *  |      | 22   | -44        |          | *      |
| *  | 0    |      |            |          | *      |
| *  |      | 5    | 5          |          | *      |
| *  |      |      |            |          | *      |
| *  |      |      |            |          | *      |
| *  |      |      |            |          | *      |
| *  |      |      |            |          | *      |
| *  |      |      |            | PLIED? 2 | 2 *    |
| *  |      |      | R? 572     | 22       | *      |
| *  | COMM | AND? | <b>*</b> R |          | *      |
| *  |      |      |            |          | *      |
| ** | **** | **** | *****      | *******  | ****** |

7. Our last row operation creates a 0 in the first row, second column by responding a COMMAND? with \*R +, ROW TO BE MULTIPLIED? by 2, MULTIPLIER? by -3/5, and ROW TO BE ADDED TO? by 1. The final or row-reduced matrix will then be displayed.

|      |       | .1111111111111. | ***** |
|------|-------|-----------------|-------|
|      | 3     | 9               | *     |
| 1    |       |                 | *     |
|      | 5     | 5               | *     |
|      |       |                 | *     |
|      |       |                 | *     |
| 0    | 1     | -2              | *     |
|      |       |                 | *     |
|      |       |                 | *     |
|      |       |                 | *     |
| ROW  | TO BE | MULTIPLIED? :   | 2 *   |
| MULT | IPLIE | R? -3/5         | *     |
| ROW  | TO BE | ADDED TO? 1     | *     |
|      |       |                 | *     |
| COMM | AND?  | *R+             | *     |
|      |       |                 | *     |

3. We can now enter our matrix row by row. In response to the prompt, we follow each entry by pressing the RETURN key. The number of rows is 2 and the number of columns is 3. We follow these responses with the matrix values by row. The COMMAND? response now is 'DOM' which causes the original matrix to be displayed in row, column form.

58

| K    |      |     |     |       |      |   | 3 |
|------|------|-----|-----|-------|------|---|---|
|      |      | MAN |     | SOM2. |      |   | 3 |
| e Hi | DM I | MAN |     |       | MNS? | 3 | 3 |
| E M. | ( 1  |     | 1 : | ) =?  | 5    |   | э |
| : M  | ( 1  | ,   | 2   |       | 3    |   | 9 |
| 1 M  | ( 1  |     |     | ) =?  | 9    |   | ; |
| M    | ( 2  |     |     | ) =?  | -4   |   | , |
| M    |      | ,   | 2   |       | 2    |   |   |
| M    |      |     | 3   |       | -16  |   |   |
|      | -    |     |     |       |      |   |   |
|      |      |     |     |       |      |   |   |
|      |      |     |     |       |      |   |   |
|      |      |     |     |       |      |   |   |
|      |      |     |     |       |      |   | * |
|      | OMME |     |     | MOC   |      |   |   |

4. We need a 1 in the first row, first column so our COMMAND? is \*R for multiply a row. We are then prompted to enter ROW TO BE MULTIPLIED?, to which we reply 1. Next we enter 1/5 to the prompt MULTIPLIER?. Note that the entry is a common fraction. Following the last entry the screen clears and the new or current matrix is displayed with all fractions reduced.

| ****** | ***** | *******  | ***** |       |
|--------|-------|----------|-------|-------|
|        |       |          |       | ,     |
|        | -     |          |       | 3     |
|        | 3     | 9        |       | ,     |
|        |       |          |       | ,     |
|        |       |          |       | ,     |
|        |       |          |       | ;     |
| -4     | 2     | -16      |       |       |
|        |       |          |       |       |
|        |       |          |       |       |
|        |       |          |       | ,     |
|        |       |          |       |       |
|        |       |          |       |       |
| DOLL T | 0.00  |          | -ma + |       |
|        |       | MULTIPLI | ED? I |       |
| MULTI  |       |          |       | *     |
| COMMA  | ND? * | R        |       | 3     |
|        |       |          |       | *     |
| ****** | ****  | *******  | ***** | ***** |

5. We now need a 0 in the second row, first column so our COMMAND? is \*R + for multiply a row and add to another row. We answer ROW TO BE MULTIPLIED? with a 1, MULTIPLIER? with a 4, and ROW TO BE ADDED TO? with a 2. Those operations are performed and the result is displayed.

# An Intelligent Alternative

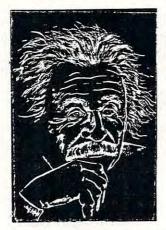

In the research you are doing before purchasing your computer printer, you are probably confused by the various claims, speeds, choices, shapes and prices. Well, we'd like to clear the air a bit and tell you about the most unusual computer-printer around — the TYPRINTER 221.

You see, it's unusual because it is totally compatible with every computer and word processing program . . . from the largest to the smallest. It's versatile to the point of incredibility ... We'll discuss the broad advantages and explain the details.

#### THE DAISY WHEEL

The special daisy wheel supplied is of a unique design consisting of a 100 character carrying radii. Each radii is formed of two distinct types of plastic - an "elastic plastic" for the stalk of the radii, and a comparatively "hard plastic" used to form the character area. This, combined with a very narrow character profile and a special positioner on each of the 100 radii, guarantees a uniform character density. There is near perfect geometric positioning of the character with no character higher or lower than the others. And because of its unique dual material design, microvibrations have virtually been eliminated, leaving your final copy clean, clear and smudge free. The copy produced is comparable to that produced by metal daisy wheels and at a fraction of the cost.

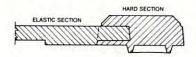

#### THE KEYBOARD

The keyboard has been referred to as a triumph of human engineering - from the way the keys seem to have been custom designed to fit your fingers. to the way the special feature switches have been grouped. A flip of a switch (or under computer control of course) and the printer becomes a foreign language machine. Push a button, and like magic the printer automatically locates and lines up columns of figures, perfectly balanced between the margins. This incredibly fast, extraordinarily quiet electronic keyboard puts more programming power at you fingertips then printers costing five to ten times as much.

#### TYPRINTER 221

#### THE DISPLAY

The TYPRINTER 221 presents a new dimension in operator/machine communications. In the manual (typewriter) mode, the printer controls and verifies all entries before printing. The display exhibits the last 15 characters of the text, word-by-word, until the end of the line. The operator may control what will be printed before the actual printing takes place. This new found flexibility enables you to make modifications along the entire line and in both directions. This 20 character plasma display has the ability to scroll backwards as well as forwards: will give the operator a visual indication as to which print mode is currently being selected as well as the number of characters remaining before the right margin is reached. The display will also indicate to the operator:

The number of characters available What characters will be inserted in the memory When the printer is in an error

condition When a pre-programmed form lay-

out has been selected When the printer is operating from the internal memory.

PRINT MODE

The TYPRINTER 221 will allow you to automatically highlight individual characters, words or complete sentences. Whatever is entered from the keyboard or from the computer, even an existing text file, can be printed in one or more of the five different modes:

made

into an existing text,

line has been selected.

When the memory for the previous

A warning message that the end of

That a hyphenation decision must be

the page is being approached.

traditional printing;

- underlined characters;
- true bold characters where the horizontal component of the character is increased without disturbing the vertical com-
- nonent: characters which are both bold and under-
- lined, and;
- a feature unique among computer printersprinting in reverse - white on black, sort of reverse video on paper.

#### **MULTILINGUAL CAPABILITY**

A unique and useful feature of the TYPRINTER 221 is its capability of being able to print in several languages without changing the daisy wheel. In addition to English, every standard daisy wheel has the ability and the necessary characters to print in French, Spanish, Italian and German.

#### THE FEATURES

Automatic justification of the right margin The electronics of the TYPRINTER 221 have made right hand justification a simple, automatic oneration

#### Phrase and format storage

Phrases, dates, addresses, data, etc. that may be stored in your computer's memory may be sent over to the printer and stored in one of the "memory bins" of the printer. This information may then be used by the operator in the manual mode. This can save you hours when trying to get a form "just right."

#### Automatic centering

The TYPRINTER 221 will not only center any title between the pre-set margins, but will also center over one or more columns, or over any specific point and will even align copy with the right margin independent of the left margin.

#### Automatic vertical lines

A command from the computer enables an automatic feature which prints vertical lines at any point on the paper.

#### Automatic tab sequence recall

With the TYPRINTER 221 you may store and recall the most frequently needed margin and tab sequences for applications such as daily correspondence, statistical reports, etc. This guarantees consistent high quality appearance of each document.

#### Paragraph indent

A computer command instantly sets a temporary margin in order to print one or more indented paragraphs with respect to the right margin.

#### Automatic decimal point location

No matter how many figures to either the left or right of the decimal point, the TYPRINTER 221 will automatically line up the figures with the decimal point in any position you choose. Statistical printing has never been easier.

#### **Column** layout

This feature allows you to obtain automatic and perfect distribution of spaces between columns in respect to the margins. A perfect page balance is assured without the need to carry out calculations or additional operations.

There is a wide variety of options that you can add to TYPRINTER 221.

By now you are probably convinced that we are sold on our machine, and we hope you can understand why. In fact, why don't you use these facts to measure against any and/or all the other computer printers on the market.

When you do, you will realize the TYPRINTER 221 is an intelligent electronic typewriter, a text formatter — and a brilliant computer printer available at a suggested list price of only \$2850.

TYPRINTER 221 is available at your local computer shop - or we'll tell you where you can see and try one if you call us at

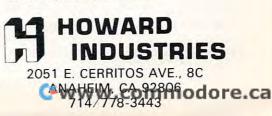

- 8. We now interpret this row reduced matrix as a system of equations with the same solution as the original system
  - x = 3 and y = -2.

60

|     |         |     | *           |
|-----|---------|-----|-------------|
|     |         |     |             |
| 1   | 0       | 3   |             |
|     |         | 100 |             |
|     |         |     |             |
|     |         |     | *           |
| 0   | 1       | -2  |             |
|     |         |     | *<br>*<br>* |
|     |         |     | *           |
|     |         |     |             |
|     |         |     | *           |
|     |         |     | *           |
|     |         |     | *           |
|     |         |     | *           |
| COM | 1AND? 0 | 2   | *           |
|     |         |     | *           |

9. Our last COMMAND? is Q for quit. This allows a clean exit from the program.

In class, we can handle systems of 5, 6, or more equations with no more difficulty than solving two on the chalkboard. The example was kept small to conserve space in the article. Please note that the input concerned strategy decisions involved in the rowreduction method and not with the details of the matrix row operations. Another nice command in the menu is B for backup one step. If we don't get the desired results at any step, B returns us to the status prior to the last command. At any step, we may display the original, current, or current-1 matrix. If an interchange of rows is desired the command IR causes it to happen.

#### Mathematics Topics Taught

I have found this program useful in teaching the strategies and application of row-reduction to solve systems of linear equations, finding the inverse of any square matrix that has one, and finding the value of a determinant of a square matrix by first zeroing all entries under the diagonal and then finding the product of the diagonal entries. Discussion of the algebra of the simplex method is clarified and simplified when using this program. The simplex method is a matrix technique for the solution of linear programming problems.

#### Non-Classroom Uses

Students can use this program on a PET in a learning center or library to practice and reinforce their understanding of matrix strategies. I have also found the program valuable for producing step by step handouts to supplement the examples contained in our textbook. I have been aided greatly in this last application by the KEYPRINT program written by Charles Brannon, **COMPUTE!** #7, pp. 84, 86. I LOAD and initialize KEYPRINT first, then whenever I want a copy of the current screen contents I proceed as usual.

#### Structure Of The Program

The program is a menu driven set of ten subroutines referenced from the main program by one of the menu commands. Their locations and functions are:

#### COMMAND LOCATION FUNCTION

| COMMANNALID | LOOMINI   | I UNULIUN                                                            |
|-------------|-----------|----------------------------------------------------------------------|
| ?           | 2200-2310 | Displays menu.                                                       |
| *R          | 1900-1996 | Multiplies row.                                                      |
| *R +        | 1700-1880 | Multiplies entries of one row<br>and adds to another.                |
| IR          | 2000-2090 | Interchanges any two rows.                                           |
| В           | 2400-2430 | Backs up 1 step. Current and<br>current-1, matrices are<br>switches. |
| DOM         | 1205-1310 | Displays original matrix.                                            |
| DIM         | 1210-1310 | Displays intermediate<br>(current-1) matrix.                         |
| DCM         | 1215-1310 | Displays current matrix.                                             |
| EM          | 1000-1090 | Accepts input of the original matrix.                                |
| Q           | 2100-2120 | Clears screen and exits program.                                     |

In addition, there are four workhorse subroutines that are called by most of the main subroutines listed above. A fraction reducer routine at 1400-1470 reduces all fractions and also serves to find least common denominators for additions. A matrix switcher at 1500-1560 is the entry routine and the \*R and \*R + routines. The move current to current-1 routine at 1600-1650 is used by the \*R, \*R +, IR, and B routines.

#### DATA STRUCTURE

\*\*\*\*\*\*\*\*

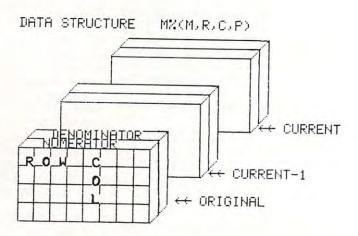

#### \*\*\*\*\*\*\*\*\*

Three matrices are stored as one four-dimensioned array M%(M,R,C,P). M is the matrix number with 1 = original, 2 = current-1, and 3 = current. R is the

#### 🕬www.commodore.ca

Science and Education

Microphys is pleased to announce the availability of its educational software for use with the Commodore PET/CBM and Apple/Bell & Howell microcomputers. These programs have been successfully employed in Chemistry, Physics, Calculus and Mathematics classes on both the high school and college levels.

The programs are supplied on C-10 cassettes and are accompanied by complete instructions so that even those with little or no computer experience may immediately utilize the software in their classrooms. Each cassette retails for \$20 and may be obtained from leading computer dealers or directly from Microphys.

Each **Physics** and **Chemistry** cassette has both a computerassisted and individualized-instruction program recorded on opposite sides of the cassette. The **CAI program** guides the student through interacts with the computer and receives immediate evaluation of his responses and/or assistance when needed. The **I/I program** generates a unique set of problems for each student. The computer can supply answers so that the student may check his own work. If the teacher directs the computer to suppress these answers, the student completes his work at home and then feeds his results into the computer which grades his work, supplying the answers to those questions incorrectly solved by the student. **NOTE:** each time a particular program is run, a different set of numerical values is generated. In most instances, an entirely new problem is presented. The Mathematic and Calculus cassettes have only the individualized-instruction feature.

For those using disk drives, the programs have been coherently grouped and are available on diskettes. The price of each diskette is \$180 which represents a considerable savings with regard to the individual cassette price.

A partial list of the programs available appears below. Please write for the Microphys Winter Catalog which describes the complete line of educational software for use on the PET/CBM and Apple/Bell & Howell microsystems.

#### CALCULUS CASSETTES

PC726-Differentiation of Algebraic Functions PC727-Maxima/Minima Problems: Part I PC728-Maxima/Minima Problems: Part I PC729-Relative Rate Problems: Part I PC730-Relative Rate Problems: Part I PC730-Integration of Algebraic Functions PC732-Differentiation of Trigonometric Functions PC733-Integration of Trigonometric Functions PC734-Integration of Trigonometric Functions PC735-Integration: Volumes of Solids PC735-Integration: Volumes of Solids PC737-Integration: Surface Areas of Solids

M4 Calculus I Diskette contains 726-737

#### PHYSICS AND CHEMISTRY CASSETTES

|     | Linear Kinematics                                                                   |          | Series Parallel Circuit Analysis |
|-----|-------------------------------------------------------------------------------------|----------|----------------------------------|
|     | Projectile Motion                                                                   |          | Faraday's Law                    |
|     | Momentum and Energy                                                                 |          | Gram-Molecular Mass              |
|     | Energy and the Inclined Plane                                                       |          | The Mole Concept                 |
| 5.  | Inelastic Collisions                                                                |          | The Molarity Concept             |
| 6.  | Centripetal Force                                                                   | 26.      | The Normality Concept            |
| 7.  | Pulley Systems - Machines                                                           | 27       | The Molality Concept             |
| 8.  | Specific Heat Capacity                                                              | 28       | Stiochiometry: Mass/Mass         |
| 9.  | Calorimetry                                                                         | 29       | Stoichiometry: Mass/Volume       |
|     | Heats of Fusion/Vaporization                                                        | 30.      | Stoichiometry: Volume/Volume     |
|     | Specific Gas Laws                                                                   |          | Stoichiometry: General           |
| 12. | General Gas Laws                                                                    |          | Percent Concentration            |
| 13. | Thermodynamics I                                                                    | 33.      | pH Concept                       |
|     | Thermodynamics II                                                                   |          | EMF of Electrochemical Cells     |
|     | Transverse Standing Waves                                                           |          | Electric Field Analysis          |
|     | Longitudinal Standing Waves                                                         |          | Photoelectric Effect             |
|     | Lenses and Mirrors                                                                  | 37.      | Symbols and Valence Drill        |
|     | Refraction of Light                                                                 |          | Names of Compounds Drill         |
|     | Series Circuit Analysis                                                             |          | Formulas of Compounds Drill      |
|     | Parallel Circuit Analysis I                                                         |          | Total Internal Reflection        |
|     | Parallel Circuit Analysis II                                                        |          |                                  |
| P1  | Physics I Diskette - contains the following                                         | a prinqr | ams                              |
| P2  | 1 2 3 4 5 6 7 8 9 10 301 302 305 306<br>Physics II Diskette - contains the followin |          |                                  |

2 Physics II Diskelle - crintains the following programs 11 12 13 14 15 16 17 18 19 20 20A 21 35 36 40 303 304

#### Microphys Programs

2048 Ford Street Brooklyn, New York 11229 (212) 646-0140

#### GAME DESIGNERS AND PROGRAMMERS

Join the professionals who use storyboards to lay out their designs before writing their programs. The Program Concept Sheet<sup>TM</sup> separates your creative design task from the analytical task of actually writing the program. At just \$4.50 per pad, this just might be the best design tool you will ever use.

#### ATTENTION ATARI, APPLE, AND COMMODORE USERS

The PrestoDigitizer<sup>TM</sup> tablet is now in stock for the computer you use, be it the Atari 400 or 800, the Apple II or II +, or the Commodore CBM, PET or VIC. At \$50 (\$65 for the Apple version), this device is the lowest priced tool for graphics input and character recognition on the market today. The PrestoDigitizer comes complete with software and full documentation.

The Program Concept Sheet and PrestoDigitizer are products of Innovision, P.O. Box 1317, Los Altos, CA 94022, (415) 964-2885.

Dealer Inquiries Invited.

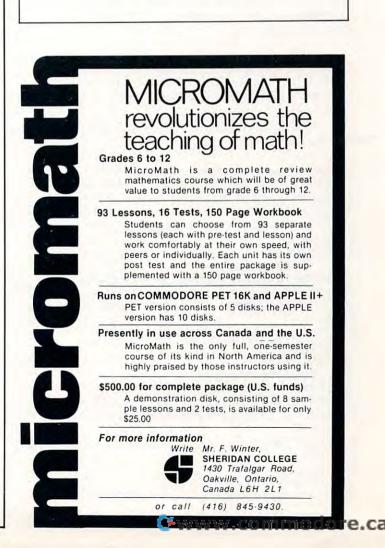

row number and C is the column number. P = 1means numerator and P = 2 means denominator. The denominator for any integer has a value of 1. An integer array name (M%) was chosen to conserve memory so that this program can be effective in an 8K machine. This limits any numerator or denominator to the maximum integer size and occasionally causes overflow problems. This occurs in large matrix problems with many relatively prime factors. It happens seldom but a check has been patched in to detect this and give you the chance to back up one step and try something else.

#### Summary

This program has three notable weaknesses. It has no provisions for work on matrices with decimal entries and it's use in the classroom does require a minimal amount of time and planning for equipment set-up. It also bombs occasionally as mentioned above under data structure. The strengths of this program far outweight the weaknesses and make it an effective teaching tool. It allows concentration on strategy and concepts rather than details. It handles fractions the way the students are expected to, displaying results and accepting input in a human rather than a computer way. It has saved my students and me valuable classtime and has led them to a better understanding of the ideas being taught. In addition, it can be used outside of class for a variety of applications.

I hope other mathematics teachers will find this program as useful as I have. If you don't wish to spend your time keying the program into your machine, I will be happy to send you a copy on tape. Send a check for \$10.00 and your name and complete address to William L. Hinrichs, 5056 Welsh Ct., Rockford, Ill., 61107.

```
5
 REM ***MATRIX ROW OPERATIONS****
 6
7
 REM **(C)1981 WILLIAM HINRICHS**
 8
9 REM *** ROCK VALLEY COLLEGE ****
10 EX=0
20 PRINT" htt tt tt
     "OPERATIONS"
30 PRINT "♦>>>> CLASSROOM DEMONSTRATION "
4Ø PRINT"♥>>>> (C) 198Ø
                   WILLIAM ¬
     ¬HINRICHS"
50 T=TI
60 IF TI-T<600 THEN 60
70 PRINT"ĥ"
100 GOSUB2200
110 GOSUB900:GOTO110
900 REM*** COMMAND INPUT ***
910 DATA?, *R, *R+, IR, B, DOM, DIM, DCM, EM, Q
¬";
930 INPUTA$
940 I=1
950 READB$
960 IFA$=B$THEN980
965 I=I+1:IFI>10THENRESTORE:GOTO920
```

```
970 GOT0950
980 ONIGOSUB2200,1900,1700,2000,2400,
       -1205,1210,1215,1000,2100
990 RESTORE: RETURN
1000 REM*** INPUT MATRIX ***
1005 PRINT"A"
1010 INPUT"HOW MANY ROWS"; NR
1020 INPUT"HOW MANY COLUMNS"; NC
1030 DIM M%(3,NR,NC,2)
1040 FOR R=1 TO NR
1050 FOR C=1 TO NC
1060 PRINT"M("R","C") ="::INPUTAS
1070 GOSUB1100
1080 M%(1,R,C,1)=N%:M%(1,R,C,2)=D%
1085 M%(2,R,C,1)=N%:M%(2,R,C,2)=D%
1086 M%(3,R,C,1)=N%:M%(3,R,C,2)=D%
1090 NEXT:NEXT:RETURN
1100 REM*** FRACTION SPLITTER ***
1110 L=LEN(A$)
1120 FOR I=1TO L
1130 IFMID$(A$,I,1)="/"THENN%=VAL(LEFT$(
      -A$, I-1)):D%=VAL(RIGHT$(A$,L-I)):
      -I=L:K=1
1140 NEXT I
1150 IF K<>1THENN%=VAL(A$):D%=1
1160 K=0:RETURN
1200 REM*** MATRIX PRINTER ***
1205 M=1:GOTO1217
1210 M=2:GOT01217
1215 M=3
1217 PRINT"A"
1218 IFNC>7THENT=4
1219 IFNC<8THENT=5
1220 FOR R=1 TO NR
1230 FOR C=1TONC
1240 N%=M% (M,R,C,1):D%=M% (M,R,C,2)
1246 GOSUB1400
1248 IFD%=-1THENN%=-N%:D%=1
1250 N$=STR$(N%):LN=LEN(N$):D$=STR$(D%):
      ¬LD=LEN(D$)
1260 IFD%=1AND(T-LN)<>0THENPRINT"V"SPC(T
      --LN) N$"1";:GOTO1280
1262 IFD%=1AND(T-LN)=ØTHENPRINT"\"N$"1";
      ¬:GOT01280
1265 IF(T-LN)>ØTHENPRINTSPC(T-LN);
1270 PRINTN$" << < $ CCC << < < $ ";: IF (T-LD) > 0T
      ¬HENPRINTSPC(T-LD);
1275 PRINTD$"^^";
1280 NEXT C
1290 PRINT"***
1300 NEXT R
1310 RETURN
1400 REM*** FRACTION REDUCER ***
1405 IFN%=0THEND%=1:B=1:RETURN
1410 IF N%>D% THEN A=N%:B=D%:GOTO1440
1420 IF N%<D% THEN A=D%:B=N%:GOTO1440
1430 IF N%=D% THENN%=1:D%=1:B=1:RETURN
1440 Q=INT(A/B):RZ=A-Q*B
1450 IFRZ=0THEN N%=N%/B:D%=D%/B:RETURN
1460 A=B:B=RZ
1470 GOTO 1440
1500 REM*** MATRIX SWITCHER ***
1510 REM SWITCH MATRIX M1 WITH MATRIX M2
1520 FOR R=1 TO NR
1530 FOR C=1 TO NC
1540 FOR P=1 TO 2
1550 T%=M% (M1,R,C,P):M% (M1,R,C,P)=M% (M2,
      -R,C,P):M%(M2,R,C,P)=T%
```

```
1560 NEXT P,C,R:RETURN
```

#### April, 1981. Issue 11.

#### COMPUTE!

63

0

```
1600 REM*** MOVE CURRENT MATRIX TO PRIOR
1610 FORR=1TONR
1620 FORC=1TONC
1630 FORP=1TO2
1640 M%(2,R,C,P)=M%(3,R,C,P)
1650 NEXTP, C, R: RETURN
1700 REM*** R2=R1*CONSTANT+R2 ***
1725 PRINT"h****************
1730 INPUT ROW TO BE MULTIPLIED";R1
1732 IFR1<10RR1>NRTHEN1725
1735 GOSUB1600
1740 INPUT"MULTIPLIER";A$
1750 GOSUB1100
1760 INPUT"ROW TO BE ADDED TO";R2
1770 IFR1<10RR1>NRORR2<10RR2>NRORR1=R2TH
      -EN1725
1780 GOSUB1400:NC%=N%:DC%=D%
179Ø FORC=1TONC
1791 N%=NC%:D%=M%(2,R1,C,2):GOSUB1400
1792 N1%=N%:D2%=D%
1793 N%=M%(2,R1,C,1):D%=DC%:GOSUB1400
1794 N2%=N%:D1%=D%
1795 P=N1%:Q=N2%:IFABS(P*Q)>32767THEN245
      -0
1796 P=D1%:O=D2%:IFABS(P*Q)>32767THEN245
      ¯
1800 N%=N1%*N2%
1810 D%=D1%*D2%
1815 GOSUB1400
1816 N1%=N%:D1%=D%
1818 N%=D1%:D%=M%(2,R2,C,2)
1819 GOSUB 1400
1820 LC=D1%/B*M%(2,R2,C,2)
1825 N%=LC/D1%*N1%+LC/M%(2,R2,C,2)*M%(2,
      ¬R2,C,1)
1830 D%=LC
1840 GOSUB1400
1850 M%(3,R2,C,1)=N%:M%(3,R2,C,2)=D%
1860 NEXTC
1870 GOSUB1215
1880 RETURN
1900 REM*** MULTIPLY A ROW ***
1930 INPUT"ROW TO BE MULTIPLIED";R1
1935 IFR1<10RR1>NRTHEN1910
1938 GOSUB1600
1940 INPUT"MULTIPLIER";A$
1950 GOSUB1100:NC%=N%:DC%=D%
1960 FOR C=1TONC
1961 N%=NC%:D%=M%(3,R1,C,2):GOSUB1400
1962 N1%=N%:D2%=D%
1963 N%=M%(3,R1,C,1):D%=DC%:GOSUB1400
1964 N2%=N%:D1%=D%
1965 P=N1%:O=N2%:IFABS(P*Q)>32767THEN245
      ¯
1966 P=D1%:Q=D2%:IFABS(P*Q)>32767THEN245
      ٦Ø
1970 N%=N1%*N2%:D%=D1%*D2%:GOSUB1400
1990 M%(3,R1,C,1)=N%:M%(3,R1,C,2)=D%
1995 NEXTC
1996 GOSUB1215:RETURN
2000 REM *** ROW INTERCHANGE ***
2010 PRINT"h****************
2020 INPUT"INTERCHANGE WHICH TWO ¬
      ¬ROWS";R1,R2
2030 GOSUB1600
2040 FORC=1TONC
2050 T%=M%(3,R1,C,1):M%(3,R1,C,1)=M%(3,
```

-R2,C,1):M%(3,R2,C,1)=T%

|          |             | 1012      | D2 C 21-  | DID.   |       |     |
|----------|-------------|-----------|-----------|--------|-------|-----|
| 0070     |             | :M*(3,    | R2,C,2)=  | 1.2    |       |     |
|          | NEXTC       |           | TO DOUDD  | 08 1   |       |     |
| 2080     | EX=EX+1:F   | EM EX     | IS POWER  | UF -1  |       | 2   |
|          |             |           | IG THE DE | TERMII | NAN T |     |
| 2085     |             | )         |           |        |       |     |
|          | RETURN      |           |           |        |       |     |
| 2100     | REM*** QU   | JIT ***   | e         |        |       |     |
|          | PRINT"h"    |           |           |        |       |     |
| 2120     | END         |           | Same in   |        |       |     |
| 2200     |             |           |           |        |       |     |
|          | PRINT"ĥ     |           | IAND MENU |        |       |     |
| 2220     | PRINT"      | ?         | DISPLAY   |        |       |     |
|          | PRINT"V     |           | ENTER M   |        |       |     |
| 2240     | PRINT"*     | *R        | MULTIPL   | Y ROW  |       |     |
| 2250     | PRINT"V     | *R+       | MULTIPL   | Y ROW  | AND   | -   |
|          | ¬ADD        |           |           |        |       |     |
| 2260     | PRINT"*     | IR        | INTERCH   | ANGE 1 | ROWS  |     |
| 2270     | PRINT"*     | DOM       | DISPLAY   | ORIG   | INAL  | ٦   |
|          | MATRIX      |           |           |        |       |     |
| 2280     | PRINT"V     | DIM       | DISPLAY   | PRIO   | R ¬   |     |
|          | MATRIX      |           |           |        |       |     |
| 2290     | PRINT"*     | DCM       | DISPLAY   | CURR   | ENT - |     |
| Comerce. | MATRIX      |           |           |        |       |     |
| 2295     | PRINT"*     | В         | BACKUP    | 1 STE  | P     |     |
| 2300     | PRINT"V     | 0         | OUIT      |        |       |     |
|          | RETURN      | ~         | -         |        |       |     |
| 2400     | REM*** BA   | ACK UP    | 1 STEP *  | **     |       |     |
|          | M1=2:M2=3   |           |           |        |       |     |
|          | GOSUB1500   |           | 31600:GOS | UB121  | 5     |     |
|          | RETURN      |           |           |        |       |     |
| 2449     |             | ICT TO    | LARGE E   | RROR   | MESSA | AGE |
| 2450     | PRINTT      | +++++++++ | VVALUE    | TOO    | 7     |     |
| 2450     | -LARGE!     | II" . PR  | INT"TO CO | NTTNI  | E.    |     |
|          | - PRESS     |           |           |        |       |     |
| 2460     | GETA\$: IFA |           |           | N2460  |       |     |
| 2400     |             | 1917 CIII |           |        |       |     |
|          |             |           |           |        |       |     |
| READ     |             |           |           |        |       |     |

2060 T%=M%(3,R1,C,2):M%(3,R1,C,2)=M%(3,

### Got A Question You'd Like Answered?

Write: Ask The Readers, c/o **COMPUTE!**, P.O. Box 5406, Greensboro, NC 27403

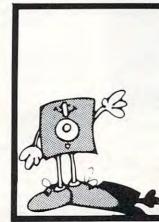

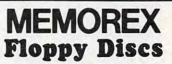

Lowest prices. **WE WILL NOT BE UNDERSOLD!!** Buy any quantity 1-1000. Visa Mastercharge accepted. Call free (800)235-4137 for prices and information. All orders sent postage paid.

#### PACIFIC EXCHANGES 100 Foothill Blvd San Luis Obispo. CA 93401 (In Cal call (805) 543-1037)

Cwww.commodore.ca

COMPUTE!

64

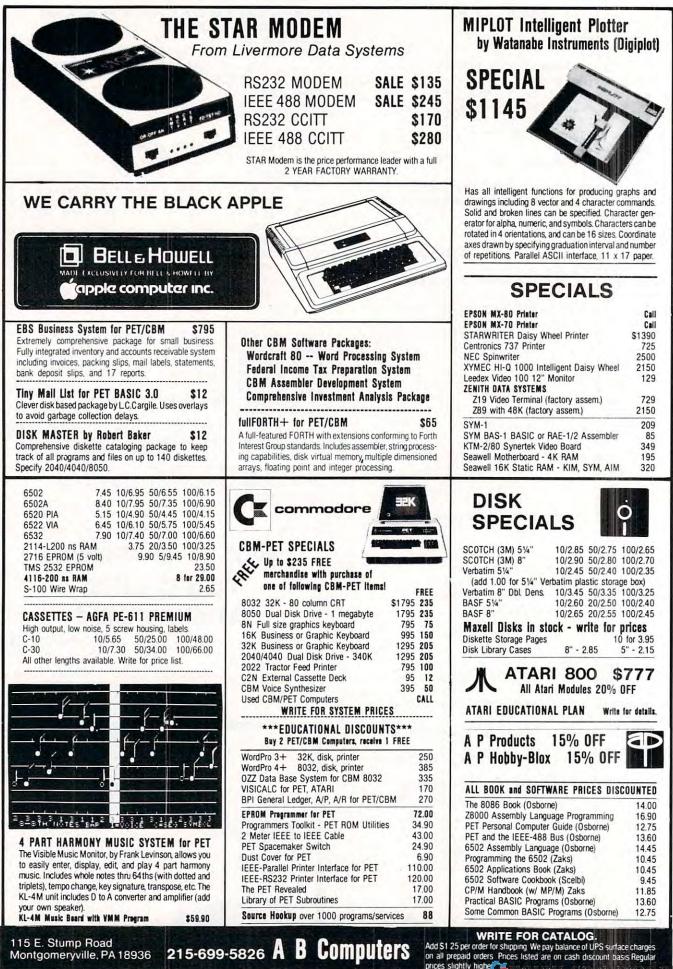

e.ca

COMPUTE!

### **NEW-LOW COST DISK** FOR PET CBM

PEDISK II from cgrs MICROTECH is a new floppy disk controller board for the Commodore PET-/CBM (tm) computer. PEDISK II contains control ROM and all logic required to read, write, and control up to two standard floppy disk drives (either 5.25" or 8"). The PEDISK II controller mounts inside the PET and occupies previously unused memory space. The circuit board plugs into an existing ROM socket in your machine, and is connected by cable to an external disk drive.

A complete disk system includes the PEDISK II Controller, Disk Operating System software, conecting cable, and an external disk drive set. Simply plug in the controller board, and your disk system is ready to run. Complete plug and go systems start at just \$560.00

The PEDISK II system offers a lot more than low cost:

 SPEED-because data goes directly to memory. load and save are much faster than an IEEE drive. RELIABILITY-single chip LSI controller, simple design, no complex circuits to fail.

 COMPATABILITY-uses standard IBM disk encoding methods. Data can be transferred from non-CBM systems.

The Disk Operating System software is easy to use, and provides capability to save and load programs, along with a good file handling package.

#### Complete System prices with DOS and cable:

\$560 5.25" 40 track, 1 drive, 143K 690 5.25" 80 track, 1 drive, 286K 8" IBM 3740 format, 77 track, 250K 995

#### KMMM Pascal for PET/CBM \$75

A subset of standard Pascal with extensions . Machine Language Pascal Source Editor . Machine Language P-Code Compiler . P-Code Interpreter (for debugging and learning) . P-Code to machine language translator for optimized object code . Run-time package . Floating point capability . User manual and sample programs . Includes source code editor

Specify ROM version (16K minimum), disk or tape.

#### \$65 EARL for PET (disk file based)

Editor, Assembler, Relocater, Linker, Generates relocatable object code using MOS Technology mnemonics.

Disk file input (can edit files larger than memory). Links multiple object programs as one memory load Listing output to screen or printer. Enhanced editor operates in both command mode and cursor oriented "window" mode.

#### SUPERSORT by James Strasma \$35

Supersort is an excellent general purpose machine language sort routine for PET/CBM computers. Sorts both one and two dimensioned arrays at lightning speed in either ascending or descending order. Other fields can be subsorted when a match is found, and fields need not be in any special order. Sort arrays may be specified by name, and fields are random length. Allows sorting by bit to provide 8 categories per byte. The routine works with all PET BASICs, adjusts to any memory size, and can co-exist with other programs in high memory.

115 E. Stump Road

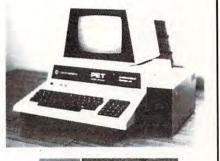

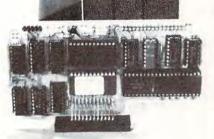

#### Individual Component Prices:

PEDISK II Controller Card DOS for PEDISK II Cable assembly for 2 drives

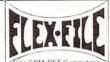

#### Self Calculating DATA BASE REPORT WRITER

MAILING LIST Flex File is a set of flexible, friendly programs to allow you to set up and maintain a data base as well as print files with a versatile Report Writer or a Mail Label routine. Programmers will find it easy to add subroutines to their own programs to make use of Data Base files.

#### RANDOM ACCESS DATA BASE

Record size limit is 250 characters. The number of records per disk is limited only by the size of each record and the amount of free space on the disk. File maintenance lets you step forward or backward through a file, add, delete or change a record, go to a numbered record, or find a record from a specified field. The Find command locates any record when you enter all (or a portion of) the desired key field. Field lengths can vary from record to record provided the sum of the fields does not exceed the size of the record. This allows maximum packing of information. The file can be sorted by any field. Any field can be specified as a key field at any time. Sequential files from other programs can be converted to random files, and random can be converted to sequential. Maximum record size, fields per record, and order of fields can be changed at any time.

#### Good things coming!

CBM VIC 20 Personal Computer with Color Graphics

CBM 8096-96K user memory space **CBM Single Disk Drive** 

SM-KIT-a "super toolkit" for PET/CBM 40/80 column BASIC 4.0 machines. Includes all the standard functions in much enhanced fashion, plus disk commands (including Disk Merge and DOS Support), Screenprint, etc.

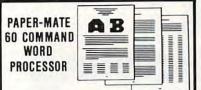

Paper-Mate is a full-featured word processor for \$29.00 by Michael Riley. Paper-Mate incorporates 60 commands to give you full screen editing with graphics for all 16k or 32K PETs, all printers, and disk or tape drives. It also includes most features of the CBM WordPro III, plus many additional features

For writing text, Paper-Mate has a definable keyboard so you can use either Business or Graphics machines. Shift lock on letters only, or use keyboard shift lock. All keys repeat.

Paper-Mate text editing includes floating cursor, scroll up or down, page forward or back, and repeating insert and delete keys. Text Block handling includes transfer, delete, append, save, load, and insert.

All formatting commands are imbedded in text for complete control. Commands include margin control and release, column adjust, 9 tab settings, variable line spacing, justify text, center text, and auto print form letter (variable block). Files can be linked so that one command prints an entire manuscript. Auto page, page headers, page numbers, pause at end of page, and hyphenation nauses are included

Unlike most word processors, PET graphics as well as text can be used. Paper-Mate can send any ASC11 code over any secondary address to any printer

Paper-Mate works on 16K or 32K PETs with any ROM, cassette or disk, and CBM or non-CBM printers. An 8K version is in the planning. To order Paper-Mate, specify machine and ROM type.

| On Tape (with manual): | \$29.95 |
|------------------------|---------|
| On Disk (with manual): | \$32.95 |
| Manual Separate:       | \$ 1.00 |

#### MAILING LABELS

\$229

75

35

When record size is 127 characters (typical for mailing list), each disk can handle over 1000 records (about 2800 with the 8050 drive). Labels can be printed any number of labels across, and in any column position. Any number of fields can be printed on a label in any order, and two or three fields can be joined together on one line (like first name, last name, and title). A "type of customer" field allows selective printing.

#### **REPORT WRITER**

The contents of any field can be placed in any column. Numerics can be decimal point justified and rounded to any accuracy. Any column can be defined as a series of mathematical functions performed on other columns. These functions may include  $+, -, x, \checkmark, \%$ , and various log and trig functions. Results of operations such as running total may be passed from row to row. At the end of the report a total and/or average can be calculated for any column. Complete record selection, including field within range, pattern match, and logical functions can be specified individually or in combination with other parameters.

#### Flex File was developed by Michael Riley. Flex File System

Specify machine size (32K recommended) and ROM type for both disk and computer.

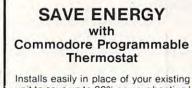

unit to save up to 30% on your heating/ cooling bills.

Introductory SPECIAL

\$114

\$60

A B Computers WRITE FOR CATALOG Add \$1.25 per order for shipping. We pay balance of UPS surface charges on all prepaid orders. Montgomeryville, PA 18936 215-699-5826

re.ca

# A Floating-Point Binary To BCD Routine

Marvin L. DeJong Department of Mathematics-Physics The School of the Ozarks Pt. Lookout, MO 65726

#### Introduction

A previous issue of **COMPUTE!** carried a BCD to Floating-Point Binary Routine that can be used to convert a series of decimal digits and a decimal exponent to a binary number in a floating-point format. The purpose of such a routine is to enable the user to perform floatingpoint arithmetic. The program described in this article performs the reverse operation; that is, it converts a floating-point binary number to a decimal number and a decimal exponent. With these two routines and an Am9511 Arithmetic Processing Unit one can do most of the functions found on scientific calculators. I hope to provide a few simple arithmetic routines in the near future. In the meanwhile, you can amuse yourself by converting numbers to floatingpoint binary numbers and then back to decimal numbers.

#### Hindsight

The BCD to floating-point binary routine described previously used a divide-by-ten routine that was part of the main program. With my excellent hindsight I now realize that the divide-by-ten routine should have been written as a *subroutine*, to

| Listing 1. | A New | Divide-by-T | en Routine. |
|------------|-------|-------------|-------------|
|------------|-------|-------------|-------------|

| COEDE OD OF OF    | Concentration of the | ICD DIVERSI |                                     |
|-------------------|----------------------|-------------|-------------------------------------|
| \$0EBF 20 C5 0E   | ONCMOR               | JSR DIVTEN  | Jump to divide-by-ten subroutine.   |
| 0EC2 B8           |                      | CLV         | Force a jump around the routine.    |
| 0EC3 50 51        | DIVERN               | BVC ARND    | The new subroutine is inserted      |
| 0EC5 A9 00        | DIVTEN               | LDA \$00    | here. Clear accumulator for use     |
| 0EC7 A0 28        |                      | LDY \$28    | as a register. Do \$28 = 40 bit     |
| 0EC9 06 00        | BRA                  | ASL OVFLO   | divide. OVFLO will be used as       |
| 0ECB 26 04        |                      | ROL LSB     | "guard" byte.                       |
| 0ECD 26 03        |                      | ROL NLSB    | Roll one bit at a time into the     |
| 0ECF 26 02        |                      | ROL NMSB    | accumulator which serves to hold    |
| 0ED1 26 01        |                      | ROL MSB     | the partial dividend.               |
| 0ED3 2A           |                      | ROL A       | Check to see if A is larger than    |
| 0ED4 C9 0A        |                      | CMP \$0A    | the divisor, $0A = 10$ .            |
| 0ED6 90 05        |                      | BCC BRB     | No. Decrease the bit counter.       |
| 0ED8 38           |                      | SEC         | Yes. Subtract divisor from A.       |
| 0ED9 E9 0A        |                      | SBC \$0A    |                                     |
| 0EDB E6 00        |                      | INC OVFLO   | Set a bit in the quotient.          |
| 0EDD 88           | BRB                  | DEY         | Decrease the bit counter.           |
| OEDE DO E9        |                      | BNE BRA     |                                     |
| 0EE0 C6 05        | BRC                  | DEC BEXP    | Division is finished, now normalize |
| 0EE2 06 00        |                      | ASL OVFLO   | For each shift left, decrease the   |
| 0EE4 26 04        |                      | ROL LSB     | binary exponent.                    |
| 0EE6 26 03        |                      | ROL NLSB    | Rotate the mantissa left until a    |
| 0EE8 26 02        |                      | ROL NMSB    | one is in the most-significant bit. |
| 0EEA 26 01        |                      | ROL MSB     | 3                                   |
| 0EEC 10 F2        |                      | BPL BRC     |                                     |
| <b>OEEE A5 00</b> |                      | LDA OVFLO   | If the most-significant bit in the  |
| 0EF0 10 12        |                      | BPL BRE     | guard byte is one, round up.        |
| 0EF2 38           |                      | SEC         | Add one.                            |
| 0EF3 A2 04        |                      | LDX \$04    | X is byte counter.                  |
| 0EF5 B5 00        | BRD                  | LDA ACC,X   | Get the LSB.                        |
| 0EF7 69 00        |                      | ADC \$00    | Add the carry.                      |
| 0EF9 95 00        |                      | STA ACC,X   | Result into mantissa.               |
| <b>OEFB CA</b>    |                      | DEX         |                                     |
| 0EFC D0 F7        |                      | BNE BRD     | Back to complete addition.          |
| <b>OEFE 90 04</b> |                      | BCC BRE     | No carry from MSB so finish.        |
| 0F00 66 01        |                      | ROR MSB     | A carry, put in bit seven,          |
| 0F02 E6 05        |                      | INC BEXP    | and increase the binary exponent.   |
| 0F04 A9 00        | BRE                  | LDA \$00    | Clear the OVFLO position, then      |
| 0F06 85 00        |                      | STA OVFLO   | get out.                            |
| 0F08 60           |                      | RTS         | ger out                             |
| 020000            |                      |             |                                     |
|                   |                      |             | Empty memory locations here.        |
|                   |                      |             | Empty memory locations here.        |
| 0F16 A9 00        | ARND                 | LDA \$00    | Remainder of BCD-to-floating        |
| V. 10 110 00      |                      |             | accounter of DOD-to-monthing        |
|                   |                      | -           | point routine is here.              |
|                   |                      |             | Point routine is nere.              |

| \$0E54 18    |             | CLC       | Clear carry for addition.            |
|--------------|-------------|-----------|--------------------------------------|
| 0E55 A5 05   |             | LDA BEXP  | Get binary exponent.                 |
| 0E57 69 20   |             | ADC \$20  | Add \$20 = 32 to place binary        |
| 0E59 85 05   |             | STA BEXP  | point properly.                      |
| 0E5A EA      |             | NOP       |                                      |
| 0E5B EA      |             | NOP       |                                      |
| \$0D53 A0 20 | BR7         | LDY \$20  | Y will limit the number of           |
| 0D55 A5 01   | <b>BR10</b> | LDA MSB   | left shifts to 32.                   |
| 0D57 30 0D   |             | BMI BR11  | If mantissa has a one in its         |
| 0D59 18      |             | CLC       | most-significant bit, get out.       |
| 0D5A A2 04   |             | LDX \$04  |                                      |
| 0D5C 36 00   | BR9         | ROL ACC,X | Shift accumulator left one bit.      |
| OD5E CA      |             | DEX       |                                      |
| 0D5F D0 FB   |             | BNE BR9   |                                      |
| 0D61 C6 05   |             | DEC BEXP  | Decrement binary exponent for each   |
| 0D63 88      |             | DEY       | left shift.                          |
| 0D64 D0 EF   |             | BNE BR10  | No more than \$20 = 32 bits shifted. |
| 0D66 60      | BR11        | RTS       | That's it.                           |

🕻 www.commodore.ca

### DOWN-TO-EARTH PRICES ON OUT-OF-THIS-WORLD PERSONAL COMPUTERS AND COMPONENTS.

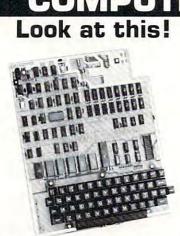

### Ohio Scientific Superboard II \$299

- It's the first complete computer system on a board.
- Superboard II uses the ultra powerful 6502 Microprocessor
- 8K Microsoft BASIC-in-ROM
  4K static RAM on board,
- expandable to 8K
- Full 53-key keyboard, with upper and lower case. Plus user expandability.
- Video interface and audio cassette interface.

The Ohio Scientific Superboard II at \$299 — in today's economy — has got to be the best buy by far. It will entertain you with spectacular graphics made possible by its ultra high resolution graphics and super fast BASIC. It will help you in school or industry, as an ultra powerful scientific calculator. Advanced scientific functions and a built-in "immediate" mode allow you to solve complex problems without programming.

The Superboard II can be expanded economically, for business uses, or to remotely control your home appliances and security. Even communicate with other computers.

#### Read what's been written about Superboard II:

"We heartily recommend Superboard II for the beginner who wants to get into microcomputers with a minimum cost. A real computer with full expandability."

-POPULAR ELECTRONICS, MARCH 1979

"The Superboard II is an excellent choice for the personal computer enthusiast on a budget." —BYTE, MAY 1979

#### Look at these easy hardware prices:

| Look at these easy hardware                                                                                                    | prices:                                                                                                    |
|----------------------------------------------------------------------------------------------------|----------------------------------------------------------------------------------------------------|
| <b>610 Board</b> For use with Superboard II and Challe<br>8K static RAM. Expandable to 24K or 32K system<br>Accepts up to two mini-floppy disk drives. Requires                       | n total.                                                                                                    |
| @4.5 amps.                                                                                                    | the state of the state of the s |
| Mini-Floppy Disk Drive Includes Ohio Scientific's software and connector cable. Compatible with 6 expander board. Requires + 12V @ 1.5 amps and                                       | 0                                                                                                    |
| 0.7 amps. [Power supply & cabinet not included.]                                                                                                    |                                                                                                    |
| 630 Board Contact us for important details.                                                                                                    | 229                                                                                                    |
| AC-3P 12" combination black and white TV/video                                                                                                    | Contraction of the second second second second second second second second second second second second second s                                                                                                    |
| 4KP 4K RAM chip set.                                                                                                    | 79                                                                                                    |
| PS-005 5V 4.5 amp power supply for Superboar                                                                                                    | d II. 45                                                                                                    |
| <b>PS-003</b> 12V power supply for mini-floppies.<br><b>RF Modulator</b> Battery powered UHF Unit.                                                                                    | 45<br>35                                                                                                    |
| <b>CS-900B</b> Metal case for single floppy disk drive a supply. [While stock lasts.]                                                                                                 | 49                                                                                                    |
| AC-12P Wireless remote control system. Include<br>console, two lamp modules and two appliance mod<br>use with 630 board.                                                              |                                                                                                    |
| AC-17P Home security system. Includes console,<br>detector, window protection devices and door unit<br>with 630 board.                                                                |                                                                                                    |
| C1P Sams C1P Service manual                                                                                                    | 8                                                                                                    |
|                                                                                                    | 16                                                                                                    |
| C4P Sams C4P Service manual                                                                                                    |                                                                                                    |
| C3 Sams Challenger III manual                                                                                                    | 40                                                                                                    |
| Ohio Scientific and independent suppliers offer hun<br>Superboard II, in cassette and mini-                                                                                           |                                                                                                    |
| shipped freight prepaid. Orders of less than \$100 please add<br>\$4.00 to cover shipping costs. Ohio residents add 5.5% Sales Tax.<br>Hours: Call Monday thru Friday.<br>Our Our Our | aranteed Shipment<br>and Consumer Computers & Components<br>ntees shipment of computer systems<br>48 hours upon receipt of your order.<br>ailure to ship within 48 hours<br>les you to \$35 of software, FREE.                                                                                                    |
| To Order: Or to get our free catalog CALL 1-800-321-<br>order to your VISA or MASTER CHARGE account. Ohio resid<br>Or write, including your check or money order, to the address I    | lents call: [216] 464-8047.                                                                                                    |

| P.O. B                                                            | ELAND CONS<br>PUTERS & CO<br>ox 46627<br>and, Ohio 4414                                                                    | SUMER<br>DMPONENTS<br>6            |
|-------------------------------------------------------------------|----------------------------------------------------------------------------------------------------|------------------------------------|
| <ul> <li>Superboard II \$299</li> <li>610 Board \$298.</li> </ul> | 9. □ RF Mod<br>□ AC-3P<br>ive \$299. □ C1P Sa                                                                              | 12" B/W Monitor \$159.             |
| ADDRESS:                                                          |                                                                                                    |                                    |
| CITY:                                                             | STATE:                                                                                                    | ZIP:                               |
| PHONE:<br>Payment by: VISA<br>Credit Card Account                 | MASTER CHARGE<br>#                                                                                                    |                                    |
| TOTAL CHARGED OR<br>Orders of less than \$100, pleas              | Interbank #[Master Cha<br>ENCLOSED \$ (0<br>add \$4.00 to cover shipping costs. 0<br>dare U.S. date of publication standar | Dhio Residents add 6.5% Sales Tax] |

a stim www.com modore.ca

be called by both the BCD to floating-point binary routine and the binary to decimal routine described here. So my first task was to rewrite the divide-by-ten routine as a subroutine. I also discovered that the divide-by-ten routine described in the previous article did not give sufficient precision. In any case, the divide-by-ten routine was completely revised and appears in Listing 1 in this article. It uses the location \$0000, called OVFLO, as a "guard" byte to give the necessary precision. It actually starts at \$0EC5, but our listing starts at \$0EBF to indiciate a few changes that must be made in the original listing to insert the subroutine.

68

Some other minor modifications to the program are given in Listing 2. Although the BCD to Floating-Point Binary program will work without these changes, it will work better if you introduce the changes shown in Listing 2. The development of the program described in this article enabled me to find some places to improve the other routine. The modifications are simple and short.

#### **The Conversion Routine**

The program to convert a normalized floating-point binary number and its exponent to a BCD number and then output the result is given in Listing 3. A 32-bit binary to BCD conversion subroutine is called by this program and it is found in Listing 5. A flowchart of the entire process is given in Figure 1. The normalized floating-point binary mantissa is operated on by a series of "times ten" or "divide by ten" operations until the binary point is moved from the left of the mantissa to the right of the 32 bit mantissa. In other words, we multiply by ten or divide by ten until the binary exponent is 32. Then the mantissa represents an integer and can be converted to a BCD number using the subroutine in Listing 5. The algorithm for this latter routine is from Peatman's (John B)

Listing 3. A Floating-Point Binary to BCD Routine

| ating-Point | Binary to BCD                                                                                                   | Routine.                                                                                                    |
|-------------|----------------------------------------------------------------------------------------------------|----------------------------------------------------------------------------------------------------|
| BEGIN       | LDA MSB                                                                                                    | Test MSB to see if mantissa is zero.                                                                                                    |
|             | BNE BRT                                                                                                    | If it is, print a zero and then                                                                                                    |
|             | JSR CLDISP                                                                                                    | get out. Clear display.                                                                                                    |
|             | LDA \$30                                                                                                    | Get ASCII zero.                                                                                                    |
|             | JSR OUTCH                                                                                                    | Jump to output subroutine.                                                                                                    |
|             | LDA \$0D                                                                                                    | Get "carriage return."                                                                                                    |
|             | JSR OUTCH                                                                                                    | Output it.                                                                                                    |
|             | RTS                                                                                                    | Return to calling routine.                                                                                                    |
| BRT         | LDA \$00                                                                                                    | Clear OVFLO location.                                                                                                    |
|             | STA OVFLO                                                                                                    |                                                                                                    |
| BRY         | LDA BEXP                                                                                                    | Is the binary exponent negative?                                                                                                    |
|             | BPL BRZ                                                                                                    | No.                                                                                                    |
|             |                                                                                                    | Yes. Multiply by ten until the                                                                                                    |
|             |                                                                                                    | exponent is not negative.                                                                                                    |
|             |                                                                                                    | Decrement decimal exponent.                                                                                                    |
|             |                                                                                                    | Force a jump.                                                                                                    |
|             |                                                                                                    |                                                                                                    |
| BRZ         |                                                                                                    | Compare the binary exponent to                                                                                                    |
|             |                                                                                                    | \$20 = 32.                                                                                                    |
|             |                                                                                                    | Equal. Convert binary to BCD.                                                                                                    |
|             |                                                                                                    | Less than.                                                                                                    |
|             | the second second second second second second second second second second second second second second second se | Greater than. Divide by ten until                                                                                                    |
|             |                                                                                                    | BEXP is less than 32.                                                                                                    |
|             |                                                                                                    | Force a jump.                                                                                                    |
|             |                                                                                                    | Class OVELO                                                                                                    |
|             |                                                                                                    | Clear OVFLO                                                                                                    |
| BRW         |                                                                                                    | Multiply by top                                                                                                    |
| DRW         | •                                                                                                    | Multiply by ten.<br>Then normalize.                                                                                                    |
|             |                                                                                                    | Decrement decimal exponent.                                                                                                    |
|             |                                                                                                    | Test binary exponent.                                                                                                    |
|             |                                                                                                    | Is it 32?                                                                                                    |
|             |                                                                                                    | Yes.                                                                                                    |
|             |                                                                                                    | It's less than 32 so multiply by 10.                                                                                                    |
|             |                                                                                                    | It's greater than 32 so divide.                                                                                                    |
|             |                                                                                                    | Increment decimal exponent.                                                                                                    |
| BRU         |                                                                                                    | Test binary exponent.                                                                                                    |
|             |                                                                                                    | Compare with 32.                                                                                                    |
|             |                                                                                                    | Shift mantissa right until exponent                                                                                                    |
|             | LSR MSB                                                                                                    | is 32.                                                                                                    |
|             | ROR NMSB                                                                                                    |                                                                                                    |
|             | ROR NLSB                                                                                                    |                                                                                                    |
|             | ROR LSB                                                                                                    |                                                                                                    |
|             | ROR TEMP                                                                                                    | Least-significant bit into TEMP.                                                                                                    |
|             | INC BEXP                                                                                                    | Increment exponent for each shift                                                                                                    |
|             | CLV                                                                                                    | right.                                                                                                    |
|             | BVC BRU                                                                                                    | and the second second se                                                                                                    |
| BRV         | LDA TEMP                                                                                                    | Test to see if we need to round                                                                                                    |
|             | BPL BCD                                                                                                    | up. No.                                                                                                    |
|             | SEC                                                                                                    | Yes. Add one to mantissa.                                                                                                    |
|             |                                                                                                    |                                                                                                    |
| BRS         | LDA ACC,X                                                                                                    |                                                                                                    |
|             | ADC \$00                                                                                                    |                                                                                                    |
|             |                                                                                                    |                                                                                                    |
|             |                                                                                                    |                                                                                                    |
| DCD         |                                                                                                    |                                                                                                    |
|             |                                                                                                    | Jump to 32 bit binary-to-BCD routine.                                                                                                    |
| BRM         | LDY \$04                                                                                                    | Rotate BCD accumulator right until                                                                                                    |
| BRP         | LDX \$04                                                                                                    | non-significant zeros are shifted                                                                                                    |
|             | CLC                                                                                                    | out or DEXP is zero, whichever                                                                                                    |
|             |                                                                                                    |                                                                                                    |
| BRQ         | ROR BCDN,X                                                                                                    | comes first.                                                                                                    |
| BRQ         | DEX                                                                                                    | comes first.                                                                                                    |
| BRQ         | DEX<br>BPL BRQ                                                                                                  | comes first.                                                                                                    |
| BRQ         | DEX                                                                                                    | comes first.                                                                                                    |
| BRQ         | DEX<br>BPL BRQ<br>DEY<br>BNE BRP                                                                                |                                                                                                    |
| BRQ         | DEX<br>BPL BRQ<br>DEY                                                                                           | comes first.<br>Increment exponent for each shift<br>right. Get out when DEXP = 0.                                                                                                    |
|             | BEGIN<br>BRT<br>BRY<br>BRZ BRY<br>BRZ<br>BRW<br>BRW<br>BRW<br>BRU<br>BRU<br>BRU<br>BRU                          | BRU BRW JSR TENX<br>JSR OUTCH<br>LDA \$30<br>JSR OUTCH<br>LDA \$00<br>STA OVFLO<br>BRT LDA \$00<br>STA OVFLO<br>BRY LDA BEXP<br>BPL BRZ<br>JSR TENX<br>JSR TENX<br>JSR NORM<br>DEC DEXP<br>CLV<br>BVC BRY Repeat.<br>BRZ LDA BEXP<br>CMP \$20<br>BEQ BCD<br>BCC BRX<br>JSR DIVTEN<br>INC DEXP<br>CLV<br>BVC BRY<br>BRW JSR TENX<br>JSR NORM<br>DEC DEXP<br>CMP \$20<br>BEQ BCD<br>BCC BRX<br>JSR DIVTEN<br>INC DEXP<br>CLV<br>BVC BRZ<br>LDA \$00<br>STA OVFLO<br>BC BRX<br>JSR DIVTEN<br>INC DEXP<br>CLV<br>BVC BRZ<br>LDA BEXP<br>CMP \$20<br>BEQ BCD<br>BCC BRX<br>JSR DIVTEN<br>INC DEXP<br>CLV<br>BVC BRZ<br>LDA BEXP<br>CMP \$20<br>BEQ BCD<br>BCC BRW<br>JSR TENX<br>JSR NORM<br>DEC DEXP<br>LDA BEXP<br>CMP \$20<br>BEQ BCD<br>BCC BRW<br>JSR DIVTEN<br>INC DEXP<br>CMP \$20<br>BEQ BCD<br>BCC BRW<br>JSR DIVTEN<br>INC DEXP<br>CMP \$20<br>BEQ BRV<br>LSR MSB<br>ROR NLSB<br>ROR NLSB<br>ROR NLSB<br>ROR NLSB<br>ROR LDA TEMP |

COMPUTE

#### **Standard Features:**

- Full power to PET/CBM for a minimum of 15 minutes
- Installs within PET/CBM cabinet
- No wiring changes necessary
- Batteries recharged from PET/CBM integral power supply

#### Specifications:

- Physical Size: 5.5" x 3.6" x 2.4"
- · Weight: 4.5 lbs.
- Time to reach full charge: 16 hours
- · Duration of outputs: Minimum of 15 min.
- Voltages: +16, +9, -12, -9
- Battery Life Expectancy: 3 to 5 years
- · Battery On-Off Switch

#### For Use With:

- Commodore PET/CBM 2001 and 4000 series computer
- Commodore PET/CBM 8000 series computer (screen size will not be normal on battery back-up)
- Commodore C2N Cassette Drive

#### FOR COMMODORE PET/CBM COMPUTERS

BALLERY

BACKUP

SYSTEM

Never again lose valuable data because of power shortages or line surges. **BackPack** supplies a minimum of 15 minutes reserve power to 32K of memory, the video screen and tape drive. **BackPack** fits inside the PET/CBM cabinet and can be installed easily by even the novice user. **BackPack** is recharged during normal operation and has an integral on-off switch.

BackPack comes fully assembled and tested. Instructions included.

BackPack is a trademark of ETC Corporation CBM/PET are trademarks of Commodore Business Machines

ELECTRONIC TECHNOLOGY CORPORATION

Designed and manufactured by:

ELECTRONIC TECHNOLOGY CORPORATION P.O. Box G, Old N.C. 42 Apex, North Carolina 27502 Phone: (919)362-4200 or (919)362-5671 Electronic Manufacturing Technical Design and Development Computer System Technology

www.commodore.ca

69

#### **Microprocessor Based Design** (McGraw-Hill).

Of course, each time the binary number is multiplied by ten or divided by ten the decimal exponent is adjusted. Thus, we are left with a BCD number in locations \$0020 - \$0024 (five locations for ten digits) and a decimal exponent in \$0017. The rest of the routine is largely processing required to give a reasonable output format. Since we don't want to print a group of non-significant zeros, the BCD number is rotated right until all the zeros are shifted out or the decimal exponent is zero, whichever comes first.

Next the routine starts examining the BCD number from the left and skips any leading zeros. Thus, the first non-zero digit is the first digit printed. Of course, if the number is minus (a non-zero result in location \$0007) a minus sign is printed. Next the decimal point is printed, and finally the exponent is printed in the form "E XX." Thus, the format chosen always has the decimal point to the right of the significant digits, 3148159. E-6 for example. If you want scientific notation for non-integer results you can modify the output routine. It's simply a matter of moving the decimal point. The flowchart and the comments should allow you to understand and modify the code.

|   | 0007 15 00               |       |                       |                                                                                                    |
|---|--------------------------|-------|-----------------------|----------------------------------------------------------------------------------------------------|
|   | 0B87 A5 20               |       | LDA LBCDN             | Has a non-zero digit been shifted                                                                              |
|   | 0B89 29 0F               |       | AND \$0F              | into the least-significant place?                                                                              |
|   | 0B8B F0 E9               | DRO   | BEQ BRM               | No. Shift another digit.                                                                                       |
|   | OB8D EA                  | BRO   | NOP                   | Oops. These NOPs cover an                                                                                      |
|   | OB8E EA                  |       | NOP                   | earlier mistake.                                                                                               |
|   | OB8F EA                  |       | NOP                   |                                                                                                    |
|   | 0B90 EA                  |       | NOP                   |                                                                                                    |
|   | 0B91 EA                  |       | NOP                   | the second second second second second second second second second second second second second second second s |
|   | 0B92 20 9B 0F            |       | JSR CLDISP            | This routine simply clears the                                                                                 |
|   | 0B95 A5 07               |       | LDA MFLAG             | AIM 65 20-character display.                                                                                   |
|   | 0B97 F0 05               |       | BEQ BRN               | If the sign of the number is minus,                                                                            |
|   | 0B99 A9 2D               |       | LDA \$2D              | output a minus sign first.                                                                                     |
|   | 0B9B 20 A6 0F            |       | JSR OUTCH             | ASCII " - " = \$2D. Output                                                                                     |
|   |                          |       |                       | character.                                                                                                    |
|   | 0B9E A9 0B               | BRN   | LDA \$0B              | Set digit counter to eleven.                                                                                   |
|   | 0BA0 85 0B               |       | STA TEMP              |                                                                                                    |
|   | 0BA2 A0 04               | BRI   | LDY \$04              | Rotate BCD accumulator left to                                                                                 |
|   | 0BA4 18                  | BRH   | CLC                   | output most-significant digits                                                                                 |
|   | OBA5 A2 FB               |       | LDX \$FB              | first. But first bypass zeros.                                                                                 |
|   | 0BA7 36 25               | BRG   | ROL BCDN              | *1                                                                                                    |
|   | <b>OBA9 E8</b>           |       | INX                   |                                                                                                    |
|   | <b>OBAA DO FB</b>        |       | BNE BRG               |                                                                                                    |
|   | <b>OBAC 26 00</b>        |       | ROL OVFLO             | Rotate digit into OVFLO.                                                                                       |
|   | <b>OBAE 88</b>           |       | DEY                   | notate argit into o ri not                                                                                     |
|   | OBAF DO F3               |       | BNE BRH               |                                                                                                    |
|   | 0BB1 C6 0B               |       | DEC TEMP              | Decrement digit counter.                                                                                       |
|   | 0BB3 A5 00               |       | LDA OVFLO             |                                                                                                    |
|   | 0BB5 F0 Eb               |       | BEQ BRI               | Is the rotated digit zero?                                                                                     |
|   | 0BB7 18                  | BRX   | CLC                   | Yes. Rotate again.                                                                                             |
|   |                          | DRA   |                       | Convert digit to ASCII and                                                                                     |
|   | 0BB8 69 30               |       | ADC \$30              | output it.                                                                                                    |
|   | 0BBA 20 A6 0F            |       | JSR OUTCH             |                                                                                                    |
|   | 0BBD A9 00               |       | LDA \$00              | Clear OVFLO for next digit.                                                                                    |
|   | 0BBF 85 00               |       | STA OVFLO             |                                                                                                    |
|   | 0BC1 A0 04               |       | LDY \$04              | Output the remaining digits.                                                                                   |
|   | 0BC3 18                  | BRL   | CLC                   |                                                                                                    |
|   | 0BC4 A2                  | \$FB  | LDX \$FB              |                                                                                                    |
|   | 0BC6 36 25               | BRJ   | ROL BCDN,X            | Rotate a digit at a time into                                                                                  |
|   | 0BC8 E8                  |       | INX                   | OVFLO, then output it. One digit                                                                               |
|   | 0BC9 D0 FB               |       | BNE BRJ               | is four bits or one nibble.                                                                                    |
|   | 0BCB 26 00               |       | ROL OVFLO             |                                                                                                    |
|   | 0BCD 88                  |       | DEY                   |                                                                                                    |
|   | OBCE D0 F3               |       | BNE BRL               |                                                                                                    |
|   | 0BD0 A5 00               |       | LDA OVFLO             | Get digit.                                                                                                    |
|   | 0BD2 C6 0B               |       | DEC TEMP              | Decrement digit counter.                                                                                       |
|   | 0BD4 D0 E1               |       | BNE BRX               |                                                                                                    |
|   | 0BD6 A5 17               |       | LDA DEXP              | Is the decimal exponent zero?                                                                                  |
|   | 0BD8 F0 48               |       | BEQ ARND              | Yes. No need to output exponent.                                                                               |
|   | OBDA A9 2E               |       | LDA \$2E              | Get ASCII decimal point.                                                                                       |
|   | <b>OBDC 20 A6 0F</b>     |       | JSR OUTCH             | Output it.                                                                                                    |
|   | <b>OBDF A9 45</b>        |       | LDA \$45              | Get ASCII "E".                                                                                                 |
|   | 0BE1 20 A6 0F            |       | JSR OUTCH             |                                                                                                    |
|   | 0BE4 A5 17               |       | LDA DEXP              | Is the decimal exponent plus?                                                                                  |
|   | 0BE6 10 0D               |       | <b>BPL THERE</b>      | Yes.                                                                                                    |
|   | 0BE8 A9 2D               |       | LDA \$2D              | No. Output ASCII "-"                                                                                           |
|   | <b>OBEA 20 A6 OF</b>     |       | JSR OUTCH             | and a sub-sub-sub-sub-sub-sub-sub-sub-sub-sub-                                                                 |
|   | 0BED A5 17               |       | LDA DEXP              | It's minus, so complement it and                                                                               |
|   | OBEF 49 FF               |       | EOR \$FF              | add one to form the twos                                                                                       |
|   | ODDI 15 II               |       | LOR VII               | complement.                                                                                                    |
|   | 0BF1 85 17               |       | STA DEXP              | complement.                                                                                                    |
|   | 0BF3 E6 17               |       | INC DEXP              |                                                                                                    |
|   |                          | THEPE |                       | Clear OVELO                                                                                                    |
|   | 0BF5 A9 00<br>0BF7 85 00 | THERE | LDA \$00<br>STA OVELO | Clear OVFLO.                                                                                                   |
|   | OBF7 85 00               |       | STA OVFLO             | C                                                                                                    |
|   | 0BF9 F8                  |       | SED                   | Convert exponent to BCD.                                                                                       |
|   | 0BFA A0 08               |       | LDY \$08              |                                                                                                    |
|   | 0BFC 26 17               | BR1   | ROL DEXP              |                                                                                                    |
|   | 0BFE A5 00               |       | LDA OVFLO             |                                                                                                    |
| Ş | SOC00 65 00              |       | ADC OVFLO             |                                                                                                    |
|   | 0C02 85 00               |       | STA OVFLO             |                                                                                                    |
|   | 0C04 88                  |       | DEY                   |                                                                                                    |
|   | 0C05 D0 F5               |       | BNE BR1               |                                                                                                    |
|   |                          |       |                       |                                                                                                    |

🕻 www.commodore.ca

## MICRO MINI COMPUTER WORLD

74 Robinwood Ave. Columbus, Ohio 43213 (614) 235-5813 or 235-6058

PRESENTS **BUSINESS ENHANCEMENTS** COMPUSERVICE BUSINESS SOFTWARE for

#### COMMODORE AND APPLE COMPUTER SYSTEMS

B.E.C. #3000 Series

|    | General Ledger                           | (Apple II & CBM 2001/8032/2040) | \$150.00 |
|----|------------------------------------------|---------------------------------|----------|
|    | Accounts Receivable                      | (Apple II & CBM 2001/8032/2040) | \$150.00 |
|    | Pavroll                                  | (Apple II & CBM 2001/8032/2040) | \$150.00 |
|    | Inventory                                | (Apple II & CBM 2001/8032/2040) | \$150.00 |
|    | Mail List                                | (Apple II & CBM 2001/8032/2040) |          |
|    | Job Cost                                 | (Apple II & CBM 2001/8032/2040) | \$150.00 |
|    | Accounts Receivables<br>with Order Entry | (CBM 2001/8032/2040)            | \$220.00 |
|    | ROM Control Chip requ                    | ired with CBM System            | \$ 70.00 |
| B. | E.C. #4000 Series NEW f                  | or 8032/8050                    |          |
|    | General Ledger                           | (CBM 8032/8050)                 | \$175.00 |
|    | Accounts Receivables<br>with Order Entry | (CBM 8032/8050)                 | \$220.00 |
|    | Accounts Payable                         | (CBM 8032/8050)                 | \$175.00 |
|    | Payroll                                  | (CBM 8032/8050)                 | \$175.00 |
|    | Inventory                                | (CBM 8032/8050)                 | \$150.00 |
|    | Mail List                                | (CBM 8032/8050)                 | \$175.00 |
|    | Job Costing                              | (CBM 8032/8050)                 | \$150.00 |
|    | ROM Control Chip requ                    | ired with CBM System            | \$ 70.00 |
|    |                                          |                                 |          |

Special Offer, buy any two (2) of the above packages and receive a 10% dis-count off suggested retail. Offer expires 1 July, 1981.

Send for documentation package for \$20, apply this amount towards your first purchase or return documentation in re-saleable condition for complete refund. CALL or WRITE for MMCWI'S FREE CATALOG of computer products.

B.E.C. Software is Distributed in the East by MICRO MINI COMPUTER WORLD INC.

**Dealer Inquiries Invited** 

# Introducing THE DOUGLAS POINT OF SALE SYSTEM The DOUGLAS POINT OF SALE SYSTEM is a data processing system operating on the Commodore Business Machines 8032 or 2001 (with BASIC 4.0 ROM's installed), and the 8050 megabyte disk computing equipment. The standard business keyboard is required. The system integrates retail sales facilities and activities with the merchantile inventory to provide a complete "point-of-sale" data processing system for the retail trade establishment.

- The DOUGLAS POINT OF SALE SYSTEM supports:
  - Major requirements of the retail sale transaction: · Normal out-of-inventory sales.
    - Non-inventory sales such as installation fees.
    - Customer returns.
    - Down payments in cash or in used equipment.
    - Cash and credit transactions
    - Provision for tax exempt customers. Control of loaned inventory items.

    - Sales tax computations for sales and returns. Printed receipts with company name and receipt number. Capability to add personalized notes on each receipt.
  - · Integration of sales activity with inventory:
    - · Automatic adjustment to inventory at time of sale.
    - Customer returns posted back to inventory at time of sale Stock replenishment determined at time of sale. Complete sales history captured during each sale.

Automated processing of:

- Mail lists of customer and distributor addresses.
- Major item customer inventory. Trade-in acceptance data for used inventory report.

DISTRIBUTED BY:

- The inventory receiving process and associated reports.
- Service and maintenance contracts. Daily sales activity report.
- File purge and system backup Password security for unattended computer
  Pricing and addressing labels.

SUGGESTED RETAIL \$750.00

CALL OR SEND FOR MMCWI CATALOG

DEALER INQUIRIES INVITED

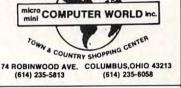

#### MICRO MINI COMPUTER WORLD 74 Robinwood Ave. Columbus, Ohio 43213 (614) 235-5813 or 235-6058

PRESENTS

# THE INTEGRATED COMPUTER TECHNOLOGIES

#### Prioress-44 Internal Motherboard:

The ICT P-44 is a 44 pin internal motherboard that facilitates expansion of your PET/CBM within the PET enclosure. The Prioress-44 is fully shielded on its under-side by a massive ground plane. The connectors utilize any standard 44 pin edge card (many styles are available from Radio Shack). The following signals comprise the P-44 bus:

- +9v, -9v, +16v,GND,IRO,RES,NMI,RDY,B02. BA0-BA15,BD0-BD7,BR/W,BW/R,SEL8,SEL9,SELA,SELB. DIAGNOSTIC SENSE,SYNC and 3 User definable.
- The Prioress-44 is currently available for the

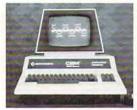

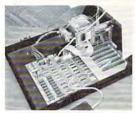

Uses of the ICT PCG: a) Foreign character sets. b) Math, Engineering and special notations. c) Music notation.d) Flow control and modeling h)320Hx200V BIT GRAPHICS.

\$9000-\$BFFF address range.

new 2000 and 4000 series, and is under

All ICT cards utilize the Prioress-44 bus. Price: Prioress-44 with one connector ... \$79.00

> Each additional connector (specify when ordering)

The ICT Programmable Character Generator: The ICT Programmable Character Generator is

a 2K RAM replacement for the PET/CBM Character Generator ROM. The device allows

the user to reprogram any or all of the 256 standard PET screen characters. The PCG also functions as 2K bytes of RAM in the

Prioress-44 with six connectors ..... 95.00

development for the 8000 series.

- Schematic and logic symbols. f) Character oriented game symbols. i) ...many, many more
- g) Architectural Drawings.

The PCG has an empty socket for the original PET/CBM ROM. With the provided external switch, RAM or ROM may be selected.

ICT provides over 128K of software and data, allowing the user to immediately

utilize the graphics system with extreme ease. Software is provided on 2040 format diskette and includes: a) 7 complete 2K character sets (Russian, Katakana + )

- b) Predefined graphics (including the Real-time rotating cube)
- c) Development Tools including; Charentry used to program characters in an 8x8 matrix. Draw a program that allows drawing in a 320x200 area
- Plot two versions, x.y plotting in the 320x200 matrix. A fast assembler version and a readable BASIC version.
- Screen Dump an assembler program to dump the EXACT screen contents
- to a Commodore 2022 printer.
- Price: PCG with 2040 diskette and manual \$240.00 Manual alone ...

#### The ICT HexROM:

A six socket programmable ROM board. Any three of the sockets may be pro-grammed to become ROMs at \$9000, \$9800, \$A000, \$A800, \$B000 and/or \$B800. A simple BASIC POKE equates any socket to any of the above addresses.

.....\$110.00 Price: HexROM and manual 

#### The ICT EPROMer:

- The EPROMer will READ/PROGRAM/VERIFY the following EPROMs: 2758, 2716, 2732 (24 pin EPROMs) and 2764, 27128 (28 pin EPROMs).
  - - To a maximum of 36 pin 1/0 (5V).

The software (written in assembler) will support the above EPROM types and also allow the user to define any new EPROM configurations (5V Vcc, 25V Vpp).

Price: EPROMer, software and manual ...\$180.00 ICT Products distributed by Micro Mini Computer world Inc.

## \*\*\* Special introductory offer \*\*\*

10% off all suggested retail prices DEALER INQUIRIES INVITED (offer expires July 1, 1981)

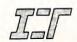

Integrated Computer Technologies

#### 71

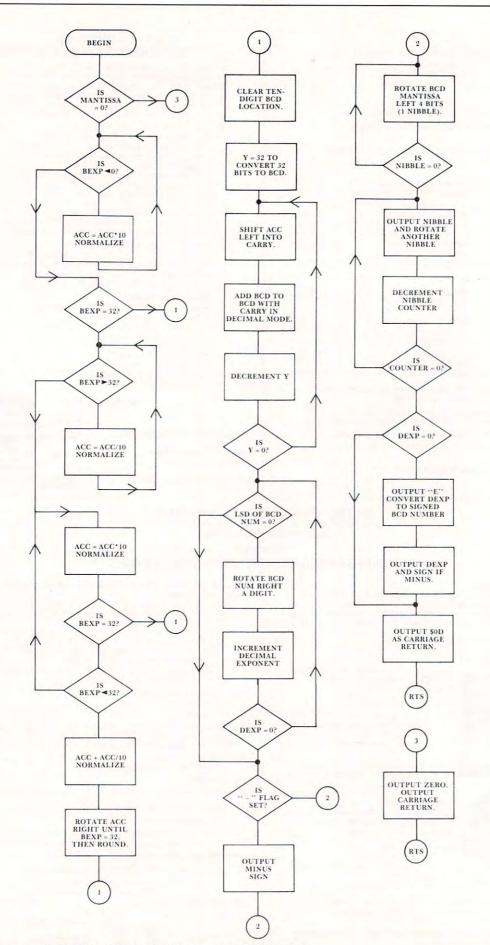

Figure 1. Flowchart of the Floating-Point Binary to BCD Routine.

C+www.commodore.ca

COMPUTE!

AIM 65 monitor subroutine.

| 0C07 D8       |      | CLD       |                                                                                                    |
|---------------|------|-----------|----------------------------------------------------------------------------------------------------|
| 0C08 18       |      | CLC       |                                                                                                    |
| 0C09 A5 00    |      | LDA OVFLO | Get BCD exponent.                                                                                                    |
| 0C0B 29 F0    |      | AND \$F0  | Mask low-order nibble (digit).                                                                                                    |
| 0C0D F0 09    |      | BEQ BR2   |                                                                                                    |
| 0C0F 6A       |      | ROR A     | Rotate nibble to the right.                                                                                                    |
| 0C10 6A       |      | ROR A     | and the second second second second                                                                                                    |
| 0C11 6A       |      | ROR A     |                                                                                                    |
| 0C12 6A       |      | ROR A     |                                                                                                    |
| 0C13 69 30    |      | ADC \$30  | Convert to ASCII.                                                                                                    |
| 0C15 20 A6 0F |      | JSR OUTCH | Output the most-significant digit.                                                                                                    |
| 0C18 A5 00    | BR2  | LDA OVFLO | Get the least-significant digit.                                                                                                    |
| 0C1A 29 0F    |      | AND \$0F  | Mask the high nibble.                                                                                                    |
| 0C1C 18       |      | CLC       |                                                                                                    |
| 0C1D 69 30    |      | ADC \$30  | Convert to ASCII.                                                                                                    |
| 0C1F 20 A6 0F |      | JSR OUTCH |                                                                                                    |
| 0C22 A9 0D    | ARND | LDA \$0D  | Get an ASCII carriage return.                                                                                                    |
| 0C24 20 A6 0F |      | JSR OUTCH | and the second second sec |
| 0C27 60       |      | RTS       | All finished.                                                                                                    |

#### Listing 4. Subroutine OUTCH For the AIM 65.

\$0FA6 20 00 F0 OUTCH 0FA9 20 72 0F 0FAC 20 60 0F 0FAF 60 RTS

JSR MODIFY JSR DISPLAY RTS See previous article in COMPUTE!

**ISR PRINT** 

## Listing 5. A 32 Bit Binary-to-BCD Subroutine.

| \$0D67 A2 05 CONVD | LDX \$05   | Clear BCD accumulator.           |
|--------------------|------------|----------------------------------|
| 0D69 A9 00         | LDA \$00   |                                  |
| 0D6B 95 20 BRM     | STA BCDA,X | Zeros into BCD accumulator.      |
| 0D6D CA            | DEX        |                                  |
| 0D6E 10 FB         | BPL BRM    |                                  |
| 0D70 F8            | SED        | Decimal mode for add.            |
| 0D71 A0 20         | LDY \$20   | Y has number of bits to be       |
| 0D73 06 04 BRN     | ASL LSB    | converted. Rotate binary number  |
| 0D75 26 03         | ROL NLSB   | into carry.                      |
| 0D77 26 02         | ROL NMSB   |                                  |
| 0D79 26 01         | ROL MSB    |                                  |
| D7B A2 FB          | LDX \$FB   | X will control a five byte       |
| 0D7D B5 25 BRO     | LDA BCDA,X | addition. Get least-significant  |
| 0D7F 75 25         | ADC BCDA,X | byte of the BCD accumulator,     |
| 0D81 95 25         | STA BCDA,X | add it to itself, then store.    |
| 0D83 E8            | INX        | Repeat until all five bytes have |
| 0D84 D0 F7         | BNE BRO    | been added.                      |
| 0D86 88            | DEY        | Get another bit from the binary  |
| 0D87 D0 EA         | BNE BRN    | number.                          |
| 0D89 D8            | CLD        | Back to binary mode.             |
| 0D8A 60            | RTS        | And back to the program.         |
|                    |            |                                  |

# **Too Much!**

How can we tell you about 200 products in one advertisement?

Our new catalog gives detailed descriptions of over 200 peripherals, software packages and books. We believe that to make an intelligent purchasing decision you need as much information as possible. You need more than can fit into a short ad. You need screen photos of software, not just a glowing description. You need technical details about peripherals.

You'll find this kind of detail in our new 48-page catalog. It's unique in the small computer field. Best of all, it's **FREE**.

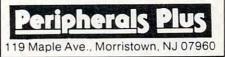

# Odds And Ends

are growing...Send in your one or two paragraph programming hints to

Odds and Ends, c/o **COMPUTE!** P.O. Box 5406, Greensboro, NC 27403

| <b>32K BYTE DRAM</b>                                                                              | APPLE M. MODEM OWNERS                                                                                                    |  |  |  |  |
|---------------------------------------------------------------------------------------------------|----------------------------------------------------------------------------------------------------|--|--|--|--|
| DYNAMIC RAM EXPANSION FOR THE<br>SYM / KIN & AIM-65                                               | NEW SOFTWARE ROM REFLACES YOUR<br>OLD ROM.                                                                                          |  |  |  |  |
| LOWER FOWER THAN STATIC RAM.<br>PULL INVISIBLE REPRESH OPERATION.<br>ON BOARD VOLTAGE REGULATION. | <ul> <li>IMPROVED 1/0 &amp; DIAL ROUTINES.</li> <li>REDIAL LAST NUMBER DIALED.</li> <li>CNTL-S PAUSE WORKS ALL THE TIME.</li> </ul> |  |  |  |  |
| PLUGS INTO 44-FIN CIRCUT BOARD<br>RACKS, COMES WITH ADAPTOR CABLE                                 | *** A.B.B.S. SYSTEM OF'S ***                                                                                                    |  |  |  |  |
| FOR NON RACE USE.                                                                                 | ·ONE POKE DISABLES UNWANTED CNTL                                                                                                    |  |  |  |  |
| ASSEMBLED & TESTED BOARDS<br>GUARANTEED FOR 6 MO.                                                 | CHAR'S FOR A SAFE SYSTEM.<br>•IRQ/INFUT BUFFER- NO WAITING<br>FOR OUTFUT TO STOP TO ENTER                                           |  |  |  |  |
| 16K \$215.88<br>32K \$239.88                                                                      | COMMANDS (NEEDS JUMPER)<br>*SUFFORTS CNTL-K & ESC FUNCTIONS.<br>EXCHANGE FOR YOUR OLD ROM<br>AVAILABLE.                             |  |  |  |  |
| (DIFFERENCE OF \$24 FOR 16K)                                                                      |                                                                                                    |  |  |  |  |
| FULL INFORMATIVE DOCUMENTATION<br>INCLUDED WITH ALL OUR FRODUCTS.                                 | ROM \$49.88                                                                                                    |  |  |  |  |
| WE TAKE MASTERCHARGE & VISA.                                                                      | INCLUDE \$2.00 FOR SAH                                                                                                    |  |  |  |  |
| PHONE ORDERS ACCEPTED (702) 361-4                                                                 | 5331                                                                                                    |  |  |  |  |
| PROTRONICS 1516 E. TRI                                                                            | DFICANA SUITE 7A815<br>NEVADA 89109                                                                                                 |  |  |  |  |

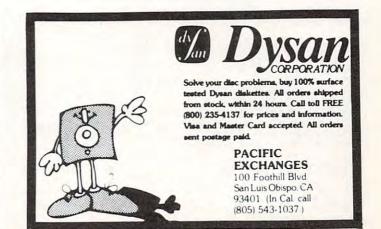

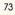

# **Microcomputer Measurement And Control For PET, APPLE, KIM and AIM65**

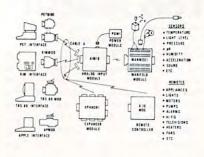

The world we live in is full of variables we want to measure. These include weight, temperature, pressure, humidity, speed and fluid level. These variables are continuous and their values may be represented by a voltage. This voltage is the analog of the physical variable. A device which converts a physical, mechanical or chemical quantity to a voltage is called a sensor.

Computers do not understand voltages: They understand bits. Bits are digital signals. A device which converts voltages to bits is an analog-to-digital converter. Our AIM 16 (Analog Input Module) is a 16 input analog-to-digital converter.

input analog-to-digital converter. The goal of Connecticut microComputer in designing the uMAC SYSTEMS is to produce easy to use, low cost data acquisition and control modules for small computers. These acquisition and control modules will include digital input sensing (e.g. switches), analog input sensing (e.g. temperature, humidity, digital durbat control (e.g. lamps motors) humidity), digital output control (e.g. lamps, motors, alarms), and analog output control (e.g. X-Y plotters, or oscilloscopes).

## Connectors

AIM16

cable)

The AIM 16 requires connections to its input port (analog inputs) and its output port (computer inter-face). The ICON (Input CONnector) is a 20 pin, solder eyelet, edge connector for connecting inputs to each of the AIMI6's 16 channels. The OCON (Output CONnector) is a 20 pin, solder eyelet edge connector for connecting the computer's input and output ports

to the AIMI6. The MANMODI (MANifold MODule) replaces the ICON. It has screw terminals and barrier strips for all 16 inputs for connecting pots, joysticks, voltage sources, etc.

CABLE A24 (24 inch interconnect cable) has an interface connector on one end and an OCON equivalent on the other. This cable provides connections between the uMACSYSTEMS computer inter-faces and the AIM 16 or XPANDR1 and between the XPANDR1 and up to eight AIM 16s.

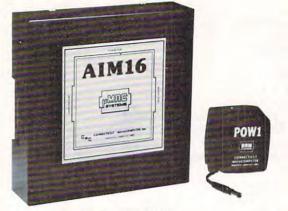

# Analog Input Module .

The AIM 16 is a 16 channel analog to digital converter designed to work with most microcomputers. The AIM 16 is connected to the host computer through the computer's 8 bit input port and 8 bit output port, or through one of the uMAC SYSTEMS special interfaces

The input voltage range is 0 to 5.12 volts. The in-The input voltage range is 0 to 5.12 volts. The in-put voltage is converted to a count between 0 and 255 (00 and FF hex). Resolution is 20 millivolts per count. Accuracy is  $0.5\% \pm 1$  bit. Conversion time is less than 100 microseconds per channel. All 16 channels can be scanned in less than 1.5 milliseconds. Power requirements are 12 volts DC at 60 ma.

# POW1

The POW1 is the power module for the AIM16. One POW1 supplies enough power for one AIM16, one MANMOD1, sixteen sensors, one XPANDR1 and one computer interface. The POW1 comes in an American version (POW1a) for 110 VAC and in a European version (POW1e) for 230 VAC.

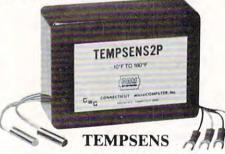

This module provides two temperature probes for use by the AIM16. This module should be used with the MANMOD1 for ease of hookup. The MANMOD1 will support up to 16 probes (eight TEMPSENS modules). Resolution for each probe is 1°F.

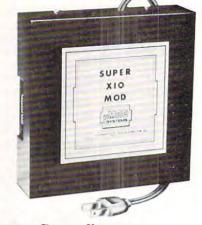

# **Remote Controller-Clock and Calendar**

AN INEXPENSIVE CONTROL SOLUTION FOR

#### HOME SECURITY • ENERGY CON-**SERVATION • GREENHOUSES**

- ENVIRONMENTAL CONTROL
- INDUSTRIAL CONTROL
- LABORATORIES

## SUPER X-10 MOD SPECS

1. Remote controller Controls up to 256 different remote devices by sending signals over the house wiring to remote modules. Uses BSR remote modules available all over the USA (Sears, Radio Shack, etc.). Does not require BSR control module. Does not use sonic link.

# link. Clock/calendar Time of day - hours, minutes, seconds Date - month, day - automatically corrects for 28,29,30 and 31 day months. Day of the week. Digital input/outputs inputs - TTL levels or switch closures. Can be used are a triager for a stored.

- Can be used as a trigger for a stored
- sequence. 8 outputs TTL levels Power supply included 110VAC only.

# XPANDR1

The XPANDR1 allows up to eight Input/Output modules to be connected to a computer at one time. The XPANDR1 is connected to the computer in place of the AIM16 or X10 MOD. Up to eight AIM16s or seven Aim 16s and one X10 MOD are then connected to each of the eight ports provided using a CABLE A24 for each module.

For your convenience the AIM16 and the X10 MOD come as part of a number of sets. The minimum configuration for a usable system is the AIM16 Starter Set 1 which includes one AIM16, one POW1, one ICON and one OCON. The AIM16 Starter Set 2 includes a MANMOD1 in place of the ICON. The minimum configuration for a usable system is the X10 MOD Starter Set which includes one X10 MOD,

OCON (Output CONnector) ..... .9.95 CABLE A24 (24 inch interconnect interface XPANDRI (allows up to 8 Input or Output modules to be connected to a TEMPSENS2P1 (two temperature probes, -10°E to 160°E) The following sets include one AIM16, one POW1, one OCON and one ICON. AIM16 Starter Set 1e (230 VAC) ..... 199.00 PE

All prices and specifications subject to change without notice. Our 30-day money back guarantee applies.

The following sets include one AIM16, one POW1, one OCON and one MANMOD1. The following modules plug into their respective computers and, when used with a CABLE A24, eliminate the need for custom wiring of the computer PETMOD (Commodore PET) ......49.95 The following sets include one AIM16, one POW1, one MANMOD1, one CABLE A24 and one computer interface module PETSET1a (Commodore PET -230

| TSET1e (Commodore PET - |  |
|-------------------------|--|
| VAC)                    |  |

one ICON and one OCON. These sets require that you have a hardware knowledge of your computer and of computer interfacing. For simple plug compatible systems we also offer computer interfaces and sets

for many computers

| KIMSET1a (KIM,SYM,AIM65 -                              |
|--------------------------------------------------------|
| 110 VAC)                                               |
| KIMSET1e (KIM,SYM,AIM65 -                              |
| 230 VAC)                                               |
| APSET1a(APPLE II - 110 VAC)                            |
| APSET1e(APPLE 11 - 230 VAC)                            |
| TRS-80 SET1a (Radio Shack TRS-80 -                     |
| 110 VAC)                                               |
| TRS-80 SET1e(Radio Shack TRS-80 -                      |
| 230 VAC)                                               |
| AIM65 SET1a(AIM65-110 VAC)                             |
| AIM65 SET1e(AIM65-230 VAC)                             |
| The following sets include one X10 MOD, one            |
| CABLE A24, one ICON and one computer interface module. |
| PETSET2(Commodore PET)                                 |
| KIMSET2(KIM,SYM)                                       |
| APSET2(APPLE II)                                       |
| TRS-80 SET2 (Radio Shack TRS-80)                       |
| AIM65 SET2 (AIM65)                                     |
| SUPER X10 MOD/XPANDR1 SET2 (if you already             |
| have www.commodoffe.ca                                 |

# Printer And Communication Interfaces For The CBM/PET

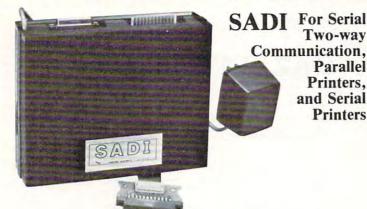

SADI - The microprocessor based serial and parallel interface for the Commodore PET. SADI allows you to connect your PET to parallel and serial printers, CRT's, modems, acoustic couplers, hard copy terminals and other computers. The serial and parallel ports are independent allowing the PET to communicate with both peripheral devices simultaneously or one at a time. In addition, the RS-232 device can communicate with the parallel device.

Special Features for the PET interface include: Conversion to true ASCII both in and out Cursor controls and function characters specially printed Selectable reversal of upper and lower case Addressable - works with other devices

Complete with power supply, PET IEEE cable, RS-232 connector, parallel port connector and case. Assembled and tested. SADIa (110VAC) \$295

Special Features for the serial interface include: Baud rate selectable from 75 to 9600 Half or full duplex 32 character buffer X-ON, X-OFF automatically sent Selectable carriage return delay Special Features for the parallel interface include: Data strobe - either polarity Device ready - either polarity Centronics compatible

SADIe (230VAC) \$325

# ADA1600 • For Parallel NEC and Centronics Standard Printers

The ADA1600 is a low cost easy to use interface for the Commodore Computers. It allows the PET and CBM computers to use standard Centronics type printers (including the NEC 5530) for improved quality printing. The ADA1600 has a two foot cable which plugs into the PET IEEE port. Another IEEE card edge connector is provided for connecting disks and other peripherals to the PET. The ADA1600 is addressable and does not tie up the bus. The address is switch selectable. A four foot cable with a standard 36 pin Centronics connector is provided. A switch selects upper/lower case, upper/lower case reversed (needed for some Commodore machines) and upper case only for clearer program listings. Works with WORDPRO, BASIC and other software. No special programming is required. The case measures  $3 1/2 \times 5 3/4$  inches. Comes complete, assembled and tested, with case and cables. Power is obtained from the printer or an external power supply may be used. Retail price for the ADA1600 is \$129.

# ADA1450 • Serial Printer Adapters

The ADA1450 is a low cost, easy to use serial interface for the Commodore Computers. It allows the PET and CBM computers to use standard serial printers for improved quality printing. The ADA1450 has a two foot cable which plugs into the PET IEEE port. Another IEEE card edge connector is provided for connecting disks and other peripherals to the PET. The ADA1450 is addressable and does not tie up the bus. The address is switch selectable. A six foot RS-232 cable is provided with a DB25 connector. Pin 3 is data out. Pins 5,6 and 8 act as ready lines to the printer. Pins 4 and 20 act as ready lines from the printer. These lines can be switched for non-standard printers. Baud rate is selectable to 9600 baud. A switch selects upper/lower case, upper/lower case reversed (needed for some Commodore machines) and upper case only for clearer program listings. Works with WORDPRO, BASIC and other software. No special programming is required. The case measures 3 1/2 x 5 3/4 inches. Comes complete, assembled and tested, with case, cables, power supply and software on cassette for graphing functions, formatting data etc. The ADA1450 has a female DB25 connector at the end of the RS-232 cable for most standard printers. The ADA1450N has a male DB25 at the end of the RS-232 cable for the DIABLO serial printers. Retail price for the ADA1450 or 1450N is \$149.

# ADA730 Parallel • For the Centronics 730 and 737 Printers

The ADA730 is a low cost easy to use interface for the Commodore Computers. It allows the PET and CBM computers to use Centronics type 730 and 737 printers. The ADA730 has a two foot cable which plugs into the PET IEEE port. Another IEEE card edge connector is provided for connecting disks and other peripherals to the PET. The ADA730 is addressable and does not tie up the bus. The address is switch selectable. A cable with a 36 pin card edge connector is provided. A switch selects upper/lower coase, upper/lower case reversed (needed for some Commodore machines) and upper case only for clearer program listings. Works with WORD-PRO, BASIC and other software. No special programming is required. The case measures 3 1/2 x 5 3/4 inches. Compete, assembled and tested, with case and cables. Power is obtained from the printer or an external power supply may be used. Retail price for the ADA is \$129.

| C C C C<br>SOFTWARE<br>Word<br>Program<br>Program                                                                                                    | Word Processor<br>Program •<br>PET Word Processor. On tape -<br>\$39.50, On disk - 49.50<br>For 8K Pets 29.50<br>For 16K and 32K Pets 39.50<br>Compose and print letters, flyers,<br>ads, manuscripts, etc. Uses disk or<br>tape. 30 page manual included. | QUANTITY       DESCRIPTION       PRICE       TOTAL         SUBTOTAL |
|----------------------------------------------------------------------------------------------------|----------------------------------------------------------------------------------------------------|---------------------------------------------------------------------|
|                                                                                                    | ADA400<br>RS-232<br>To Current<br>Loop<br>Adapter                                                                                                    | NAME                                                                |
| RS-232 to current loop adapter (ADA 400).<br>S29.50<br>Two circuits - 1 each direction. Run an RS-232<br>device off a computer's teletype port or vice<br>versa. Optoisolated.<br>In the US order from: Connecticut MicroComputer, Inc.<br>24 Del Mar Drive Brookfield CT 06804 (203) 775-4595 | Strips with screw                                                                                                    | Efficience<br>ecticut microComputer, Inc.                           |

34 Del Mar Drive, Brookfield, CT 06804 203 775-4595 TWK 10456-0050 mmodore.ca

In the US order from: Connecticut MicroComputer, Inc. 34 Del Mar Drive Brookfield, CT 06804 (203) 775-4595 In Canada order from: Batteries Included, LTD 71 McCaul St. F6 Toronto, Canada M5T2X1 (416)596-1405

Applesoft

Programs Start

Here

24576

16384

8192

2048

0

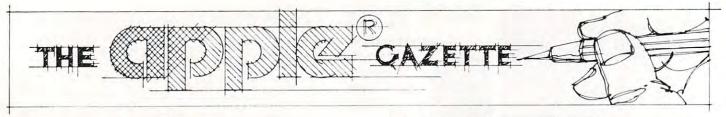

# Resolving Applesoft and Hires Graphics Memory Conflicts

# Jeff Schmoyer

This article will attempt to divulge solutions to memory usage conflicts that can occur when an Applesoft program becomes large enough to start taking up residence in a Hires screen page. Of course the problems only appear when a program utilizing Hires graphics is executed. Throughout this article, numbers will be used in both decimal and hexadecimal (base 16). Hexadecimal numbers are represented with a dollar sign (\$) preceding them, i.e. \$800.

First, it is necessary to understand the memory layout of the region of RAM with which we are concerned. Applesoft programs may reside anywhere in memory from \$800 to \$BFFF in a 48K Apple II. If a disk is being used, the top boundary will be lower, generally \$9600. The top boundary is not really important to this duscussion so it will be referred to as the top of memory. It makes no difference where it is.

The two Hires screens are in fixed positions in memory, the first located from \$2000 to \$3FFF, and the second from \$4000 to \$5FFF. Figure 1 is a map demonstrating what is known so far.

As may be seen in the drawing, if an Applesoft program is confined to the area from \$800 to \$1FFF, there is no conflict. This allows 6K of program space.

Now it's time to introduce another variable, variables! Not only does the program itself take up space, but as variables are allocated in the program, they too have to exist in memory.

String variables are no problem. They allocate space from the top of memory down. Plenty of unused space is available in this region.

Simple variables and numeric and string arrays on the other hand, start at the end of the program

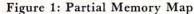

\$0

\$6000

\$4000

\$2000

\$800

Top of memory

and move up through memory. If there are enough of them, they will cruise right into the Hires page. If this happens, whenever the Hires screen is altered by an HGR or some other command, the variables in the screen space will be changed or erased!

Hires Screen

**Hires** Screen

1

Other Apple

Stuff

At this point it can be seen that there is 6K of memory available for the program and simple variables and arrays altogether. Now the space is starting to get tight.

The first solution that comes to mind is simply to switch screens and use the second graphics page instead of Hires page 1. That will free up an additional 8K of memory yielding 4K total.

This is not really a bad way to go except that some Hires features are not fully supported for the second screen, such as the mixed text and graphics mode. For Hires page 2, the four lines of text at the bottom are always filled with garbage. (The lines are not actually full of garbage but that will have to be considered in a future article.) There is also the possibility of needing both Hires screens in the program for animation or some other purpose. So this solution may not be totally acceptable.

One acceptable solution deals solely with the variables. If it can be determined that the program itself does not infringe on the Hires territory, the variables may be dealt with separately. This determination may be made by loading the questionable program, entering HGR, entering TEXT, and then listing the program. (Make sure the program has been saved somewhere first.) If the end of the program is still intact, the program fits in the room available. If it is gone then move directly to the next solution. This one will not do it.

If the program fits and the variables do not, the variables may be easily moved to another region of memory. To do this, as the first line of the Applesoft program enter 0 LOMEN:16384. This line must be executed before any variables are allocated. In this

# 🕻 www.commodore.ca

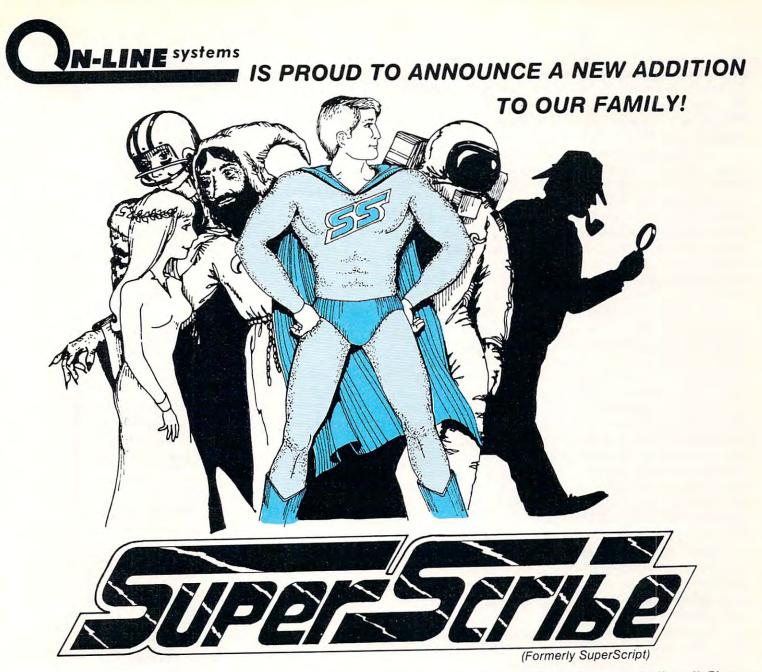

SuperScribe is the most powerful and easiest to use Word Processor available for your Apple II or II Plus computer. Besides leaping tall buildings in a single bound it:

- Gives true upper/lower case text on your screen with no additional hardware whatsoever.
- Works with documents larger than the amount of memory in your Apple - transparently to you!
- Edit not only letters but also any text or binary file, or even basic programs!
- Automatically generates up to 4 separate indices for your document!
- Save typing time through a unique ability to designate specified keys as commonly used words, phrases or even commands!
- Globally search for or replace character strings.

- SuperScribe has a built-in instruction capability such that if you forget how to use a command and the manual is not close by - you may simply ask SuperScribe!
- Supports multiple disk drives!
- Will support alternate character sets.
- Produces form letters using address files easily!
- Supports the shift key modification if made to your Apple.
- Lets you work with your text on a screen at a time basis reducing typos and allowing you to see your document as you edit it.
- · Works with any printer!
- Supports the language card or any 16K expansion Ram card to keep more of your document readily available in memory.

SuperScribe is 100% machine language and requires only a 48K Apple II or II Plus with a disk drive. It may be purchased through your local computer store or direct from us by sending \$89.95 plus \$2.50 to cover shipping to:

ON-LINE SYSTEMS - 36575 Mudge Ranch Road - Coarsegold, CA 93614 - 209-683-6858

C.O.D., Master Charge or Visa accepted

way variables are stored above Hires page 1 and out of the way. If both screens usage are required, 0 LOMEN:24576 may be alternately entered to start variable allocation above screen 2. Be sure to check that the additional program line did not extend the program past the Hires boundary.

If the program itself is too large for the available space, it must be moved to a more roomy area of memory, in this case above the Hires pages. There are two page zero locations which control where an Applesoft program starts, \$67 and \$68. By altering these locations and reloading the program, it can be run from the new location. These alterations may be made from the direct mode or by a startup program. As long as Applesoft is not reinitialized the changes will remain in effect.

In reality only location \$68 in page zero need be changed since \$67 will be set to 1 in any case. The necessary poke is POKE 104,96. 104 translates to location \$68, while the 96 in hex is \$60. This is the high order byte of the new program starting address, \$6001. Alternatively POKE 104,64 may be used to locate the program at \$4001. This operation has set up the new address for the program to be loaded and run from. For the programs to execute correctly at the new location, one other poke is necessary. The location preceding the program must be set to zero. This would be \$6000 for the program at \$6001 or \$4000 for the program at \$4001. POKE 24576,0 or POKE 16384,0 respectively will accommodate this change for programs at \$6001 and \$4001.

After the program is moved, a 'dead zone' is left in memory from \$800 to \$1FFF. Neither the program nor any of its variables will use this space. Its best use would be for machine language routines and tables.

To reiterate, for a program to load and run above Hires page 1, POKE 104,64: POKE 16384,0 is necessary. For a program to load and run above Hires page 2, POKE 104,96: POKE 24576,0 is necessary.

Remember, the program will not actually be moved by this operation. Only programs loaded and run after this point will be above the Hires screen. Also, reinitialization of Applesoft will reset the pointers to \$800. Setting LOMEM as with the previous technique is not necessary and should not be done.

To recap, three techniques to avoid memory conflicts with Applesoft and the Hires screens were outlined. The first is to use Hires page 2 instead of Hires page 1. The second is to move the simple variables and arrays out of the way with the LOMEM command. The third is to change the program start pointers to reset the program load and run point above the Hires pages. There are other ways to accomodate the screens but these few should suffice in most cases.

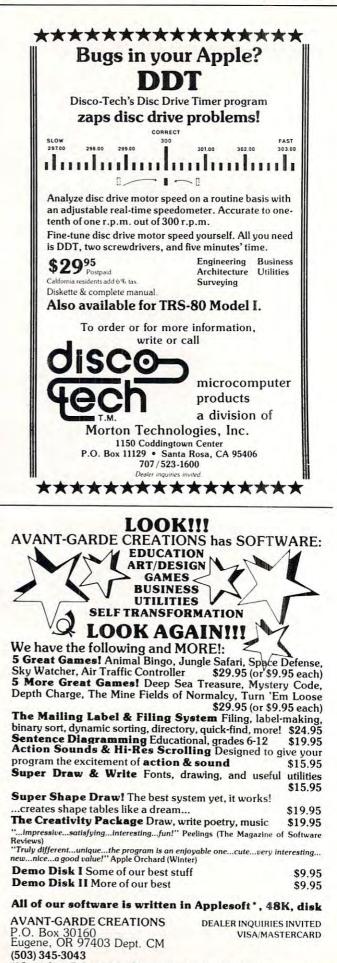

(12pm-6pm 7 days a week) 'Apple is a trademark of Apple Computer, Inc.

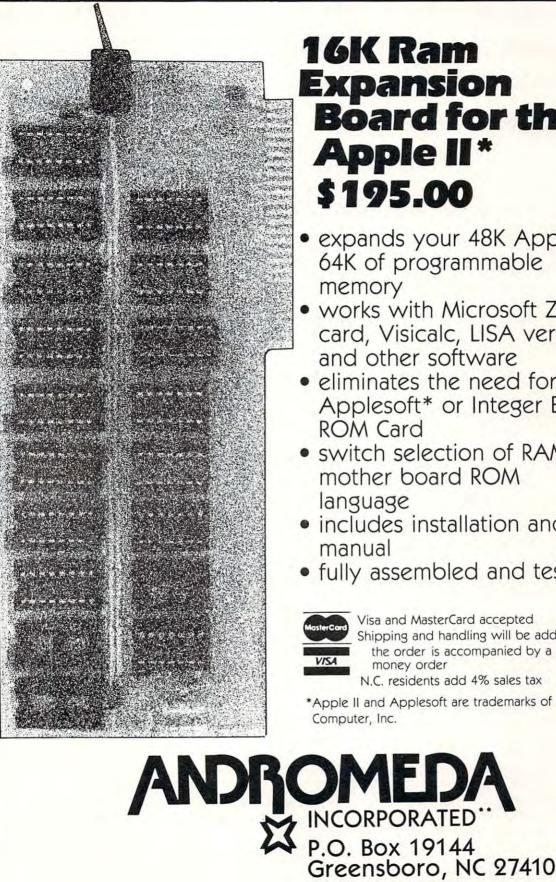

# Expansion **Board for the**

- expands your 48K Apple to 64K of programmable
- works with Microsoft Z-80 card, Visicalc, LISA ver 2.0 and other software
- eliminates the need for an Applesoft\* or Integer Basic
- switch selection of RAM or mother board ROM
- includes installation and use
- fully assembled and tested

Visa and MasterCard accepted

Shipping and handling will be added unless the order is accompanied by a check or

N.C. residents add 4% sales tax

\*Apple II and Applesoft are trademarks of Apple

(919) 852-1482

\*\*Formerly Andromeda Computer Systems

# Fill The Screen With Your Message: Generating Large Multi-Colored Characters Using Apple **Low-Resolution Graphics**

REN

Francis A. Harvey Rosann W. Collins Theodore C. Hines School of Education University of North Carolina at Greensboro Greensboro, North Carolina 27412

Programs written by beginning programmers can often be distinguished from more elaborate "commercial" programs by the fact that the commercial programs make such extensive use of color and graphics. Computers such as the Apple and Atari have very good graphics capability, but many users lack the time or programming background, or both, to take full advantage of these capabilities. As a result their programs, while they may be carefully designed and interesting, lack the pizzazz that children expect from computers as a result of their experiences with commercial programs and computer games at home and in game rooms.

As part of a series of utilities of this kind, we have developed a set of subroutines in Applesoft which will display the characters in any string on the screen as large, colorful letters. With these subroutines program instructions, prompts, positive reinforcement, and negative responses to user input can look just like those in "real" computer games. Very little modification of an existing program is required to convert screen output to this form.

Each character is defined (with a combination of PLOT, VLIN, and HLIN commands) on a matrix which uses seven blocks in the vertical dimension and which varies in width depending on the shape of the character. With the character set defined in this way, each line of text can have between six and nine characters, and a total of four lines of text can be displayed. Each letter is approximately one-fifth as

10 -- LETTER MATCH 20 REM -- 10/20/80 VERSION--30 REM . RY -- FRANCIS A. HARVEY -40 REM 50 REM ---- ROSANN H. COLLINS -REM -- & THEODORE C. HINES 60 REM --- COPYRIGHT 1980 65 70 HOME : GR : GOSUE 5020 80 TITLE PAGE REM -90 Y = 3:A\$ = "MATCH": GOSUE 6010 100 Y = Y + 12:A\$ = "THE": GOSUB 6010 110 Y = Y + 12:R\$ = "LETTERS": GOSUB 6010 PRINT : PRINT : PRINT 120 FOR I = 1 TO 1000: NEXT I 130 PRINT "BY FRANCIS A. HARVEY" 141 ROSANN H. COLLINS" THEODORE C. HINES" PRINT " 142 PRINT " 143 FOR I = 1 TO 2500: NEXT I 145 146 PRINT : PRINT : PRINT 160 A\$ = "COPYRIGHT OCTOBER 1980": 60SUB 4020 FOR I = 1 TO 4000: NEXT 170 180 PRINT : PRINT : PRINT : REM -CLEAR TEXT 190 E = 5: REM - FOR DEMO PURPOSES REM :E IS NUMBER OF ATTEMPTS REM ---- USER INSTRUCTIONS-----200 210 220 GR : 60SUB 5020 230 X = 0:Y = 0: REM — RESETS LETTER POSITION 240 A\$ = "I TYPE": GOSUB 6010 250 Y = Y + 12260 A\$ = "A": GOSUB 6010 270 Y = Y + 12:A\$ = "LETTER.": 60SUB 6010 FOR I = 1 TO 5000: NEXT I: GR 280 290 GOSUB 5020  $300 \ Y = 3$ 310 A\$ = "YOU TYPE": GOSUB 6010 320 Y = Y + 9 330 A\$ = "THE SAME" 60SUB 6010 340 345 Y = Y + 9:A\$ = "LETTER.": GOSUB 6000 350 FOR I = 1 TO 4000: NEXT I 360 Y = Y+ 10 370 A\$ = "READY?": GOSUB 6000 380 HOME 390 INPUT "STRIKE 'RETURN' WHEN READY. ";A\$ 400 REM 410 REM ----BEGIN MAIN PROGRAM 420 430 L = RND (1) \* 26 + 1 440 C1 = C1 + 1: REM --COUNTS LETTERS TRIED INT (L) + 64 450 L = 460 Y = 3 470 A\$ = CHR\$ (L): GR : GOSUB 5020: GOSUB 6010 480 HOME 490 PRINT "TYPE THE SAME LETTER." 500 GET B\$ REM --DISABLE RETURN KEY 510 ASC (B\$) = 13 THEN 500 ----DISABLE SPACE BAR IF 520 REM 530 540 TF ASC (B\$) = 32 THEN 500 550 Y = Y + 8 560 A\$ = B\$: GOSUB 6010 FOR K = 1 TO 500: NEXT 570 580 IF B\$ = CHR\$ (L) THEN IF B\$ ( > CHR\$ (L) THEN 60SUB 2010 590 GOSUB 1010:Y = 3: GOTO 500 CHR\$ (L) THEN FOR I = 1 TO 2000: NEXT I IF C1 < E THEN 420 600 610 GR : GOSUB 5000:Y = 3 620 HOME 630 640 A\$ = "THAT'S": GOSUB 6010 650 Y = Y + 12660 A\$ = "ALL": GOSUB 6010 670 Y = Y + 12 680 A\$ = "FOR NOH.": GOSUB 6010

# **QUALITY DISK SOFTWARE BACKED BY ON-GOING APPLICATIONS SUPPORT** from SPECTRUM SOFTWARE

# APPLE II (A)

HOME FINANCE PAK I: Entire Series \$49.95 (A) (T) CHECK REGISTER AND BUDGET: This comprehensive CHECKING ACCOUNT MANAGEMENT SYSTEM not only keeps complete records, it also gives you the analysis and control tools you need to actively manage your account. The system provides routines for BUDGETING INCOME AND EXPENSE. AUTOMATIC CHECK SEARCH, and BANK STATEMENT RECONCILING, CRT or printer reports are produced for ACTUAL EXPENSE vs BUDGET. CHECK SEARCH DISPLAY RECONCILIATION REPORT and CHECK REGISTER DISPLAY by month. Check entry is prompted by user-defined menus of standard purposes and recipient codes, speeding data entry and reducing disk storage and retrieval time. Six fields of data are stored for each check. amount, check no., date, purpose, recipient and TAX DEDUCTIBLE REMINDER. CHECK SEARCH routines allow searching on any of these data fields. Routines are also provided for CHECK SORT by date and check no... DATA EDITING and Report Formats. Up to 100 checks/mo. storage 

SAVINGS: Account management system for up to 20 separate Savings accounts. Organizes, files and displays deposits, withdrawals and interest earned for each account. Complete records shown via CRT or 

CREDIT CARD: Get Control of your credit cards with this program. Organizes, stores and displays purchases, payments and service charges for up to 20 separate cards. Use for credit cards or bank loans. CRT or 

#### UNIVERSAL COMPUTING MACHINE:

\$49.95 A

A user programmable computing system structured around a 50 row x 50 column table. User defines row and column names and equations forming a unique computing machine. Table elements can be multiplied, divided subtracted or added to any other element. User can define repeated functions common to row or column greatly simplifying table setup Hundreds of unique computing machines can be defined, used and stored. and recalled, with or without old data, for later use. Excellent for sales forecasts, engineering design analysis, budgets, inventory lists, income statements, production planning, project cost estimates-in short for any planning, analysis or reporting problem that can by solved with a table. Unique curser commands allow you to move to any element, change its value and immediately see the effect on other table values. Entire table can be printed by machine pages (user-defined 3-5 columns) on a 40 column printer

#### COLOR CALENDAR:

\$29.95 A

Got a busy calendar? Organize it with Color Calendar. Whether it's birthdays, appointments, business meetings or a regular office schedule, this program is the perfect way to schedule your activities

The calendar display is a beautiful HI-RES color graphics calendar of the selected month with each scheduled day highlighted in color. Using the daily schedule, you can review any day of the month and schedule an event or activity in any one of 20 time slots from 8:00 A.M. to 5:30 P.M. Your description can be up to 20 characters long. The system will also print out hard copies on your minimum 40-column printer.

Entire Series \$159.95 (A) (D) BUSINESS SOFTWARE: MICROACCOUNTANT: The ideal accounting system for small businesses. Based on classic T-accounts and double-entry booking, this efficient program provides a ledger journal for recording posting and reviewing up to 1,000 transactions per month to any one of 300 accounts. The program produces CRT and printer reports covering

Balance Sheet Transaction Journal Income and Expense Statement Accounts Ledgers Includes a short primer on Financial Accounting. Requires 48K Ram 

UNIVERSAL BUSINESS MACHINE: This program is designed to SIMPLIFY and SAVE TIME for the serious businessman who must periodically Analyze, Plan and Estimate. The program was created using our Universal Computing Machine and it is programmed to provide the following planning

and forecasting tools. CASH FLOW ANALYSIS PROFORMA PROFIT & LOSS PROFORMA BALANCE SHEET REAL ESTATE INVESTMENT

SALES FORECASTER SOURCE AND USE OF FUNDS JOB COST ESTIMATOR INVENTORY ANALYSIS

Price, including a copy of the Universal Computing Machine .... \$89.95

# **TRS**•80 ①

BUSINESS CHECK REGISTER AND BUDGET: Our Check Register and Budget programs expanded to include up to 50 budgetable items and up to 400 checks per month. Includes bank statement reconciling and automatic check search (48K) ..... \$49.95

#### ELECTRONICS SERIES: Entire Series \$259.95

LOGIC SIMULATOR: SAVE TIME AND MONEY. Simulate your digital logic circuits before you build them. CMOS. TTL, or whatever, if it's digital logic, this program can handle it. The program is an interactive, menu driven. full-fledged logic simulator capable of simulating the bit-time response of a logic network to user-specified input patterns. It will handle up to 1000 gates, including NANDS, NORS, INVERTERS, FLIP-FLOPS, SHIFT REGISTERS, DOUNTED and NANDS, NORS, INVERTERS, FLIP-FLOPS, SHIFT REGISTERS, NORS, NORS COUNTERS and user-defined MACROS. UP to 40 user-defined random, or binary input patterns. Simulation results displayed on CRT or printer. Accepts network descriptions from keyboard or from LOGIC DESIGNER for simulation ..... \$159.95 (A)(T)

LOGIC DESIGNER: Interactive HI-RES Graphics program for designing digital logic system. A menu driven series of keyboard commands allow you to draw directly on the screen up to 15 different gate types, including 10 gate shape patterns supplied with the program and 5 reserved for user specification. Standard patterns supplied are NAND, NOR, INVERTER, EX-OR, T-FLOP, JK-FLOP, D-FLOP, RS-FLOP, 4 BIT COUNTER and N-BIT SHIFT BEGISTER. User interconnects nates just as your would normally downsing REGISTER. User interconnects gates just as you would normally draw using line graphics commands. Network descriptions for LOGIC SIMULATOR generated simultaneously with the CRT diagram being drawn. \$159.95 (A)

MANUAL AND DEMO DISK: Instruction Manual and demo disk illustrating capabilities of both programs ..... \$29.95

### MATHEMATICS SERIES:

Entire Series \$49.95 (A) STATISTICAL ANALYSIS I: This menu driven program performs LINEAR REGRESSION analysis, determines the mean, standard deviation and plots the frequency distribution of user-supplied data sets. Printer, Disk. 1/0 ..... \$19.95 routines

NUMERICAL ANALYSIS: HI-RES 2-Dimensional plot of any function. Automatic scaling. At your option, the program will plot the function, plot 

MATRIX: A general purpose, menu driven program for determining the INVERSE and DETERMINANT of any matrix, as well as the SOLUTION to any set of SIMULTANEOUS LINEAR EQUATIONS. ..... \$19.95

3-D SURFACE PLOTTER: Explore the ELEGANCE and BEAUTY of MATHE-MATICS by creating HI-RES PLOTS of 3-dimensional surfaces from any 3-variable equation. Disk save and recall routines for plots. Menu driven to vary surface parameters. Hidden line or transparent plotting ... \$19.95

ACTION ADVENTURE GAMES: Entire Series \$29.95 (A) RED BARON: Can you outfly the RED BARON? This fast action game simulates a machine-gun DOGFIGHT between your WORLD WARI BI-PLANE and the baron's. You can LOOP, DIVE, BANK or CLIMB-and so can the BARON. In HI-RES graphics. ..... \$14.95

BATTLE OF MIDWAY: You are in command of the U.S.S. HORNETS' DIVE-BOMBER squadron. Your targets are the Aircraft carriers. Akagi. Soryu and Kaga. You must fly your way through ZEROS and AA FIRE to make your DIVE-BOMB run. In HI-RES graphics ..... \$14.95

FREE CATALOG-All programs are supplied on disk and run on Apple II w / Disk & Applesoft ROM Card & TRS-80 Level II and require 32K RAM unless otherwise noted. Detailed instructions included. Orders shipped within 5 days. Card users include card number. Add \$1.50 postage and handling with each order. California residents add 61/2% sales tax. Foreign orders add \$5.00 postage and handling.

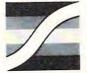

SPECTRUM SOFTWARE 142 Carlow, P.O. Box 2084 Sunnyvale, CA 94087

FOR PHONE ORDERS: (408) 738-4387 DEALER INQUIRIES INVITED. www.commodore.ca

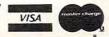

high as the screen and about oneeighth of a screen wide.

82

Color can be set within the program or randomly selected each time a line of characters is displayed. The upper-left corner of the matrix is defined as (X,Y), and each character is "drawn" from this reference point.

Each line of characters is passed to the subroutine as the string A\$. An initial value of X, the horizontal beginning point of each character, is calculated which will center the characters on the line, and the characters are drawn one at a time.

The subroutines that draw each character automatically increment the value of X the appropriate number of spaces to the right. Messages longer than one line (e.g., "You are sharp!") can be subdivided; the value of the string A\$ is set to the contents of each line, and Y is incremented by at least nine before calling the subroutine which centers and plots the characters.

The sample program listed demonstrates two ways in which these techniques can be used. The program, LETTERMATCH, was developed to familiarize primary school students with the letters of the alphabet and the computer keyboard. A randomly selected letter is displayed on the screen, and the user is asked to type the same letter. The GET command is used for input and all non-letter keys, the RETURN key, and space bar are disabled.

If the student enters the wrong letter, the computer responds with a large "TRY IT AGAIN," then clears the screen of the student's response and redisplays the original letter. The student responds until the correct letter is selected. When the student does enter the correct letter, the computer responds (again, in large, multi-colored letters) with one of five randomly selected positive responses, such as "RIGHT!" or "YOU ARE SHARP!". Each student is asked to identify five letters correctly.

```
690
      FOR I = 1 TO 2000: NEXT I
 700
      GR :
           GOSUB 5000: REM -CLEARS SCREEN
 710 Y = 3
 720 A$ = "NEXT": GOSUB 6000
 730 Y = Y + 12:A$ = "PERSON,": 60SUB 6000
 740 Y = Y + 12:A$ = "PLEASE.":
                                  60SUB 6800
 745
      FOR I = 1 TO 2000: NEXT I
      PRINT
 750
      PRINT "TYPE ":: FLASH : PRINT "S":: NORMAL : PRINT " TO STOP."
 760
      PRINT "STRIKE ANY KEY TO GO ON."
GET Z$: IF Z$ \langle \rangle "S" THEN C1 = 0: GR : GOTO 380
 770
 780
      6R : 60SUB 5000:Y = 3
 790
      HOME
 300
 810 A$ = "OK!": GOSUB 6000
     Y = Y + 12:A$ = "600DBYE"
 820
      GOSUB 6000
 830
 840 Y = Y + 12:A$ = "FOR NOH.": GOSUB 6000
899
      END
      REM
1010
     REM -
              -SUBROUTINE FOR WRONG ANSHERS
1020 Y = Y + 8
1030 A$ = "TRY IT": GOSUB 6010
1040 Y = Y + 8:A$ = "AGAIN.": GOSUB 6010
      FOR I = 1 TO 1500: NEXT I
1050
1060 Y = 11: 60SUB 3000
1070
      RETURN
2000
      REM
              -SUBROUTINE FOR RIGHT ANSHERS
2010
      REM -
     \Psi = \Psi + 12
2020
2030 H = INT ( RND (1) * 5) + 1
      ON H GOTO 2050,2060,2070,2090,2100
2040
2050 A$ = "RIGHT!": GOSUB 6000: RETURN
2960 A$ = "OK!2:60SUB 6010: RETURN
     A$ = "YOU ARE": 60SUB 6010
Y = Y + 8:A$ = "SHARP!": 60SUB 6010: RETURN
2070
2080
2090 A$ = "GREAT!2:GOSUB 6010: RETURN
2100 R$ = "SUPER!": GOSUB 6010: RETURN
      RETURN
2110
      REM -BLANKS REST OF SCREEN
3000
      COLOR= 0
3010
      FOR T = Y TO 39
3020
3030
      HLIN 0,39 AT T
3040
      NEXT
3050
      60SUB 5020
      RETURN
3060
4000
      REM
4010
      REH *****************
4020
      REH
              CENTERS AND PRINTS
              REGULAR TEXT-
4030
      REM
4040
     Z = (40 - LEN (R$)) / 2
4959
      HTAB Z: PRINT AS
4060
      RETURN
5000
      REH
5910
      REM --- PICKS RANDOH COLOR-
5020
5939
      COLOR=
               INT ( RND (1) * 15) + 1
5040
      RETURN
6000
      REM
           ******************
6010
      REM -LARGE PRINT SUBROUTINE
             -AS IS STRING TO-
BE PRINTED -
6020
      REH
6030
      REH
6640
      REM
                CENTERS TEXT
6050
     X =
          ABS (20 -
                     LEN (A$) * 2.5)
6060
      FOR H = 1 TO LEN (A$)
          ASC ( MID$ (A$,H,1)) = 32 THEN X = X + 2: 60T0 6160
MID$ (A$,H,1) = "?" THEN 60SUB 8010: 60T0 5160
5070
      IF
6080
      IF
                                THEN
                                       60SUB 8010: 60TO 6160
          HID$ (A$,H,1) = "!"
6030
      IF
                                       GOSUB 8080: GOTO 6160
                                THEN
6100
      IF
          HID$ (A$,H,1) = ","
                                THEN
                                       60SUB 8130: 60TO 6160
6110
      IF
          HID$ (A$,H,1) = "."
                                THEN
                                       GOSUB 8189:
                                                   GOTO 6160
          HID$ (A$,H,1) = """
6120
      IF
                                THEN
                                       60SUB 8230: 60TO 6160
6125
          HID$ (A$,H,1) = ";"
      IF
                                THEN
                                       GOSUB 3270: GOTO 6160
6130 P =
          ASC ( MID$ (A$,H,1)) - 64
      ON P GOSUB 6200,6270,6350,6420,6490,6560,6620,6700,6750,6810,6860,69
6140
     00,6950,7010,7070,7130,7190,7270,7360,7440,7480,7530,7590,7650,7700,7
     759
6150 X = X + 6
6160
      MEXT
6170
      GOSUB 5020
5180
      RETURN
5200
      REM -
                  PRINTS LETTER A
      PLOT X + 2,Y
6210
      PLOT X + 1, Y + 1: PLOT X + 3, Y + 1
6220
```

# GIFTS FROM PROMETHEUS NEW for APPLE II<sup>(1)</sup> Advanced products at Down-to-Earth PRICES

DUAL SERIAL CARD-1. All functions of two

independent serial cards on one board – plus more. Provides Apple II<sup>(1)</sup> users with two simultaneous asynchronous serial channels. DSC-1 appears as two separate logical serial cards to the Apple II<sup>(1)</sup>. Fully software compatible with all Apple II's<sup>(1)</sup> and Microsoft software. 2716 EPROM used for easy driver modification. In addition, the second serial channel supports these extra features:

• Strapable DCE/DTE. • Secondary RS-232 handshake functions (DCD, DTR, DSR) • Strapable logical slot location and hardware looks like it's another slot. Order: PP-DSC-1 @ \$189.00 each.

DUAL SERIAL/PARALLEL CARD-1. As with the Dual Serial Card-1 (above), the Dual Serial/Parallel-1 provides Apple users with simultaneous use of one full serial port and one parallel port. Both ports strapable for any Apple peripheral slot. Fully compatible with all Apple and Softcard (CP/M) software. Drivers for serial interface and Centronics parallel interface are contained in modifiable industry standard EPROM. Serial port is configured like DSC-1. Order: PP-DSP-1 @ \$189.00 each.

**MEMORY EXPANSION MODULE-1.** Expand your Apple II<sup>(1)</sup>to a full 64K RAM system with highest quality 16K dynamic RAMS. Fully buffered to provide reliable operation – even with fully loaded Apples. Total compatibility with Microsoft Softcard<sup>(2)</sup>/CP/M<sup>(3)</sup> and all Apple software. Supplied complete with installation instructions and test program.

Order: PP-MEM-1 @ \$149.50 each.

**PASCAL MT+ MEM-1.** A modular native Z-80 code Pascal compiler. ISO standard. Includes a MEM-1 (detailed above). Have a full Pascal compiler at half the Apple price. Requires a Microsoft Softcard<sup>(2)</sup> and two disk drives. Note that the Pascal MT+ alone is normally \$250.00.

Order: PP-PMT-1 @ \$299.00 each.

16K RAM ADD-ON KITS. For TRS-80 and Apple II<sup>(1)</sup>. Eight (8) fullspecification industry standard 16K RAMS. These are not seconds. Order: PP-RAK-16 @ \$29.00 each.

All Prometheus boards are completely tested and burned-in prior to shipment. One-year warranty covers parts and labor. **MONEY BACK GUARANTEE:** Order now without risk. Boards may be returned, in good condition, after up to 10 days of trial for a full and prompt cash refund. California: add 6% tax; BART Counties, 6½%. Orders under \$150, add \$3.00 postage, for handling charge. Freight allowed on orders over \$150. Dealer inquiries invited. Quantity discounts available.

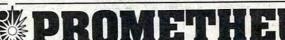

4509 Thompson Ct. • Fremont, CA 94538 • (415) 791-0266 Registered Trade Marks: (1) Apple Computers, Inc. (2) Microsoft Consumer Products (3) Digital Research, Inc.

PROMETHEUS PRODUCTS INCORPORATED

We have found that LET-TERMATCH provides an excellent introduction to computers for quite young children. It can be modified (for example, by considerably shortening the delay loops) for use to introduce other users to computers and to sharpen keyboarding skills of users of any age.

84

LETTERMATCH occupies about 6400 bytes of memory. The subroutines which format and plot the characters (beginning in line 5000) occupy about 3700 bytes. Thus, any Applesoft program which leaves 3700 bytes of memory free when loaded can be modified to give large, multi-colored responses by merging these subroutines with the existing program (using the Apple **RENUMBER** program), making minor changes in the main program (adding GR, selecting colors, etc.), then modifying each PRINT statement to use the subroutine. For example, the line "200 PRINT "VERY GOOD!" would be changed to "200 A\$ .= "VERY GOOD!": GOSUB 6000."

The character set as developed includes the upper case letters A to Z and the question mark, exclamation point, comma, period, single quotation marks, and semicolon. The set could easily be expanded to include lower case letters, numerals, and other punctuation. The program randomly selects the color of each line of characters.

Copies of LETTERMATCH on diskette or cassette are available from the authors at the above address for the cost of duplication. While we reserve all commercial rights to these programs, we offer them free to any user for any noncommercial educational purpose. Other utilities of this kind which we have developed include routines for adding sound effects and music to programs, additional graphics (such as screen borders), and others. These will appear in later issues of **COMPUTE!** We hope that teachers and other computer users will find these procedures a useful addition to their program collection.

7030

7949

ULIN Y,Y + 6 AT X + 4

```
6230
      ULIN Y + 2,Y + 6 AT X + 4
      HLIN X, X + 4 AT Y + 4
ULIN Y + 2, Y + 6 AT X
6240
6250
6260
       RETURN
6270
      REM -
                PRINTS B
       ULIN Y.Y + 6 AT
6280
6290
      HLIN X,X +
                   2 AT
       HLIN X, X + 2 AT Y + 3
HLIN X, X + 2 AT Y + 6
ULIN Y + 1, Y + 2 AT X + 3
6300
6310
6320
      ULIN Y + 4, Y + 5 AT X + 3
IF X > 0 THEN X = X - 1: RETURN
6330
6340
6350
       REM -
                 PRINTS
                         £
       ULIN Y.Y + 6 AT
6360
6370
       HLIN X.X +
                   3 AT
                         Y
       HLIN X.X + 3 AT Y
6380
      PLOT X +
                 3,4 +
6390
6400
       PLOT X + 3, Y + 5
6410
     X = X - 1: RETURN
6420
       REM
                 PRINTS D
       ULIN Y,Y + 6 AT X
ULIN Y + 1,Y + 5 AT X + 3
6430
6440
       HLIN X,X + 2 AT Y
HLIN X,X + 2 AT Y
6450
6460
                           + 6
6470
     X = X
               1: RETURN
6480
       PRINT "1799": END
6490
                    -PRINTS E
       REH -
       ULIN Y,Y + 6 AT
6500
       HLIN X,X + 3 AT Y
6510
       HLIN X.X + 2 AT Y +
6520
                              3
       HLIN X.X + 3 AT Y + 6
6530
6540
      X = X
               1
6550
       RETURN
                    PRINTS F
6560
       RFH
       VLIN Y,Y + 6 AT X
6570
       HLIN X.X + 3 AT Y
6580
6590
       HLIN X,X + 2 AT Y + 3
      X = X -
6600
               1
       RETURN
6610
6620
                       PRINTS 6
       REH
       VLIN Y,Y + 6 AT X
6630
       HLIN X.X + 3 AT Y + 6
6640
6650
       HLIN X.X + 3 AT Y
       PLOT X + 3, Y + 5: PLOT X + 3, Y + 4
6669
       PLOT X + 2, Y +
                        4
6670
6680
      X = X
               1
6690
       RETURN
                       PRINTS H
6700
       REM
       ULIN Y,Y + 6 AT X
6710
       ULIN Y,Y + 6 AT X +
6720
                              3
       HLIN X,X + 3 AT Y + 3
6730
6740
      X = X - 1: RETURN
6750
                          PRINT I
       REH
6760
       HLIN X.X + 2 AT Y
       HLIN X,X + 2 AT Y + 6
ULIN Y,Y + 6 AT X + 1
6770
6780
6790
      X = X -
6800
       RETURN
6810
                    PRINTS J
       REH
       HLIN X.X + 4 AT Y
ULIN Y.Y + 5 AT X + 3
6820
6830
       PLOT X, Y + 5: HLIN X + 1, X + 2 AT Y + 6
6840
6850
       RETURN
6860
       REH
                          PRINTS K
       ULIN Y,Y + 6 AT X
6870
       PLOT X + 3, Y + 1: PLOT X + 2, Y + 2: PLOT X + 1, Y + 3: PLOT X + 1, Y +
6880
      4: PLOT X + 2, Y + 5: PLOT X + 3, Y + 6
6890
      X = X - 1: RETURN
6990
       REM -
                           PRINTS L
       ULIN Y.Y + 6 AT X
6910
       HLIN X.X + 3 AT Y + 6
6920
      X = X - 1: RETURN
6930
6940
       RETURN
6950
       RFH
                           PRINTS M
       ULIN Y,Y + 6 AT X
6960
       ULIN Y.Y + 6 AT X + 4
6970
6980
       PLOT X + 1, Y + 1: PLOT X + 3, Y + 1
6990
       PLOT X + 2, Y + 2
7000
       RETURN
7010
                           PRINTS N
       REH
       ULIN Y,Y + 6 AT X
7020
```

PLOT X + 1,Y + 1: PLOT X + 2,Y + 2: PLOT X + 2,Y + 3: PLOT X + 3,Y +

#### COMPUTE

# FINANCIAL MANAGEMENT SYSTEM II

A FAST, EASY-TO-USE ACCOUNTING SYSTEM Designed for

HOME AND BUSINESS ACCOUNTING

OBJECTIVE: Enter an entire month's checking, charge card, and cash accounts in just a few minutes using your own personalized macro lists. Instant error correction on all entries. Audit all files by Code and month. PERFECT FOR TAX ACCOUNTING. Powerful new BUDGET MANAGER for planning and comparing budget with audits. Printer routines for listing disk files, balance, reconcile, search, macro lists, audit and budget reports.

ALL THE ORIGINAL FEATURES + NEW BUDGET MANAGER

- \* 1-3 KEYSTROKE ENTRYS
- \* AUTOMATIC TAX CODING

#### \* SINGLE OR DUAL DISK DRIVE

★ ACCOUNT MANAGER: A self-prompting, error avoiding entry system which includes disk files, balance, reconcile, edit, and sort. ★ BUDGET MANAGER: Plan, review, and balance your budget. Then generate complete reports with summation for any 1 - 12 month period.

\* SYSTEM UTILITY: Enter your own Item and tax Code Macros, up to 100 each. Configure program to match almost any printer/disk system.

★ SEARCH RECORDS: Search for any given data. Make specific and expanded searches using the Macro lists.

\* ACCOUNT AUDITOR: Totals all files by tax Code and any 1-12 month period with year-to-date totals.

★ 48K APPLE with ROM APPLESOFT and disk required (printer optional)

PRICE: \$39.95 -- Check, VISA, or MASTER CHARGE accepted.

D R JARVIS COMPUTING 1039 Cadiz Dr.- Simi, CA 93065 Phone (805) 526-0151

Dealer Inquiries Invited

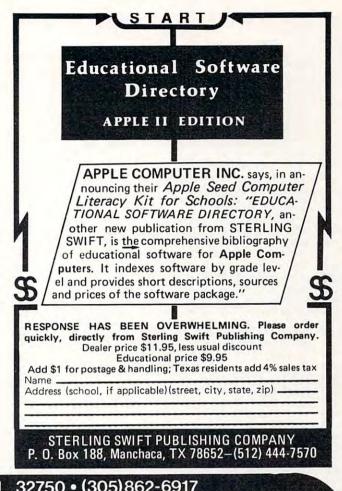

# BOX 3435 • LONGWOOD, FL 32750 • (305)862-6917

# WHY ANOTHER VERSION OF ADVENTURE?

Since Will Crowther and Don Woods created it years ago, ADVENTURE has been programmed to run on nearly every computer known to man. The original Fortran version ran on a large PDP machine requiring nearly 300K of storage. At least three other versions of ADVENTURE exist for the APPLE. Some claim to be the only complete version; some claim to fill whole disks with program and data. All, however, require diskette access during the game to retrieve text for display on nearly every command. All added "features" of their own, changed some of the original text, or omitted something from the original.

In this version of ADVENTURE you get nothing but the real thing. NOTHING has been added or left out. By using a text compression technique seldom used on microcomputers, the nearly 44K bytes of text fit in less than 25K. This means no disk access is needed during the game and that it can be played on 48K systems without disk drives. Both tape and Disk versions are identical, only the media is different. The tape version includes instructions for making a disk copy. All versions work with either 3.2 or 3.3 APPLE disks and APPLE 2 or APPLE 2 Plus machines.

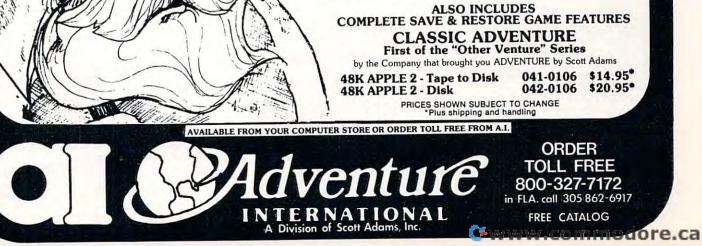

| 7060 F                                                                                                    | PLOT X + 3,Y + 5<br>RETURN<br>REMPRINTS 0                                                                                                    | Computer House Division                                                                                                    | -                                                                                                    |
|----------------------------------------------------------------------------------------------------|----------------------------------------------------------------------------------------------------|----------------------------------------------------------------------------------------------------|----------------------------------------------------------------------------------------------------|
| 7080 \<br>7090  <br>7100  <br>7110 \<br>7120 \<br>7130  <br>7140 \<br>7150  <br>7150  <br>7150  <br>7170  <br>7170  <br>7180 \<br>7190  <br>7200  <br>7210  <br>7220  <br>7230                                                                                                    | $\begin{array}{l} \begin{array}{l} \begin{array}{l} \begin{array}{l} \begin{array}{l} \begin{array}{l} \begin{array}{l} \begin{array}{l} $                                                                                                    | Legal accounting Program99Machine Part Quote Demo1Machine Part Quote Program32Mailing/phone list8Political Mail/phone list13Beams, structural11Trig/Circle Tangent11Spur Gears3Bolt Circles2Filament Wound TAnks12                                                                                                    | DLE           5.00           5.00           5.00           5.00           5.00           5.00           5.00           5.00           5.00           5.00           5.00           5.00           5.00           5.00           5.00           5.00           5.00           5.00 |
| 7240 1<br>7250 1<br>7250 1<br>7250 1<br>7250 1<br>7250 1<br>7290 1<br>7390 1<br>7390 1<br>7390 1<br>7390 1<br>7390 1<br>7390 7<br>7390 7<br>7390 7<br>7390 7<br>7390 7<br>7390 7<br>7400 7<br>7400 7<br>7400 7<br>7400 7<br>7400 7<br>7400 7<br>7400 7<br>7400 7<br>7400 7<br>7400 7<br>7400 7<br>7400 7<br>7400 7<br>7400 7<br>7500 7<br>7500 7<br>7600 7<br>7600 7<br>7600 7<br>7600 7<br>7600 7<br>7600 7<br>7600 7<br>7600 7<br>7600 7<br>7600 7<br>7600 7<br>7600 7<br>7600 7<br>7600 7<br>7600 7<br>7600 7<br>7600 7<br>7500 7<br>75 | PLOT X + 3, Y + 5: PLOT X + 2, Y + 4<br>PLOT X + 2, Y + 4<br>RETURN<br>RETURN<br>REM —PRINTS R<br>JLIN Y, Y + 6 AT X<br>HLIN X, X + 3 AT Y + 3<br>ALIN Y, Y + 3 AT Y + 4<br>PLOT X + 1, Y + 4: PLOT X + 2, Y + 5<br>PLOT X + 1, Y + 4: PLOT X + 2, Y + 5<br>PLOT X + 3, Y + 6<br>IF X > 1 THEN X = X - 1<br>RETURN<br>REMPRINTS S<br>HLIN X, X + 3 AT Y + 6<br>HLIN X, X + 3 AT Y + 6<br>HLIN X, X + 3 AT Y + 7<br>JLIN Y, Y + 3 AT X<br>JLIN Y, Y + 3 AT X<br>JLIN Y, Y + 6 AT X + 3<br>= X - 1<br>RETURN<br>REMPRINTS U<br>JLIN Y, Y + 6 AT X + 2<br>HLIN X, X + 3 AT Y + 6<br>= X - 1: RETURN<br>REMPRINTS U<br>JLIN Y, Y + 3 AT X<br>JLIN Y, Y + 3 AT X<br>JLIN Y, Y + 3 AT X + 4<br>HLIN X, X + 3 AT Y + 6<br>= X - 1: RETURN<br>REMPRINTS U<br>JLIN Y, Y + 5 AT X + 1: ULIN Y + 4, Y + 5 AT X + 3<br>PLOT X + 2, Y + 6<br>RETURN<br>REMPRINTS H<br>JLIN Y, Y + 5 AT X + 4<br>PLOT X + 1, Y + 6; PLOT X + 3, Y + 6<br>VLIN Y, Y + 5 AT X + 4<br>JLIN Y, Y + 5 AT X + 4<br>JLIN Y, Y + 5 | PROGRAMS FOR COMMODORE ONLY         A/P, A/R, Job Cost & Job Est.       37         Inventory       9         Financial       17         Real Estate Listings       26         Check Writer       27         File Editing Tools (FET)       6         Screen Dump/Repeat       33         Docu-Print       22         Sof-Bkup       44         Sorter (Mach. Language)       33         Trace-Print       22         ASK FOR CATALOG #80-C2 Dealers Ward         Computer House Div.       1407 Clinton R         Jackson, Michigan       49202         (517)       782-2132 | 0.00<br>5.00<br>5.00<br>5.00<br>5.00<br>5.00<br>5.00<br>5.00                                                                                                    |
| 7669<br>7679<br>7680<br>4<br>7690<br>7710<br>7720<br>7720<br>7720<br>7720<br>7730<br>7750<br>7750<br>7750<br>7750<br>7750<br>7760<br>7770<br>7780<br>4<br>8000<br>8010<br>8020<br>8020<br>8020<br>8030<br>8040<br>8050                                                                                                    | REM ————————————————————————————————————                                                                                                    | : PLOT X +<br>3150 ULIN Y + 5,Y + 7 AT X + 1<br>8160 X = X + 4<br>3170 RETURN<br>8130 REM — PERIOD —<br>8190 PLOT X,Y + 6<br>3200 X = X + 3<br>8210 RETURN<br>8220 RETURN<br>8230 REM — SINGLE QUOTES<br>8240 ULIN Y,Y + 1 AT X<br>8250 X = X + 2 · RETURN                                                                                                    | O                                                                                                    |

Gwww.commodore.ca

| THE PERFORMANCE SLICE                                                                                                    |
|----------------------------------------------------------------------------------------------------|
| PSBCS/3                                                                                                    |
|                                                                                                    |
|                                                                                                    |
|                                                                                                    |
| Construction of the second second sec                                                                                                    |
| Character account numbers, and to<br>character account numbers, and to<br>character account numbers, account account to<br>character account numbers, account account to<br>character account numbers, account to<br>character account numbers, account to<br>character account numbers, account to<br>character account to<br>character account to            |
| This package locaranes, of inits package allows entry of invoices at any time, credit digit account numbers, and to levels of subtotals for more de-<br>digit account numbers, and to levels of subtotals for more de-<br>digit account numbers, and the levels of subtotals for more de-<br>digit account numbers, and the levels of subtotals for more de-<br>digit account numbers, and the levels of subtotals for more de-<br>digit account numbers, and the levels of subtotals for more de-<br>digit account numbers, and the levels of subtotals for more de-<br>digit, account numbers, and the levels of subtotals for more de-<br>digit, account numbers, account numbers, account numbers, account numbers, account n                                                             |
| chaladus of subtotals for more de<br>digit account number and<br>levels of subtotals for more de<br>tailed income statements and<br>balance sheets. Up to 2000 en-<br>tailed income statements<br>tries can be processed per ses-<br>tries can be processed per ses-<br>tries can be processed per settries can be per settries can be per settrie |
| balance silectrocessed por<br>tries can be processed por<br>tries can be processed por<br>sion.<br>ACCOUNTS                                                                                                    |
| ACCOUNTS                                                                                                    |
| PAYABLE COMING SOON!     * Complete your accounting system with the soon to be released                                                                                                    |
| A/P package, featuring automatic application of credit and debit<br>memos, open or closed item listing, full invoice aging, and<br>multiple reports that provide a complete transaction review.                                                                                                    |
| ★ Your bookkeeping doesn't have to be a bulky, complicated process. The SBCS Accounting System is designed for flexibility and high performance                                                                                                    |
| with a cost effectiveness sure to benefit your business!<br>YOU NEED EXPERIENCE WORKING FOR YOU                                                                                                    |
| * Packages available at your local Apple dealer.                                                                                                    |
| • SMALL BUSINESS COMPUTER SYSTEMS<br>4140 Greenwood, Lincoln, NE 68504 (402) 467-1878                                                                                                    |
|                                                                                                    |
|                                                                                                    |
| COMPUTE!'s Book Corner                                                                                                    |
| Back Issues:                                                                                                    |
| Back Issues:<br>COMPUTE! January, 1981, Issue 8                                                                                                    |
| Back Issues:         \$2.50           COMPUTE! January, 1981, Issue 8         \$2.50           COMPUTE! February, 1981, Issue 9         \$2.50           COMPUTE! March, 1981, Issue 10         \$2.50           For The Single Board Computer Owners:                                                                                                    |
| Back Issues:<br>COMPUTE! January, 1981, Issue 8                                                                                                    |
| Back Issues:<br>COMPUTE! January, 1981, Issue 8                                                                                                    |
| Back Issues:<br>COMPUTE! January, 1981, Issue 8                                                                                                    |
| Back Issues:       COMPUTE! January, 1981, Issue 8       \$2.50         COMPUTE! February, 1981, Issue 9       \$2.50         COMPUTE! March, 1981, Issue 10       \$2.50         For The Single Board Computer Owners:       \$2.50         (KIM, SYM, AIM, 0SI)       COMPUTE II, All Three Issues         (The only ones: COMPUTE II merged into COMPUTE!)       Issues 1, 2, and 3         Individual Issues       \$2.00         COMPUTE II, #1       \$2.00                                                                                                    |
| Back Issues:<br>COMPUTE! January, 1981, Issue 8                                                                                                    |
| Back Issues:       COMPUTE! January, 1981, Issue 8       \$2.50         COMPUTE! February, 1981, Issue 9       \$2.50         COMPUTE! March, 1981, Issue 10       \$2.50         For The Single Board Computer Owners:       (KIM, SYM, AIM, OSI)         COMPUTE II, All Three Issues       (The only ones: COMPUTE II merged into COMPUTE!)         Issues 1, 2, and 3       \$5.00         Individual Issues       \$2.00         COMPUTE II, #1       \$2.00         Miscellaneous:       \$2.00         Best of the PET Gazette       \$10.00                                                                                                    |
| Back Issues:         COMPUTE! January, 1981, Issue 8         COMPUTE! February, 1981, Issue 9         S2.50         COMPUTE! March, 1981, Issue 9         S2.50         For The Single Board Computer Owners:         (KIM, SYM, AIM, OSI)         COMPUTE II, All Three Issues         (The only ones: COMPUTE II merged into COMPUTE!)         Issues 1, 2, and 3         Individual Issues         COMPUTE II, #1         S2.00         Individual Issues         COMPUTE II, #2         S2.00         Miscellaneous:                                                                                                    |
| Back Issues:         COMPUTE! January, 1981, Issue 8       \$2.50         COMPUTE! February, 1981, Issue 9       \$2.50         COMPUTE! March, 1981, Issue 10       \$2.50         For The Single Board Computer Owners:       (KIM, SYM, AIM, OSI)         COMPUTE II, All Three Issues       (The only ones: COMPUTE II merged into COMPUTE!)         Issues 1, 2, and 3       \$5.00         Individual Issues       \$2.00         COMPUTE II, #1       \$2.00         Miscellaneous:       \$2.00         Best of the PET Gazette       \$10.00         (Notean old anthology primarily for old ROM, 8K original PETs.)       \$10.00         Collected PET User Notes (7 issues)       \$10.00         (Above note applies)       \$20.00                                                                                                    |
| Back Issues:         COMPUTE! January, 1981, Issue 8         COMPUTE! February, 1981, Issue 9         S2.50         COMPUTE! March, 1981, Issue 9         S2.50         For The Single Board Computer Owners:         (KIM, SYM, AIM, OSI)         COMPUTE II, All Three Issues         (The only ones: COMPUTE II merged into COMPUTE!)         Issues 1, 2, and 3         Individual Issues         COMPUTE II, #1         S2.00         Individual Issues         COMPUTE II, #2         S2.00         Miscellaneous:         Best of the PET Gazette         S10.00         (Notean old anthology primarily for old ROM,<br>8K original PETs.)         Collected PET User Notes (7 issues)         S10.00         (Above note applies)         Collected 6502 User Notes (17 issues)         S20.00         (Specifically for Single-Board Computer Owners)                                                                                                    |
| Back Issues:         COMPUTE! January, 1981, Issue 8       \$2.50         COMPUTE! February, 1981, Issue 9       \$2.50         COMPUTE! March, 1981, Issue 10       \$2.50         For The Single Board Computer Owners:       (KIM, SYM, AIM, OSI)         COMPUTE II, All Three Issues       (The only ones: COMPUTE II merged into COMPUTE!)         Issues 1, 2, and 3       \$5.00         Individual Issues       \$2.00         COMPUTE II, #1       \$2.00         COMPUTE II, #2       \$2.00         COMPUTE II, #3       \$2.00         Miscellaneous:       \$2.00         Best of the PET Gazette       \$10.00         (Notean old anthology primarily for old ROM,<br>8K original PETs.)       \$10.00         Collected PET User Notes (7 issues)       \$20.00         (Above note applies)       \$20.00         Collected 6502 User Notes (17 issues)       \$20.00         (Specifically for Single-Board Computer Owners)       \$20.00         Ordering information:       \$20.00         Address orders to:       \$20.00                                                                                                    |
| Back Issues:         COMPUTE! January, 1981, Issue 8       \$2.50         COMPUTE! February, 1981, Issue 9       \$2.50         COMPUTE! March, 1981, Issue 10       \$2.50         For The Single Board Computer Owners:       (KIM, SYM, AIM, OSI)         COMPUTE II, All Three Issues       (The only ones: COMPUTE II merged into COMPUTE!)         Issues 1, 2, and 3       \$5.00         Individual Issues       \$2.00         COMPUTE II, #1       \$2.00         COMPUTE II, #2       \$2.00         COMPUTE II, #3       \$2.00         Miscellaneous:       \$2.00         Best of the PET Gazette       \$10.00         (Notean old anthology primarily for old ROM,<br>8K original PETs.)       \$10.00         Collected PET User Notes (7 issues)       \$10.00         (Above note applies)       \$20.00         Collected 6502 User Notes (17 issues)       \$20.00         (Specifically for Single-Board Computer Owners)       \$20.00         Ordering information:       \$20.00         Address orders to:       \$20.00         Compute's Book Corner       \$20.00         P.O. Box 5406       \$20.00                                                                                                    |
| Back Issues:         COMPUTE! January, 1981, Issue 8       \$2.50         COMPUTE! February, 1981, Issue 9       \$2.50         COMPUTE! March, 1981, Issue 10       \$2.50         For The Single Board Computer Owners:       (KIM, SYM, AIM, OSI)         COMPUTE II, All Three Issues       (The only ones: COMPUTE II merged into COMPUTE!)         Issues 1, 2, and 3       \$5.00         Individual Issues       \$2.00         COMPUTE II, #1       \$2.00         COMPUTE II, #2       \$2.00         COMPUTE II, #3       \$2.00         Miscellaneous:       \$2.00         Best of the PET Gazette       \$10.00         (Notean old anthology primarily for old ROM,<br>8K original PETs.)       \$10.00         Collected PET User Notes (7 issues)       \$10.00         (Above note applies)       \$10.00         Collected 6502 User Notes (17 issues)       \$20.00         (Specifically for Single-Board Computer Owners)       \$20.00         Ordering information:       \$20.00         Address orders to:       \$20.00         Compute's Book Corner       \$20.00         P.O. Box 5406       \$300 Corner         P.O. Box 5406       \$300 Corner         P.O. Box 5406       \$300 Corner         P.O. Box 5406                                                                                                    |
| Back Issues:         COMPUTE! January, 1981, Issue 8       \$2.50         COMPUTE! February, 1981, Issue 9       \$2.50         COMPUTE! March, 1981, Issue 10       \$2.50         For The Single Board Computer Owners:       (KIM, SYM, AIM, OSI)         COMPUTE II, All Three Issues       (The only ones: COMPUTE II merged into COMPUTE!)         Issues 1, 2, and 3       \$5.00         Individual Issues       \$2.00         COMPUTE II, #1       \$2.00         COMPUTE II, #2       \$2.00         COMPUTE II, #3       \$2.00         Miscellaneous:       \$2.00         Best of the PET Gazette       \$10.00         (Notean old anthology primarily for old ROM, 8K original PETs.)       \$10.00         Collected 6502 User Notes (7 issues)       \$20.00         (Above note applies)       \$20.00       \$20.00         Collected 6502 User Notes (17 issues)       \$20.00       \$20.00         (Above note applies)       \$20.00       \$20.00       \$20.00         Collected 6502 User Notes (17 issues)       \$20.00       \$20.00       \$20.00         Chiest of the per applies)       \$20.00       \$20.00       \$20.00       \$20.00       \$20.00       \$20.00       \$20.00       \$20.00       \$20.00       \$20.00       \$20.00                                                                                                    |

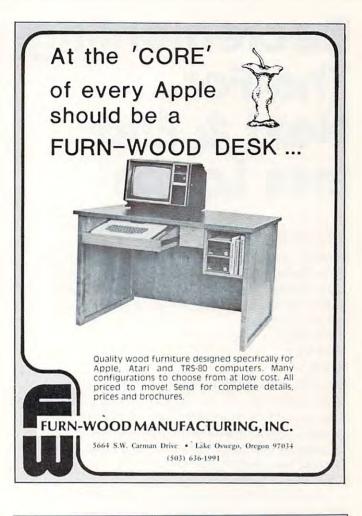

#### OUR NEW PROGRAM PACKAGE FOR THE APPLE II LOOKS TERRIFIC

### SO DOES THE PRICE

# Can 25 quality Apple programs cost a mere \$24.95?

We have a lot to gain by almost losing our shirts. Because we are a new and growing company, we need your business to build our business.

APPLE SACK I — Twenty-five Applesoft programs with everything from hi-res graphics to adventures. Programs include 5 business, 5 utility, 10 games and 5 home programs.

APPLE SACK II — TV TRIVIA — Hundreds of questions about your old favorite TV shows from the 50's and the 60's. Extra points given for super stumpers. Will tingle your memory cells. (Integer Basic)

APPLE SACK III — ADVENTURES — 8 Adventures for excitement in your life. Travel to far away places, thru space, into caves, explore dungeons and fight for your life.

## EACH PACK IS ONLY \$24.95 AND INCLUDES SHIPPING — GET ALL THREE PACKAGES FOR \$49.95.

It's not that our program packages for the Apple are so cheap. It's just that the other companies are so expensive.

ORDER YOUR SACK TODAY FROM

COMPUTERMAT Box 1664C Lake Havasu City, Arizona 86403 (602) 855-3357

www.commodore.ca

# Decrementing The For... Next & Endless Loops

# Derek Kelly

Scrolling text *backward* in a RUNning program can be programmed almost as easily as scrolling text forward. Scrolling text forward can be easily accomplished, as can be seen in the program in figure 1: 10 For I = 1 to 20

20 Print A\$(I)

30 Get G\$

40 Next I.

The GET command in Applesoft BASIC allows a pause-until-any-key-is-hit way for a user to control the progress of a program. Here, after every string printed (A(1), a pause is inserted. After each pause, the printing of strings will proceed in a sequential manner, incrementing the counter for 'I' by 1 each time. This is forward scrolling.

But what if you want to go backward? Suppose you want the previous string by a count of 1, 2, to the first printed string? Can you go backward? The answer is Yes, and it's simple to accomplish. But like the various problems associated with For...Next loops generally, if not properly constructed, e.g., with no GOTO's that branch away totally from the loop, is that For...Next loops can involve endless loops, whether such loops run forward or backward.

In any well-constructed rogram module, there should be only one point of entrance to that module, and only one real exit. Some programmers who use GOTO, and related statements, have been known to construct programs where *under normal use* the program will "hang" somewhere, a somewhere often caused by a GOTO or a number of GOTO's which send the program around in circles. For example, consider programs A and B below. A has one entrance and exit, B has many:

10 GOSUB 100

100 For I = 1 to 230: Print "!";: GOSUB 5 110 GOSUB 200: GOSUB 300 120 NEXT I 130 RETURN Program A

```
10 For I = 1 to 33

20 If I = Int(I/11) Then GOTO 101

30 GET G$: If G$ = "?" Then GOTO

163

.

.

163 Print " = ": GOTO 194

101 For J = 1 To 3: If I = J

Then GOTO 121: Next J

102 GOTO 30

Program B
```

Program A is called by a GOSUB from line 10. Program A does one set of functions in the program as a whole. When called, it does what it's supposed to, and then returns. Program B, on the other hand, GOTO's all over the place, and one can't predict that any one GOTO will even find its way back to the place that started the GOingTO process. Under normal conditions, and presupposing that the GOSUBs called by Program A are well-constructed, then we can reasonably predict that program A will not cause an endless loop, while Program B most certainly *may* contain an endless loop or two that will "hang" your computer.

The two short programs above affect the forward running of For...Next loops. If a user desires to decrement rather than increment a For...Next loop so as to reverse the order of a printout, and be able to review previously printed items, then other endless loop possibilities arise.

Take Program A as an example. I might want to add a pause to the program, so I add III Get G\$: If G\$ = ''?'' Then GOTO 130. This GOTO is OK because it takes place *within* the routine.

Now I want to add a provision to reverse the loop. Since the "NEXT I" statement increments a counter by 1 (or whatever), to reverse print, I must subtract 2 from the I counter to get the next previous record. So my program now looks like PROGRAM C:

100 For I = 1 to 230: Print "!";: GOSUB 5 110 GOSUB200 : GOSUB300) 111 Get G\$: If G\$ = "-" Then I = I-2 120 NEXT I 130 RETURN Program C

As soon as Program C is RUN, you will see that it decrements to 1 then to -1 and so on. You don't want negative numbers, so another line of code will have to be added. In addition, when the counter gets to '-1', the computer — at least my APPLE hangs and prints out a steady, unstoppable — except by RESET, stream of 1's...1.1.1.1.1.1.1.1. This problem can be avoided by changing line 111 to read:

111 Get G\$: IF G\$ = "-" Then I = I-2: If

# PROGRESSIVE SOFTWARE

# Software and Hardware for your APPLE

# VU #1

- Accepts data from VISICALC\*
- Relocates data and names
- Connects data and names
- Creates an out file that can be loaded into VISICALC\*
   Written by: MARC GOLDFARB \$49.95

Add \$4.95 for Postage and Handling.

# VU #2

Includes all of the features of VU #1. VU #2 is a utility program for VISICALC\* that has a built-in execute file that operates the program automatically and allows the user to do repetitious functions, such as payroll computing, etc. Written by:

MARC GOLDFARB

\$59.95

Add \$4.95 for Postage and Handling.

### VU #3

Includes the abilities of VU #1 and VU #2 but has additional superb features. This program will allow the user to enter data into VISICALC\* from any program merely by inserting data into an array (which is well documented in the instructions). Then the program places the array into VISICALC\*. VU #3 will also transfer data generated from VISICALC\* into any of the user's programs via an array (as defined in the instructions). Written by:

MARC GOLDFARB \$69.95 Add \$4.95 for Postage and Handling.

Menu Planner – Has many types of dishes, counts calories for each entry. Prints out or displays menus with daily calorie count. Written by: GARY A. FOOTE \$19.95

Shopping List – Creates a list that can be used for food shopping or any other group of items. Allows user to create and save files of other items Prints out list. Written by:

| CHARLES HEARN                                                                                                    | \$19.9 |
|----------------------------------------------------------------------------------------------------|--------|
| OTTO THE ESTIMATION OF THE PARTY OF THE PARTY OF THE PART |        |

Apple Menu Cookbook – Index-accessed data storage/ retrieval program. Recipes stored, unlimited lines per entry. Easy editing. Formulated after NY Times Cookbook. Other useful features included. Written by: WM. MERLINO, MD \$19.95

Data Organizer – Alphabetize and maintain any data list up to 1,000 entries. Searching feature. Written by: ED HOWERTON \$14.95

\*VISICALC is a trade-mark of Personal Software, Inc.

- Programs accepted for publication.
- Highest royalty paid.

- FILES
- Builds Serial Files Changes Serial Files to Random Access Files
- Adds to End of Serial Files
- Record Insertion and Deletion Anywhere in Serial File
- Move Individual Records or Blocks of Records within Serial Files

A File manipulator that allows the user to search for a string within a file, sort data by blocks, handle many files at a time (without exiting the program) and saves executed files. A file can be saved under many names, viewed in several modes, and dumped (totally or partially) to a printer.

If you would like to work with files you must own this program! Comes with 10-page documentation in a binder. Because of the size and weight of this program, postage and handling charge is necessary. Written by: MARC GOLDFARB FILES-Disk only. \$49.95 Add \$4.95 for Postage and Handling.

Super Sort and Search – A free-form data base package which allows the user to define fields per record. As the data is loaded in, it is automatically sorted. Can also merge together files or allow key sort entries. Will sort out in particular field, do a generic search and/or search for a specific piece of data. Will allow each particular record or records to be printed. Written by: MARC COLDEARR \$69.95

MARC GOLDFARB Add \$4.95 for Postage and Handling.

Matching Patterns – Choose two colored patterns that are exactly the same. Music response on correct patterns. Higher degree of accuracy produces longer melody before changing to more complex pattern (4 levels). Increases awareness of contrast and comparison. Written by: JUDY PEGG Disk \$19.95

Memorex Diskettes — Box of 10 - \$24.00. Quantity Orders call for Discount. (Apple, Pet, TRS-80 and Ohio Scientific).

# **TO ORDER**

Send Check or Money Order to:

# P. O. Box 273 Plymouth Meeting, PA 19462

Pennsylvania residents add 6% sales tax.

## POSTAGE AND HANDLING

Please add \$1.50 for the first item and \$1.00 for each additional item.

U.S. and foreign dealer and distributor inquiries invited. All programs require 16K memory unless specified.

215-279-4438

 $I \le 0$  Then I = 0 If I = 0 or less than zero, then the first item will be printed, as I will = 0 *before* the execution of the NEXT which will increment I by 1 (or more) to 1.

The simple program C, if improved to include the line 111 above, will be able to process the forward and backward scrolling in any program in which it is called.

In general, there is no formula that can guarantee that a program has no endless loops. It is always possible for some bug such as an endless loop to exist under certain conditions in any program. Since you can't be sure about the absence of bugs, you have to make do with the presence of controls to limit the possibility of harmful bugs.

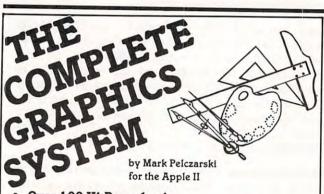

- Over 100 Hi-Res colors!
- Drawing program includes automatic filling and user-definable "paintbrushes".
- The finest 3-D graphics available, capable of color and multiple figures with machine language speed.
- Create shape tables with paddles or keystrokes.
- Hi-Res text anywhere on the screen. Define your own fonts.
- Thorough, easy-to-use manual even shows how to use drawings and 100 color fill routine in your own programs.

Post Office Box 432

West Chicago, IL 60185 (312) 231-0912

\$5995 on disk DOS 3.2 or 3.3, requires Applesoft firmware or language system. from CO-OP of SOFTWARD a division of Micro Co-op

VISA and MasterCard accepted Dealer inquiries invited

Apple II is a trademark of Apple Computer, Inc.

| PROGRAMS LISTED BELOW A<br>Memorex Disks (Special til 4-15-81) Ten for<br>Apple Galaxian<br>EPYX (Automated Simulations) SPECIAL —                                                                                                    | ARE ON DISK:<br>\$24.99<br>\$24.95 now \$22.99                                           |
|----------------------------------------------------------------------------------------------------|------------------------------------------------------------------------------------------|
| Galaxy Wars                                                                                                    | \$39.95                                                                                  |
| Super Script<br>Interactive Fiction                                                                                                    | \$24.95 now \$22.99<br>\$89.95 now \$76.39<br>\$14.95                                    |
| Alien Lander<br>Sorcerer/Doom Cavern                                                                                                    | \$14.95 now \$12.99<br>\$24.95 now \$21.99<br>\$20.00 now \$17.99                        |
| Hyper Head-On<br>Galactic Empire                                                                                                    | S24.95 mm \$21.20                                                                        |
|                                                                                                    | S24.95 now \$21.20                                                                       |
| Tank Command                                                                                                    | \$19.95 now \$16.95                                                                      |
| Bloody Murder<br>Tranquility Base                                                                                                    | \$189.00 now \$169.00<br>\$19.95 now \$17.99                                             |
| Micro Memo                                                                                                    | \$30.05 mm \$29.99                                                                       |
| The Data Factory<br>Mission Asteroid<br>Vinyl holders for 20 disks in                                                                                                    | \$150.00 now \$124.00<br>\$19.95 now \$17.99                                             |
| beautiful deluxe padded binder                                                                                                    | \$13.99                                                                                  |
| Programmers Utility                                                                                                    | \$19.95 now \$17.99<br>\$24.95 now \$21.99<br>\$16.95 now \$15.09                        |
|                                                                                                    | \$75.00 now \$69.00                                                                      |
| Compu-Math: Arithmetic                                                                                                    | \$49.95 now \$26.09<br>\$49.95 now \$44.95                                               |
| College Boards (Krell)                                                                                                    | \$75.00 now \$69.00<br>\$79.95 now \$69.95                                               |
| College Boards (Krell)<br>Irme Traveler<br>Word of Zedek<br>NI Time Super Star Baseball<br>PARE 2 0                                                                                                    | \$24.95 now \$22.99<br>\$24.95 now \$22.99<br>\$14.95 now \$13.19                        |
| ACAT 2 0                                                                                                    | \$19.95 now \$17.99                                                                      |
| IPROGRAMMER – Hexicecimal/Octal Calculator                                                                                                    | \$24.95 now \$21.99                                                                      |
| Retail \$65.00<br>MPI 88G Printer<br>he Prisoner                                                                                                    | now \$59.99<br>\$499.00<br>\$29.95 now \$26.99                                           |
| he Wizard & The Princess                                                                                                    | \$32.95 now \$28.99                                                                      |
| Computer Ambush<br>Computer Bismark<br>Computer Napoleonics<br>Computer Ouarterback<br>light Simulator (disk)<br>Tar Cruiser                                                                                                    | \$59.95 now \$52.99<br>\$59.95 now \$52.95                                               |
| Computer Napoleonics<br>Computer Quarterback                                                                                                    | \$59.95 now \$52.99<br>\$39.95 now \$35.99                                               |
| pace Album                                                                                                    | \$34.95 now \$29.50<br>\$24.95 now \$20.99<br>\$39.95 now \$34.50                        |
| dyssey<br>oth Barrels                                                                                                    | \$29.95 now \$34.50<br>\$29.95 now \$15.50<br>\$24.95 now \$20.99                        |
| lodifiable Database<br>licro League Basebàll<br>argon II<br>rogram Line Editor                                                                                                    | \$79.50 now \$64.99<br>\$24.95 now \$12.99                                               |
| rogram Line Editor                                                                                                    |                                                                                          |
| lystery House in French                                                                                                    | \$29.95 now \$25.99<br>\$29.95 now \$25.99<br>\$22.99                                    |
| -80 Softcard with CP/M<br>Idex 80-Col. Board                                                                                                    | \$349.00 now \$299.00<br>\$350.00 now \$299.00                                           |
| Z Draw<br>ead On<br>D Super Graphics                                                                                                    | \$34.95 now \$29.99<br>\$24.95 now \$20.99                                               |
| I-RES Cribbage                                                                                                    | \$39.95 now \$35.99<br>\$40.00 now \$34 ea<br>\$24.95 now \$21.99                        |
| hantom Five<br>tar Gazer's Guide                                                                                                    | \$29.95 now \$25.49<br>\$30.00 now \$25.39                                               |
| ords of Karma<br>awala's Last Redoubt<br>pple PIE & Formatter (Reg. \$129.95)                                                                                                    | \$20.00 now \$16.99<br>\$29.95 now \$25.49                                               |
| pple World<br>BM (Muse)                                                                                                    | Special \$99.99<br>S59.95 now \$52.99<br>S24.95 now \$22.49                              |
| ata Plot (Muse)                                                                                                    | \$59.95 now \$52.99<br>\$39.95 now \$35.99                                               |
| omputer Air Combat<br>errorist                                                                                                    |                                                                                          |
| uper-Text II<br>agic Window                                                                                                    | \$150.00 now \$129.92<br>\$09.95 now \$129.92                                            |
| CĂ Data Management<br>SICALC                                                                                                    | \$99.95 now \$85.00<br>\$150.00 now \$119.00                                             |
| cant. Fortune-telling                                                                                                    | \$15.00 now \$8.99<br>\$15.00 now \$8.99                                                 |
| eversal                                                                                                    | \$14 95 now \$11.99<br>\$34 95 now \$29.70                                               |
| Imputer Air Compart<br>ier Temple of Apshai<br>agic Window<br>AC Data Management<br>SICALC<br>ant. Fortune-telling<br>problescope<br>problescope<br>problescope<br>problescope<br>problescope<br>problescope<br>problescope<br>problescope<br>problescope<br>start. Fortune-telling<br>problescope<br>problescope<br>probl | \$14.95 now \$12.70<br>\$24.95 now \$21.99                                               |
| kage island Aur (Less )<br>ker s Trilogy<br>osswords<br>crogarmon II<br>ensott                                                                                                    | \$29.95 now \$25.99<br>\$19.95 now \$17.99                                               |
| OG Graphics                                                                                                    | \$29.95 now \$17.99<br>\$29.95 now \$25.99<br>\$29.95 now \$25.99<br>\$34.95 now \$29.99 |
| JoG Graphics                                                                                                    | \$34 95 now \$29.99<br>\$39 95 now \$36.99                                               |
| -RES Football (On-Line)<br>astgammon<br>te Voice<br>elline Warnor                                                                                                    | \$39.95 now \$36.99<br>\$24.95 now \$21.20                                               |
| ellfire Warrior<br>eneath Apple Manor                                                                                                    | \$39 95 now \$35.99<br>\$29 95 now \$25.45<br>\$20 00 now \$17.45                        |
| stro Apple<br>kalabeth                                                                                                    | \$20 00 now \$17.45<br>\$34 95 now \$29.99                                               |
| NDROMEDA 16K RAM Expansion Board for Apple II<br>Retail is \$195 — Our price                                                                                                    | \$184.99                                                                                 |
| EC 12 Green Black<br>entronics 730 Printer<br>entronics 737 Printer                                                                                                    | \$260 now \$219.00<br>\$795 now \$649.00<br>\$995 now \$799.00                           |
| BT Pad for Apple<br>OM - w filter                                                                                                    | \$125 now \$109.00<br>\$200 now \$170.00<br>\$375 now \$325.00                           |
| &R 80-col. Video Card<br>ersawriter                                                                                                    | \$249 now \$219.00                                                                       |
| Send for TRS-80. PET and ATARI C                                                                                                    |                                                                                          |
| OPPIC SOFTWARE SPECIAL                                                                                                    | up to 40%                                                                                |
| ST                                                                                                    | OFF LIST                                                                                 |

# **Apple Authors**

COMPUTE! is looking for applications articles aimed at beginners and intermediate programmers. We're specifically interested in programming hints, tutorials, articles written to help users get more out of their machine. We're not afraid of re-inventing the wheel (those useful programming tricks you learned two years ago are just as relevent to a beginner now), but we do insist on high quality, pertinant information. We pay on a published page basis, and that includes program listings as well. Here are our brief guidelines: Text should be typed in upper/lower case, double spaced, with your name and name of the article appearing at the top of each page. Program listings should be single spaced, with a new ribbon on your printer.

# **Apple User Groups**

Please take the time to announce this at your next meeting. COMPUTE! is serious about supporting the Apple with the same high quality information we provide for other 6502 machines. To do that, we need your support as well.

Mailing address: COMPUTE! Post Office Box 5406 Greensboro, NC 27403 USA Telephone: (919) 275-9809

# Got A Question You'd Like Answered?

Write: Ask The Readers, c/o **COMPUTE!**, P.O. Box 5406, Greensboro, NC 27403

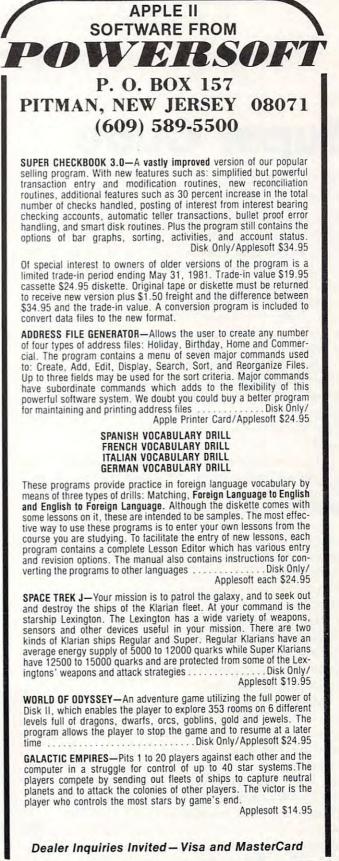

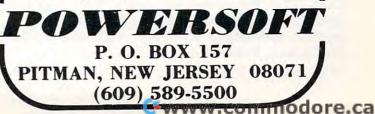

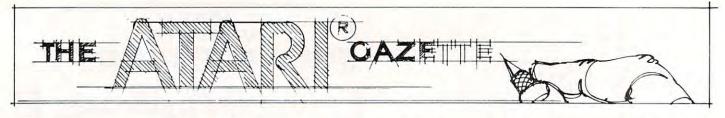

# **Super Cube**

# Steve Steinberg Washington, DC

If you own an Atari and like to fiddle with graphics you're going to love this one. It's a program that allows you to draw cubes in different sizes and colors and also to use the cube itself as a cursor to make three dimensional bars, columns, and drawings reminiscent of the works of Escher. It can create some of the most impressive graphics displays you've yet seen on your monitor, and, to crow just a bit, it *can't* be done on an Apple.

Now, after all that buildup, a bit of mea culpa. While this program proves that a relative novice (never touched a computer until I bought my Atari last year) can make things happen on a home computer, the program is really nothing more than a synthesis of other people's work.

It all began when I started fooling around with the brilliant little program by David D. Thornburg that appeared in the May/June 1980 issue of **COM-PUTE!** Mr. Thornburg's program enables you to draw a shaded three dimensional cube and change the colors by use of the keyboard. While playing with that one, Ray Daly of the Program Store in Washington, D.C., was kind enough to give me a program he wrote that puts a cursor on the screen and allows you to draw with a joystick. My question: why not change Ray's PLOT X,Y to GOSUB to a subroutine that will draw with a cube instead of with a point? My solution, with a few minor embellishments: to take David Thornburg's DRAW sequence and do just that.

Sound simple? It was, almost unbelievably so. Since then, I've been having a ball creating skyscrapers, harbors, cubist drawings and the like, and while I plead guilty to the charge of total plagiarism, it would be a shame not to share my fun with other Atari owners. Sorry, I can't tell you exactly how Ray's program works. I never really had to know. I can tell you that lines 600 to 670 set up the colors for the cube (sorry about that too, you can only get about 90 different color combinations!). Lines 720 to 830 are the cube drawing itself, with the input variable SQ setting the size. As far as the joystick commands are concerned, check them out in Atari's Basic Reference Manual; it's fairly easy to figure out what they do. Now, for operating the program. The first thing the computer will ask you for is a dimension for the cube. Actually, you can enter numbers as large as 40 to 45, but this will cause problems if the cube or your drawing run off the screen, so until you've had a little practice, stick to dimension sizes between 1 and 10. Once you've entered your cube dimension, press RETURN and your Atari will go to the Graphics 7 mode.

The cursor is in the upper left hand corner of the screen. It may be a little difficult to see if you have a dark initial color, but you can change the display colors at any time by pushing the joystick button when the cursor is anywhere at the far left of the screen.

Next, using your joystick, move the cursor to wherever you want to begin your work of art and push the joystick button. Voila, a cube!

Whenever you let go of the joystick button, the cursor returns to the upper left hand corner of the screen. This keeps it out of the way of your drawing, since the cursor draws an erase line as it moves along. If you want to draw a bar or a column, or draw diagonally, hold the joystick button down while moving the cursor.

When you want to draw with a different sized cube, move the cursor to the bottom of the screen and press the joystick button. In the text window at the bottom of the screen, you'll be asked for a new dimension for the cube. Enter it, hit RETURN, and the cursor goes back to the upper left hand corner.

Certain three dimensional effects require that you go over what you have drawn. For example, to make a square shaped "O": Give yourself a cube dimension of, say, 6. Start somewhere near the center of the screen. Go up, straight up, about ten increments, across to the right another ten, down ten, and then draw carefully to the left, stopping when the left hand side of the drawing is just joined. Now, go back across to the right, stopping at the end of your original bottom bar line, and draw back up to the top.

Again, any time you want to change colors (it's more fun when whatever you're drawing is complete) either release the joystick button so that the cursor goes back to the upper left hand corner or just move the cursor to the far left of the screen and press the joystick button. Every now and then when you change colors, a cube will appear at the far left. If anyone figures out why this happens, please let me know.

# LE SHHHSTICK

Finally! The ultimate goal in microcomputer hardware, achieved.

A joystick with such remarkable realizm and control that even the thought of other joysticks virtually vanish.

Le Stick was born from a design used in airforce test programs. Inside are motion detectors which will manuever your sights in any direction you want with simple one handed movements. The large red push button on top provides a quick and accurate firing mechanism for better response time.

From star raiders to graphic draw programs — Le Stick eliminates all the frustrations you experience with the conventional two handed joysticks or keyboards.

The joystick of the future. See and test it at your Datasoft<sup>™</sup> dealer today, or contact us for more information.

Atari Le Stick \$39.95

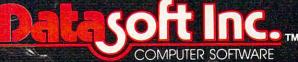

16606 Schoenborn Street • Sepulveda, California 91343 (213) 894-9154

### **Atari Character Generator**

This new program for the Atari Computer enables you to create high resolution graphics in the text mode. Redefines a character set virtually any way you want. Ready for whatever language or graphics set you can devise — from ancient Japanese to Modern Russian. (Diskette) \$19.95 / (Cassette) \$15.95.

### **Atari Mailing List**

Business application software for the Atari Computer. A versatile disc based system. An efficient micro format equal to those used for many large computers. Sorts by Zip Codes, Names, and stores special data for your personal use. (Diskette) \$24.95.

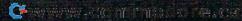

This program is on the border line between 8K and 16K, so if you have only an 8K computer you will probably want to pack some of the program lines together, and eliminate the first two print statements. I've checked it out with only 8K in my Atari, and I can assure you it will work.

The program also provides a dramatic demonstration of how much memory graphics require. Try this: load the program, type RUN, then BREAK, and then PRINT FRE(0) and RETURN, which will tell you how much memory you have left. Now RUN the program again, enter an initial cube dimension, and when the program goes to Graphics Mode 7, type BREAK and then PRINT FRE(0), and RETURN again. Where did it all go?

One final note: As I've mentioned, I'm a novice at all this and Super Cube could certainly use some additional improvement. For example, how about using a second joystick to draw pyramids?

Or controlling the colors with the keyboard instead of making them random? I'd be pleased to hear from anyone who has any further ideas to offer. In the meantime, Picasso! Move over! A new generation of cubists is about to begin work! Editor's Note: As you update Steve's program, send in your enhancements and we'll keep you posted. RCL

10 ? ")":POSETION 10,5:? "3-D DRAWING":? :? :? "PRESS JOYSTICK BUTTON TO DRAW" 20 PRINT :PRINT :PRINT "TO CHANGE CUBE D IMENSION MOVE CURSOR TO BOTTOM OF SCREE N AND PRESS BUTTON" 30 ? :? :? "ENTER CUBE DIMENSION, THEN H IT RETURN:(Note: Dimensions larger than 10 may cause Errors)":INPUT SQ 40 GRAPHICS 7

# **ATARI OWNERS!!**

HELP is here!

HELP is a program that will give statement crossreferencing, program renumbering, string search and edit, and much more. A manual is included to help you learn more about program operation, strings, and files. Only **\$34.95** through April. (\$39.95 after that.) Specify CASSETTE or DISK and add \$2 for S&H. Our word processor will be available in April, too!! Write or call for details.

# **Computer's Voice**

2370 Ella, Flint, MI 48504 Phone: (313)-238-5585

50 PRINT "TO CHANGE COLORS PRESS BUTTON WHEN CURSOR IS AT EXTREME LEFT OF SCR EEH" 70 GOSUB 600 80 IF STRIG(0)<>0 THEN GOSUB 500:GOTO 14 Û 90 IF Y>75 THEN PRINT "ENTER NEW DIMENSI ON FOR CUBE"; : INPUT SQ: X=0: Y=0 120 POKE 77,0 130 IF STRIG(0)=0 THEN GOSUB 700 140 GOSUB 1000 150 X=X+XDIF : Y=Y+YDIF 200 IF X>143 THEN X=143:GOTO 300 210 IF Y>80 THEN Y=80:GOTO 300 300 IF XK0 THEN X=0:GOTO 400 310 IF YK7 THEN Y=7 400 GOTO 80 500 COLOR 1: PLOT X, Y: FOR I=1 TO 5: NEXT I :COLOR 4:PLOT X, Y:RETURN 600 A=INT(RND(1)%15)+1 610 B=INT(RND(1)\*14)+2 620 IF BK4 THEN B=10 630 SETCOLOR 1, A, B 640 SETCOLOR 2, A, B-2 650 SETCOLOR 0, A, B-4 660 IF X<10 THEN GOTO 120 670 RETURN 700 IF X=0 THEN IF STRIG(0)=0 THEN GOSUB 600 710 TRAP 80 720 COLOR 1 730 FOR I=0 TO SQ 740 PLOT X,Y+I:DRAWTO X+SQ,Y+I 750 NEXT I 760 COLOR 2 770 FOR I=1 TO INT(3\*S0)/5 780 PLOT X+I, Y-I:DRAWTO X+I+SQ, Y-I 790 NEXT I 800 COLOR 3 810 FOR I=1 TO INT(3\*SQ)/5 820 PLOT X+SQ+I, Y-I:DRAWTO X+SQ+I, Y+SQ-I +1 830 NEXT I 840 IF STRIG(0)<>0 THEN X=0:Y=0 850 RETURN 1000 WHAT=STICK(0):XDIF=0:YDIF=0 1100 IF WHAT=15 THEN RETURN 1110 IF WHAT=14 THEN YDIF=-1: RETURN 1120 IF WHAT=13 THEN YDIF=1:RETURN 1130 IF WHAT=11 THEN XDIF=-1: RETURN 1140 IF WHAT=10 THEN XDIF=-1:YDIF=-1:RET URH 1150 IF WHAT=9 THEN YDIF=1:XDIF=-1:RETUR N 1160 IF WHAT=7 THEN XDIF=1:RETURN 1170 IF WHAT=6 THEN YDIF=-1:XDIF=1:RETUR N 1180 IF WHAT=5 THEN XDIF=1:YDIF=1:RETURN @

🕻 www.commodore.ca

# **Printing Characters In Mixed Atari Graphics** Modes

# Craig Patchett 2 Swan Terrace Greenwich, CT 06830

For those of you who have been anxiously awaiting this appendum, I apologize. Time conflicts and the discovery of redefinable character sets have prohibited me (until now, of course) from writing it. For those of you who haven't, get hold of the Sept/Oct 1980 issue of COMPUTE! and read up on "Designing Your Own Atari Graphics Modes." This article won't be of much use to you until you do.

The problem, if you recall, is with printing characters on mode lines that are out of the usual range of that mode. For example, if we design a graphics mode such that the thirtieth line is mode two, we would get an error message if we attempted to print on that line. This is because the Atari thinks it is in the regular mode two, which only allows twelve lines of characters. We must therefore find another way to put the characters on the screen.

As you may already realize, the screen is just a type of window looking into a part of memory. If you change that memory, what you see on the screen also changes. The solution, therefore, is just to POKE the characters into the memory locations that correspond to the positions on the screen where we want them to appear.

# Where is the screen in memory?

We already know where the display list is in memory; we used the variable BEGIN to point to it last time:

## BEGIN = PEEK(560) + PEEK(561)\*256 + 4

But, you may well ask, what does this have to do with the screen memory, or display memory as we will call it here? It just so happens that the first two memory locations in the display list point to the beginning of display memory in the following fashion:

# DISMEN = PEEK(BEGIN) + PEEK(BEGIN + 1)\*256

If you recall, we never used the first two memory locations in the display list last time; now you know why.

# How do we calculate the exact memory locations to POKE into?

COMPUTE!

Each mode line used up a certain amount of memory. As you might guess, different modes use different amounts of memory per line. To be more exact:

| MODE     | 0  | 1  | 2  | 3  | 4  | 5  | 6  | 7  | 8  |  |
|----------|----|----|----|----|----|----|----|----|----|--|
| MEM/LINE | 40 | 20 | 20 | 10 | 10 | 20 | 20 | 40 | 40 |  |

So all we have to do is figure out how much memory is used before the mode line that we want to print on, and add that to DISMEM to determine where we want to start POKEing. As an example of how to do this, let's suppose we have a gaphics mode with four lines of mode 1, fifty lines of mode seven, three lines of mode four, and three lines of mode two (4X8 + 50X2 + 3X4 + 3X16 =

32 + 100 + 12 + 48 = 192; and we want to print on the second line of mode two. Checking the table above, we go:

| 4 lines of mode $1 = 4X20 =$   | 80   |      |
|--------------------------------|------|------|
| 50 lines of mode $7 = 50X40 =$ | 2000 |      |
| 3  lines of mode  4 = 3X10 =   | 30   |      |
| 1 line of mode $2 = 1X20 =$    | 20   | (rer |
|                                |      | cou  |
|                                |      | the  |

member, we only int the lines above one we want to print on)

For a grand total of:

2130

# World Class

Your ATARI is a world class personal computer. But you need great software in order to exploit its capabilities. And you need information about how it all works.

IRIDIS is a series of software packages that will help you enjoy and understand your ATARI more fully. The programs are outstanding, just as you would expect from the people who have published 23 issues of the widely acclaimed CURSOR Magazine for the Pet since 1978. But IRIDIS is more than just a collection of excellent programs. IRIDIS #2 comes with a 56-page manual that has clear, detailed explanations of how each program works. The explanations tell you line-by-line what each program does, and how it does it.

IRIDIS and your ATARI: A winning team. World Class!

IRIDIS #2 - Fondedit and Knotwork programs. Includes 56 page User Manual. \$15.95 Cassette, \$18.95 disk. Mastercharge and Visa welcome.

N()R

Published By:

# www.commodore.ca

O

Therefore, memory location DISMEM + 2130 represents the first character in the second line of mode 2 *for this particular mode*. Memory location DISMEM + 2131 represents the second character, and so on up to DISMEM + 2149 for the twentieth character.

We know that POKEing the appropriate value into the appropriate location will cause the desired character to appear at the desired screen location. Since we already know how to determine the appropriate memory location, we now ask:

# How do I calculate the appropriate value for a character?

It turns out that the value to poke for a given character corresponds to the order in which the character descriptions are stored in ROM (see "Designing Your Own Atari Character Sets" in the March 1981 issue of COMPUTE!). As a quick memory refresher:

| ATASCII<br>VALUE | VALUE TO<br>POKE |  |
|------------------|------------------|--|
| 0-31             | 64-95            |  |
| 32-95            | 0-63             |  |
| 96-127           | 96-127           |  |

For reverse characters, just add 128 to the value of the normal character.

# My brain is in hibernation; how do I convert a character string to its appropriate values?

I'll leave you with the folowing self-explanatory subroutine that will take the (predefined) character string PRNTME\$ and the starting memory location STARTHERE (also predefined and equal to DISMEM + offset) and POKE PRNTME\$ into the appropriate (love that word!) memory locations. Enjoy!

30000 REM /\*This loop will act on each c haracter in PRINTME\$\*/ 30010 FOR ME=1 TO LEN(PRNTME\$) 30020 REM /\*Find ATASCII value of charac ter\*/ 30030 VALUE=ASC(PRNTME\$(ME.ME)) 30040 REM /\*Subtract 128 temporarily if it's a reverse character\*/ 30050 VALUE=VALUE=128\*(VALUE)127):REM /\* see note below\*/ 30060 REM /\*Make the appropriate value a djustments\*/

30070 VALUE=VALUE+64%(VALUE(32)-32%(VALU E)31 AND VALUE(96)

30080 REM /%Convert back to reverse if n ecessary%/

30090 VALUE=VALUE+128\*(ASC(PRNTME\$(ME)ME )))127) 30100 POKE STARTHERE+ME-1.VALUE:REM /%re member, ME starts at 0, not 1%/ 30110 ? VALUE 30120 REM /%Go to next character%/ 30130 NEXT ME 30140 REM /%All done, say soodbye%/ 30150 RETURN

Note that (condition) equals 1 if the condition is true,  $\emptyset$  if it's not. Thus, X = 126:PRINT (X = 126) :PRINT (X = 127) will print a 1 followed by a  $\emptyset$ .

# SPECIAL CORRECTION NOTE

The original article, "Designing Your Own Atari Graphics Modes," was incorrect in that the graphics mode you use initially should be a full screen mode. In other words, if graphics mode six is the mode that uses the most memory out of the modes you will be mixing, you should use GRAPHICS 22, not GRAPHICS 6 (just add 16 to the mode number). In the example used in the article, line 10 should read: 10 GRAPHICS 17 and not 10 GRAPHICS 1

My apologies for any problems caused by this mistake.

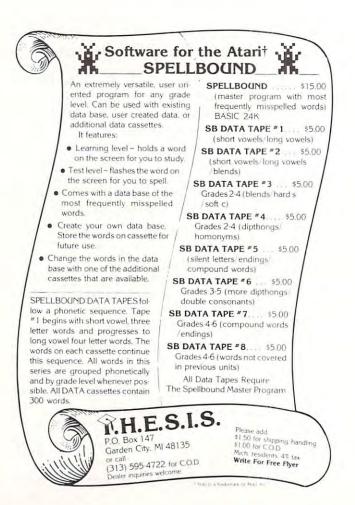

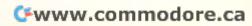

# Invaders From Outer Space An Atari Program Using One Joystick

David H. Markley Reynoldsburg, Ohio

This program is a simplified version of an earlier program I wrote called "Alien Landers" and is designed to run in 8K of memory. The object of the game described here, is to protect your galactic base from an invasion of allien saucers of unknown origin. Your weapon against the alien saucer is a sophisticated photon cannon which you control by a joystick connected to controller port #1. The saucer on the other hand, is equipped with a mysterious paralyzing death ray which when energized, will immobilize and possibly vaporize your photon cannon. The game is played by defending your base against the saucers and achieving the highest score possible before your 3 photon cannons are destroyed. The program keeps track of the highest score obtained during any individual game and displays the final game score and the high game score at the end of each battle. After starting the game using the RUN command, additional battles are initiated by holding the start button down until the new game begins.

This program utilizes many of the fine features of the ATARI personal computer, such as the exciting sound effects and the advanced player/missile graphics. The player/missile graphics are used to enable the program to provide good animation without the overhead of saving and restoring the background as the player or missile image moves through the playfield. Another ATARI feature used here is the player/missile collision registers. These registers are associated with the ATARI's graphics and indicate when a player or missile overlaps with another player, missile, or playfield image.

The program from line 30 thru line 600 provides background setup and player/missile initialization. Initialization begins by allocating space for the player/missile image buffers. The buffers are placed in a free area of memory just below the graphics memory with the base address located 2048 bytes (8 pages) from the top of memory. This leaves the top 1K of memory for the graphics 2 display list and mapping data.

The functional player/missile (P/M) graphics area begins with the missile image buffer. Since the program uses the double resolution mode of P/M graphics, the missile image buffer begins 384 bytes from the base address and is followed by four player image buffers. Each buffer occupies 128 bytes of memory. Invaders from Outer Space uses only two of the four available players which are in the form of a saucer (player 1) and a photon cannon (player 2). The images of the saucer and cannon are formed by placing a bit pattern of the shapes into their corresponding player image buffers.

COMPUTE!

Lines 600 and 700 initialize the game's counters and registers. The high game score counter initialized by line 600 is used to keep track of the highest score obtained for all games played during any program run. This counter is only initialized one time. Registers and counters which are initialized every time a new game is played are all located at line 700.

With the playfield and players enabled and the games counters and registers initialized, the program is ready to begin antimating the graphics by entering the game's antimation sequencer loop (lines 1000 thru 2000). This section of the program is used to control the movement of the saucer, cannon, and photon. It also determines when to fire the saucer's death ray and checks for P/M collisions.

The sequencer loop begins by determining the saucer's horizontal position in relation to the play field. Normally the saucer will travel across the field in a left to right direction in steps of 5 horizontal increments. If the saucer is within the range of fire of the cannon however, and is currently under attack (M>0) the saucer will take evasive action by moving randomly within a short distance of either side of its current position. With the position of the saucer determined, the sequencer's next task is to produce the saucer's sound effect. This effect is created by stepping through a series of six frequencies in which the frequency is changed one step for each loop cycle. Once the saucer has been placed in its new position, a test is made to see if it is in attack range of the cannon. If the test (line 1060) indicates that the saucer is within 15 increments of the cannon, the program will go to the death ray handler (line 3100).

The next sequencer task to be handled is the control of the cannon and its associated photon missile (lines 1100 thru 1220). The program begins by checking to see if the photon is ready to be fired. If it is ready to fire or has reached the top of the playfield (M < J + 8), its sound is turned off and the joystick trigger is examined. If the trigger is not pressed, the program will continue through the sequencer loop and will examine the trigger is finally pressed, the M pointer will be set to an address of the missile image buffer which corresponds to a vertical position directly above the cannon's muzzle.

The horizontal position of the photon is handled by calculating the horizontal position of the cannon's center and placing it into the cannon's horizontal positioning missile register. Line 1110 controls the

movement of a photon which is enroute to its target. To move an object vertically using the P/M graphics, the image is first removed from its current position within the image buffer and then rewritten into its new location. The P/M graphics function in such a way that as the base address of the image data is moved to a lower numbered address in the buffer, the image will appear to move upward on the screen. After each photon movement, the player/missile collision register is checked to see if the saucer has been hit. When a hit is detected the program exits the sequencer loop and goes to the routine at line 3000 to handle the collision. If the saucer is not hit the sequencer loop enters the code which handles cannon movement. When the joystick is moved to the left or right the cannon is shifted 5 increments to the left or right of its current position each pass through the loop. With the completion of this code, the sequence loop is now ready for the next pass.

The routine starting at line 3000 is used to control hits on the saucer. It begins by removing the photon from the playfield by clearing the first 29 bytes of the missile image buffer. This area represents the area on the playfield in which the photon can collide with the saucer. When the buffer has been cleared, the missile position pointer M is reset to zero as an indication that it is ready to be fired again. To help produce the effect of more than one saucer, the saucer's color is randomly changed each time it is hit. Finally the score is updated and the background flag (BK) is set to indicate an above ground explosion. The program then goes to the explosion handler routine (line 4000).

The routine starting at location 3100 is used to generate the saucer's death ray. It begins by positioning the ray at the center of the saucer. This is done by calculating the center of the saucer and placing this position into the ray's horizontal position missile register. The sound and visual effects are handled by lines 3120 thru 3140. The ray is first drawn by setting bits 0 and 1 for every third byte in the missile image buffer. It is then erased by again accessing every third byte and clearing bits 0 and 1 to zero. As the ray is removed, the frequency of its associated sound generator is decreased. Upon completing the death ray, the program examines the P/M collision register corresponding to the ray missile and the cannon player. If the collision took place, an explosion effect is produced by moving the cannon to a position off the playfield and setting the explosion back ground flag for the bottom text window before calling the explosion handler at line 4000.

The explosion handler is used to produce the explosion effect for both the saucer and the cannon. To begin, the explosion handler resets the P/M collision registers. The collision registers are designed to be latching and must be reset each time a collision has been registered. After terminating the sound of the photon which may have caused the explosion, the program begins to produce the visual and audio effects of the explosion. This is done by stepping the variable X from 14 to 0 and using its value to control the intensity of the color and sound. The background which is determined by BK was selected by the calling program before the explosion handler was entered. When the explosion is complete, the playfield colors are returned to their normal hue.

When the explosion effect is complete, the program is ready to display the cannon number or score. Since the program displays all messages at the top of the screen using graphics 2, the saucer must be removed from the screen by setting its P/M color registers to zero. The saucer's original color is stored in X and will be again restored at the completion of the message display cycle. After a short delay while the message is being displayed, a test is made to determine if the last cannon has been hit. If not, the message is removed and the background is restored and the game continues. When the game is finally completed, the score is compared to the high game score. If the score resulting from the last game is higher, the high game score is updated. The program indicates the end of the game by alternately displaying the last game and high game scores. After each display of the high game score the start switch is examined to see if a new game is requested.

10 REM INVADERS FROM OUTER SPACE 15 REM COPYRIGHT (c) 1980 20 REM BY DAVID H. MARKLEY Print title 25 GRAPHICS 2 30 PRINT #6;" INVADERS" 35 PRINT #6;" FROM" 40 PRINT #6;" OUTER SPACE" Start player/missile data list 2K from top of memory. Place in P/M base register and calculate beginning address of the player data lists. 50 I=PEEK(106)-8:POKE 54279, I 60 J=I\*256+384 Clear P/M buffer area 70 FOR X=J TO J+384 80 POKE X.0 90 NEXT X Generate play field 100 GRAPHICS 2 110 SETCOLOR 2,11,6 120 COLOR 3 130 FOKE 84,0:POKE 85,4:? #6;"." 11 140 POKE 84,5:POKE 85,2:? #6; \*\* 150 POKE 84,3:POKE 85,8:? #6; ".", "." 160 POKE 84,7:POKE 85,14:? #6;" Enable player/missile DMA for double line resolution.

200 POKE 559,46

Place saucer image data into first player's image buffer area and set its color to green (200). Set the saucer's initial horizontal position to 70.